# <span id="page-0-0"></span>UNIVERSIDAD DE EL SALVADOR FACULTAD MULTIDISCIPLINARIA ORIENTA DEPARTAMENTO DE INGENIERÍA Y ARQUITECTURA

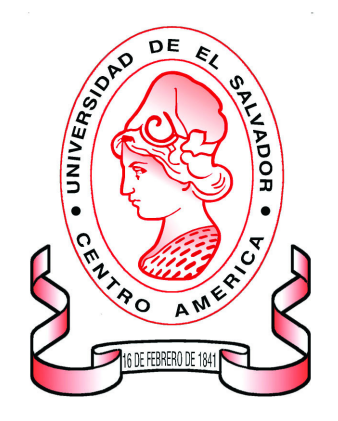

#### TRABAJO DE GRADO:

DESARROLLO DE UN SISTEMA INFORMÁTICO DE REGISTRO, EMISIÓN E INSPECCIÓN DE CREDENCIALES SANITARIAS OTORGADAS A LOS MANIPULADORES DE ALIMENTOS EN LA UNIDAD COMUNITARIA DE SALUD FAMILIAR DE SAN FRANCISCO GOTERA EN EL DEPARTAMENTO DE MORAZÁN.

#### PRESENTADO POR:

DUGLAS ENRIQUE DÍAZ BARAHONA LUIS FERNANDO HERNÁNDEZ CASTILLO ERICK ADALBERTO LÓPEZ JOYA MARÍA YANCI MARTÍNEZ GARCÍA

PARA OPTAR AL TÍTULO DE: INGENIERO DE SISTEMAS INFORMÁTICOS

DOCENTE ASESOR: ING. MDU. JULIO CÉSAR ARIAS GUEVARA

CIUDAD UNIVERSITARIA, ENERO 2021 SAN MIGUEL, EL SALVADOR, CENTRO AMÉRICA UNIVERSIDAD DE EL SALVADOR

AUTORIDADES

#### RECTOR:

Msc. ROGER ARMANDO ARIAS

#### VICERECTOR ACADÉMICO:

PhD. RAÚL ERNESTO AZCUNAGA LOPEZ

#### VICERECTOR ADMINISTRATIVO:

ING. JUAN ROSA QUINTANILLA

#### SECRETARIO GENERAL:

ING. FRANCISCO ALARCON

# FISCAL GENERAL: LIC. RAFAEL HUMBERTO PEÑA MARIN

DEFENSOR DE LOS DERECHOS UNIVERSITARIOS: LIC. LUIS ANTONIO MEJIA LIPE

FACULTAD MULTIDISCIPLINARIA ORIENTAL

AUTORIDADES

#### DECANO:

LIC. CRISTOBAL HERNAN RÍOS BENÍTEZ

#### VICEDECANO:

LIC. OSCAR VILLALOBOS

#### SECRETARIO INTERINO:

LIC. ISRRAEL LÓPEZ MIRANDA

DIRECTOR GENERAL DE PROCESOS DE GRADUACIÓN: LIC. JORGE PASTOR FUENTES CABRERA

DEPARTAMENTO DE INGENIERÍA Y ARQUITECTURA

AUTORIDADES

# JEFE DEL DEPARTAMENTO: ING.JUAN ANTONIO GRANILLO COREAS

# COORDINADORA DE LA CARRERA DE INGENIERÍA DE SISTEMAS INFORMÁTICOS:

ING. LIGIA ASTRID HERNÁNDEZ BONILLA

COORDINADORA DE PROCESOS DE GRADUACIÓN:

ING. MILAGRO DE MARÍA ROMERO DE GARCÍA.

#### TRIBUNAL EVALUADOR

# JURADO ASESOR: ING. MDU. JULIO CÉSAR ARIAS GUEVARA

# DOCENTE JURADO CALIFICADOR: ING. LIGIA ASTRID HERNÁNDEZ BONILLA

# DOCENTE JURADO CALIFICADOR: ING. HECTOR JAVIER PAIZ RAMOS

En primer lugar, agradecer a Dios, por bendecirme siempre a lo largo de este proceso académico y de la misma forma en mi vida en general, por permitirme gozar de buena salud y por haber puesto en mi camino excelentes amistades y así poder hacerle frente a cada dificultad y cada reto que se me ha presentado y nunca rendirme.

Agradezco a mis padres, Rosa Barahona y Jaime Díaz, y a mi hermana Lorena Díaz, quienes siempre han estado ahí brindándome su apoyo incondicional en cada etapa de mi vida, siempre han creído en mí y sin ellos no habría podido alcanzar este tan anhelado logro.

Agradezco a mis abuelas María Barahona y Cleotilde Díaz, ambas me han apoyado en cada una de mis decisiones, aunque en algunas no siempre estaban de acuerdo, pero sabían que era por mi bien; ellas me han brindado su amor y cariño incondicional, han sido un pilar fundamental en mi vida, han sido como una madre para mí, siempre agradeceré a Dios por bendecirme con tenerlas.

Agradezco a mis grandes amigos y compañeros Yanci Martínez y Luis Hernández, ellos son como hermanos para mí, nos conocimos básicamente desde que comenzamos nuestra carrera, a pesar de todas nuestras locuras siempre nos hemos apoyado mutuamente, nunca dejaron que me diera por vencido, y sabíamos que íbamos a llegar a este día tan importante, el día que culmina una gran etapa de nuestras vidas, para darle inicio a otra, y con fe en Dios que seguiremos siendo amigos y teniendo grandes momentos como los que hemos tenido hasta hoy. También agradezco a mi compañero Erick López, que se nos unió en este proceso y a pesar de todo siempre nos ha colaborado.

Agradezco a todos mis docentes especialmente a nuestro asesor de tesis, Ingeniero Julio Cesar Arias, siempre apoyándonos y guiándonos a lo largo de este proceso de tesis y a lo largo de nuestra carrera y que ha compartido su gran conocimiento para culminar esta etapa académica de una manera exitosa.

#### Duglas Diaz

Agradezco principalmente a Dios y mis padres Berta Castillo y Nelson Hernández y a mí familia, a mis compañeros y amigos de tesis Erick López, Duglas Díaz y en especial a mi novia Yanci Martínez por siempre animarme y apoyarme, para cada uno de ustedes por ser parte de este proceso además de brindarme su hospitalidad, humildad y respeto.

Agradezco a Wilber Méndez por tu amistad y haberme ayudado a comprender las artes de la programación. Doy agradecimientos especiales a Jonathan centeno, Roberto Carlos, Rebeka Díaz, Carlos González, Fátima Arias, Wilber Aguilar, Jeremías Luna, Maricela Moreira, Cristina Rivera, Delmis, Gilberto, también para los Ingenieros, Licenciados y profesores; mis buenos deseos para ustedes y muchas gracias por todo.

Luis Hernández

Primero que nada quiero darle gracias a Dios por que sin él nada hubiese sido posible, ya que el ha derramado muchas bendiciones en mi vida y ha estado conmigo a lo largo de toda la carrera. A la virgen María por haber intercedido por mi y para que pueda culminar mi carrera.

A mi mamá Miriam Elizabeth Joya de López quien me ha apoyado desde el principio y hasta hoy en día, ha estado conmigo en todo momento motivándome, dándome fuerzas y esperanzas para seguir. Ella ha dado todo para que yo pueda cumplir mi sueño, siempre creyó en mi y se esforzó para que yo pueda estar aquí.

A mi papá Juan José López Gomez quien también me apoyo mucho durante toda mi carrera motivándome y alentándome a seguir. Trabando duro para que yo pueda terminar mis estudios y mis hermanos Walter, Juan y Katherine que me ayudaron muchas veces ya sea con consejos o como motivación para lograr culminar mis estudios.

A mis compañeros de tesis, Yanci Martínez, Luis Hernández y Duglas Díaz quienes me ayudaron mucho en mi proceso de graduación ya que me motivaron a seguir y me apoyaron en los momentos más difíciles.

A todos mis compañeros y amigos que han aportado de una u otra forma en mi persona a lo largo de todos los años de la carrera para que yo pueda lograr llegar hasta donde estoy.

Agradezco también a todos los docentes que han contribuido en mi formación a lo largo de todos los ciclos. A nuestro docente asesor el Ing. Julio Arias, también a los docentes del jurado observador la Ing. Ligia Hernández y el Ing. Hector Paíz.

También quiero agradecer a mi hija Sofía Valentina quien me ha servido de motivación en este año tan duro que ha sido el 2020, ella me ha regalado un rayo de luz y esperanza para seguir.

#### Erick Joya

Primera mente darle gracias a Dios por bendecirme y haberme permitido llegar hasta aquí y a mi mamá Consuelo García por haberme apoyado y ayudado siempre ya que sin su ayuda nunca hubiese logrado llegar tan lejos gracias a mi familia por estar siempre ahí cuando necesite su ayuda.

Agradezco en especial a mi novio Luis Hernández que ha sido mi mejor amigo compañero de alegrías y tristezas mi salvación cuando todo parecía no tener arreglo y por su ayuda incondicional y apoyo también tengo mucho que agradecer a mi gran amigo que es como un hermano para mi Duglas Díaz hemos estado en las buenas y en las malas para poder lograr lo que un día pareció algo inalcanzable pero gracias a Dios logramos terminar nuestros estudios.

Agradezco a Erick López por ayudarnos en la realización de nuestra tesis y nuestro asesor Ing. Julio Cesar Arias ya que siempre estuvo brindando su ayuda en el trascurso de todos estos años y a todos los Ingenieros y Licenciados gracias por impartir sus conocimientos y también gracias a todas aquellas personas que me brindaron su ayuda cuando lo necesite.

Yanci Martínez

#### RESUMEN

En este documento se presenta el proceso de desarrollo de un sistema informático para el área de saneamiento ambiental en la Unidad Comunitaria de Salud Familiar de San Francisco Gotera, donde se dan a conocer los datos de interés sobre la institución, para conocer el impacto que esta herramienta tendrá sobre el manejo automatizado de los procesos en el área de saneamiento ambiental específicamente en la manipulación de alimentos.

Se abordan de forma general los beneficios que proporcionara indirectamente a la población; además se dan conocer las herramientas que se utilizaron para el desarrollo del software que se adaptan a las necesidades señaladas del área de Saneamiento Ambiental. Se dan a conocer las factibilidades para la implementación de este Sistema Informático, así como también se detallan cada una de las características con las que contará y las tareas que podrá realizar.

Se presentan las interfaces gráficas para tener una visión clara del diseño del sistema informático, también se incluye los manuales de usuario, de instalación y de programación para tener una documentación completa de su funcionamiento, que coadyuven con las modificaciones que se requieran a futuro y que estas puedan ser realizadas por cualquier otro programador.

#### ABSTRAC

In this document is introduced the process of developing a computer system for the area of environmental sanitation at La Unidad Comunitaria de Salud Familiar de San Francisco Gotera, where is introduced the data of interest about the institution, in order to know the impact that this tool will have on the automated management of processes in the area of environmental sanitation specifically in food handling.

The benefits that it will indirectly provide to the population are addressed in a general way; In addition, the tools that were used for the development of the software that adapt to the indicated needs of the Environmental Sanitation area are introduced as well. The feasibilities for the implementation of this Computer System are introduced, as well as each of the characteristics that it will have and the tasks that it will be able to perform are also detailed.

The graphic interfaces are presented to have a clear vision of the design of the computer system, the user, installation and programming manuals are also included to have a complete documentation of its operation, which will contribute to the modifications that are required in the future and that these can be done by any other programmer

# Índice general

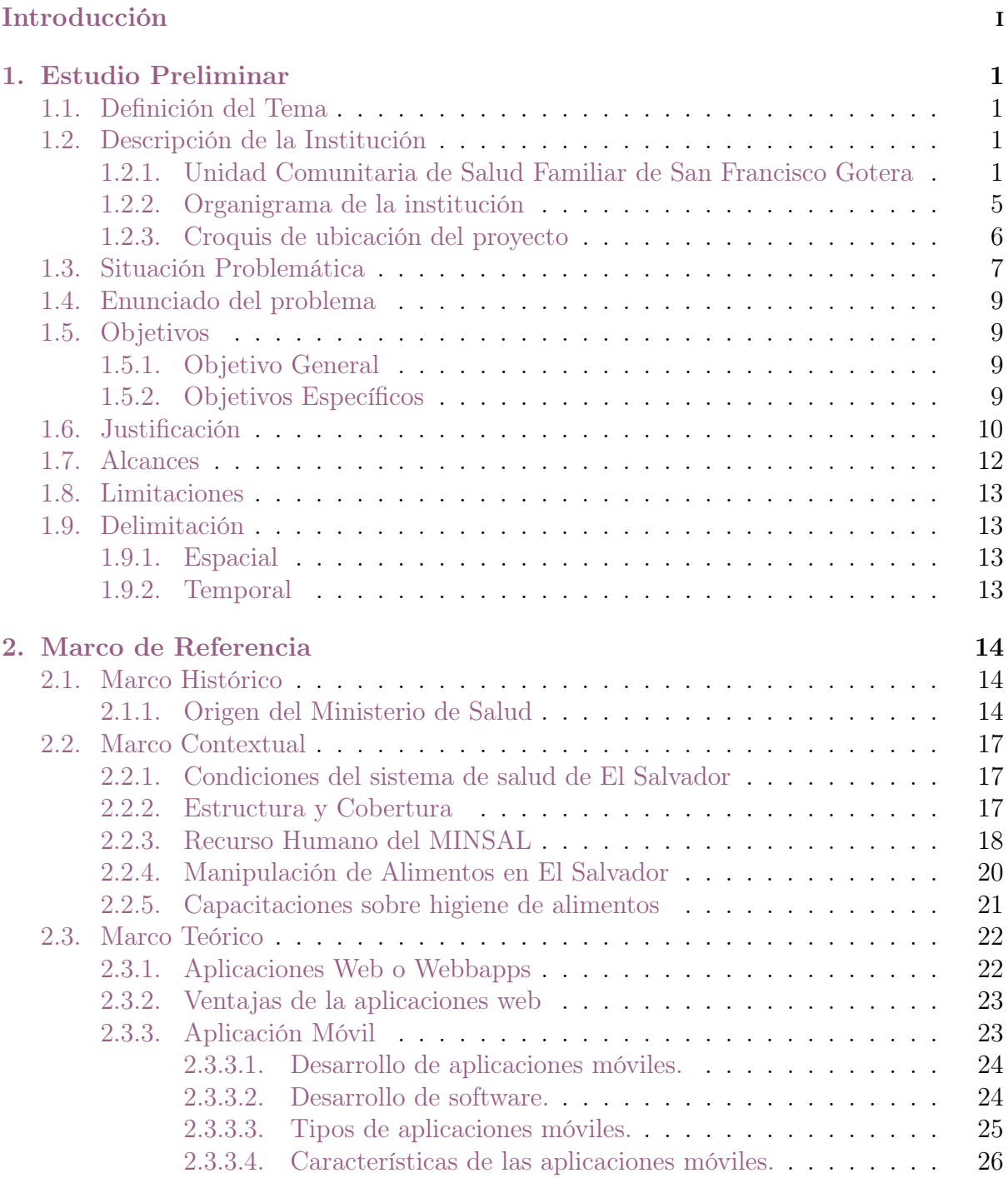

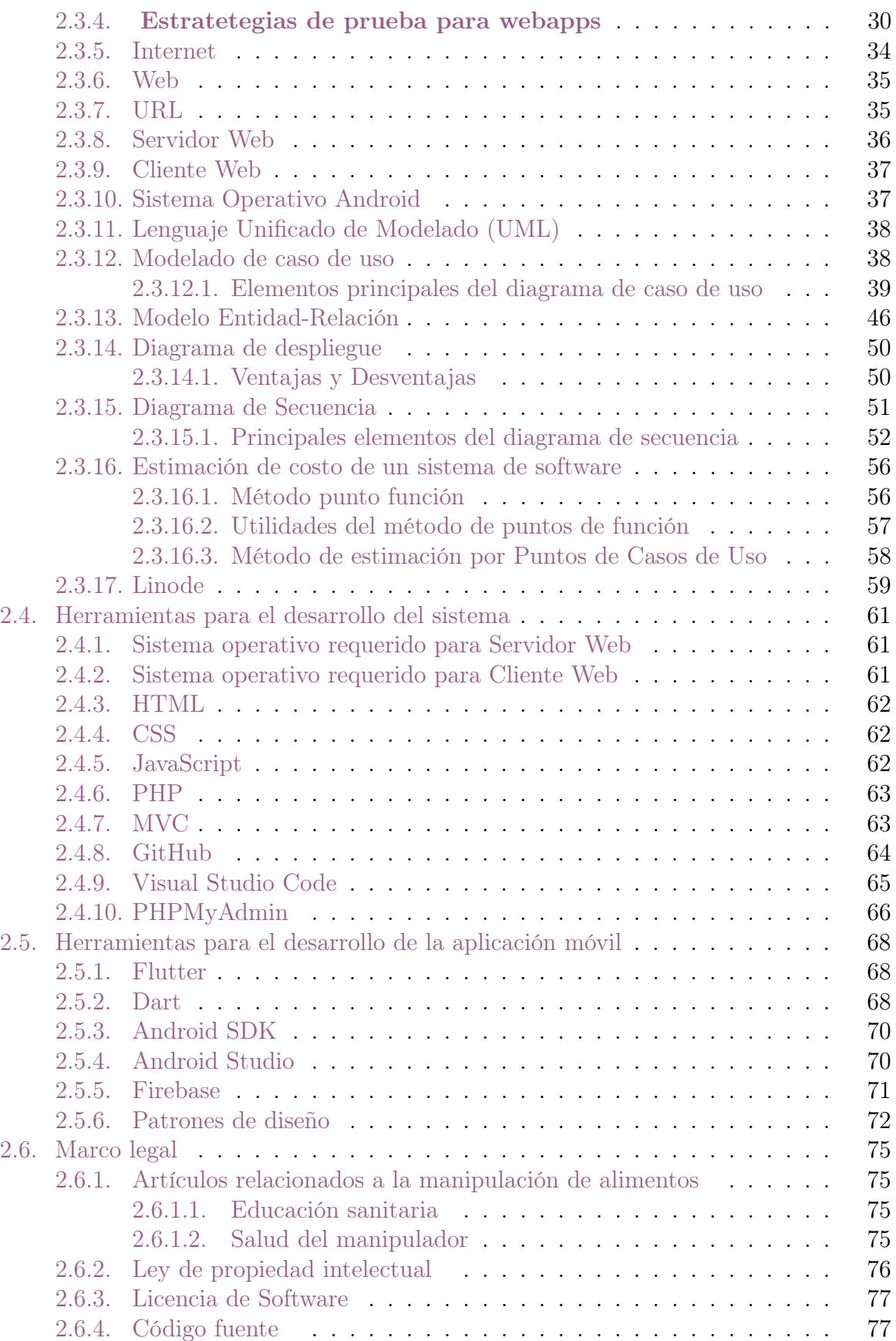

[2.7. Marco Conceptual](#page-103-0) . . . . . . . . . . . . . . . . . . . . . . . . . . . . . . . 79

[3. Metodología de la Investigación](#page-110-0) **86** 

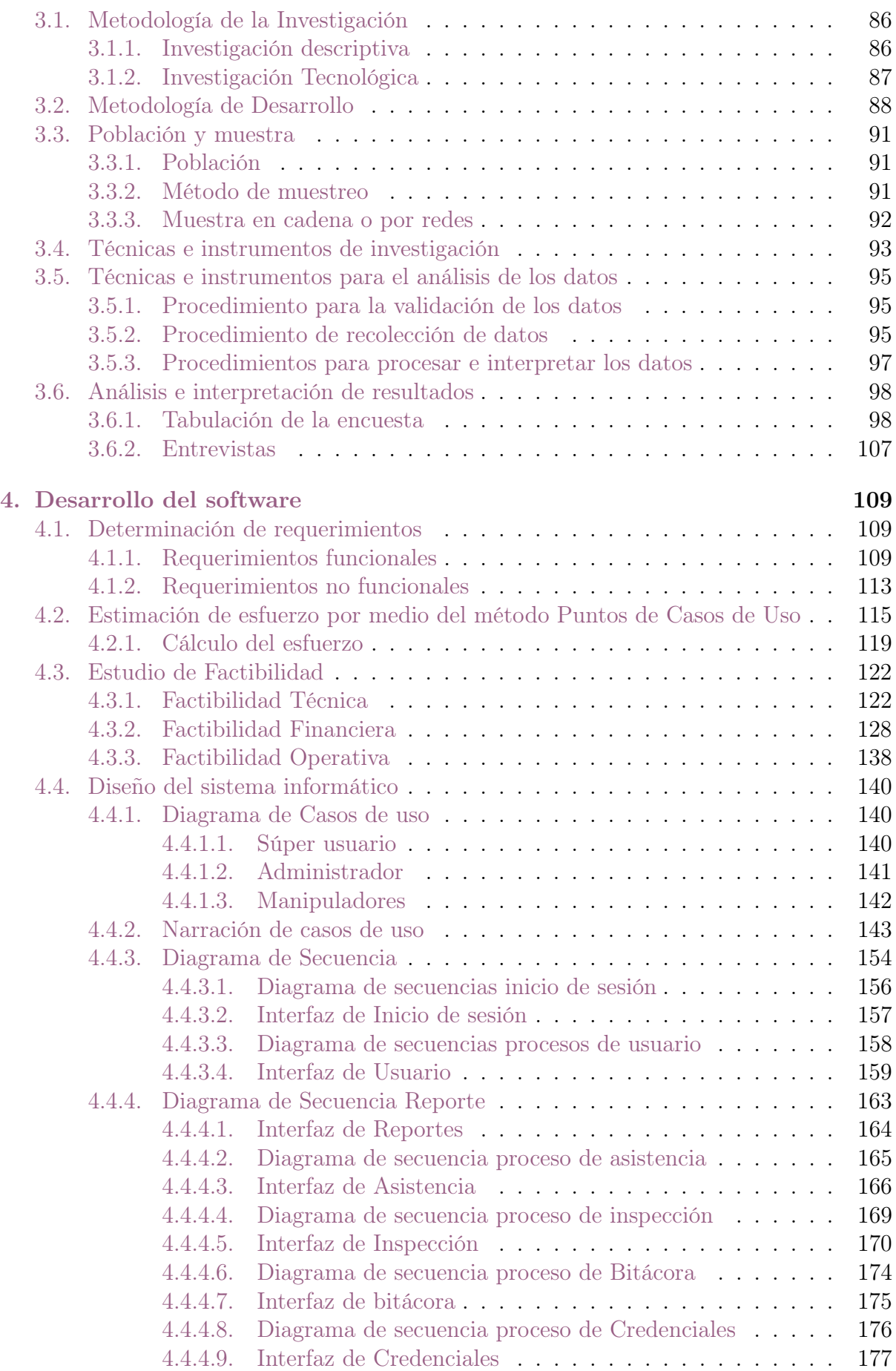

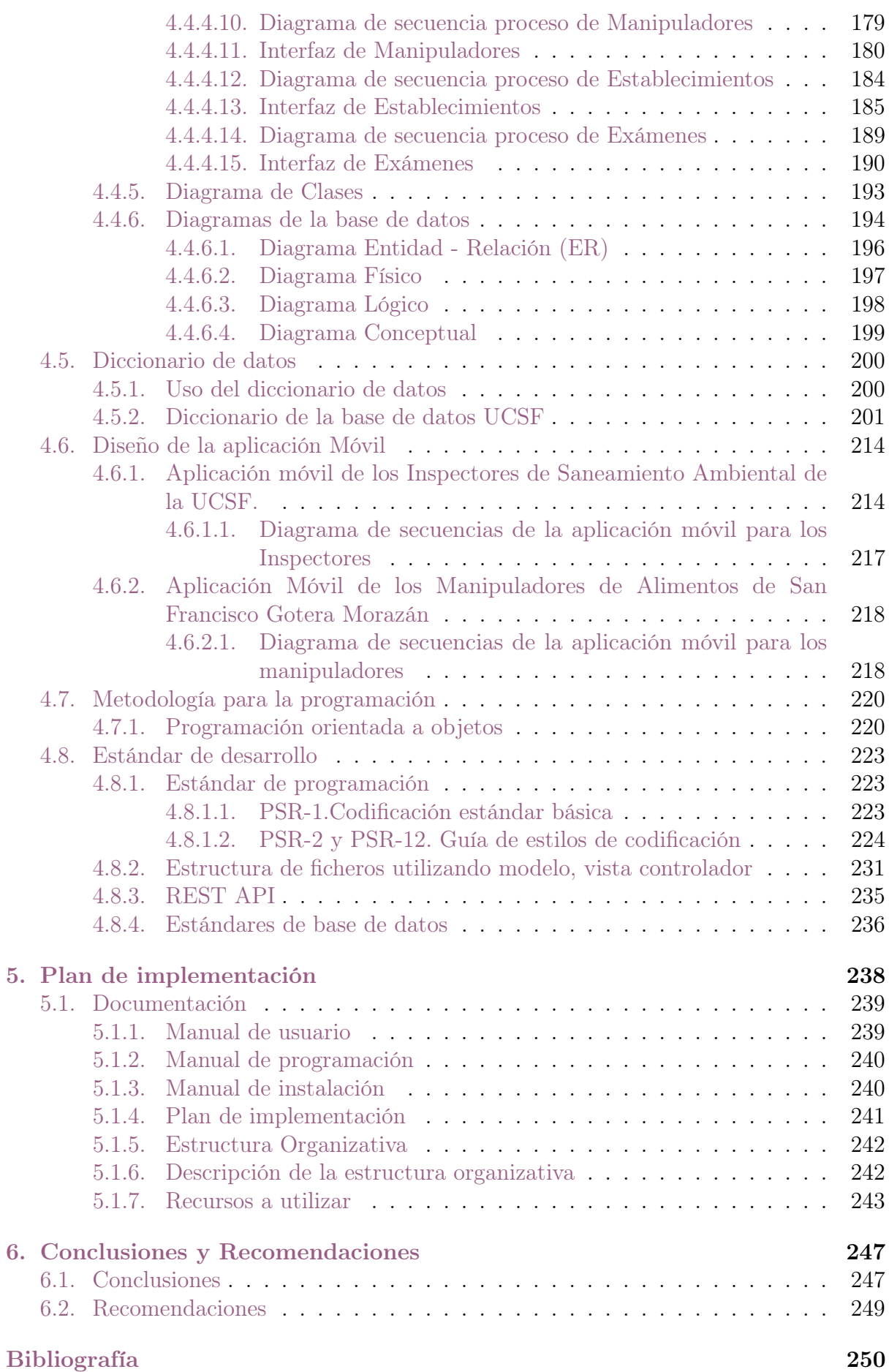

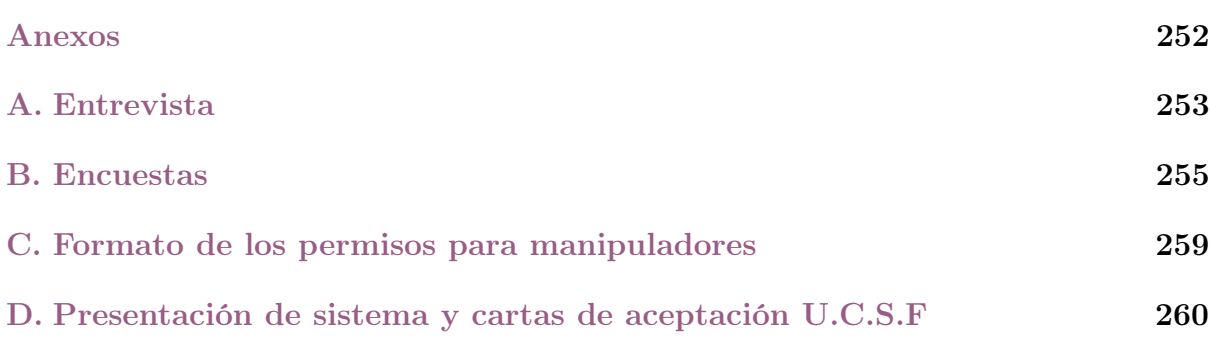

# Índice de tablas

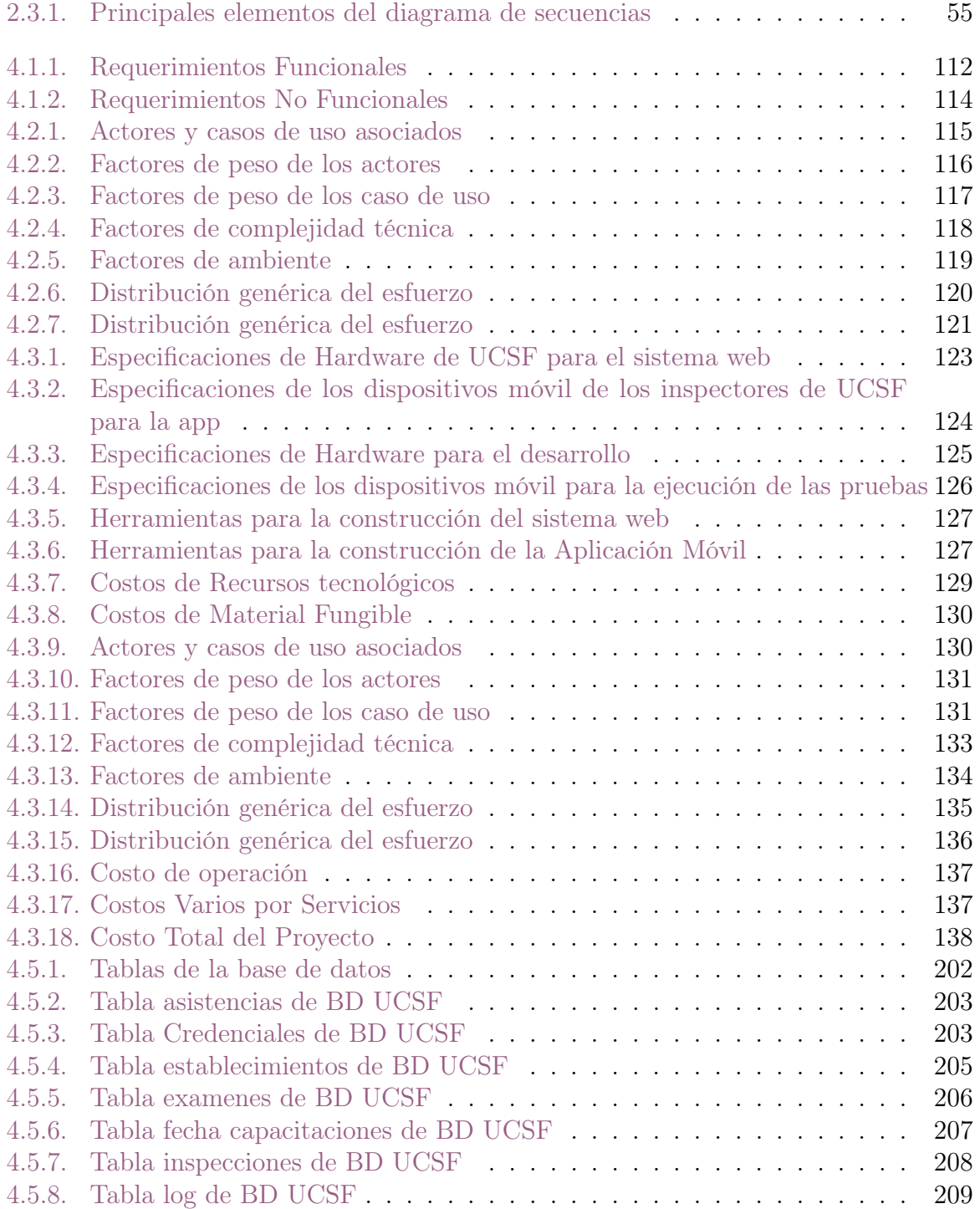

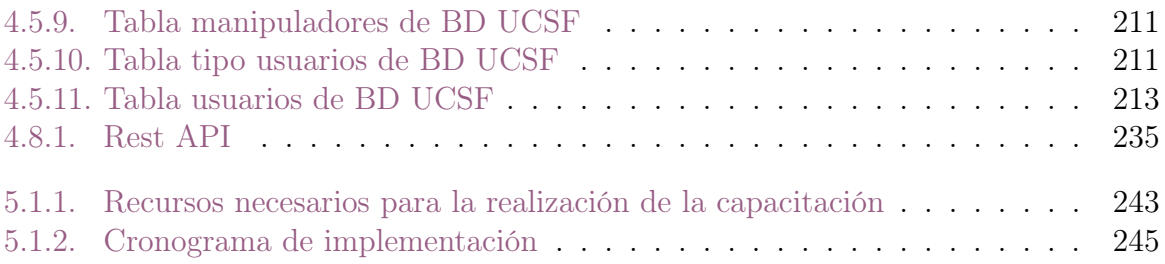

# <span id="page-18-0"></span>Índice de figuras

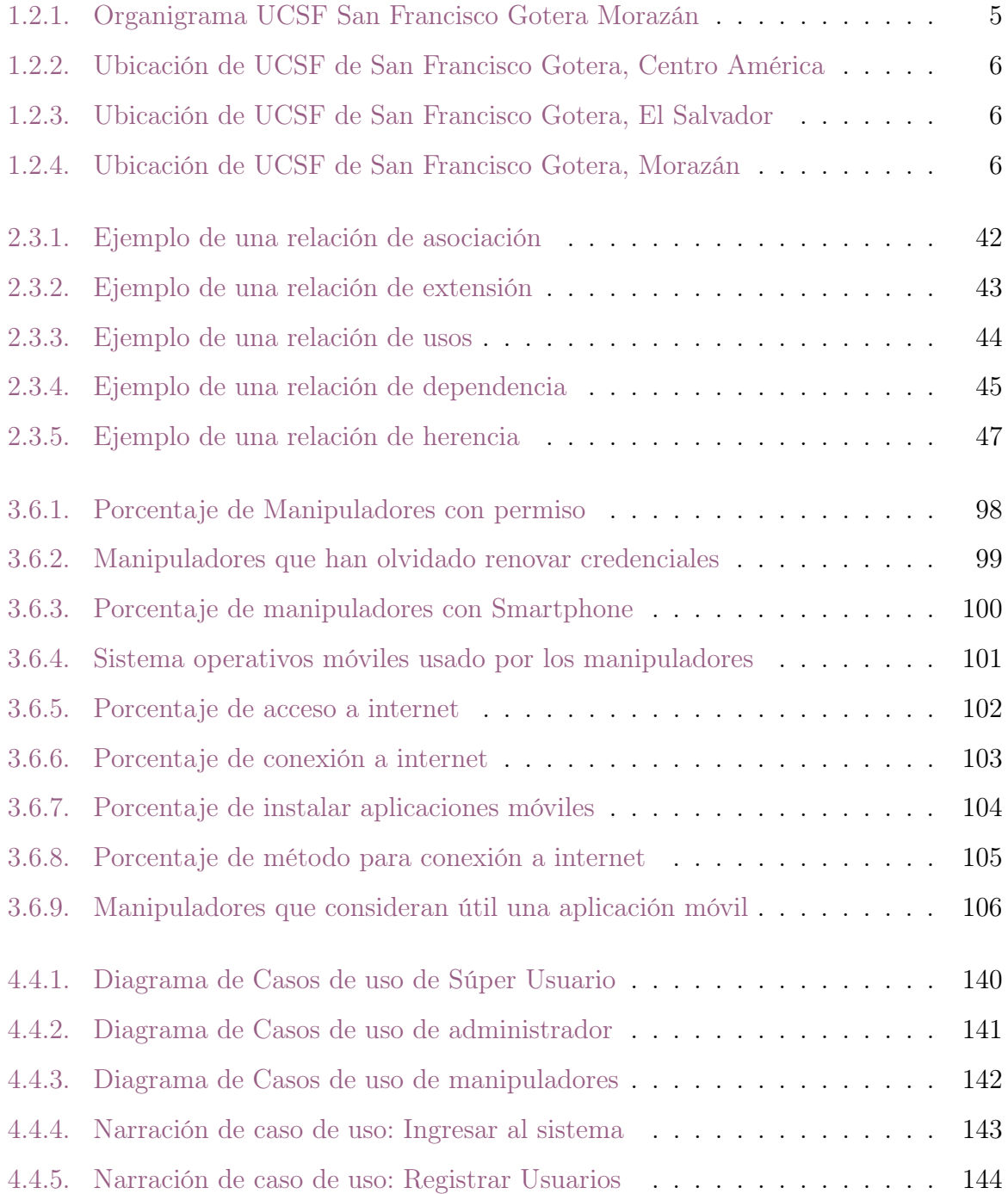

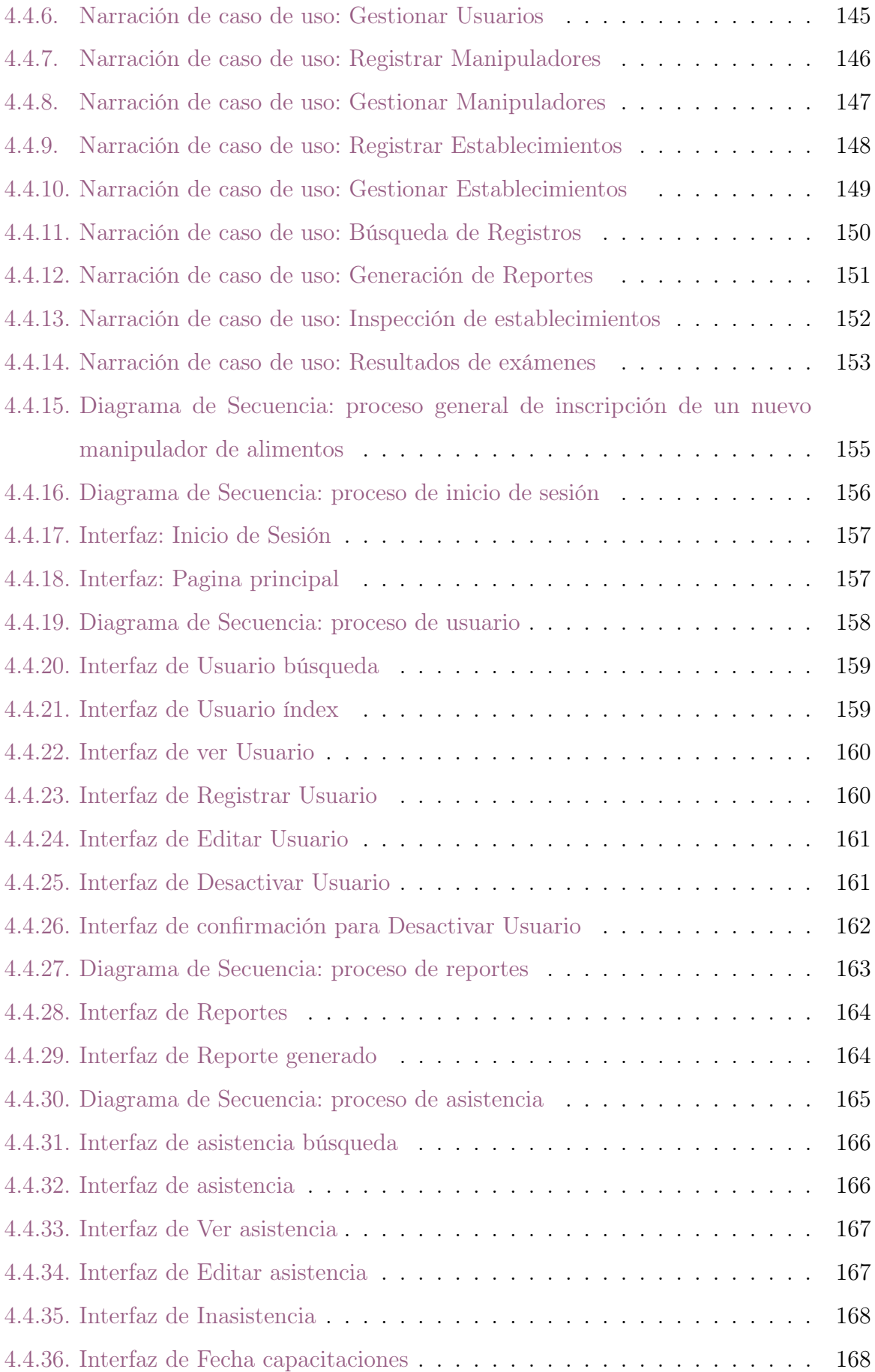

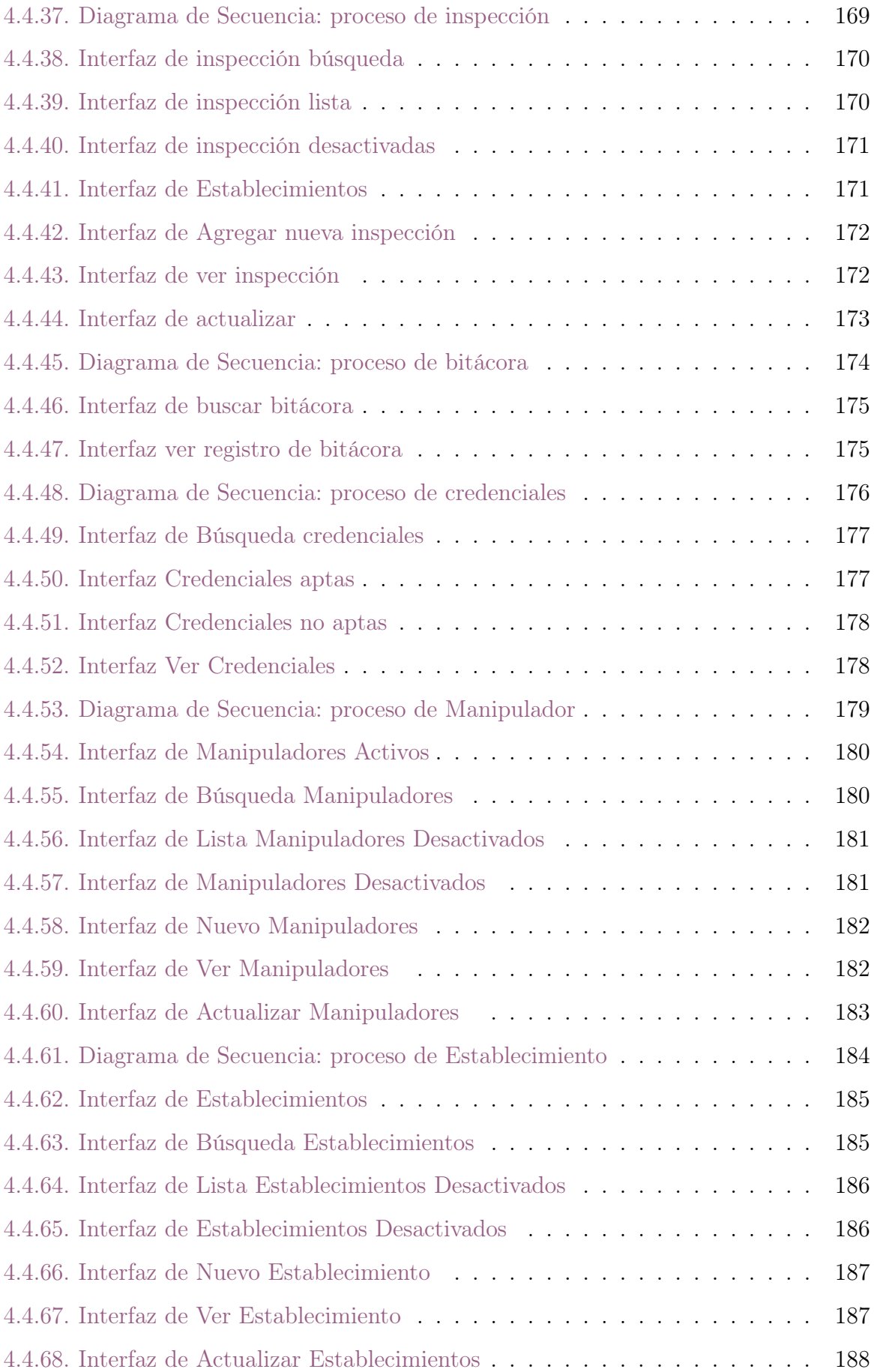

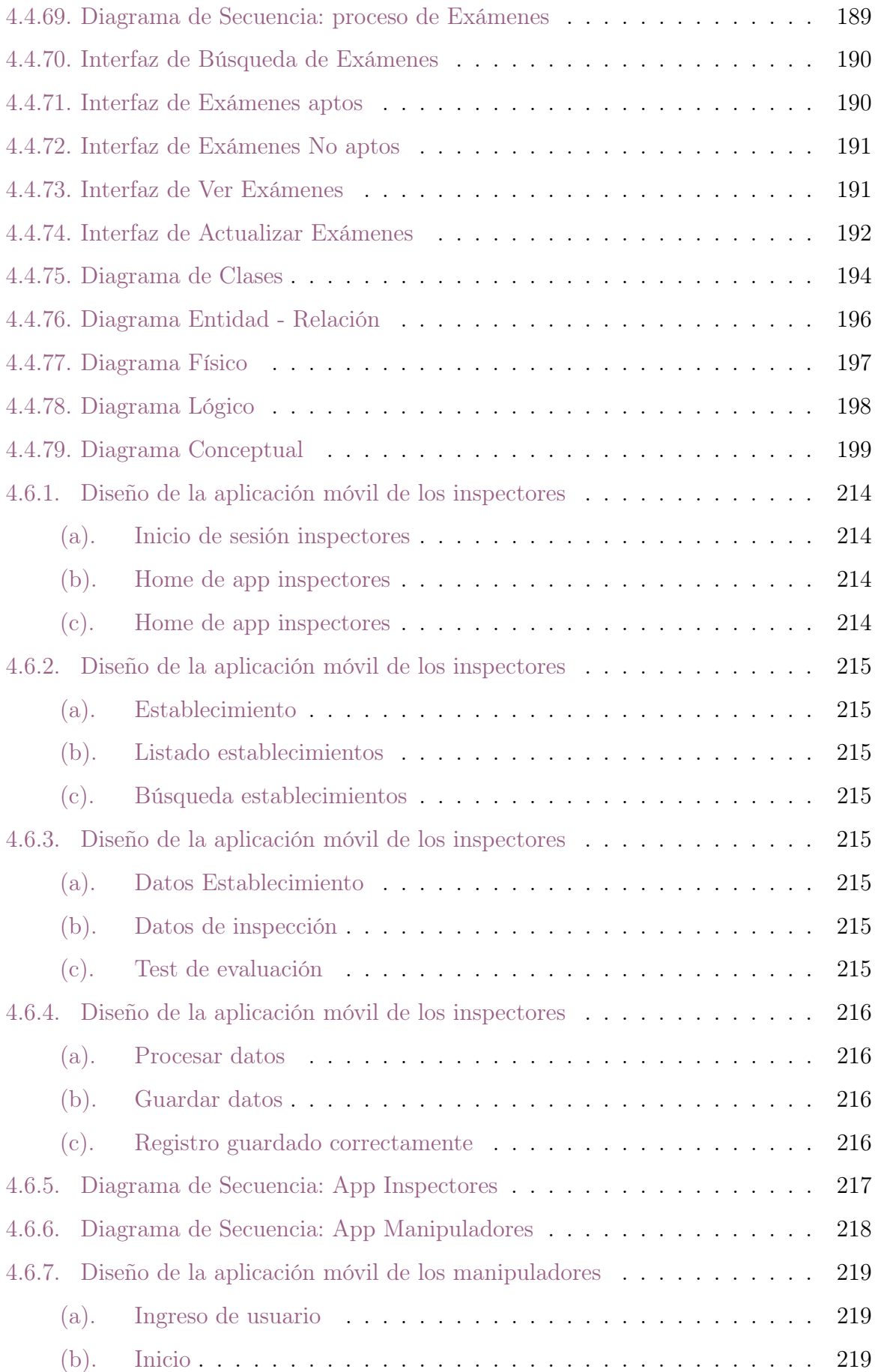

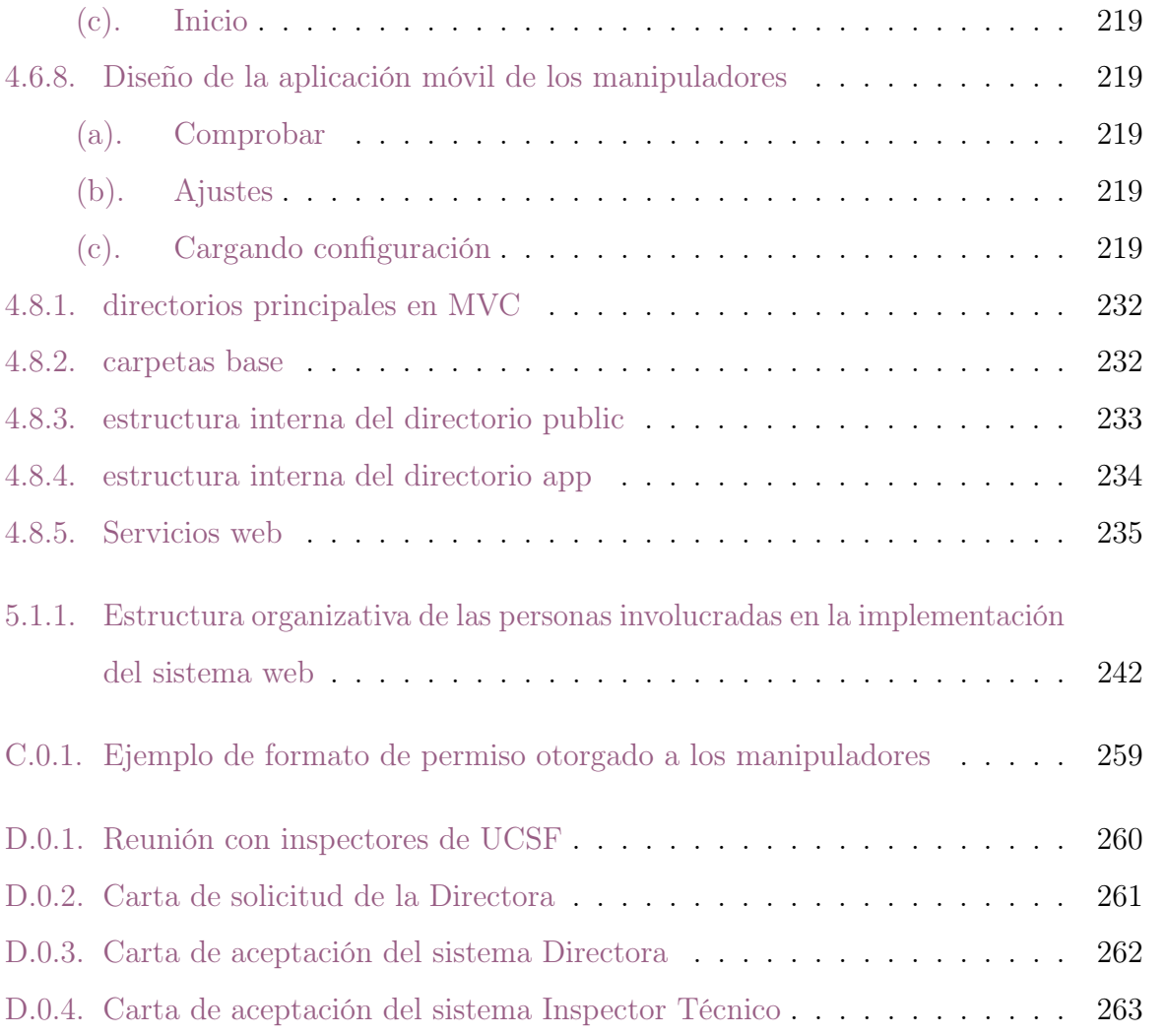

# INTRODUCCIÓN

Los sistemas informáticos y las Tecnologías de la Información y de la Comunicación (TIC) han transformado la manera en que las organizaciones trabajan en los últimos años. La demanda de este tipo de servicios aumenta cada vez debido a que las organizaciones se están enfocando siempre hacia importantes mejoras, como una mayor productividad y competitividad, la automatización de los procesos, una mejor toma de decisiones, etc.

Con el desarrollo del software presentado en esta documentación se pretende la mejora de los servicios que se prestan en el área de saneamiento ambiental específicamente a los usuarios relacionados con la manipulación de alimentos, en la actualidad esto se gestionan con el apoyo de las hojas de cálculo.

Con el desarrollo del software presentado en esta documentación se pretende la mejora de los servicios que se prestan en el área de saneamiento ambiental específicamente a los usuarios relacionados con la manipulación de alimentos, en la actualidad esto se gestionan con el apoyo de las hojas de cálculo.

En el primer capítulo de este documento se presenta la problemática actual con respecto al manejo de la información de los manipuladores de alimentos, haciendo enfoque en la importancia de la utilización de un sistema informático para la buena gestión de esta, también se presentan los objetivos, los alcance y limitaciones que conllevo el desarrollo de este proyecto.

En el segundo capítulo se presenta una reseña histórica de la Unidad Comunitaria de Salud Familiar de San Francisco Gotera así como datos importantes del Ministerio de Salud relacionados con la manipulación de alimentos. También se presentan las herramientas que se utilizaron en el desarrollo del proyecto, así como datos legales para respaldar la investigación.

En el capítulo III se da a conocer la metodología de investigación descriptiva, la cual fue utilizada para el desarrollo de esta investigación, esta permitió principalmente conocer las características de la población que conllevaron las etapas de estudio. También se presenta la metodología de desarrollo de cascada, que fue la utilizada en para el desarrollo de software; esta tiene un enfoque metodológico que ordena rigurosamente las etapas del ciclo de vida del software, de forma tal que el inicio de cada etapa debe esperar a la finalización de la inmediatamente anterior. En este capítulo también se da a conocer el método en cadena o redes, que es el método de muestreo que se utilizó para seleccionar la población de estudio. También se presentan las técnicas e instrumentos de investigación y los instrumentos para el análisis de los datos obtenidos.

El cuarto capítulo se enfoca en el desarrollo del software; se determinan los requerimientos funcionales y no funcionales del software para dar a conocer cuáles son las tareas que realizara el sistema y la forma en que lo realizara. Se hace un estudio de factibilidades para determinar qué tan viable era el desarrollo del proyector en tres áreas principales: técnica, económica y operativa.

También se presentan los diagramas utilizados para tener un mejor entendimiento de las funciones del sistema acompañando estos de las interfaces gráficas para tener una mejor visión del producto final.

En el capítulo V se elaboró el plan de implementación del proyecto, incluyendo en este los manuales de usuario, programación e instalación, para dar soporte a futuras mejoras o modificaciones que deseen implementar los administradores del sistema y para culminar en el capítulo VI se presentan las conclusiones y recomendaciones.

# <span id="page-25-0"></span>Capítulo 1

# Estudio Preliminar

# <span id="page-25-1"></span>1.1. Definición del Tema

Desarrollo de un Sistema Informático de Registro, Emisión e Inspección de Credenciales Sanitarias Otorgadas a los Manipuladores de Alimentos en la Unidad Comunitaria de Salud Familiar de San Francisco Gotera en el Departamento de Morazán.

# <span id="page-25-2"></span>1.2. Descripción de la Institución

# <span id="page-25-3"></span>1.2.1. Unidad Comunitaria de Salud Familiar de San Francisco Gotera

La Unidad Comunitaria de Salud Familiar de San Francisco Gotera se fundó el 29 de noviembre del 2011, y se inauguró formalmente el 14 de febrero del 2012; iniciando su funcionamiento con un total de treinta y cuatro personas empleadas, destacadas en diferentes puestos de trabajo:<sup>[1](#page-25-4)</sup>

- Siete médicos,
- Tres enfermeras,

<span id="page-25-4"></span><sup>1</sup>Historia de Unidad Comunitaria de Salud Familiar de San Francisco Gotera Información Proporcionada por Inspectores del área de Saneamiento Ambiental (Javier Hernández y Humberto Sánchez )

#### Capítulo 1 2

- Tres auxiliares de enfermería,
- Ocho promotores de salud,
- Un polivalente,
- Un ordenanza,
- Tres estadísticos,
- Dos Inspectores de saneamiento,
- Dos promotores antidengue,
- Un encargado de farmacia,
- Un supervisor específico de promotores,
- Dos odontólogas y,
- Un agente urbano solidario.

Para atender una población de veinticinco mil cincuenta y tres habitantes; contando solamente con las siguientes áreas y consultorios:

- 1. cuatro consultorios médicos,
- 2. área de odontología,
- 3. área de saneamiento ambiental,
- 4. archivo,
- 5. bodega y,
- 6. farmacia.

En ese momento la ubicación de La Unidad Comunitaria de Salud Familiar se encontraba en la Alameda San Francisco, salida a San Miguel.

A medida que se fue incrementando el número de usuarios en medicina general, desde julio del 2012 se traslada la Unidad de Salud a un local más amplio y adecuado para

brindar las atenciones, se habilitan cuatro consultorios más, se incorpora el laboratorio clínico, se amplía el área de odontología; y hasta la fecha se alquilan las instalaciones donde funciona.[2](#page-27-0)

Su ubicación actual es en carretera salida a Osicala, Barrio El Calvario, a 50 metros al Sur de Desvío El Amate, San Francisco Gotera.

La primera Directora fue la Dra. Nuvia Mabel Chicas de Ascencio quién asumió el cargo desde el 19 de septiembre del 2011, hasta que falleció el 07 de septiembre de 2013, razón por la cual asumió el cargo como interino el Dr. Manuel de Jesús Vásquez Viera. Actualmente el cargo de Director de la Unidad de Salud lo ocupa la Dra. Sandra de la Paz Laínez de Canales.<sup>[3](#page-27-1)</sup>

Actualmente cuenta con un total de cuarenta y un empleados, destacados en el desarrollo de una oferta de servicios clínicos como lo son:

#### Ambulatorios

- Medicina General
- Curaciones
- Inyecciones
- Pequeña Cirugía
- Inhalo-terapia
- Rehidratación Oral
- Vacunación Humana
- Odontología
- Educación para la salud
- <span id="page-27-1"></span><span id="page-27-0"></span>Farmacia

Laboratorio Clínico

#### Programas

- Atención integral en salud infantil (Toma del tamizaje neonatal)
- Atención integral en salud de la mujer (Toma de Citología y examen clínico de mama)
- Adulto mayor
- Adolescente
- Adulto hombre
- Programa TB VIH-SIDA
- Salud ocupacional
- Salud sexual y reproductiva Extramural
- Atención a escuela saludable
- Actividades de organización y participación comunitaria
- Actividades de promoción de la salud
- Atención al medio
- Vacunación Animal
- Atención de Denuncias

Desde entonces los habitantes del municipio han tenido la ventaja de contar con su propia Unidad de Salud, con un mejor acceso a un lugar donde pasar consulta para sus problemas de salud más comunes de una manera rápida y obteniendo mejores tratamientos.

Con la apertura y la extensión de los servicios de dicho establecimiento se logró el descongestionamiento del primer nivel de atención de los servicios médicos que brinda el único hospital del municipio.[4](#page-28-0)

<span id="page-28-0"></span>4 Idem

### <span id="page-29-0"></span>1.2.2. Organigrama de la institución

Organigrama de la Unidad de Salud Familiar de San Francisco Gotera[5](#page-29-2)

<span id="page-29-1"></span>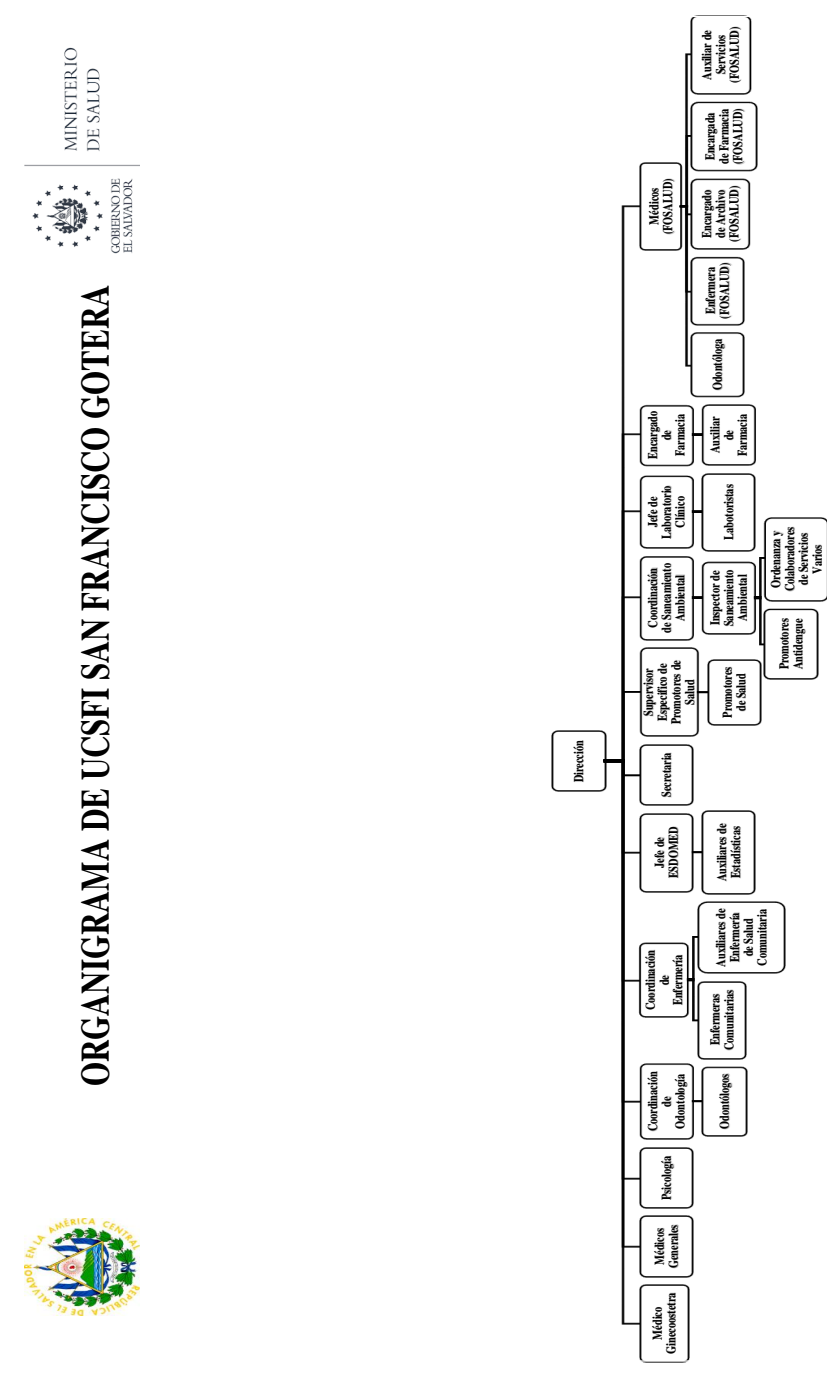

Figura 1.2.1: Organigrama UCSF San Francisco Gotera Morazán

<span id="page-29-2"></span><sup>5</sup> Información de Unidad Comunitaria de Salud Familiar de San Francisco Gotera Proporcionada por Inspectores del área de Saneamiento Ambiental (Javier Hernández y Humberto Sánchez )

## <span id="page-30-0"></span>1.2.3. Croquis de ubicación del proyecto

<span id="page-30-1"></span>Unidad Comunitaria de Salud Familiar de San Francisco Gotera,  ${\bf Morazán}^6$  ${\bf Morazán}^6$ 

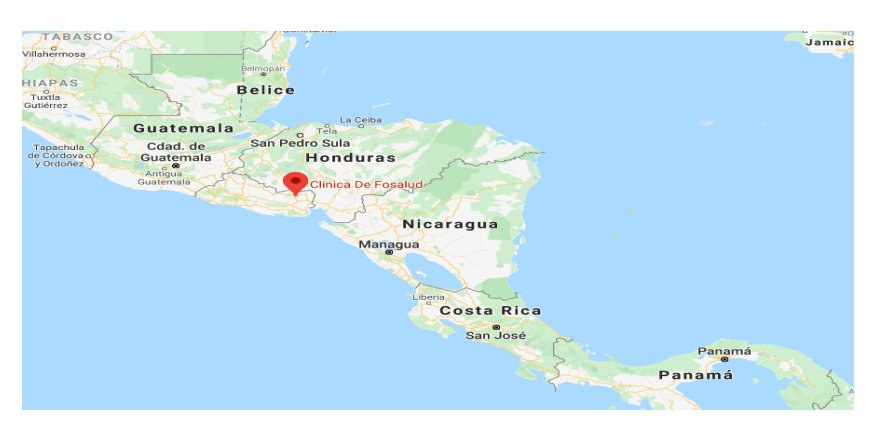

<span id="page-30-2"></span>Figura 1.2.2: Ubicación de UCSF de San Francisco Gotera, Centro América

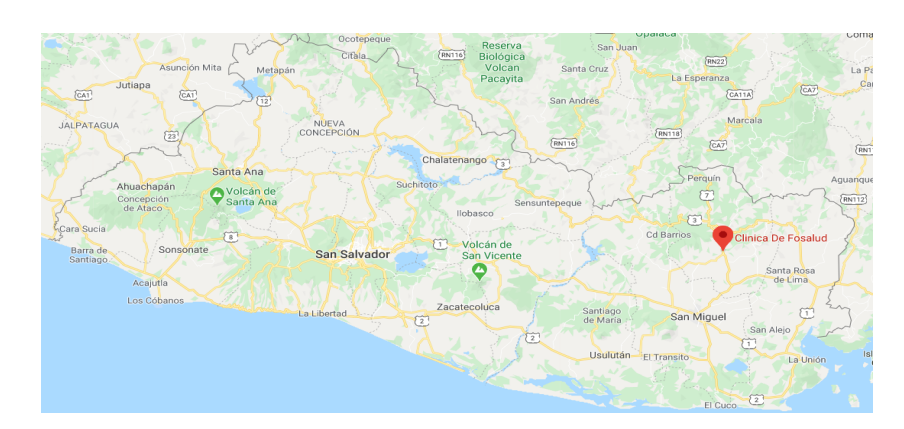

<span id="page-30-3"></span>Figura 1.2.3: Ubicación de UCSF de San Francisco Gotera, El Salvador

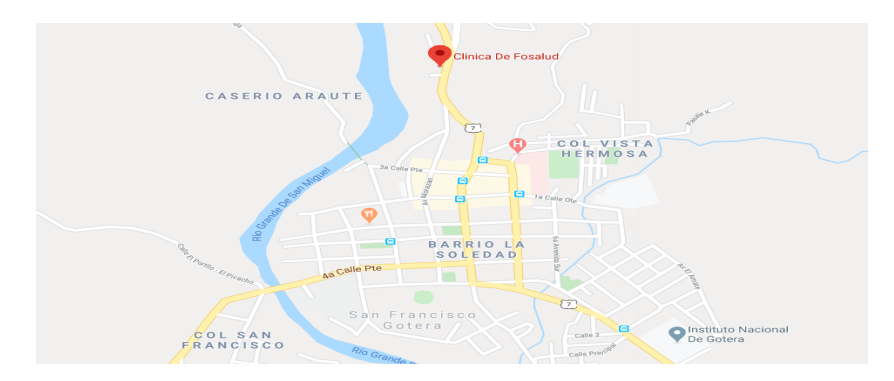

Figura 1.2.4: Ubicación de UCSF de San Francisco Gotera, Morazán

<span id="page-30-4"></span><sup>6</sup> Imagenes Recuperadas de Mapa Google

### <span id="page-31-0"></span>1.3. Situación Problemática

En el año 2016, en El Salvador fue implementado por el Ministerio de Salud el proyecto Capacitación sobre higiene de alimentos, con el fin de reducir el riesgo de enfermedades transmitidas por los mismos y garantizar la salud de la población; dicho proyecto consiste en capacitar a todos los manipuladores de alimentos en el proceso de su elaboración e impulsar buenas prácticas de higiene personal, además, solicitar diversos exámenes clínicos al personal que labora en establecimientos de comida.

En la Unidad Comunitaria de Salud Familiar del municipio de San Francisco Gotera en el Departamento de Morazán, se manejan datos de alrededor de mil doscientos cincuenta manipuladores de alimentos a los cuales se les exige el cumplimiento de la normativa impuesta por el Ministerio de Salud, apegada al proyecto mencionado anteriormente. Cada comerciante que trate productos comestibles tiene que asistir a capacitaciones impartidas anualmente por el personal de la Unidad de Saneamiento Ambiental y además presentar los respectivos exámenes clínicos cada seis meses para comprobar que se encuentra apto para elaborar o manipular alimentos; para que, posteriormente si ha cumplido con todos los requisitos pueda obtener la aprobación de su credencial en la Unidad de Salud y luego dirigirse a la Alcaldía Municipal que es donde se presenta el documento que se ha proporcionado para que le provean su credencial final.

Actualmente en dicha Unidad de Salud no se cuenta con una herramienta automatizada que coadyuve en el manejo de la información concerniente a los manipuladores de alimentos, todos los datos son procesados y almacenados en hojas de cálculo y archivos físicos, lo cual afecta de manera negativa la eficiencia del personal de la Unidad, provocando que los procesos para solicitar credenciales sean lentos y engorrosos, también afecta en las actividades de campo que realizan los Inspectores de Saneamiento en los diferentes establecimientos de comida para verificar que todo se maneje bajo las normas establecidas por el Ministerio de Salud; es importante mencionar que el proceso de la entrega de las credenciales culmina en la Alcaldía Municipal, lo cual continua generando problemas de pérdida de tiempo al personal involucrado y a los interesados en la obtención

de su credencial; como hasta la fecha las autoridades pertinentes no han considerado automatizar este proceso se ha tomado a bien desarrollar un sistema informático amigable y eficiente que supla las necesidades del personal de la Unidad así como también de los involucrados en la manipulación de alimentos.

# <span id="page-33-0"></span>1.4. Enunciado del problema

¿Cómo desarrollar un sistema informático integral que mejore la gestión en los procesos de entrega de credenciales de manipulación de alimentos y la inspección de establecimientos manejados por la Unidad Comunitaria de Salud Familiar de San Francisco Gotera?

## <span id="page-33-1"></span>1.5. Objetivos

#### <span id="page-33-2"></span>1.5.1. Objetivo General

Desarrollar un sistema para el registro, emisión e inspección de credenciales sanitarias Otorgadas a los manipuladores de alimentos en la Unidad Comunitaria de Salud Familiar del Municipio de San Francisco Gotera en El Departamento de Morazán.

#### <span id="page-33-3"></span>1.5.2. Objetivos Específicos

- Analizar la problemática actual que tiene el área de Saneamiento Ambiental de la Unidad Comunitaria de Salud Familiar en el proyecto de Capacitación para la Higiene para proveer soluciones que ayuden a optimizar el trabajo que ahí se desarrolla.
- Diseñar una interfaz amigable que se adapte a las necesidades de La Unidad para lograr un manejo eficiente de la información.
- Codificar los requerimientos brindados por La Unidad de Salud y realizar las pruebas pertinentes para garantizar el buen funcionamiento del sistema informático.
- Crear un plan de implementación del sistema para que este disponible en el momento que la administración desee ponerlo en marcha.

## <span id="page-34-0"></span>1.6. Justificación

En el municipio de San Francisco Gotera del Departamento de Morazán, existe una cantidad considerable de trabajadores que se dedican a la manipulación de alimentos, cuyos procesos de elaboración requieren el control y la inspección por parte de las autoridades del Ministerio de Salud, partiendo de ello, surge la necesidad de un sistema informático en la Unidad Comunitaria de Salud Familiar, el cual registre toda la información de los manipuladores de alimentos, así como también los datos obtenidos en las revisiones realizadas por los Inspectores de Saneamiento; automatizar todos esos procesos es de gran interés para las autoridades administrativas de dicha institución, debido a que actualmente los procesos se llevan de forma manual, generando problemas de pérdida de información, desarrollo de procesos de forma lenta e ineficiente y además duplicación de registros.

Hasta la fecha las autoridades del Ministerio de Salud no han destinado fondos para la adquisición de un software que ayude con el manejo de las tareas mencionadas anteriormente y así prevenir los problemas que se generan día a día; con el desarrollo del sistema que se propone, se estarían beneficiando a tres colaboradores de la Unidad de Saneamiento Ambiental que son los que estarán involucrado directamente con el sistema, a mil doscientos cuarenta y tres manipuladores de alimentos entre los sectores formal e informal (Datos otorgados por la Unidad de Salud Municipal); además, a los consumidores en general que, según la última campaña de fumigación ejecutada por la misma Unidad de Saneamiento se realizó un censo, obteniendo un total de una población de veinticinco mil novecientas veinticinco personas del área urbana y rural.

El sistema informático será manejado por el Área de Saneamiento Ambiental de la Unidad de Salud en estudio, para llevar un control adecuado y una correcta inspección de los establecimientos de alimentos, además se tendrá un registro de las personas que han completado el plan de capacitación, así como de los que han cumplido con todos los requisitos establecidos en la normativa, los usuarios directos del sistema podrán clasificar por sectores los datos de los manipuladores de alimentos.

Como complemento al sistema se desarrollará una aplicación móvil destinada al uso de los Promotores encargados de la inspección de los establecimientos para evitar el problema de llevar registros en papel, y de esta forma ellos puedan actualizar información en tiempo real y esta se actualice inmediatamente en la base de datos, garantizando que la población obtendrá alimentos de buena calidad y seguros para el consumo.

Finalmente uno de los beneficios mas importantes que aportará el software es la prevención de enfermedades que adquiere la población por la ingestión de alimentos preparados de forma incorrecta e insalubre; actualmente en el municipio en cuestión el control por parte de las autoridades de saneamiento se ve limitado por la cantidad de establecimientos de alimentos que existen y en adición se tienen a manipuladores del sector informal, al poseer un personal escaso en la Unidad para el desarrollo de todos los procesos necesarios y que maneje los datos que se generan a diario, se les hace muy difícil tener un control eficiente de todos los manipuladores y es de suma importancia mencionar que las enfermedades transmitidas por los alimentos son uno de los problemas de salud pública que se presentan con más frecuencia en la vida cotidiana de la población, y ese es el impacto en la salud pública que se desea disminuir y así también el daño económico a los establecimientos por las sanciones que podrían obtener al no cumplir la normativa.
# 1.7. Alcances

El desarrollo del Sistema Informático tiene como finalidad acelerar los procesos de registro, emisión e inspección de credenciales sanitarias que se llevan a cabo en el área de saneamiento ambiental de la Unidad de Salud.

Siguiendo las etapas del modelo de desarrollo de software en cascada, el Sistema Informático será llevado hasta la fase de la elaboración del plan de implementación.

El Sistema Informático contará con las siguientes características:

- Módulo de monitoreo de los manipuladores de alimentos: llevando un registro del cumplimiento e incumplimiento de las medidas sanitarias y de las asistencias a las capacitaciones impartidas por los inspectores de Saneamiento Ambiental.
- Módulo de usuario para brindar mayor seguridad en la información y establecer privilegios de administración de acuerdo a su tipo.
- Creación de módulo donde se llevará el registro, control y monitoreo de los establecimientos de comida del sector formal, llevando un registro del cumplimiento o incumplimiento de las normativas impuestas por el MINSAL, llevadas a cabo en la respectiva inspección.
- Clasificar a los manipuladores de alimentos en sector formal e informal y realizar filtros de búsqueda que permitan llevar el control de las credenciales sanitarias, así como los que se encuentran en tratamiento médico para la obtención y los que no cumplen con los requisitos establecidos por el MINSAL.
- Se desarrollarán dos aplicaciones móviles para el sistema operativo android una para notificar a los manipuladores de alimentos con fecha anticipada a la expiración de su credencial y la otra para facilitar la inspección del sector formal, permitiendo la búsqueda del establecimiento y la verificación del historial del mismo para la realización de la respectivas evaluaciones.
- Se realizarán capacitaciones por el período de una semana, dirigidas al personal del

Área de Saneamiento Ambiental en cuanto al uso y funcionamiento de cada uno de los módulos que se incluirán en el sistema informático.

- Para el desarrollo del sistema se utilizará la metodología del Modelo en Cascada ya que facilita la planeación, la administración de proyectos, programas y portafolios.
- Se realizará un manual de instalación, manual de programación y manual de usurarios del sistema a desarrollar.

# 1.8. Limitaciones

- La Unidad Comunitaria de Salud Familiar de San Francisco Gotera en el Departamento de Morazán, cuenta solamente con dos equipos para la ejecución del sistema informático.
- Los operadores del sistema, deberán poseer como mínimo conocimientos básicos de computación.
- La institución será la responsable de cubrir los gastos de implementación del sistema.
- Por motivos de presupuesto, se limita a desarrollar la aplicación móvil solo para sistema operativo android.

# 1.9. Delimitación

# 1.9.1. Espacial

El desarrollo de esta investigación se llevará a cabo en La Unidad Comunitaria de Salud Familiar de San Francisco Gotera en el Departamento de Morazán.

# 1.9.2. Temporal

El proyecto se planeó para un periodo de nueve meses, iniciando el diez de febrero del año dos mil veinte y finalizando el diez de octubre del año dos mil veinte.

# Capítulo 2

# Marco de Referencia

# 2.1. Marco Histórico

# 2.1.1. Origen del Ministerio de Salud

La Institución nace el 23 de Julio de 1900, con el nombre de Consejo Superior de Salubridad, dependencia del Ministerio de Gobernación. El Consejo determinó que entre las actividades principales a realizar fueran: estadísticas médicas, saneamiento de zonas urbanas, inspecciones de víveres, higiene de rastros y mercados, construcción de cloacas y sistemas de aguas servidas, obligatoriedad de instalar letrinas, lucha contra los mosquitos, visitas a establos, fábricas y beneficios de lavar café. El primer Código de Sanidad entra en vigencia el 24 de julio del mismo año. El 15 de agosto se creó la Dirección General de Vacunación la cual en 1907 se llamó Instituto de Vacunación Contra la Viruela.[7](#page-38-0)

En 1948 se creó el Ministerio de Asistencia Social, quien en 1950 pasa a ser el Ministerio de Salud Pública y Asistencia Social. En 1926 el Poder Ejecutivo a través de la Sub-secretaría de beneficencia creó el servicio de Asistencia Gratuita, con la finalidad de prestar auxilio a los enfermos de escasos recursos económicos. Servicio que fue modificado, posteriormente en 1945, según Acuerdo Nº 730 del Ministerio de Salud; estableciendo que por la consulta externa se pagaría una tarifa especial, la cual, serviría para complementar

<span id="page-38-0"></span><sup>7</sup>Historia del Ministerio de Salud (2015) Extraído de www.salud.gob.sv/historia/

los gastos de los rubros que no cubrían con el presupuesto de dicha institución.<sup>[8](#page-39-0)</sup>

En 1964, dentro del Ministerio de Salud se creó la supervisión de los servicios de agua potable, a través del departamento de Saneamiento Ambiental, con la finalidad de captar, proteger y llevar agua a las comunidades rurales del país. Desde los años 70´s se comenzó a reconocer la necesidad de impulsar simultáneamente la salud y el desarrollo social, así como la concordancia en el desarrollo de los servicios, estructura y las metas de salud de cada país. Siempre durante los años setenta el Ministerio de Salud, logró dar cobertura a todo el país a través de la división organizativa de cinco regiones: Región Occidental, Región Metropolitana, Región Central, Región Oriental y Región Paracentral.[9](#page-39-1)

La Región Occidental estaba constituida por los departamentos de Ahuachapán, Sonsonate y Santa Ana, quien estaba bajo la dirección de un Médico Director Regional, y era el responsable de velar por el cumplimiento de todos los programas y proyectos de los tres departamentos.

En septiembre de 2001, se lleva a cabo la desconcentración del Sistema Nacional de Salud en el que se obliga a identificar, priorizar y satisfacer las necesidades en salud de la población, lo cual es logrado a través del Sistema Básico de Salud Integral (SIBASI), el cual se considera la estructura básica operativa descentralizada del Sistema Nacional de Salud, fundamentada en la Atención Primaria en Salud, que mediante la producción de servicios integrales de salud del primer y segundo nivel de atención (El Primer nivel es aquel que esta conformado por las Unidades de Salud, el Segundo nivel comprende el Hospital San Juan de Dios) la participación ciudadana consiente y efectiva, así como, la responsabilidad de otros sectores que es la que contribuye a mejorar el nivel de salud de una población definida.

En El Salvador, los esfuerzos han sido importantes. La última revisión, al respecto, realizada duramente los últimos dos años y que ha sido recopilada de diversos escritos, van dirigidos hacia objetivos comunes, es decir, a todos los sectores sociales interesados en que se impulse e implemente el proceso de reforma en salud, con una amplia base de

<span id="page-39-0"></span>8 Idem

<span id="page-39-1"></span><sup>9</sup> Idem

concertación política - técnica, ejemplo de ello, son algunos sistemas que han desarrollado en alguna medida la intersectorialidad, la participación social, redes de atención integral, calidad, referencia y retorno, desarrollo hospitalario, entre otros; volviéndose una fortaleza para el abordaje a los problemas de salud.

Fue en el programa de gobierno 1999 - 2004, que el Ministerio de Salud Pública y Asistencia Social (MSPYAS) se propuso desarrollar acciones que estaban inmersas en la Alianza Solidaria y la Alianza por la Seguridad por lo cual se planteó la política de: "Mejorar el nivel de salud y de vida de la población salvadoreña", propiciando las condiciones de eficiencia, eficacia, equidad, calidad y calidez, en la provisión de los servicios, haciendo énfasis en el enfoque de atención integral y tomando como estrategia básica la participación activa de todos los actores sociales y las necesidades de la comunidad.

# 2.2. Marco Contextual

### 2.2.1. Condiciones del sistema de salud de El Salvador

En El Salvador sigue habiendo importantes rezagos en materia de vivienda, acceso a agua potable y servicios sanitarios, y nutrición. No sorprende, por lo tanto, que en la población infantil predominen las enfermedades diarreicas, parasitaria y respiratorias, y los padecimientos asociados a la desnutrición. La mortalidad infantil en el país asciende a 17.5 por 1000 nacidos vivos. La razón de mortalidad materna es de 170 por 100 000 nacidos vivos registrados, una de las más altas de la región latinoamericana. En la población adulta, además de las enfermedades no transmisibles, hay una alta incidencia de lesiones intencionales y no intencionales. La lista de principales causas de mortalidad refleja un creciente predominio de las enfermedades no transmisibles y las lesiones. En las mujeres las primeras causas de muerte son el infarto agudo del miocardio y la diabetes mellitus. Entre los hombres las dos principales causas de muerte son las lesiones con armas y los accidentes de vehículos de motor, que juntas concentran casi 20 % de los decesos totales. La tercera causa de muerte es la insuficiencia renal crónica.<sup>[10](#page-41-0)</sup>

## 2.2.2. Estructura y Cobertura

El sistema de salud salvadoreño está compuesto por dos sectores, el público y el privado. El sector público incluye el Ministerio de Salud Pública y Asistencia Social (MSPAS), el Instituto Salvadoreño del Seguro Social (ISSS), el Instituto Salvadoreño de Rehabilitación a los Inválidos (ISRI), Sanidad Militar, el Instituto Salvadoreño de Bienestar Magisterial (ISBM) y el Fondo Solidario para la Salud (FOSALUD).

El sector privado comprende las entidades privadas lucrativas y no lucrativas.

El ISSS y el MSPAS cubren a la mayor parte de la población salvadoreña. El ISSS es una entidad autónoma y tiene como fin la seguridad social de los trabajadores del sector formal de la economía, mientras que el MSPAS, además de ofrecer servicios de salud a la

<span id="page-41-0"></span><sup>&</sup>lt;sup>10</sup>Sistema de Salud de El Salvador (junio de 2011). Extraido de http://www.scielo.org.mx/

población sin seguridad social, es el ente regulador del sector.

El ISRI es una institución autónoma cuya finalidad es la provisión de servicios especializados de rehabilitación a personas con discapacidad. Sanidad Militar ofrece protección social en salud a las fuerzas armadas. Finalmente, el ISBM es una entidad oficial autónoma de derecho público que cubre a la población docente y sus familias.

FOSALUD, es una entidad de derecho público vigente desde 2004 que cuenta con plena autonomía tanto en lo financiero como en lo administrativo y presupuestario adscrita al MSPAS. Esta instancia tiene como objetivos: propiciar la creación de programas especiales para ampliar la cobertura de los servicios de salud; formular y ejecutar programas integrales que atiendan las necesidades básicas de salud de la población más vulnerable del país, y fomentar campañas de educación para la salud.

El sector privado está integrado sobre todo por organizaciones lucrativas establecidas en las principales ciudades salvadoreñas. Estas organizaciones ofrecen servicios en el mercado privado y venden servicios al ISSS y al ISBM. Las organizaciones no lucrativas (ONG, iglesias y otras), por su parte, operan sobre todo en las zonas rurales de El Salvador.

# 2.2.3. Recurso Humano del MINSAL

El Salvador se encuentra actualmente en una situación paradójica: produce una cantidad relativamente elevada de agentes de salud, pero todavía no puede cubrir las necesidades de la población en lo que se refiere a una cobertura universal de la atención sanitaria en el país, y a la nueva estrategia nacional de salud en pro de una atención sanitaria básica completa. Entre los principales desafíos, se encuentran los siguientes:

- Desempleo y subempleo, motivados por la sobreproducción de agentes de salud en determinadas categorías, la incapacidad financiera del sector sanitario para crear contratos, y la distribución desigual de los agentes de salud en los distintos niveles de servicios.
- Un déficit del  $43\%$  en lo que se refiere a agentes de salud para los servicios de

atención primaria, unido a una distribución geográfica, demográfica e institucional no equitativa de los recursos existentes.

- Disparidad en lo que respecta a las condiciones de trabajo y los incentivos económicos entre el Instituto Salvadoreño del Seguro Social (ISSS) y el Ministerio de Salud.
- Falta de agentes de salud formados adecuadamente para poner en marcha la actual estrategia de atención sanitaria basada en la atención primaria.
- Existencia de mecanismos de coordinación y coordinación deficientes entre las instituciones del sector sanitario y los centros de formación de agentes de salud.
- Falta de un sistema de información que permita una toma de decisiones oportuna en materia de RHS para solucionar problemas y generar acciones de personal orientadas al desarrollo y la calidad de la atención prestada.
- Situación de los Recursos Humanos en Salud en el Salvador: Estudio de caso, 2010

El desarrollo de RHS abarca 4 áreas: capacidad y política de gestión; planificación y regulación de los RHS; cambio en la calidad y las condiciones laborales de los agentes de salud; y coordinación de la formación de RHS. Los objetivos relativos a estas cuatro áreas se han desarrollado en el contexto del plan estratégico nacional de salud, de 5 años de duración (Construyendo la Esperanza, Estrategias y Recomendaciones en Salud 2009-2014). A través de estos objetivos, se persigue:

- Recoger información para la gestión estratégica del desarrollo de RHS
- Planificar y coordinar la formación de RHS
- Desarrollar políticas para mejorar las condiciones y la seguridad laborales de los agentes de salud
- Mejorar la capacidad de actuación de los agentes de salud comunitarios
- Aumentar la cantidad de enfermeros y médicos especialistas disponibles
- Fortalecer la Dirección de RHS

Reforzar la formación de médicos especialistas.

El Salvador ha creado recientemente una Dirección de Desarrollo de Recursos Humanos en Salud, y CISALUD: una comisión intersectorial de asuntos sanitarios para coordinar actividades relacionadas con la salud, entre las que se incluyen aquellas relacionadas con los RHS. En la comisión participan los Ministerios de Salud, Trabajo y Hacienda, y diversos organismos públicos.<sup>[11](#page-44-0)</sup>

## 2.2.4. Manipulación de Alimentos en El Salvador

Cuando hablamos de manipulación de alimentos nos referimos al acto de estar presente en la diferentes etapas que estos poseen; es decir la preparación, fabricación, transformación, embazado, almacenamiento, transporte y distribución. Es de suma importancia que cuando una persona se involucra en cualquiera de las etapas mencionadas tenga un cuidado especial a fin de prevenir accidentes y enfermedades.

Todas las personas que están en contacto con los productos alimenticios durante su etapa de manipulación, reposición y recepción deben cuidar que los productos no entren en contacto con sustancias químicas o contaminantes.

El manipulador de alimentos debe vigilar las fechas de caducidad y retirar aquellos productos que hayan caducado. Además, debe controlar la higiene y limpieza de los lugares donde se almacenan los productos alimenticios.

Por lo general, las normas de seguridad exigen que los manipuladores de alimentos mantengan una escrupulosa higiene personal, que no fumen mientras se manipulan los productos, que utilicen guantes de goma u otros elementos protectores en caso de tener heridas o cortes, que usen ropa limpia y un gorro para mantener el cabello recogido.

Dada la complejidad en el proceso de producción de ciertos alimentos, las empresas requieren además de normas y regulaciones, un personal capacitado en higiene alimentaria. En base a esto, se suele exigir que todos los manipuladores de alimentos dispongan de los conocimientos necesarios para desarrollar adecuadamente las prácticas de manipulación.

<span id="page-44-0"></span><sup>&</sup>lt;sup>11</sup>Extraido de www.who.int/workforcealliance/countries/slv/es/

En la actualidad la higiene personal y los hábitos higiénicos de los manipuladores de alimentos son las formas más efectivas de combatir las infecciones e intoxicaciones alimentarias entre los consumidores. Por eso las empresas y emprendimientos dedicados a la industria alimentaria deben poner especial atención en las normas y regulaciones de higiene que se aplican en cada establecimiento.

Como podemos ver, la higiene es un factor que debe estar presente a lo largo de todo el proceso de manipulación de los alimentos, a fin de preservar la salud, garantizar salubridad y seguridad en el consumo, evitando la transmisión de enfermedades.<sup>[12](#page-45-0)</sup>

# 2.2.5. Capacitaciones sobre higiene de alimentos

El art. 34 de la norma técnica de alimentos establece que todas las personas que laboran en la manipulación de alimentos deben estar autorizadas para realizar tal actividad a través de los cursos que imparten los establecimientos de salud del MINSAL. La Dirección de Salud Ambiental del MINSAL son los que se encargan de capacitar a propietarios y empleados de empresas y establecimientos alimenticios con el fin de reducir el riesgo de las enfermedades que se transmiten a través de los alimentos y así garantizar la salud de la población.

En las capacitaciones que se imparten se tocan temas sobre la higiene personal, la higiene de los alimentos y las enfermedades que se transmiten por alimentos, todo con el fin de garantizarle a la población que las personas que elaboran y sirven diversos platillos manipulen los ingredientes una forma correcta. Además de las capacitaciones se les solicita exámenes médicos a todos los que participan en la elaboración de alimentos para así conocer el estado de salud y evitar la transmisión de enfermedades como parasitismo intestinal, fiebre tifoidea, hepatitis A, entre otros. Posteriormente se les entrega un carnet que certifica que la persona está capacitada y libre de enfermedades.

<span id="page-45-0"></span><sup>12</sup>Extraido de www.educativo.net/articulos/en-que-consiste-la-manipulacion-de-alimentos

# 2.3. Marco Teórico

## 2.3.1. Aplicaciones Web o Webbapps

Esta categoría de software centrado en redes agrupa una amplia gama de aplicaciones. En su forma más sencilla, las webapps son poco más que un conjunto de archivos de hipertexto vinculados que presentan información con uso de texto y gráficas limitadas. Sin embargo, desde que surgió Web 2.0, las webapps están evolucionando hacia ambientes de cómputo sofisticados que no sólo proveen características aisladas, funciones de cómputo y contenido para el usuario final, sino que también están integradas con bases de datos corporativas y aplicaciones de negocios. [13](#page-46-0)

Powell [Pow98] sugiere que los sistemas y aplicaciones basados en web "involucran una mezcla entre las publicaciones impresas y el desarrollo de software, entre la mercadotecnia y la computación, entre las comunicaciones internas y las relaciones exteriores, y entre el arte y la tecnología". La gran mayoría de webapps presenta los siguientes atributos: [14](#page-46-1)

- Uso intensivo de redes. Una webapp reside en una red y debe atender las necesidades de una comunidad diversa de clientes. La red permite acceso y comunicación mundiales (por ejemplo, internet) o tiene acceso y comunicación limitados (por ejemplo, una intranet corporativa).
- **Concurrencia.** A la webapp puede acceder un gran número de usuarios a la vez. En muchos casos, los patrones de uso entre los usuarios finales varían mucho.
- Carga impredecible. El número de usuarios de la webapp cambia en varios órdenes de magnitud de un día a otro. El lunes tal vez la utilicen cien personas, el jueves quizá 10 000 usen el sistema.
- Rendimiento. Si un usuario de la webapp debe esperar demasiado (para entrar, para el procesamiento por parte del servidor, para el formado y despliegue del lado

<span id="page-46-1"></span><span id="page-46-0"></span><sup>13</sup>Ingeniería de software : un enfoque practico, 7th edición , Roger S. Pressman, 2010, P.7  $14$ Ibidem P.9

del cliente), él o ella quizá decidan irse a otra parte.

- **Disponibilidad.** Aunque no es razonable esperar una disponibilidad de 100 $\%$ , es frecuente que los usuarios de webapps populares demanden acceso las 24 horas de los 365 días del año. Los usuarios en Australia o Asia quizá demanden acceso en horas en las que las aplicaciones internas de software tradicionales en Norte América no estén en línea por razones de mantenimiento.
- Orientadas a los datos. La función principal de muchas webapp es el uso de hiper-medios para presentar al usuario final contenido en forma de texto, gráficas, audio y vídeo. Además, las webapps se utilizan en forma común para acceder a información que existe en bases de datos que no son parte integral del ambiente basado en web (por ejemplo, comercio electrónico o aplicaciones financieras).

# 2.3.2. Ventajas de la aplicaciones web

Hay muchos beneficios relacionados con el proceso de montar o mejorar una aplicación en Web[15](#page-47-0):

- 1. Aumenta el número de usuarios que se enteran de la disponibilidad de un servicio, producto, industria, persona o grupo.
- 2. Los usuarios tienen la posibilidad de acceder las 24 horas del día.
- 3. Se puede mejorar la utilidad y capacidad de uso del diseño de la interfaz.
- 4. Se puede expandir un sistema globalmente en vez de permanecer en el entorno local, con lo cual se puede establecer contacto con personas en ubicaciones remotas sin preocuparse por la zona horaria en la que se encuentren

# 2.3.3. Aplicación Móvil

Las aplicaciones móviles son programas diseñados para ser ejecutados en teléfonos, tablet y otros dispositivos móviles, que permiten al usuario realizar actividades

<span id="page-47-0"></span><sup>15</sup>Analisis y diseño de sistemas, Kendall Kendall, 8th Edicion , 2011, pag. 4

profesionales, acceder a servicios, mantenerse informado, entre otro universo de posibilidades.[16](#page-48-0)

#### 2.3.3.1. Desarrollo de aplicaciones móviles.

El desarrollo de aplicaciones móviles son los procedimientos y procesos establecidos que intervienen cuando se crea un software para pequeños dispositivos informáticos inalámbricos, como tabletas y teléfonos inteligentes.<sup>[17](#page-48-1)</sup>

Al igual que el desarrollo de aplicaciones web, los procesos de desarrollo de aplicaciones móviles tienen sus raíces en el desarrollo de software tradicional.

#### 2.3.3.2. Desarrollo de software.

Cuando se trata del desarrollo de aplicaciones móviles, se requiere acceso a kits de desarrollo de software (SDK) que permiten a los programadores diseñar y probar su aplicación de código en un entorno simulado controlado.

1. Los SDK comúnmente utilizados son:

2. Unity

3. Android SDK

4. Licencia de Desarrollador iOS (necesaria para el desarrollo de aplicaciones para iOS)

Para la creación de una aplicación móvil exitosa, los programadores deben pasar por las siguientes fases:

- La investigación: Refinación de la idea a través de la investigación
- Wireframing: Creación del marco esquelético de la aplicación
- Evaluación de viabilidad técnica: Teniendo en cuenta los sistemas de back-end de la aplicación
- Prototipo: Un prototipo rápido es el concepto de la aplicación en realidad

<span id="page-48-1"></span><span id="page-48-0"></span><sup>16</sup>Recuperado de https://servisoftcorp.com/definicion-y-como-funcionan-las-aplicaciones-moviles <sup>17</sup>Recuperado de https://invidgroup.com/es/que-es-el-desarrollo-de-aplicaciones-moviles/

- Diseño: Incluye codificación y diseño de la interfaz
- **Desarrollo:** Desarrollo progresivo de la aplicación
- Pruebas: Prueba de funcionalidad y cualquier error que deba corregirse.
- Implementación: Presentación de la aplicación móvil final.

# 2.3.3.3. Tipos de aplicaciones móviles.

La popularidad exponencial de los teléfonos inteligentes y tabletas ha llevado al aumento de la creación de software en línea con el desarrollo de aplicaciones móviles. Los dos sistemas operativos líderes, iOS y Android, han marcado el ritmo en la estandarización de los diferentes tipos de desarrollo de aplicaciones móviles para programadores.[18](#page-49-0)

Estos diferentes tipos de aplicaciones móviles incluyen:

# Aplicaciones nativas

Las aplicaciones nativas están diseñadas para plataformas de dispositivos específicos, ya sea Android o iOS. Se descargan o instalan a través de una tienda de aplicaciones y se accede a través de un ícono en el dispositivo. Las aplicaciones nativas están diseñadas para aprovechar al máximo las características del dispositivo como el GPS, la cámara y las listas de contactos, entre otros.

# Aplicaciones web o HTML5

Basándose en las tecnologías web universales y estandarizadas, como HTML5, JavaScript y CSS, las aplicaciones web se implementan como un sitio web que simplemente se ve y se siente como aplicaciones nativas. Funcionan y se ejecutan en un navegador escrito típicamente en HTML5.Estas aplicaciones sólo aprovechan las funciones de GPS y cámara de un dispositivo.

# Aplicaciones híbridas

Las aplicaciones híbridas de JavaScript, HTML y CSS son una combinación de

<span id="page-49-0"></span> $18$ Idem

aplicaciones nativas y web. Se obtienen de una tienda de aplicaciones y aprovechan las características del dispositivo, como una aplicación nativa. Al igual que la aplicación web, se accede desde un navegador y se basa en HTML.En pocas palabras, las aplicaciones híbridas se instalan como una aplicación nativa, pero operan como una aplicación web.

#### 2.3.3.4. Características de las aplicaciones móviles.

Principales características que debe poseer las aplicaciones móviles se mencionan a continuación:[19](#page-50-0)

#### 1. Interfaz simple

El éxito de una aplicación móvil no es directamente proporcional a lo compleja que sea la aplicación. Todo lo contrario. Los usuarios demandan un interfaz simple e intuitivo. Una navegación simple basada en las pautas de diseño para la plataforma seleccionada.

#### 2. Visibilidad en IOS y Android

Se trata de las dos principales plataformas en las que se debe estar presente. El desarrollo multiplataforma ahorra los presupuestos iniciales, permite la entrada temprana en el mercado y logra de manera efectiva la siguiente tercera característica

#### 3. Seguridad

La seguridad es vital para el éxito de una aplicación. Así los temas importantes como la confidencialidad de los datos está protegida en el nivel legal pero también existen otros aspectos que atienden a la importancia de la seguridad como puede ser el acceso a información sensible de cada usuario.

## 4. Funcionamiento offline de la APP

Es un aspecto a tener en cuenta a la hora de plantear el uso y funcionalidad de una aplicación móvil. Es lógico pensar que la APP dependa del uso y consumo de

<span id="page-50-0"></span><sup>19</sup>https://bluumi.net/10-caracteristicas-una-aplicacion-movil-de-empresa-exito/

datos, es decir de su conexión a Internet. Sin embargo, el acceso a determinadas funcionalidades o contenidos en modo offline puede resultar de interés para los usuarios.

# 5. Actualizaciones periódicas de la APP

Una aplicación móvil necesitará un ciclo continuo de desarrollo y por lo tanto de actualizaciones periódicas. Se debe contar con un equipo preparado para dar ese mantenimiento y esas nuevas funcionalidades que hagan crecer la APP. Todo el contenido que se ofrezca a través de una aplicación móvil deberá ser actualizado y relevante para el usuario o de lo contrario con el tiempo perderá valor.

# 6. El sistema de búsqueda

El sistema debe ser más fácil e intuitivo posible para localizar lo que se quiera dentro de una aplicación móvil.

## Enfoque para las Pruebas de Software

La prueba es un conjunto de actividades que pueden planearse por adelantado y realizarse de manera sistemática. Por esta razón, durante el proceso de software, debe definirse una plantilla para la prueba del software: un conjunto de pasos que incluyen métodos de prueba y técnicas de diseño de casos de prueba específicos.<sup>[20](#page-51-0)</sup>

En la literatura sobre el tema, se han propuesto algunas estrategias de prueba de software. Todas proporcionan una plantilla para la prueba y tienen las siguientes características genéricas:[21](#page-51-1)

- Para realizar una prueba efectiva, debe realizar revisiones técnicas efectivas. Al hacerlo, eliminará muchos errores antes de comenzar la prueba.
- La prueba comienza en los componentes y opera "hacia afuera", hacia la integración de todo el sistema de cómputo.
- Diferentes técnicas de prueba son adecuadas para distintos enfoques de

<span id="page-51-1"></span><span id="page-51-0"></span><sup>20</sup>Roger S. Pressman Ingeniería del Software: un enfoque practico, 7th edición, 2010, Pag. 384  $21$ <del>I</del>dem

ingeniería de software y en diferentes momentos en el tiempo.

- Las pruebas las realiza el desarrollador del software y (para proyectos grandes) un grupo de prueba independiente.
- Prueba y depuración son actividades diferentes, pero la depuración debe incluirse en cualquier estrategia de prueba.

Una estrategia para la prueba de software debe incluir pruebas de bajo nivel, que son necesarias para verificar que un pequeño segmento de código fuente se implementó correctamente, así como pruebas de alto nivel, que validan las principales funciones del sistema a partir de los requerimientos del cliente. Una estrategia debe proporcionar una guía para el profesional y un conjunto de guías para el jefe de proyecto. Puesto que los pasos de la estrategia de prueba ocurren cuando comienza a aumentar la presión por las fechas límite, el avance debe ser medible y los problemas deben salir a la superficie tan pronto como sea posible $^{22}$  $^{22}$  $^{22}$ .

#### Estrategias de Prueba para Software Orientando a Objetos

Enunciado de manera simple, el objetivo de probar es encontrar el mayor número posible de errores con una cantidad manejable de esfuerzo aplicado durante un lapso realista. Aunque este objetivo fundamental se mantiene invariable para el software orientado a objeto, la naturaleza de este software cambia tanto la estrategia como las tácticas de la prueba. [23](#page-52-1)

#### Prueba de unidad en el contexto OO

Cuando se considera software orientado a objeto, el concepto de unidad cambia. La encapsulación determina la definición de clases y objetos. Esto significa que cada clase y cada instancia de una clase empaqueta los atributos (datos) y las operaciones que manipulan estos datos. Por lo general, una clase encapsulada es el foco de la prueba de unidad. No obstante, las operaciones (métodos) dentro de la clase son las unidades comprobables más pequeñas. Puesto que una clase puede contener

<span id="page-52-0"></span> $22f$ <sub>dem</sub>

<span id="page-52-1"></span><sup>23</sup>Roger S. Pressman Ingeniería del Software: un enfoque practico, 7th edición, 2010, Pag. 397

algunas operaciones diferentes, y una operación particular puede existir como parte de algunas clases diferentes, las tácticas aplicadas a la prueba de unidad deben cambiar.

Ya no es posible probar una sola operación en aislamiento (la visión convencional de la prueba de unidad) sino más bien como parte de una clase. Para ilustrarlo, considere una jerarquía de clase en la que una operación X se define para la superclase y la heredan algunas subclases. Cada subclase usa la operación X, pero se aplica dentro del contexto de los atributos y operaciones privados que se definieron para la subclase. Dado que el contexto en el que se usa la operación X varía sutilmente, es necesario probar la operación X en el contexto de cada una de las subclases. Esto significa que por lo general no es efectivo probar la operación X en forma aislada (el enfoque de prueba de unidad convencional) en el contexto orientado a objeto.

La prueba de clase para software OO es el equivalente de la prueba de unidad para software convencional. A diferencia de la prueba de unidad del software convencional, que tiende a enfocarse sobre el detalle algorítmico de un módulo y en los datos que fluyen a través de la interfaz de módulo, la prueba de clase para software OO la dirigen las operaciones encapsuladas por la clase y el comportamiento de estado de ésta. $^{24}$  $^{24}$  $^{24}$ 

#### Prueba de integración en el contexto OO

Puesto que el software orientado a objeto no tiene una estructura de control jerárquico obvia, las estrategias tradicionales descendente y ascendente; tienen poco significado. Además, con frecuencia es imposible integrar las operaciones una a la vez en una clase (el enfoque de integración incremental convencional) debido a las "interacciones directa e indirecta de los componentes que constituyen la clase" [Ber93].

Existen dos estrategias diferentes para la prueba de integración de los sistemas OO [Bin94b]. La primera, la prueba basada en hebra, integra el conjunto de clases requeridas para responder a una entrada o evento para el sistema. Cada hebra

<span id="page-53-0"></span> $\overline{^{24}$ Ibídem, Pag. 398

se integra y prueba de manera individual. La prueba de regresión se aplica para asegurar que no ocurran efectos colaterales. El segundo enfoque de integración, la prueba basada en uso, comienza la construcción del sistema al probar dichas clases (llamadas clases independientes) que usan muy pocas clases servidor (si es que usan alguna). Después de probar las clases independientes, se prueba la siguiente capa de clases, llamadas dependientes, que usan las clases independientes. Esta secuencia de probar capas de clases dependientes continúa hasta que se construye todo el sistema.

El uso de controladores y representantes también cambia cuando se realiza la prueba de integración de los sistemas OO. Los controladores pueden usarse para probar operaciones en el nivel más bajo, y para la prueba de todos los grupos de clases. También puede usarse un controlador para sustituir la interfaz de usuario, de modo que las pruebas de funcionalidad del sistema puedan realizarse antes de la implementación de la interfaz. Los representantes (stubs) pueden usarse en situaciones donde se requiere la colaboración entre clases, pero donde una o más de las clases colaboradoras todavía no se implementan por completo.

La prueba de grupo es un paso en la prueba de integración del software OO. Aquí, un grupo de clases colaboradoras (determinadas al examinar el CRC y el modelo objeto relacional) se ejercita al diseñar casos de prueba que intentan descubrir errores en las colaboraciones.<sup>[25](#page-54-0)</sup>

# 2.3.4. Estratetegias de prueba para webapps

La estrategia para probar webapps adopta los principios básicos para todas las pruebas de software y aplica una estrategia y tácticas que se usan para sistemas orientados a objetos. Los siguientes pasos resumen el enfoque:[26](#page-54-1)

- 1. El modelo de contenido para la webapp se revisa para descubrir errores.
- 2. El modelo de interfaz se revisa para garantizar que todos los casos de uso

<span id="page-54-1"></span><span id="page-54-0"></span><sup>25</sup>Roger S. Pressman Ingeniería del Software: un enfoque practico, 7th edición, 2010, Pag. 398  $26$ Ibídem, Pag. 398

pueden adecuarse.

- 3. El modelo de diseño para la webapp se revisa para descubrir errores de navegación.
- 4. La interfaz de usuario se prueba para descubrir errores en los mecanismos de presentación y/o navegación.
- 5. A cada componente funcional se le aplica una prueba de unidad.
- 6. Se prueba la navegación a lo largo de toda la arquitectura.
- 7. La webapp se implementa en varias configuraciones ambientales diferentes y se prueba en su compatibilidad con cada configuración.
- 8. Las pruebas de seguridad se realizan con la intención de explotar vulnerabilidades en la webapp o dentro de su ambiente.
- 9. Se realizan pruebas de rendimiento.
- 10. La webapp se prueba mediante una población de usuarios finales controlada y monitoreada. Los resultados de su interacción con el sistema se evalúan por errores de contenido y navegación, preocupaciones de facilidad de uso, preocupaciones de compatibilidad, así como confiabilidad y rendimiento de la webapp.
- 11. Puesto que muchas webapps evolucionan continuamente, el proceso de prueba es una actividad siempre en marcha, y se realiza para apoyar al personal que usa pruebas de regresión derivadas de las pruebas desarrolladas cuando se elaboró por primera vez la webapp. En el capítulo 20 se consideran métodos para probar la webapp.

#### Pruebas de Validación

Las pruebas de validación comienzan en la culminación de las pruebas de integración, cuando se ejercitaron componentes individuales, el software está completamente ensamblado como un paquete y los errores de interfaz se descubrieron y corrigieron. En el nivel de validación o de sistema, desaparece la distinción entre software convencional, software orientado a objetos y webapps. Las pruebas se enfocan en las acciones visibles para el usuario y las salidas del sistema reconocibles por el usuario.

La validación puede definirse en muchas formas, pero una definición simple (aunque dura) es que la validación es exitosa cuando el software funciona en una forma que cumpla con las expectativas razonables del cliente. En este punto, un desarrollador de software curtido en la batalla puede protestar: "¿quién o qué es el árbitro de las expectativas razonables?". Si se desarrolló una Especificación de requerimientos de software, en ella se describen todos los atributos del software visibles para el usuario; contiene una sección de Criterios de validación que forman la base para un enfoque de pruebas de validación $27$ .

#### Criterios de pruebas de validación

La validación del software se logra a través de una serie de pruebas que demuestran conformidad con los requerimientos. Un plan de prueba subraya las clases de pruebas que se van a realizar y un procedimiento de prueba define casos de prueba específicos que se diseñan para garantizar que: se satisfacen todos los requerimientos de funcionamiento, se logran todas las características de comportamiento, todo el contenido es preciso y se presenta de manera adecuada, se logran todos los requerimientos de rendimiento, la documentación es correcta y se satisfacen la facilidad de uso y otros requerimientos (por ejemplo, transportabilidad, compatibilidad, recuperación de error, mantenimiento).

Después de realizar cada caso de prueba de validación, existen dos posibles condiciones: 1) La característica de función o rendimiento se conforma de acuerdo con las especificaciones y se acepta, o 2) se descubre una desviación de la especificación y se crea una lista de deficiencias. Las desviaciones o errores descubiertos en esta etapa en un proyecto rara vez pueden corregirse antes de la entrega calendarizada. Con frecuencia es necesario negociar con el cliente para establecer un método para

<span id="page-56-0"></span><sup>27</sup>Roger S. Pressman Ingeniería del Software: un enfoque practico, 7th edición, 2010, Pag. 399

resolver deficiencias<sup>[28](#page-57-0)</sup>.

### Pruebas alfa y beta

Virtualmente, es imposible que un desarrollador de software prevea cómo usará el cliente realmente un programa. Las instrucciones para usarlo pueden malinterpretarse; regularmente pueden usarse combinaciones extrañas de datos; la salida que parecía clara a quien realizó la prueba puede ser ininteligible para un usuario.

Cuando se construye software a la medida para un cliente, se realiza una serie de pruebas de aceptación a fin de permitir al cliente validar todos los requerimientos. Realizada por el usuario final en lugar de por los ingenieros de software, una prueba de aceptación puede variar desde una "prueba de conducción" informal hasta una serie de pruebas planificadas y ejecutadas sistemáticamente. De hecho, la prueba de aceptación puede realizarse durante un periodo de semanas o meses, y mediante ella descubrir errores acumulados que con el tiempo puedan degradar el sistema.

Si el software se desarrolla como un producto que va a ser usado por muchos clientes, no es práctico realizar pruebas de aceptación formales con cada uno de ellos. La mayoría de los constructores de productos de software usan un proceso llamado prueba alfa y prueba beta para descubrir errores que al parecer sólo el usuario final es capaz de encontrar.

- La prueba alfa se lleva a cabo en el sitio del desarrollador por un grupo representativo de usuarios finales. El software se usa en un escenario natural con el desarrollador "mirando sobre el hombro" de los usuarios y registrando los errores y problemas de uso. Las pruebas alfa se realizan en un ambiente controlado.
- <span id="page-57-0"></span>• La prueba beta se realiza en uno o más sitios del usuario final. A diferencia de la prueba alfa, por lo general el desarrollador no está presente. Por tanto, la prueba beta es una aplicación "en vivo" del software en un ambiente que no puede controlar el desarrollador. El cliente registra todos los problemas

(reales o imaginarios) que se encuentran durante la prueba beta y los reporta al desarrollador periódicamente. Como resultado de los problemas reportados durante las pruebas beta, es posible hacer modificaciones y luego preparar la liberación del producto de software a toda la base de clientes.

En ocasiones se realiza una variación de la prueba beta, llamada prueba de aceptación del cliente, cuando el software se entrega a un cliente bajo contrato. El cliente realiza una serie de pruebas específicas con la intención de descubrir errores antes de aceptar el software del desarrollador. En algunos casos (por ejemplo, un gran corporativo o sistema gubernamental) la prueba de aceptación puede ser muy formal y abarcar muchos días o incluso semanas de prueba.[29](#page-58-0)

# 2.3.5. Internet

La Internet, también llamada como "La Red". Es todo el sistema de redes de computadora que existe mundialmente, formando un conjunto integrado por diferentes redes de cada país, donde los usuarios en cualquier parte del mundo a través de un ordenador, tienen acceso a la red en caso de contar con los permisos apropiados, pueden tener acceso a distintos tipos de información como noticias, documentos, libros integrados en formato de (imagen, texto, sonido y vídeo). Toda esta información está contenida en bases de datos alojada en servidores remotos.[30](#page-58-1)

Fue concebido por la agencia de nombre ARPA (Advanced Research Projects Agency) del gobierno de los Estados Unidos en el año de 1969 y se le conocía inicialmente como ARPANET. El propósito original fue crear una red que permitiera a los investigadores del Campus poder comunicarse a través de los sistemas de cómputo con investigadores de otras Universidades.

El Internet hace uso del protocolo de comunicación TCP/IP (Transmission Control Protocol/Internet Protocolo). Originalmente creados con fines militares, TCP/IP

<span id="page-58-0"></span><sup>29</sup>Roger S. Pressman Ingeniería del Software: un enfoque practico, 7th edición, 2010, Pag. 400

<span id="page-58-1"></span><sup>30</sup>Informática Milenium, S.A. de C.V.(s.f.). Internet. Recuperado de https://www.informaticamilenium.com.mx/es/temas/que-es-internet.html

representa todas las reglas de comunicación a Internet y se basa en la noción de dirección IP, es decir la idea de brindar una IP a cada equipo de la red para poder en-rutar paquetes de datos.[31](#page-59-0)

## 2.3.6. Web

La web también conocida como WWW o World Wide Web, es una fuente inagotable de conocimiento humano accesible a través de Internet, una de las características sobresalientes es el texto marcado, este es un método para referencias cruzadas instantáneas, donde ciertas palabras de texto aparecen de un color diferente al resto del documento, por lo general el texto tendrá un subrayado. El cual puede activarse mediante un click, uno es transferido al sitio o página relacionado a esa frase. En algunas ocasiones hay botones, imágenes, o porciones de imágenes.

El nacimiento de la World Wide Web, surge de un programa con el mismo nombre, por unos investigadores del Laboratorio Europeo de Física de Partículas CERN, el verano de 1991. Consistía en un conjunto de protocolos que permitían el acceso flexible y generalizado a la información almacenada en la red en diversos formatos.[32](#page-59-1)

Para la exploración en la web se necesita de un software especializado denominado browser o explorador, la apariencia del sitio web puede variar ligeramente del explorador que se esté utilizando.

# 2.3.7. URL

URL (Uniform Resource Location). Es un enlace hacia una dirección web específica, donde cada segmento de este enlace brinda diferente información, requerida por el navegador a través del cliente.

La URL describe una dirección comprendida con un esquema el cual es reconocido

<span id="page-59-0"></span><sup>31</sup>Diseño y Desarrollo Web - MSc César A. Delgado B.(s.f.). Protocolo TCP/IP (Transmission Control Protocol/Internet Protocol). Recuperado de https://upanama.e $ducativa.com/archivos/repositiono//6000/6126/html/51<sub>n</sub>roto.htm$ 

<span id="page-59-1"></span><sup>32</sup>Grupo BBVA.(s.f.). Tim Berners-Lee y el origen de la Web. Recuperado de https://www.bbvaopenmind.com/tecnologia/visionarios/tim-berners-lee-y-el-origen-de-la-web/

por nuestros navegadores indicando el tipo de dirección a la que se desea tener acceso. Los más comunes son http y https (este es empleado cuando se necesita seguridad al sitio donde se va a requerir acceso).

Los dominios y subdominios son uno de los componentes principales en el esquema de una URL ya que lo más común es que el nombre sea de la compañía que administra el sitio web como ejemplo: Facebook, Google, entre otros. Para los subdominios se comienza escribiendo como, WWW o World Wide Web y por lo general puede omitirse.

También hay otros tipos de subdominios que están al extremo derecho del dominio, entre los más comunes son los que terminan en .edu, son los creados con fines educativos, .com son los más frecuentemente utilizado para compañías y .org utilizado para las organizaciones gubernamentales. Por último, se tienen las rutas de archivos ubicadas al extremo derecho del subíndice, las cuales dan acceso a páginas especificas del sitio.

# 2.3.8. Servidor Web

Un Servidor es un ordenador con características superiores a los ordenadores comunes, esto es así ya que deben dar respuestas a una gran cantidad de peticiones "http" del navegador del usuario, estos ordenadores necesitan de un programa específico para el Servidor Web, el cual gestiona las aplicaciones del lado del servidor, y establece conexiones bidireccionales, unidireccionales, síncronas o asíncronas con el cliente y generar respuestas para la aplicación del lado del cliente.[33](#page-60-0)

El tipo de respuesta puede ser un código que puede ser compilado y ejecutado por el navegador web, para la transmisión de estos datos se utilizan protocolos, el que mas comúnmente se utiliza es el protocolo HTTP (HyperText Transfer Protocol) que desempeña un papel importante en la comunicación ya que contiene toda la información necesaria estableciendo criterios de semántica y sintaxis, permitiendo a los ordenadores hablar un mismo idioma.

<span id="page-60-0"></span><sup>33</sup>Hostingsaurio.com. (s.f.). Qué es un servidor web. Recuperado de https://hostingsaurio.com/que-es-unservidor-web/

#### 2.3.9. Cliente Web

El cliente web es un programa encargado de establecer conexiones con el servidor más comúnmente utilizado es el navegador web a través de una red de telecomunicaciones. Ya que muchos servidores son capaces de ofrecer sus servicios a través de este sin la necesidad de requerir otra aplicación para hacerlo.

Existen tipos de clientes como los que tienen la capacidad almacenar datos y procesarlos, los de correo electrónico suelen ser un cliente pesado, cliente híbrido: no tiene almacenados los datos que envía al servidor, cliente liviano: el cual simplemente muestran las páginas web solicitadas por el usuario.

#### 2.3.10. Sistema Operativo Android

Es un sistema operativo móvil basado en Linux enfocado para ser utilizado en dispositivos móviles como teléfonos inteligentes, tabletas, Google TV y otros dispositivos.

Es desarrollado por la Open Handset Alliance, liderada por Google. La estructura del sistema operativo Android se compone de aplicaciones que se ejecutan en un framework Java de aplicaciones orientadas a objetos sobre el núcleo de las bibliotecas de Java en una máquina virtual Dalvik con compilación en tiempo de ejecución.

Las bibliotecas escritas en lenguaje C incluyen un administrador de interfaz gráfica , un framework OpenCore, una base de datos relacional SQLite, una Interfaz de programación de API gráfica OpenGL ES 2.0 3D, un motor de renderizado WebKit, un motor gráfico SGL, SSL y una biblioteca estándar de C Bionic.

Las aplicaciones se desarrollan habitualmente en el lenguaje Java con Android Software Development Kit (Android SDK), Existen otras herramientas de desarrollo, incluyendo un Kit de Desarrollo Nativo para aplicaciones o extensiones en C, C++ u otros lenguajes de programación.[34](#page-61-0)

<span id="page-61-0"></span><sup>34</sup>Juan Garrido Cobo.(Enero, 2013). TFC Desarrollo de Aplicaciones Móviles

# 2.3.11. Lenguaje Unificado de Modelado (UML)

El Lenguaje Unificado de Modelado (UML) fue creado para forjar un lenguaje de modelado visual común y semántica y sintácticamente rico para la arquitectura, el diseño y la implementación de sistemas de software complejos, tanto en estructura como en comportamiento. UML tiene aplicaciones más allá del desarrollo de software, p. ej., en el flujo de procesos en la fabricación.[35](#page-62-0)

Es comparable a los planos usados en otros campos y consiste en diferentes tipos de diagramas. En general, los diagramas UML describen los límites, la estructura y el comportamiento del sistema y los objetos que contiene.[36](#page-62-1)

UML no es un lenguaje de programación, pero existen herramientas que se pueden usar para generar código en diversos lenguajes usando los diagramas UML.

UML guarda una relación directa con el análisis y el diseño orientados a objetos.

Como sabemos una imagen vale mas que mil palabras, es por ello que es necesario crear una estructura que sea comprensible por todo tipo de usuario que le interese el funcionamiento del software. Además, estos diagramas nos permitirán tener un indicio del desarrollo del software, algo palpable antes de la construcción del sistema.

# 2.3.12. Modelado de caso de uso

Un modelo de caso de uso es un modelo de las funciones previstas del sistema y su entorno y sirve como un contrato entre el cliente y los desarrolladores. Los casos de uso sirven como hebra de unión a lo largo del desarrollo del sistema. El mismo modelo de caso de uso es el resultado de la disciplina de requisitos y se utiliza como entrada para disciplinas de Prueba, Diseño y Análisis.<sup>[37](#page-62-2)</sup>

<span id="page-62-0"></span><sup>&</sup>lt;sup>35</sup>Lucidchart. *¿Qué es el lenguaje unificado de modelado (UML)?*, Estados Unidos, 2010, Recuperado de https://www.lucidchart.com/pages/es/que-es-el-lenguaje-unificado-de-modelado-uml

<span id="page-62-1"></span> $36$ Idem

<span id="page-62-2"></span><sup>37</sup>FOWLER, Martin. UML distilled, Reino Unido, Addison Wesley, 1997.

#### 2.3.12.1. Elementos principales del diagrama de caso de uso

Los casos de uso se representan gráficamente con una elipse horizontal con el nombre del caso que aparece encima, debajo o dentro de la elipse. Un caso de uso representa un objetivo individual del sistema y describe una secuencia de actividades y de interacciones del usuario para tratar de alcanzar el objetivo.<sup>[38](#page-63-0)</sup>

La creación de los casos de uso ha probado ser una técnica excelente para entender y documentar mejor los requerimientos del sistema.

Un caso de uso por sí solo no se considera como un requerimiento funcional, pero la historia (el escenario) que relata el caso de uso consiste en uno o más requerimientos.<sup>[39](#page-63-1)</sup>

Inicialmente, los casos de uso se definen durante la etapa de los requerimientos del ciclo de vida y se refinarán adicionalmente a lo largo del ciclo de vida. Durante la identificación de los requisitos, los casos de uso se emplean para capturar la esencia de los problemas de negocios y para modelar (a un alto nivel) la funcionalidad del sistema propuesto.[40](#page-63-2)

Adicionalmente, son el punto inicial para la identificación de las entidades de datos o de los objetos del sistema. Durante el análisis de requisitos, los casos de uso se refinan para modelar el uso del sistema con más detalle.[41](#page-63-3)

En otras palabras, se actualizan para especificar lo que los usuarios están tratando de alcanzar y el porqué. Estos casos ayudan en la definición de los prototipos o interfaces del usuario. Durante el diseño los casos de uso se refinan para modelar cómo los usuarios usarán realmente el sistema con respecto a cualquier interfaz y a las restricciones del sistema.<sup>[42](#page-63-4)</sup>

Estos tipos de casos de uso ayudan a identificar el comportamiento del objeto o

<span id="page-63-0"></span><sup>38</sup>Ibidem

<span id="page-63-1"></span><sup>39</sup>Ibidem

<span id="page-63-2"></span> $^{40}$ CAMACHO, Antonio. Herramienta para el análisis de requerimientos dentro de la pequeña empresa desarrolladora de software en Bogotá, Colombia, Proyecto De Grado, Pontificia Universidad Javeriana, 2005.

<span id="page-63-3"></span><sup>41</sup>Ibidem

<span id="page-63-4"></span><sup>42</sup>Ibidem

del sistema y a diseñar las especificaciones de código y de interfaz, así como para servir para planear las pruebas del sistema. En la construcción, los casos de uso ayudan a los desarrolladores en la programación y en las pruebas.

Estos casos también sirven como la línea base para preparar cualquier documentación del sistema y para el usuario, además de servir como herramientas para el entrenamiento de los usuarios.

Y como los casos de uso contienen una enorme cantidad de detalle de la funcionalidad del sistema, éstos serán un recurso constante para validar al sistema. Alguno de los elementos principales son:

#### Actores

Los casos de uso se inician o son generados por los usuarios externos llamados actores. Un actor inicia la actividad del sistema, un caso de uso, con el propósito de terminar alguna tarea de negocios que produzca algo con valor apreciable.<sup>[43](#page-64-0)</sup>

Utilicemos el ejemplo de un estudiante universitario que se inscribe en las clases o materias de un ciclo determinado.

El actor sería el estudiante, y el evento de negocios, o caso de uso, sería Inscribirse en Ciclo.

Un actor representa un papel desempeñado por un usuario que interactúa con el sistema y no significa que retrate a una persona o un puesto de trabajo.

De hecho, un actor no tiene que ser humano. Puede ser una organización, otro sistema de información, un dispositivo externo tal como un sensor de calor, o aun el concepto de tiempo. Un actor se representa gráficamente como una figura de línea rotulada con el nombre del papel que juega el actor. $^{44}$  $^{44}$  $^{44}$ 

Es importante observar que hay principalmente cuatro tipos de actores:

<span id="page-64-0"></span> $^{43}$ Junta de Andalucía. Guía para la redacción de casos de uso, España, 2009, Recuperado de http://www.juntadeandalucia.es/servicios/madeja/contenido/recurso/416

<span id="page-64-1"></span> $44$ Ibidem

- Actor primario de negocios: el interesado que se beneficia principalmente de la ejecución de un caso de uso al recibir algo de valor medible u observable. El actor primario de negocios puede o no iniciar el evento de negocios. Por ejemplo, en el evento de negocios de un empleado que recibe un cheque como pago (algo con valor medible) del sistema de nómina cada viernes, el empleado no inicia el evento pero es el receptor primario del algo de valor.[45](#page-65-0)
- Actor primario del sistema: el involucrado que tiene una interfaz directa con el sistema para iniciar u ocasionar el evento de negocios o de sistema. Los actores primarios del sistema pueden interactuar con los actores primarios de negocios con el propósito de usar el sistema real. Ellos facilitan el evento a través del uso directo del sistema para beneficio del actor primario de negocios. Los ejemplos incluyen un dependiente de una tienda de abarrotes que selecciona los artículos para el cliente que compra abarrotes, una operadora de teléfonos que desproporciona información del directorio a un cliente, y un cajero de banco que procesa una transacción bancaria. El actor principal de negocios y el actor principal de sistema pueden ser la misma persona para eventos en los cuales el actor de negocios tiene una interfaz directa con el sistema; por ejemplo, una persona que reserva la renta de un automóvil a través de un sitio Web.<sup>[46](#page-65-1)</sup>
- Actor externo servidor: el involucrado que responde a una solicitud desde el caso de uso (por ejemplo, un buró de crédito que autoriza el pago mediante tarjeta de crédito).<sup>[47](#page-65-2)</sup>
- Actor externo receptor: el involucrado que no es el actor primario pero que recibe algo de valor medible u observable (salida) proveniente del caso de uso (por ejemplo, un almacén que recibe una orden de embalaje para preparar un

<span id="page-65-0"></span><sup>45</sup>Universidad Nacional Abierta y a Distancia. Lenguaje de Modelado Unificado, Recuperado de https://openclassrooms.com/en/courses/4990961-planea-tu-proyecto-con-uml/4996511-diagramas-decasos-de-uso

<span id="page-65-1"></span><sup>46</sup>Ibidem

<span id="page-65-2"></span><sup>47</sup>Ibidem

flete después de que un cliente ha colocado una orden).<sup>[48](#page-66-0)</sup>

#### Relaciones

Una relación se ilustra como una línea entre dos símbolos en el diagrama de casos de uso. El significado de las relaciones puede diferir dependiendo de cómo se dibujen las líneas y qué tipos de símbolos conectan. En las siguientes secciones definiremos las diferentes relaciones que se encuentran en un diagrama de casos de uso.<sup>[49](#page-66-1)</sup>

#### Asociaciones

Existe una relación entre un actor y un caso de uso siempre que el caso describa una interacción entre éstos. A esta relación se le denomina asociación. Como se indica en la figura 2.3.1, una asociación se modela como una línea continua que conecta al actor y al caso de uso. Una asociación que contiene una cabeza de flecha en el extremo que toca al caso de uso ( 1 ) indica que el caso fue iniciado por el actor en el otro extremo de la línea. Las asociaciones sin cabezas de flecha ( 2 ) indican una interacción entre el caso de uso y un actor externo servidor o receptor. Si un actor se asocia con un caso de uso, decimos que el actor se comunica con el caso. Las asociaciones pueden ser bidireccionales o unidireccionales.<sup>[50](#page-66-2)</sup>

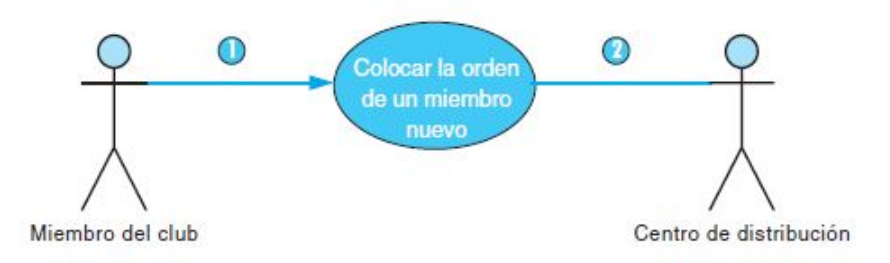

Figura 2.3.1: Ejemplo de una relación de asociación

#### Extensión

<span id="page-66-0"></span><sup>48</sup>Ibidem

<span id="page-66-1"></span> $^{49}$ POINTEAU, Arthur, *Diagrama de casos de uso*, Openclassrooms, 2018, Recuperado de https://openclassrooms.com/en/courses/4990961-planea-tu-proyecto-con-uml/4996511-diagramas-decasos-de-uso

<span id="page-66-2"></span><sup>50</sup>Ibidem

Un caso de uso puede contener una funcionalidad compleja que consiste de varios pasos que hacen difícil entender a la lógica del caso. Con objeto de simplificar el caso de uso y hacer que se entienda más fácilmente, podemos extraer los pasos más  $complejos$  para formar su propio caso.<sup>[51](#page-67-0)</sup>

El caso resultante se llama un caso de uso de extensión ya que extiende la funcionalidad del caso de uso original. La relación entre el caso de uso de extensión y el que se está extendiendo se llama una relación de extensión.

Un caso de uso puede tener muchas relaciones de extensión, pero un caso de uso de extensión puede ser invocado solamente por el caso que se esté extendiendo.

Como se ilustra en la figura 2.3.2, la relación de extensión se representa como una línea con cabeza de flecha (ya sea continua o segmentada) que comienza en el caso de uso de extensión y que apunta al caso de uso que se está extendiendo. Cada línea de relación de extensión se rotula como "«extensión»".

Generalmente los casos de uso de extensión no se identifican en la fase de requerimientos, sino en la de análisis.

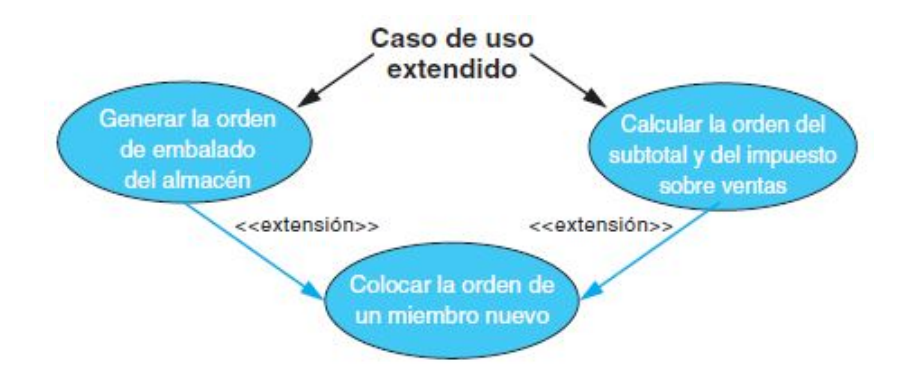

Figura 2.3.2: Ejemplo de una relación de extensión

## Uso o inclusión

Muy comúnmente, usted puede descubrir dos o más casos de uso que ejecuten pasos de funcionalidad idéntica. Lo mejor es extraer estos pasos comunes para formar un caso de uso separado que sea propio llamado un caso de uso resumen. Un caso

<span id="page-67-0"></span> $51$ Ibidem

de uso resumen representa una forma de "reuso" y es una herramienta excelente para reducir la redundancia entre los casos de uso. Un caso de uso resumen está disponible como referencia (o uso) para cualquier otro caso de uso que requiera su funcionalidad. La relación entre el caso de uso resumen y el caso de uso que lo usa se llama una relación de uso (algunas herramientas de la modelación de casos de uso lo denominan una relación de inclusión). La relación de uso que se presenta en la figura 2.2.3 se ilustra con una línea con cabeza de flecha (ya sea continua o segmentada) que comienza en el caso de uso oficial y que apunta al caso de uso que esté usando. Cada línea de relación de uso se rotula "«uso»". Generalmente los casos de uso resúmenes no se identifican en la fase de requisitos, sino en la de análisis.<sup>[52](#page-68-0)</sup>

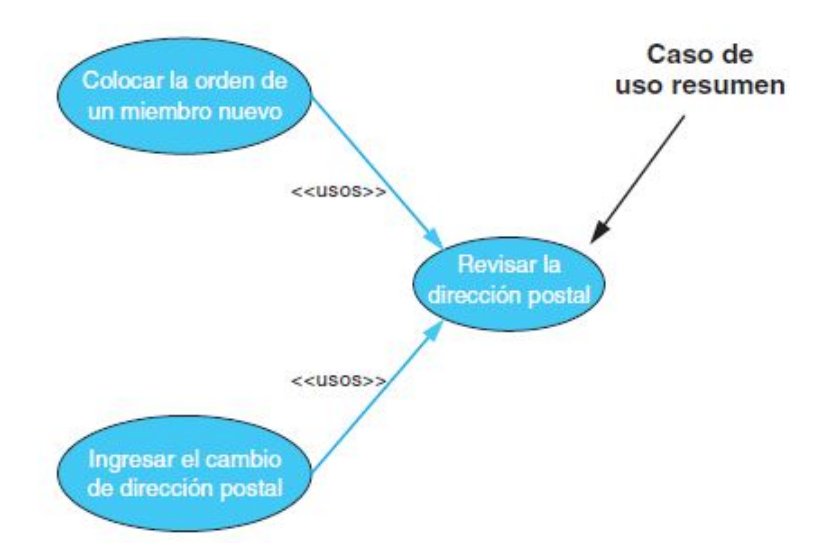

Figura 2.3.3: Ejemplo de una relación de usos

#### Dependencia

Como administrador de proyecto o desarrollador líder, es de mucha ayuda saber cuáles casos de uso tienen una dependencia sobre otros casos de uso con objeto de determinar la secuencia en que es necesario desarrollar los casos de uso.

Si usamos el negocio bancario como ejemplo, el caso de uso

Hacer un retiro no puede ejecutarse hasta que haya ocurrido el caso de uso.

<span id="page-68-0"></span> $^{52}$ IBM corp. *Directriz: Modelo de caso de uso*, 2016, Recuperado de https://cgrw01.cgr.go.cr/rup/RUP.es/LargeProjects/core.baserup/guidances/guidelines/use −  $case_{m}odel_{C}C121CF4.html$ 

• Abrir una cuenta bancaria.

Debido a estas dependencias, el equipo de desarrollo muy probablemente escogerá desarrollar el caso de uso

- Abra una cuenta bancaria primero,
- en segundo lugar el caso de uso Haga un depósito,
- y en tercer lugar el caso de uso Haga un retiro para los propósitos de condiciones de uso y pruebas.

Un diagrama de casos de uso que modele las dependencias de caso de usos del sistema mediante el uso de la relación de dependencia proporciona un modelo que es una herramienta excelente para propósitos de planeación y de programación.<sup>[53](#page-69-0)</sup>

La relación de dependencia tal como se presenta en la figura 2.2.4 se ilustra con una línea con cabeza de flecha (ya sea continua o segmentada) que comienza en un caso de uso y que apunta al caso de uso del cual depende.

La línea de relación de dependencia se rotula "«depende de»".

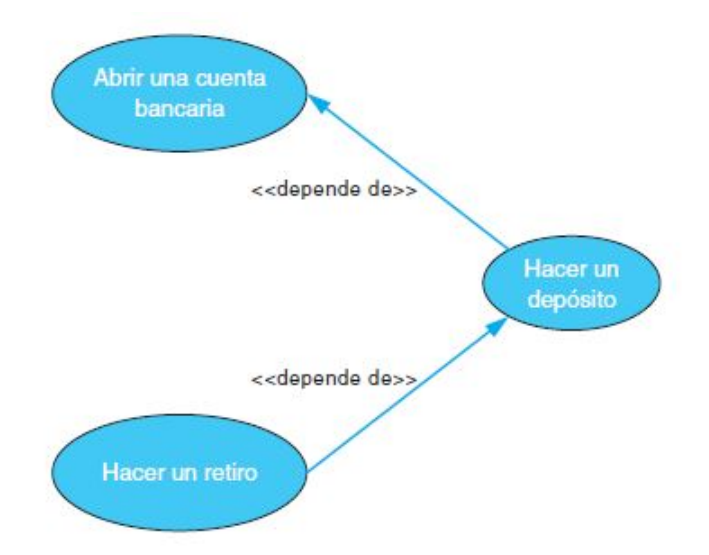

Figura 2.3.4: Ejemplo de una relación de dependencia

# ■ Herencia

<span id="page-69-0"></span> $53$ Ibidem

Cuando dos o más actores comparten un comportamiento común (en otras palabras, pueden iniciar el mismo caso de uso) lo mejor es extrapolar este comportamiento común y asignarlo a un nuevo actor resumen con objeto de reducir la comunicación redundante con el sistema.[54](#page-70-0)

Por ejemplo, un usuario de una biblioteca es un miembro que tiene una tarjeta que está autorizado a "Buscar en el inventario de la biblioteca" así como a "Sacar libros en préstamo" de la biblioteca.

Como muchas bibliotecas son instituciones públicas, ellos dan la bienvenida a los visitantes para que usen sus servicios en el lugar tales como "Buscar en el inventario de la biblioteca" pero a los visitantes no se les permite la extensión de servicios (tal como "Sacar libros en préstamo") que están reservados para los usuarios.

Al crear un actor resumen llamado cliente, del cual van a heredar el usuario y el visitante, tenemos que modelar la relación solamente una vez iniciando el caso de uso Buscar en el inventario de la biblioteca.[55](#page-70-1)

En el diagrama de caso de uso se ilustra la relación herencia con el tipo de flecha mostrado en la sección "Después" de la figura 2.2.5.

# 2.3.13. Modelo Entidad-Relación

Un diagrama entidad-relación, también conocido como modelo entidad relación o ERD, es un tipo de diagrama de flujo que ilustra cómo las entidades , como personas, objetos o conceptos, se relacionan entre sí dentro de un sistema.[56](#page-70-2) Los diagramas ER se usan a menudo para diseñar o depurar bases de datos relacionales en los campos de ingeniería de software, sistemas de información empresarial, educación e investigación.

También conocidos como los ERD o modelos ER, emplean un conjunto definido de símbolos, tales como rectángulos, diamantes, óvalos y líneas de conexión para representar

<span id="page-70-0"></span><sup>54</sup>Ibidem

<span id="page-70-1"></span><sup>55</sup>Ibidem

<span id="page-70-2"></span><sup>56</sup>Ibidem

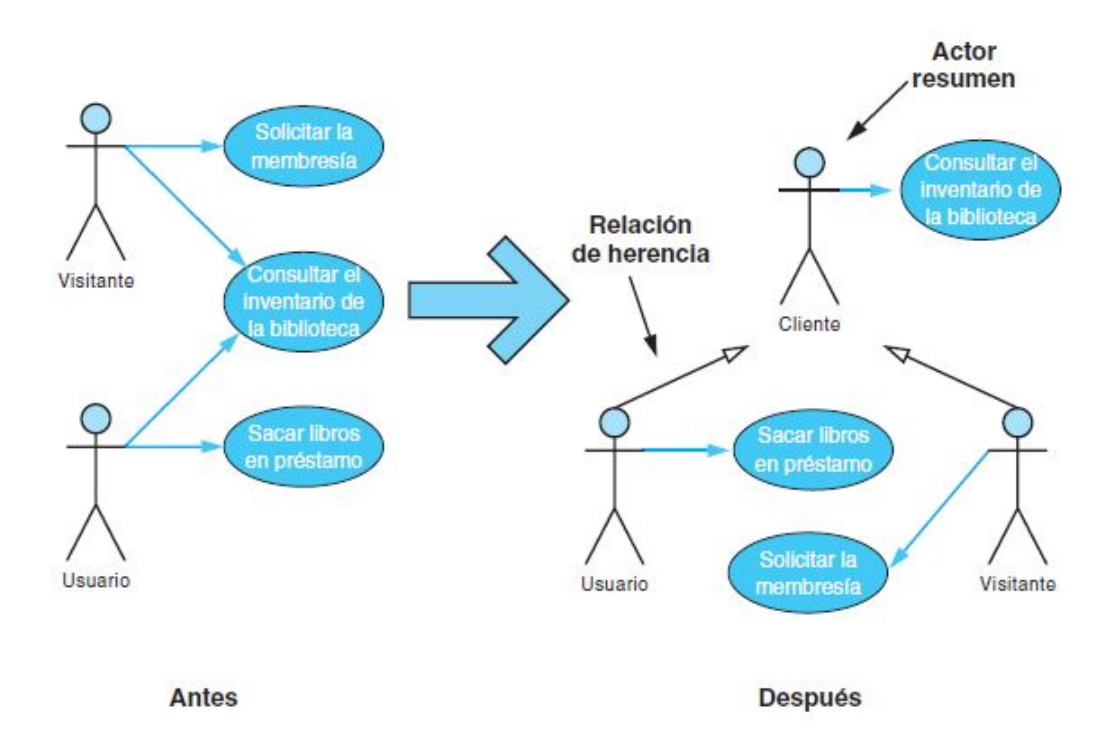

Figura 2.3.5: Ejemplo de una relación de herencia

la interconexión de entidades, relaciones y sus atributos. Son un reflejo de la estructura gramatical y emplean entidades como sustantivos y relaciones como verbos.<sup>[57](#page-71-0)</sup>

Los componentes y las características de un diagrama ER Los diagramas ER se componen de entidades, relaciones y atributos. También representan la cardinalidad, que define las relaciones en términos de números. A continuación definimos cada elemento:<sup>[58](#page-71-1)</sup>

- **Entidad:** Algo que se puede definir, como una persona, objeto, concepto u evento, que puede tener datos almacenados acerca de este. Piensa en las entidades como si fueran sustantivos. Por ejemplo: un cliente, estudiante, auto o producto. Por lo general se muestran como un rectángulo.
- Tipo de entidad: Un grupo de cosas que se pueden definir, como estudiantes o atletas, mientras que la entidad sería el estudiante o atleta específico. Otros ejemplos son clientes, autos o productos.
- Conjunto de entidades: Es igual que un tipo de entidad, pero se define en un

<span id="page-71-1"></span><span id="page-71-0"></span><sup>57</sup>Fundamento de las bases de datos: Modelo entidad-relación (2013) Recuperado de https://www.genbeta.com/desarrollo/fundamento-de-las-bases-de-datos-modelo-entidad-relacion <sup>58</sup>Ibidem
momento determinado, como por ejemplo estudiantes que se inscribieron en una clase el primer día. Otros ejemplos son clientes que realizaron una compra en el último mes o autos registrados actualmente en Florida. Un término relacionado es una instancia, en la que una persona determinada o un auto específico podría ser una instancia del conjunto de entidades.

- Categorías de entidades: Las entidades se clasifican en fuertes, débiles o asociativas. Una entidad fuerte se puede definir únicamente por sus propios atributos, en cambio, una entidad débil no. Una entidad asociativa es aquella que relaciona entidades (o elementos) dentro de un conjunto de entidades.
- Claves de entidad: Se refiere a un atributo que únicamente define una entidad en un conjunto de entidades. Las claves de entidad se dividen en superclave, clave candidata o clave primaria.
	- Superclave: un conjunto de atributos (uno o más) que juntos definen una entidad en un conjunto de entidades.
	- Clave candidata: es una superclave mínima, es decir, contiene el menor número posible de atributos para seguir siendo una superclave. Un conjunto de entidades puede tener más de una clave candidata.
	- Clave primaria: es una clave candidata seleccionada por el diseñador de la base de datos para identificar únicamente al conjunto de entidades.
	- Clave extranjera: identifica la relación entre las entidades.
- Relación: Cómo las entidades interactúan o se asocian entre sí. Piensa en las relaciones como si fueran verbos. Por ejemplo, el estudiante mencionado podría inscribirse en un curso. Las dos entidades serían el estudiante y el curso, y la relación representada es el acto de inscribirse, que conecta ambas entidades de ese modo. Las relaciones se muestran, por lo general, como diamantes o etiquetas directamente en las líneas de conexión.<sup>[59](#page-72-0)</sup>

<span id="page-72-0"></span><sup>59</sup>Ivar Jacobson, Ian Spence, Kurt Bittner. Casos de udo 2.0, la guía para ser exitoso con los casos de uso, Estados Unidos, IVAR JACOBSON INTERNATIONAL SA, 2013.

- **Relación recursiva:** La misma entidad participa más de una vez en la relación.<sup>[60](#page-73-0)</sup>
- Atributo: Una propiedad o característica de una entidad. A menudo se muestra como un óvalo o círculo.
- Atributo descriptivo: Una propiedad o característica de una relación (frente a una entidad).
- Categorías de los atributos: Los atributos se clasifican en simples, compuestos y derivados, así como de valor único o de valores múltiples. Simples: significa que el valor del atributo es mínimo y ya no puede dividirse, como un número de teléfono. Compuestos: los subatributos surgen de un atributo. Derivados: los atributos se calculan o derivan de otro atributo, por ejemplo, la edad se calcula a partir de la fecha de nacimiento.
- Valores múltiples: Se denota más de un valor del atributo, como varios números de teléfono para una persona Valor único: contienen solo un valor de atributo. Los tipos se pueden combinar, por ejemplo, puede haber atributos de valor único simples o atributos de múltiples valores compuestos.  $61$
- Cardinalidad: Define los atributos numéricos de la relación entre dos entidades o conjuntos de entidades. Las tres relaciones cardinales principales son: uno a uno, uno a muchos y muchos a muchos. Un ejemplo de uno a uno sería un estudiante asociado a una dirección de correo electrónico. Un ejemplo de uno a muchos (o muchos a uno, en función de la dirección de la relación) sería un estudiante que se inscribe en muchos cursos, y todos esos cursos se asocian a ese estudiante en particular. Un ejemplo de muchos a muchos sería los estudiantes en grupo están asociados a múltiples miembros de la facultad y a su vez los miembros de la facultad están asociados a múltiples estudiantes. $62$
- Vistas de cardinalidad: La cardinalidad puede estar del lado opuesto o del mismo,

<span id="page-73-0"></span><sup>60</sup>Ibidem

<span id="page-73-1"></span> $61$ Ibidem

<span id="page-73-2"></span><sup>62</sup>Fundamento de las bases de datos: Modelo entidad-relación (2013) Recuperado de https://www.genbeta.com/desarrollo/fundamento-de-las-bases-de-datos-modelo-entidad-relación

en función de dónde se muestran los símbolos.

Restricciones de cardinalidad: Los números máximos o mínimos que se aplican a una relación.

## 2.3.14. Diagrama de despliegue

Diagrama de Despliegue es un tipo de diagrama del Lenguaje Unificado de Modelado que muestran las relaciones físicas de los distintos nodos que componen un sistema y el reparto de los componentes sobre dichos nodos.<sup>[63](#page-74-0)</sup>

Los diagramas de despliegue son los complementos de los diagramas de componentes que, unidos, proveen la vista de implementación del sistema.  $^{64}$  $^{64}$  $^{64}$ 

Describen la topología del sistema la estructura de los elementos de hardware y el software que ejecuta cada uno de ellos.<sup>[65](#page-74-2)</sup>

Los diagramas de despliegue representan a los nodos y sus relaciones.<sup>[66](#page-74-3)</sup>

Los nodos son conectados por asociaciones de comunicación tales como enlaces de red, conexiones TCP/IP.[67](#page-74-4)

#### 2.3.14.1. Ventajas y Desventajas

#### Ventajas

- Muestra un conjunto de nodos y sus relaciones.
- Se utilizan para describir la vista de despliegue estática de un sistema.
- Se relacionan con los diagramas de componentes, ya que un nodo incluye normalmente uno o mas componentes.[68](#page-74-5)

#### Desventajas

<span id="page-74-1"></span><span id="page-74-0"></span> $^{63}\rm ECURED.$  Diagrama de despliegue, Recuperado de https://www.ecured.cu/Diagrama $_{de\emph{de}}$ espliegue <sup>64</sup>Ibidem

<span id="page-74-3"></span><span id="page-74-2"></span> $^{65}$ JBenaQuir. *Diagramas de Desplieque*, Enero, 2012. Disponiible:http://www.diadspg.blogspot.com/ <sup>66</sup>Ibidem

<span id="page-74-4"></span><sup>67</sup>Ibidem

<span id="page-74-5"></span><sup>&</sup>lt;sup>68</sup>Ingenieriasoftwaredos. *Diagrama de Desplieque*. Enero, 2012. Disponinible:http://www.ingenieriasoftwaredos.wikispaces.com

- La posible falla en la modelación de un hardware.
- Tales sistema contienen a menudo varias versiones de componentes software, en algunos de los cuales pueden incluso emigrar de un nodo a otro.
- El diseño de tales sistema requieren tomar decisiones que permitan un cambio continúo de la topología del sistema.<sup>[69](#page-75-0)</sup>

## 2.3.15. Diagrama de Secuencia

El diagrama de secuencia es un tipo de diagrama del lenguaje unificado de modelado (UML) que, a su vez, se trata de un lenguaje orientado a objetos y está compuesto por elementos gráficos.[70](#page-75-1)

UML modela sistemas y procesos de la programación orientada a objetos así como procesos de negocio con el objetivo de presentar asuntos complejos de manera clara. Para ello, UML establece una notación estandarizada y recurre a formas visuales para representar un componente o comportamiento específico.<sup>[71](#page-75-2)</sup>

El llamado metamodelado define las unidades lingüísticas y su significado dentro de UML y determina cómo pueden interactuar ciertos elementos entre sí y qué jerarquías existen entre las respectivas unidades lingüísticas.<sup>[72](#page-75-3)</sup>

Un diagrama de secuencia es un tipo de diagrama de interacción porque describe cómo —y en qué orden— un grupo de objetos funcionan en conjunto. Tanto los desarrolladores de software como los profesionales de negocios usan estos diagramas para comprender los requisitos de un sistema nuevo o documentar un proceso existente.[73](#page-75-4)

A los diagramas de secuencia en ocasiones se los conoce como diagramas de eventos o escenarios de eventos. De acuerdo a Lucidchart, "hay dos tipos de diagramas de

<span id="page-75-0"></span><sup>69</sup>Ibidem

<span id="page-75-1"></span><sup>70</sup>CEBALLOS, Karla. UML: Diagrama de Secuencia, Portafolio Digital, 2015. Recuperado de https://ingsotfwarekarlacevallos.wordpress.com/2015/07/07/uml-diagrama-de-secuencia/ <sup>71</sup>Ibidem

<span id="page-75-3"></span><span id="page-75-2"></span> $^{72}$ Digital Guide. *Diagramas de secuencia: mostrar interacciones con UML*, IONOS, 2019. Recuperado de: https://www.ionos.es/digitalguide/paginas-web/desarrollo-web/diagramas-de-secuencia/

<span id="page-75-4"></span><sup>73</sup>Ibidem

secuencia: los diagramas UML y los diagramas que se basan en código."<sup>[74](#page-76-0)</sup>

#### 2.3.15.1. Principales elementos del diagrama de secuencia

El diagrama de secuencias hace parte de los diagramas de interacción de la especificación UML 2.1.1 que describen los aspectos dinámicos de un sistema y muestran la interacción entre los objetos de un sistema y los mensajes enviados entre ellos, ordenados según su secuencia en el tiempo.<sup>[75](#page-76-1)</sup>

Los principales elementos del diagrama de secuencias especificados por Fowler y Scott (1997 y 2003) para la versión 2.0 y que siguen siendo válidos en la Superestructura UML 2.1.1 (OMG, 2007) se pueden apreciar en la tabla 2.3.1.

La semántica de los fragmentos combinados (FC) depende del operador de interacción, que contiene un cierto número de operandos y un identificador. Mediante los operadores, se pueden definir, entre otros:[76](#page-76-2)

- Alternativa (denotado "alt"), que modela estructuras if... then... else.
- $\bullet$  Opción (denotado "opt"), que modela estructuras switch. Una opción es semánticamente equivalente a un fragmento combinado alternativo donde hay un operando con contenido vacío y otro no vacío.
- $\bullet$  Opción (denotado "opt"), que modela estructuras switch. Una opción es semánticamente
- $\blacksquare$  Quiebre de secuencia (denotado por "break"), que modela una secuencia alternativa de eventos, que se procesa en lugar de todo el resto del diagrama.
- $\blacksquare$  Paralelo (denotado por "par"), que modela procesos concurrentes.
- $\bullet$  *Ciclo* (denotado por "loop"), el cual incluye una serie de mensajes que se repiten.

<span id="page-76-0"></span><sup>74</sup>Lucidchart. Diagrama de secuencias, Rescatado de: https://www.lucidchart.com/pages/es/diagramade-secuencia

<span id="page-76-1"></span><sup>75</sup>Ibidem

<span id="page-76-2"></span><sup>76</sup>ZAPATA, Carlos Mario; GARCÉS, Gilma Liliana. Generación del diagrama de secuencias de UML 2.1.1 desde esquemas preconceptuales, 2008

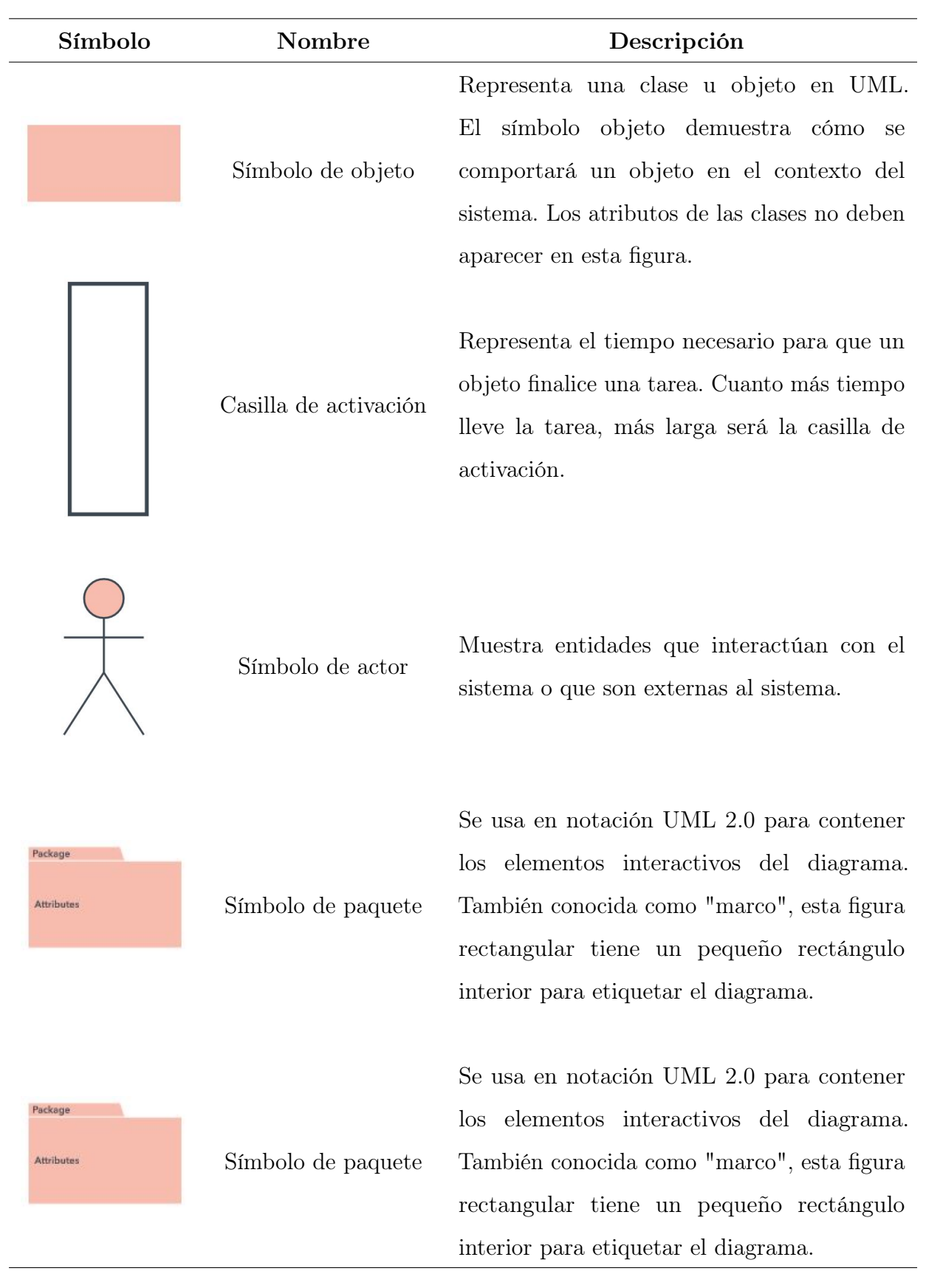

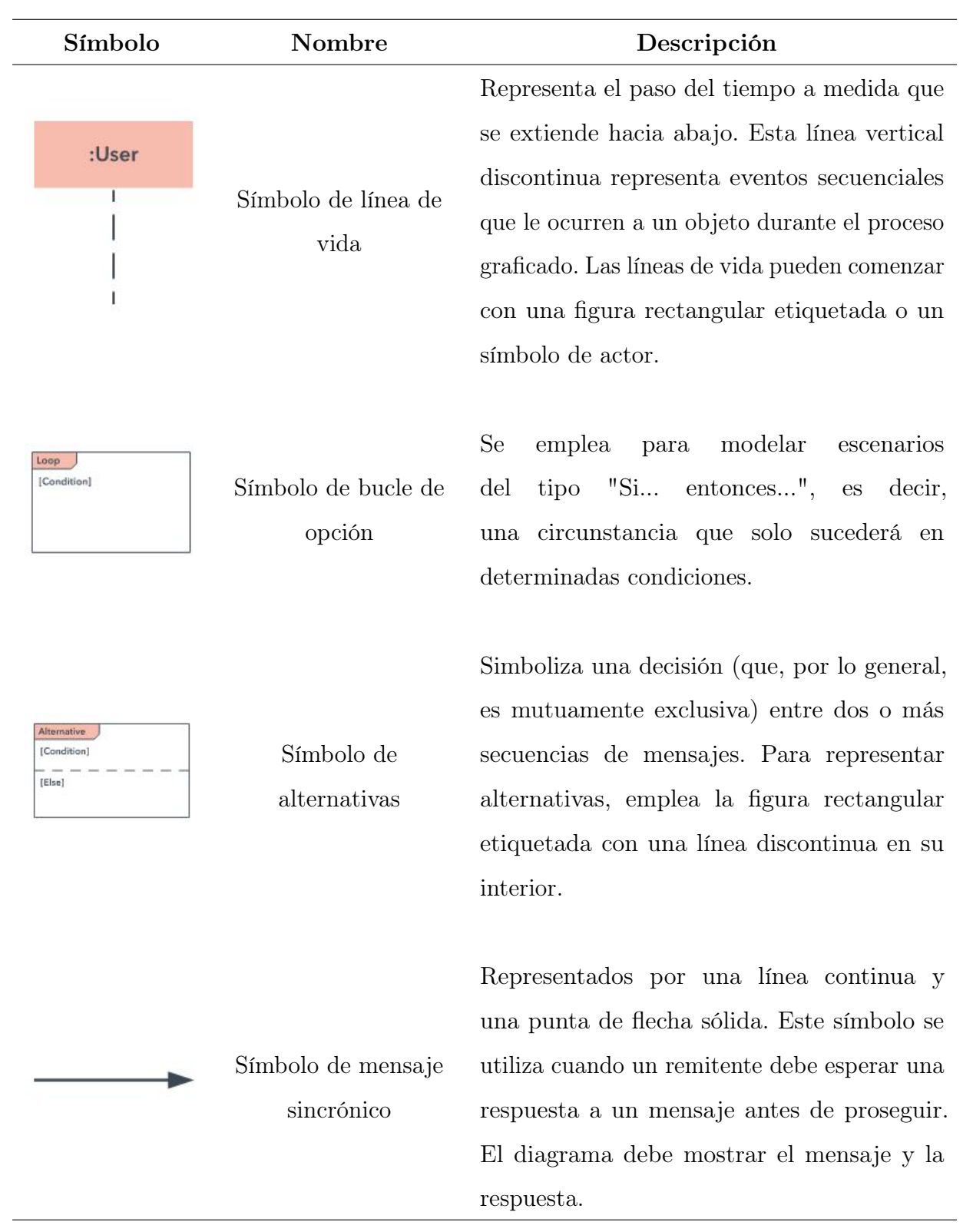

| Símbolo                                                                                                    | Nombre                                            | Descripción                                                                                                    |
|----------------------------------------------------------------------------------------------------|---------------------------------------------------|----------------------------------------------------------------------------------------------------|
|                                                                                                    | Símbolo de mensaje<br>asincrónico                 | Representados por una línea continua y<br>una punta de flecha simple. Los mensajes<br>asincrónicos no necesitan una respuesta para<br>que el remitente siga adelante. Solo la llamada<br>se debe incluir en el diagrama. |
|                                                                                                    | Símbolo de mensaje<br>de respuesta<br>asincrónico | Representados por una línea discontinua y<br>una punta de flecha simple.                                                                                                    |
| : <create< th=""><th>Símbolo de crear<br/>mensaje asincrónico</th><th>Representados por una línea discontinua y<br/>una punta de flecha simple. Este mensaje<br/>crea un nuevo objeto.</th></create<> | Símbolo de crear<br>mensaje asincrónico           | Representados por una línea discontinua y<br>una punta de flecha simple. Este mensaje<br>crea un nuevo objeto.                                                                                                    |
|                                                                                                    | Símbolo de mensaje<br>de respuesta                | Están representados con una línea discontinua<br>y una punta de flecha simple. Estos mensajes<br>son las respuestas a las llamadas.                                                                                      |
|                                                                                                    | Símbolo de eliminar<br>mensaje                    | Están representados por una línea continua y<br>una punta de flecha sólida, seguida de una X.<br>Este mensaje destruye un objeto.                                                                                        |

Tabla 2.3.1: Principales elementos del diagrama de secuencias

## 2.3.16. Estimación de costo de un sistema de software

Todo proyecto de desarrollo de software comienza con una etapa de estimación y planificación, en la cual debemos determinar, a partir de los requerimientos del software, cuánto esfuerzo, personal, recursos materiales, tiempo y en última instancia dinero tomará construir el sistema o producto.[77](#page-80-0)

No solo los gerentes de proyectos estiman software, pues a cada desarrollador, analista de sistemas y software tester se le suele asignar un componente y se le pregunta cuánto tiempo le tomará elaborarlo.[78](#page-80-1)

Estas estimaciones suelen elaborarse de forma empírica, en base a las experiencia pasadas y conocimiento del trabajo a realizar, sin embargo, suelen ser imprecisas debido a que los requerimientos y sus implicaciones técnicas no se conocen en su totalidad y además ningún desarrollo de software es exactamente igual a uno anterior con el que se pueda comparar.

Frente a esto, se han desarrollado métodos como el de puntos de función, donde estimamos las funcionalidades usando fórmulas matemáticas basadas en parámetros como el tipo de componente, complejidad, factores del entorno, entre otros aspectos.[79](#page-80-2)

#### 2.3.16.1. Método punto función

Es una técnica de estimación de software desarrollada originalmente por Allan Albrecht en 1979 mientras trabajaba para IBM, quien definió conceptos para medir el software a partir de valoraciones de funcionalidades entregadas al usuario y no a partir de aspectos técnicos, con la intención de producir valoraciones independientes de la tecnología y fases del ciclo de vida utilizado.<sup>[80](#page-80-3)</sup>

El trabajo de Albrecht fue continuado por el grupo internacional de usuarios de

<span id="page-80-0"></span><sup>77</sup>PMOinformatica,2015,http://www.pmoinformatica.com/2015/04/estimacion-puntos-funcionintroduccion.html

<span id="page-80-1"></span><sup>78</sup>Idem

<span id="page-80-2"></span><sup>79</sup>Idem

<span id="page-80-3"></span><sup>80</sup>PMOinformatica, 2015, http://www.pmoinformatica.com

puntos de función, quienes plasmaron sus conceptos en el método IFPUG-FPA.

IFPUG-FPA realiza las valoraciones a partir de la funcionalidad del sistema, primero clasificándolas, luego asignando una complejidad y ponderación a cada una según unas tablas predefinidas, determinando así el valor de puntos de función.

Sumando los puntos de todas las funcionalidades se obtiene la valoración de todo el proyecto y finalmente se puede aplicar un factor de ajuste, que puede depender de características generales del sistema como por ejemplo requerimientos no funcionales como el rendimiento, reusabilidad, facilidad de instalación y operación entre otros aspectos.

Los puntos de función permiten traducir el tamaño de funcionalidades de software a un número, a través de la sumas ponderadas de las características que este tiene.

Una vez que tenemos los puntos de función, podemos traducirlos en horas hombre o días de trabajo, según factor de conversión que dependería de mediciones históricas de nuestra productividad. Con las horas hombre, podemos determinar el costo y presupuesto de los proyectos.

#### 2.3.16.2. Utilidades del método de puntos de función

#### Estimación de proyectos de software

Una de las principales aplicaciones del método es en la determinación de valoraciones (estimaciones) del producto de software a desarrollar, que es una parte fundamental de todo proceso de ingeniería de software y de la gerencia de estos proyectos. Dentro del ciclo de ingeniería de software, lo normal es que la estimación del proyecto ocurra después que la ingeniería de requerimientos produzca una primera versión de la especificación de requisitos con suficiente información para elaborar la estimación.

#### Validar la calidad de las especificaciones funcionales

Si asignamos el mismo requisito a dos Analistas de sistemas y la estimación producida por los puntos de función difiere, esto nos puede servir para identificar ambigüedades en las especificaciones funcionales.

#### Seguimiento y control de proyectos

Otras aplicaciones de los puntos de función incluyen el seguimiento y control de proyectos, donde se puede usar para estimar el impacto de cambios en la funcionalidad solicitados durante el desarrollo y también para medir en puntos de función el avance del proyecto e inclusive la facturación en contratos de servicios.

# Medir la productividad y calidad de nuestro proyecto o servicio de ingeniería de software

Por otra parte, los puntos de función tienen aplicaciones en mediciones de productividad, por ejemplo si dividimos las horas hombre empleadas para producir cierta cantidad de puntos de función, obtenemos un indicador de productividad de nuestro equipo y de cómo esta puede mejorar en el tiempo. Con esto adicionalmente podemos calibrar el factor de conversión entre puntos función y horas hombre que utilicemos para nuestras estimaciones. Otros indicadores interesantes son número de incidencias por puntos de función producidos como medición de la calidad del proceso de desarrollo.

#### 2.3.16.3. Método de estimación por Puntos de Casos de Uso

El método de Punto de Caso de Uso (UCP – Use Case Point), está basado en los tradicionales Puntos Función. Es un método originado de la tesis de master de Gustav Karner (Karner, 1993), desarrollada mientras trabajaba en Objectory AB, bajo supervisión de Ivar Jacobson (creador de los casos de uso). La técnica ha sido usada por la empresa Rational (posteriormente adquirida por IBM) durante varios años y con buenos resultados. Además la técnica se ha documentado en varias publicaciones (Carroll, 2005; Clemmons, 2006; Karner, 1993; Nageswaran, 2007 ). [81](#page-82-0)

Puntos de caso de uso es un método de estimación de esfuerzo para proyectos de software, a partir de sus casos de uso. Este método utiliza los actores y casos de uso relevados para calcular el esfuerzo que significará desarrollarlos. A los casos de uso se les

<span id="page-82-0"></span><sup>81</sup>Javier Garzás, http://233gradosdeti.com/articulos/metodo-de-estimacion-de-puntos-de-caso-de-uso/

asigna una complejidad basada en transacciones, entendidas como una interacción entre el usuario y el sistema, mientras que a los actores se les asigna una complejidad basada en su tipo, es decir, si son interfaces con usuarios u otros sistemas. También se utilizan factores de entorno y de complejidad técnica para ajustar el resultado.<sup>[82](#page-83-0)</sup>

El método de punto de casos de uso consta de cuatro etapas, en las que se desarrollan los siguientes cálculos:

- 1. Factor de peso de los actores sin ajustar (UAW)
- 2. Factor de peso de los casos de uso sin ajustar (UUCW)
- 3. Puntos de caso de uso ajustados (UCP)
- 4. Esfuerzo horas-hombre

## 2.3.17. Linode

Linode Object Storage es un almacenamiento compatible con S3, altamente disponible y fácilmente escalable para cualquiera de sus necesidades de respaldo, big data y archivo de datos. Con Object Storage, no necesita tener ni utilizar una máquina virtual Linode para beneficiarse del almacenamiento de sus archivos o ampliar su capacidad. Linode Object Storage está disponible de inmediato en nuestro centro de datos de Newark y se implementará en las regiones restantes a partir de los próximos meses.

El almacenamiento de objetos Linode comienza en \$ 5 / mes incluye 250GB y 1TB de transferencia saliente, y luego el almacenamiento y la transferencia por encima de eso son  $$ 0.02 / GB$ . Los cubos escalan hasta 10 TB por cliente, por grupo.<sup>[83](#page-83-1)</sup>

Linode es una empresa de Cloud hosting (hosting en la nube) fué fundada en 2003 y durante estos años ha pasado de ser una pequeña compañía con un datacenter en California a tener centros de datos por todo el mundo y ya tiene 400.000 clientes.

Cloud hosting es un VPS (Virtual Private Server) no administrado, esto quiere

<span id="page-83-0"></span><sup>82</sup>Revista Avanzada Científica Vol. 13 No.2 Año 2010, pag 2-3

<span id="page-83-1"></span><sup>83</sup>Hillary Wilmoth, https://www.linode.com/blog/cloud-storage/linode-object-storage-is-here/, Estados Unidos, 2019

decir que tienes unos recursos disponibles en un servidor y los puedes manejar como tú quieras, en el caso de Linode se escogen los recursos, el sistema operativo que deseas usar (varias distribuciones de Linux) y el lugar de tu servidor (EE.UU, Europa o Asia).

Para usar Linode debes tener experiencia en Linux, si deseas tener una página web pero no conoces Linux te recomiendo un hosting compartido como este ya que obtendrás el panel de administración cPanel, mucho más fácil de usar.  $^{84}$  $^{84}$  $^{84}$ 

<span id="page-84-0"></span><sup>84</sup>https://www.comprarhosting.co/opiniones-linode-com-espanol/, Opiniones de Linode en español. Cloud hosting

## 2.4. Herramientas para el desarrollo del sistema

#### 2.4.1. Sistema operativo requerido para Servidor Web

Los sistemas operativos permiten la interacción con el ordenador y darle instrucciones, también es el encargado de administrar los recursos, como el hardware y software su estructura permite manejar los programas instalados, cada ordenador debe tener un sistema que lo opere de lo contrario la utilización de este sería inútil para desempeñar tareas cotidianas del día a día. Entre los sistemas más comunes que existen tenemos Microsoft Windows, Mac OS X y Linux. Donde el recomendado para Servidor web es Debían siendo este una de las muchas distribuciones de GNU/Linux.

Siendo Debían una distribución de Linux proporciona una implementación completa del software de red TCP/IP e incluye un ambiente de programación completo que proporciona todas las librerías estándar, herramientas de programación, compiladores y depuradores que se esperarían de otros sistemas UNIX. Existe una gran variedad de software comercial disponible para Linux. En estos tiempos, se puede adquirir cualquier tipo de aplicación, como Motif, que es una interfaz para el sistema X Window similar a Microsoft Windows, WordPerfect (el popular procesador de palabras) o Maple, que es un paquete que realiza complejas manipulaciones simbólicas, para Linux. Linux soporta consolas virtuales (VC), que son una manera de hacer que una máquina aparezca como múltiples terminales, todos conectados al mismo núcleo Linux.[85](#page-85-0)

## 2.4.2. Sistema operativo requerido para Cliente Web

El Sistema Informático de Registro, Emisión e Inspección de Credenciales Sanitarias Otorgadas a Los Manipuladores de Alimentos en La Unidad Comunitaria de Salud Familiar de San Francisco Gotera en El Departamento de Morazán, será multiplataforma es decir debe ser soportado para cualquier sistema operativo, excepto para la aplicación móvil que trabajará solo con sistema operativo android.

<span id="page-85-0"></span><sup>85</sup>Anonimo. (s.f.). Sistemas Operativos Para Cliente/Servidor. Extraído de www.oocities.org/siliconvalley/8195/noscs.html

## 2.4.3. HTML

HTML por sus siglas HyperText Markup Language (Lenguaje de marcas de hipertexto) es el lenguaje que lee el navegador, esta estructurado con etiquetas donde cada una es utilizada para contener información y darle cierto significado, dependiendo de la etiqueta con la que se trate. cabe destacar que las etiquetas pueden utilizarse para hacer referencia a todo tipo de información. Las tres características principales de HTML5 es proveer estructura, estilo y funcionalidad. Uno de los principales objetivos es introducir información de forma semántica y no visual, es decir que todos los apartados visuales deben dejarse para el apartado de presentación, que es gestionado con el lenguaje CSS.<sup>[86](#page-86-0)</sup>

## 2.4.4. CSS

CSS (Cascading Style Sheets - Hojas de Estilo en Cascada), oficialmente nada tiene que ver con HTML, sino más bien es un complemento que en conjunto con HTML supera las limitaciones de este y la complejidad en la estructura. Inicialmente HTML permitía aplicar estilos esenciales dentro de sus etiquetas, pero a medida que el lenguaje fue evolucionando fue más complejo para los diseñadores la implementación e interpretación del código.

CSS es un lenguaje de hojas de estilos, que fue creado para controlar los aspectos de presentación en documentos HTML, donde separamos la estructura del diseño disminuyendo la complejidad, interpretación, accesibilidad y compatibilidad visual ya que es compatible con distintos dispositivos. $87$ 

## 2.4.5. JavaScript

JavaScript es un lenguaje interpretado orientado a objetos, usado para añadir características interactivas a un documento HTML y usado para crear interactividad dinámica en los sitios web. Este lenguaje fue inventado por Brendan Eich, co-fundador

<span id="page-86-0"></span><sup>86</sup>J. D Gauchat. (2012). El gran libro de HTML5, CSS3 y Javascript Primera edición

<span id="page-86-1"></span><sup>87</sup>uniwebsidad. (s.f.). Introducción a CSS. Recuperado de uniwebsidad.com/libros/css/capitulo-1

del proyecto Mozilla, Mozilla Foundation y la Corporación Mozilla.

Con JavaScript se puede hacer casi cualquier cosa. como carruseles, galerías de imágenes, diseños fluctuantes, entre otras. Aunque JavaScript es usado para el desarrollo de sitios web, es usado para entornos sin navegador, tales como Adobe Acrobat, node.js, Apache CouchDB entre otros. Es un lenguaje script multi-paradigma, basado en prototipos, dinámico, soporta estilos de programación funcional, orientada a objetos.<sup>[88](#page-87-0)</sup>

## 2.4.6. PHP

PHP(Hypertext Preprocessor) es un lenguaje de código abierto utilizado especialmente en el desarrollo Web, se ejecuta en el servidor procesando las peticiones realizadas por el cliente y devolviendo el resultado al navegador.<sup>[89](#page-87-1)</sup>

Tiene la capacidad para: controlar el acceso de usuarios, procesar datos de formulario, conexión a la base de datos (abrir, crear, leer, escribir y cerrar ficheros con el servidor), encriptación de datos, generar páginas dinámicas, hacer cookies entre otras.

Se ha seleccionado este lenguaje de programación gracias a sus características:

- amplia documentación
- soporte de la comunidad
- se puede hacer uso de módulos externos, para mejorar la aplicación
- permite separación de estructura brindando más orden
- permite programación orientada a objetos.

## 2.4.7. MVC

El MVC o Modelo-Vista-Controlador es un patrón de arquitectura de software que, hace uso de 3 componentes (Vistas, Modelos y Controladores) separa la lógica de la

<span id="page-87-1"></span><span id="page-87-0"></span><sup>88</sup>Mozilla. (2020). JavaScript (JS). Recuperado de https://developer.mozilla.org/es/docs/Web/JavaScript <sup>89</sup>Juan Pavón Mestras. (2012). Aplicaciones Web/Sistemas Web

aplicación de la vista en una aplicación. Es una arquitectura importante puesto que se utiliza tanto en componentes gráficos básicos hasta sistemas empresariales; la mayoría de los frameworks modernos utilizan MVC (o alguna adaptación del mismo).<sup>[90](#page-88-0)</sup>

Se utilizará MVC para mantener ordenado el proyecto ya que separa la lógica del proyecto de la vista y poder acoplar a cada integrante del equipo de desarrollo con la asignación de un módulo en el cual estará trabajando hasta completar todos los componentes correspondientes al MVC.

A continuación, se describen cada uno de los elementos que conforman este framewok.

#### Modelo

Este será el encargado de proporcionarnos los datos por lo general es el que nos proporciona todas las consultas con la base de datos (actualizaciones, consulta, inserciones, búsquedas y eliminación de registros).

#### Controlador

Es el que llevará la lógica recibiendo las órdenes del usuario y manejar la información; También sirve como puente al modelo y transmite los resultados a la vista.

Vistas

La vista es donde se representa toda la información, proporcionada por el modelo y manejada por el controlador, haciendo de tal manera que los datos sean completamente comprensibles para el usuario que los solicita.

## 2.4.8. GitHub

Este será nuestro sistema que gestionará el proyecto, ya que ofrece control de versiones de código y entre sus bondades para los desarrolladores es ser utilizada como una red social, que permite el trabajo en equipo colaborando con personas de distintos

<span id="page-88-0"></span><sup>90</sup>Uriel Hernandez. (2015). MVC (Model, View, Controller). Extraido de códigofacilito.com

lugares, este sistema está especializado para desarrolladores utiliza repositorios que son directorios donde son alojados los proyectos.

Git es un software de control de versiones diseñado por Linus Torvalds, pensando en la eficiencia y la confiabilidad del mantenimiento de versiones de aplicaciones. Destaca su gestión distribuida. Git le da a cada programador una copia local del historial del desarrollo entero, y los cambios se propagan entre los repositorios locales. Los cambios se importan como ramas adicionales y pueden ser fusionados en la misma manera que se hace con la rama local.

Git fue creado pensando en la eficiencia y la confiabilidad del mantenimiento de versiones de aplicaciones cuando éstas tienen un gran número de archivos de código fuente, es decir Git nos proporciona las herramientas para desarrollar un trabajo en equipo de manera inteligente y rápida y por trabajo nos referimos a algún software o página que implique código el cual necesitemos hacerlo con un grupo de personas. [91](#page-89-0)

Algunas de las características más importantes de Git son:

- Rápidez en la gestión de ramas, debido a que Git nos dice que un cambio será fusionado mucho más frecuentemente de lo que se escribe originalmente.
- Gestión distribuida; Los cambios se importan como ramas adicionales y pueden ser fusionados de la misma manera como se hace en la rama local.
- Gestión eficiente de proyectos grandes.
- Re-almacenamiento periódico en paquetes.

## 2.4.9. Visual Studio Code

Visual Studio Code es un editor de código fuente ligero y potente fácil de instalar y está disponible para los Sistemas Operativos mas comunes (Windows, macOS y Linux). Viene con soporte incorporado para JavaScript, TypeScript y Node.js y tiene un rico ecosistema de extensiones para otros lenguajes (como  $C + \dots$ ,  $C \#$ , Java, Python, PHP,

<span id="page-89-0"></span><sup>91</sup>Andrés. (2015). Qué es Git. Extraído de codigofacilito.com

Go) y tiempos de ejecución (como .NET y Unity).

Además, cuenta con una amplia variedad de extensiones que facilitan la implementación del código y atajos de teclado; se pretende la utilización de este editor de código por lo liviano que es y será utilizado tanto para el desarrollo del sistema de escritorio como la aplicación móvil, para este último se utilizarán extensiones del lenguaje de programación Dart y Flutter, que facilitan la escritura y eficiencia al momento de escribir el código en dichos lenguajes de programación.

## $2.4.10.$  PHPMyAdmin

PhpMyAdmin es una herramienta gratuita, que nos brinda el acceso a funcionalidades de la base de datos con MySQL de una forma muy sencilla con su interfaz gráfica sencilla, fácil e intuitiva. Ésta creado en conjunto con lenguaje PHP y su interfaz se muestra mediante un navegador como una página web esto quiere decir que se aloja en nuestro servidor web y seremos capaces de acceder a ella a través de cualquier dispositivo.<sup>[92](#page-90-0)</sup>

Estas son algunas de las características ofrecidas por esta herramienta:

- Esta aplicación nos permitirá realizar las operaciones básicas en base de datos MySQL, como son: crear y eliminar bases de datos, crear, eliminar y alterar tablas, borrar, editar y añadir campos, ejecutar sentencias SQL, administrar claves de campos, administrar privilegios y exportar datos en varios formatos. La función de exportar datos se emplea muchas veces para realizar backups de la base de datos y poder restaurar esta copia de seguridad en el futuro a través de phpMyAdmin mediante la opción "importar".
- phpMyAdmin es el administrador de bases de datos por defecto en muchos paneles de control comerciales como son cPanel, Plesk o DirectAdmin.
- Otra de las funciones más importantes que nos ofrece es que permite optimizar y

<span id="page-90-0"></span><sup>&</sup>lt;sup>92</sup>Juan Miguel Vergara Pineda. (2016). ¿Qué es? y ¿qué nos ofrece?, la herramienta phpMyAdmin Extraido de www.coriaweb.hosting

reparar tablas, las cuales son dos tareas de mantenimiento fundamentales.

- Nos da la posibilidad de realizar búsquedas en las base de datos, además de poder escribir nuestras propias consultas SQL de manera directa y ejecutarlas.
- Esta herramienta también es de gran ayuda para desarrolladores de aplicaciones que empleen MySQL, ya que permite depurar consultas y hacer tests de forma rápida y sencilla.

#### Especificaciones de phpMyAdmin

- Proporciona una interfaz Web y maneja base de datos MySQL, MariaDB, Drizzle.
- Importación de datos desde CSV y SQL.
- Exporta datos a varios formatos: CSV, SQL, XML, PDF (vía la biblioteca TCPDF), ISO/IEC 26300 OpenDocument Text y Spreadsheet, Word, Excel, LaTex y otros.
- Administración de múltiples servidores.
- Crea gráficos PDF del diseño de la base de datos.
- Crea consultas complejas usando Query-by-Example (QBE).
- Búsqueda global en una base de datos o un subconjunto de esta.
- Transforma datos almacenados a cualquier formato usando un conjunto de funciones predefinidas, tal como BLOB.

# 2.5. Herramientas para el desarrollo de la aplicación móvil

## 2.5.1. Flutter

Flutter es un framework especializado en el desarrollo de aplicaciones móviles con sistemas operativos Android e IOS, su versatilidad y eficiencia radica en la fácil creación de aplicaciones desde el mismo código base el cual es compatible con dichos sistemas operativos móviles, sin necesidad de reescribir su estructura o código fuente.

Se utilizará Flutter para la creación de las aplicaciones móviles porque ofrece características y beneficios que facilitarán el desarrollo de la aplicación; entre ellas tenemos:

- Ofrece una interfaz gráfica, donde visualizamos el diseño de nuestra aplicación.
- Las aplicaciones corren a 60fps, permitiendo ver animaciones fluidas y percibir un alto rendimiento.
- Permite el desarrollo de aplicaciones tanto para IOS como Android a partir de una base de código.
- Características de desarrollo ágil como el Hot reload, permitiendo visualizar cada cambio realizado a la aplicación.

## 2.5.2. Dart

Dart es un lenguaje de progrmación desarrollado por Google de código abierto, estructurado, flexible, orientado a objetos, basado en clases, con herencias simples, opcionalmente tipado. Actualmente, incluso compilado a JavaScript es superior a código JavaScript nativo en V8. [93](#page-92-0)

Estas son algunas de las características de Dart que juntas lo hacen indispensable para Flutter:

<span id="page-92-0"></span><sup>93</sup>Moisés Belchín, librodart.es | blogdart, España, 2014

- Dart es AOT (Ahead Of Time) compilado en código nativo rápido y predecible, lo que permite que casi todo Flutter sea escrito en Dart. Esto no sólo hace que Flutter sea rápido, sino que prácticamente todo (incluidos todos los widgets) se puede personalizar.
- Dart también puede ser compilado JIT (Just In Time) para ciclos de desarrollo excepcionalmente rápidos y un flujo de trabajo que cambia el juego (incluyendo la popular sub-segunda Stateful Hot Reload - recarga en caliente con manejo de estado).
- Dart facilita la creación de animaciones y transiciones suaves que se ejecutan a 60fps. Dart puede hacer object allocation y garbage collection sin bloqueos. Y, al igual que JavaScript, Dart evita la programación anticipada y la memoria compartida (y, por lo tanto, los bloqueos). Debido a que las aplicaciones Flutter están compiladas en código nativo, no requieren un puente lento entre dominios (por ejemplo, JavaScript a nativo). También arrancan mucho más rápido.
- Dart permite que Flutter evite la necesidad de un lenguaje de diseño declarativo separado como JSX o XML, o constructores de interfaces visuales separados, porque el diseño declarativo y programático de Dart es fácil de leer y visualizar. Y con todo el diseño en un solo lenguaje y en un solo lugar, es fácil para Flutter proporcionar herramientas avanzadas que hacen que el diseño sea un juego de niños.
- Los desarrolladores han descubierto que Dart es particularmente fácil de aprender porque tiene características que son familiares para los usuarios de lenguajes estáticos y dinámicos.

No todas estas características son exclusivas de Dart, pero la combinación de ellas alcanza un punto óptimo que hace que Dart sea excepcionalmente poderoso para implementar Flutter. Tanto es así, que es difícil imaginar que Flutter sea tan poderoso como lo es sin Dart. [94](#page-93-0)

<span id="page-93-0"></span><sup>94</sup>Wm Leler, https://hackernoon.com/, Estados Unidos, 2019

## 2.5.3. Android SDK

Las siglas SDK se refieren a "Software Developement Kit" (Kit de Desarrollo de Software). El SDK de Android es una herramienta necesaria para cualquier desarrollador o aficionado que quiera crear su propia aplicación o modificar su dispositivo Android. Estas herramientas pueden ser utilizar tanto en Linux como en Windows o Mac OS X

Este Kit incluye un conjunto de herramientas para facilitar la tarea a los desarrolladores:

- Un depurador de código
- **Biblioteca**
- Emulador de Android
- Documentación
- Ejemplos de código
- Tutoriales

Las Actualizaciones del SDK están coordinadas con el desarrollo general de Android. El SDK soporta también versiones antiguas de Android, por si los programadores necesitan instalar aplicaciones en dispositivos ya obsoletos o más antiguos. Las herramientas de desarrollo son componentes descargables, de modo que una vez instalada la última versión, pueden instalarse versiones anteriores y hacer pruebas de compatibilidad [95](#page-94-0)

## 2.5.4. Android Studio

Android Studio es el entorno de desarrollo integrado (IDE) oficial para el desarrollo de apps para Android, basado en IntelliJ IDEA. Además del potente editor de códigos y las herramientas para desarrolladores de IntelliJ, Android Studio ofrece incluso más funciones que aumentan tu productividad cuando desarrollas apps para Android, como

<span id="page-94-0"></span><sup>95</sup>Andrés Cruz, https://www.desarrollolibre.net/blog/android/, 2015

las siguientes  $96$ :

- Un sistema de compilación flexible basado en Gradle
- Un emulador rápido y cargado de funciones
- Un entorno unificado donde puedes desarrollar para todos los dispositivos Android
- Aplicación de cambios para insertar cambios de códigos y recursos a la aplicación en ejecución sin reiniciar la aplicación
- Integración con GitHub y plantillas de código para ayudarte a compilar funciones de apps comunes y también importar código de muestra
- Variedad de marcos de trabajo y herramientas de prueba
- Herramientas de Lint para identificar problemas de rendimiento, usabilidad y compatibilidad de la versión, entre otros
- $etc.$

## 2.5.5. Firebase

Firebase se trata de una plataforma móvil creada por Google, cuya principal función es desarrollar y facilitar la creación de apps de elevada calidad de una forma rápida, con el fin de que se pueda aumentar la base de usuarios y ganar más dinero. La plataforma está subida en la nube y está disponible para diferente plataformas como iOS, Android y web. Contiene diversas funciones para que cualquier desarrollador pueda combinar y adaptar la plataforma a medida de sus necesidades.<sup>[97](#page-95-1)</sup>

Firebase se inició cuando Google la compró en 2014, y seguidamente la fue mejorando mediante la compra del equipo de Divshot. [98](#page-95-2)

La plataforma de Google para desarrolladores dispone de 3 planes de precio, diversificados por las necesidades que tenga el usuario. el primer plan es gratuito,

<span id="page-95-1"></span><span id="page-95-0"></span><sup>96</sup>DEVELOPERS, Introducción a Android Studio, https://developer.android.com/studio/intro?hl=es-419 <sup>97</sup>PÉREZ CARDONA, Manuel, Firebase, qué es y para qué sirve la plataforma de Google, 2016, https://www.iebschool.com/blog/firebase

<span id="page-95-2"></span><sup>98</sup>Idem

pero presenta varias limitaciones, sobre todo en el espacio de almacenamiento y las conexiones simultáneas, que puede provocar que en muchos casos no sea suficiente para un desarrollador. Si es así, existen los otros dos planes, el Plan "Frame" que son unos 22 euros al mes, y el Plan "Blaze" que su precio varía en función del consumo que se haga de la plataforma. $99$ 

## 2.5.6. Patrones de diseño

## 1. Patron singleton

En ingeniería de software, singleton o instancia única es un patrón de diseño que permite restringir la creación de objetos pertenecientes a una clase o el valor de un tipo a un único objeto.

Su intención consiste en garantizar que una clase solo tenga una instancia y proporcionar un punto de acceso global a ella.

El patrón singleton se implementa creando en nuestra clase un método que crea una instancia del objeto solo si todavía no existe alguna. Para asegurar que la clase no puede ser instanciada nuevamente se regula el alcance del constructor (con modificadores de acceso como protegido o privado).

La instrumentación del patrón puede ser delicada en programas con múltiples hilos de ejecución. Si dos hilos de ejecución intentan crear la instancia al mismo tiempo y esta no existe todavía, solo uno de ellos debe lograr crear el objeto. La solución clásica para este problema es utilizar exclusión mutua en el método de creación de la clase que implementa el patrón.

<span id="page-96-0"></span>Las situaciones más habituales de aplicación de este patrón son aquellas en las que dicha clase controla el acceso a un recurso físico único (como puede ser el ratón o un archivo abierto en modo exclusivo) o cuando cierto tipo de datos debe estar disponible para todos los demás objetos de la aplicación.

Los críticos consideran al singleton como un anti-patrón utilizando en escenarios donde no es beneficioso, introduce restricciones innecesarias donde una única instancia de una clase no es realmente requerida y agrega un estado global en la aplicación.

El patrón singleton provee una única instancia global gracias a que:

- La propia clase es responsable de crear la única instancia.
- Permite el acceso global a dicha instancia mediante un método de clase.
- Declara el constructor de clase como privado para que no sea instanciable directamente.
- Al estar internamente autoreferenciada, en lenguajes como Java, el recolector de basura no actúa.

## 2. Patron Bloc

BLoC (Business Logic Components) es el patrón más recomendado y usado por la comunidad, ya que nos ofrece flexibilidad tanto para aplicaciones medianas como grandes.

Básicamente, es un sistema de gestión del estado, ayudando a la gestión y acceso de este. Existen patrones muy parecidos en otras tecnologías, como podría ser Redux en React. Consiste en tener un almacén central de estados, al cual podemos acceder desde cualquier punto de la aplicación para consultar, modificar o crear estados, donde dicho almacén es consultado por las interfaces de la aplicación.

Podemos entonces definir las siguientes ventajas:

- No es una liberaría de terceros, lo cual, podremos seguir utilizando el patrón, ya que no se tiene
- que mantener.
- Lógica, interfaces y control de estado separados.
- Es reactivo, por lo que no tenemos que realizar llamadas para dar a conocer que el estado ha
- cambiado.

En cuanto a las desventajas tenemos las siguientes:

- Conocimientos de streams38 y rxdart39 necesaria para la comprensión del modelo.
- Curva de aprendizaje alta si no se ha trabajado con los elementos anteriores.
- Crea mucha lógica y clases para poder realizar un control exhaustivo de los distintos estados.
- Complicado de utilizar en aplicaciones pequeñas.

# 2.6. Marco legal

## 2.6.1. Artículos relacionados a la manipulación de alimentos

#### 2.6.1.1. Educación sanitaria

Art. 34.- Las personas que laboran en la manipulación de alimentos deben estar autorizadas para realizar tal actividad, a través de los cursos que imparten los establecimientos de salud del MINSAL.[100](#page-99-0)

- La capacitación debe incluir como mínimo los temas siguientes: Buenas Prácticas de Manufactura de Alimentos, en adelante BPM, microbios y parásitos, limpieza y desinfección, manejo y conservación de los alimentos, hábitos higiénicos, enfermedades transmitidas por los mismos.
- La educación sanitaria debe realizarse de manera continua y permanente para todo el personal, y debe estar documentada con medios de verificación.
- El personal nuevo debe recibir la educación sanitaria antes de iniciar labores de manipulación de alimentos.
- El MINSAL debe autorizar a los manipuladores de alimentos capacitados mediante la entrega individual de carné o diploma, previo cumplimiento de asistencia al curso, aprobación del mismo y exámenes de salud.

#### 2.6.1.2. Salud del manipulador

Art. 35.- El manipulador de alimentos debe someterse a exámenes generales de heces y de orina, así como a los que el médico indique cada seis meses. <sup>[101](#page-99-1)</sup>

<span id="page-99-0"></span><sup>100</sup>Norma técnica de alimentos capitulo 7 (febrero 2013)

<span id="page-99-1"></span> $101$ Idem

## 2.6.2. Ley de propiedad intelectual

Según el art 1 de dicha ley lo que se dispone tiene como objeto asegurar una protección suficiente y efectiva de la propiedad intelectual, estableciendo las bases que la promuevan, fomenten y protejan.

Esta ley comprende el derecho de autor, los derechos conexos y la propiedad industrial en lo relativo a invenciones, modelos de utilidad, diseños industriales y secretos industriales o comerciales y datos de prueba.

Según el art. 7 el derecho económico del autor es el derecho exclusivo de autorizar o prohibir el uso de sus obras, así como la facultad de percibir beneficios económicos provenientes de la utilización de las obras.

Art. 32.- Programa de ordenador, ya sea programa fuente o programa objeto, es la obra literaria constituida por un conjunto de instrucciones expresadas mediante palabras, códigos, planes o en cualquier otra forma que, al ser incorporadas en un dispositivo de lectura automatizada, es capaz de hacer que un ordenador, o sea, un aparato electrónico o similar capaz de elaborar informaciones, ejecute determinada tarea u obtenga determinado resultado. Se presume que es productor del programa de ordenador, la persona que aparezca indicada como tal en la obra de la manera acostumbrada, salvo prueba en contrario.

Art. 33.- El contrato entre los autores del programa de ordenador y el productor, implica la cesión ilimitada y exclusiva a favor de éste de los derechos patrimoniales reconocidos en la presente ley, así como la autorización para decidir sobre su divulgación y la de ejercer los derechos morales sobre la obra, en la medida que ello sea necesario para la explotación de esta, salvo pacto en contrario.

Tomando en cuenta los artículos anteriores los desarrolladores del software del presente trabajo de grado tienen el derecho exclusivo del Sistema Web y Aplicación Móvil y el derecho de autor de dichos software.

En el reglamento de la Administración Académica de la Universidad de El Salvador en el Artículo 215 se estipula que los derechos de autor sobre los trabajos de investigación elaborados en los procesos de graduación, serán de propiedad exclusiva de la Universidad, la cual podrá disponer de los mismos de conformidad a su marco jurídico interno y legislación aplicable.

## 2.6.3. Licencia de Software

Las licencias de software son una forma de dar autorización a los usuarios para la utilización de programas que ofrecen facilitar los procesos de ejecución en las instituciones gubernamentales o empresas privadas las cuales conllevan una serie de términos y cláusulas que básicamente son un contrato entre el desarrollador o autor del programa y el usuario. En la actualidad se encuentran diferentes tipos de licencias de software con que se distribuyen las aplicaciones que usamos diariamente.

#### Copyleft

Es un tipo de software libre cuyo término de distribución asegura que todas las copias de todas las versiones son libres. Lo cual significa que dicha licencia no permite a terceros agregar ningún requisito adicional o restricción y exige que el código fuente sea público conservando siempre el derecho del autor en todas sus modificaciones así el usuario podrá modificar y utilizar a su conveniencia.

#### Fundamentos y libertades

El sistema será entregado de manera gratuita bajo la licencia de Copyleft, y tendrá la autorización de distribución o modificación mientras se conserve siempre el derecho de autor que desarrollo el software el cual solo será utilizado para fines de ayuda a las instituciones que lo ameriten y dicho software será sin fines de lucro.

## 2.6.4. Código fuente

#### Licencia pública general

La Licencia Pública General de GNU (GNU GPL) es una licencia de derecho de autor ampliamente usada en el mundo del software libre y código abierto y garantiza a los usuarios la libertad de usar, estudiar, compartir y modificar el software. De esta manera no tiene que competir con una versión modificada, privativa del sistema será protegida por medio de Copyleft de intentos de apropiación y si se hace una modificación del sistema la GPL exige que se haga público a los usuarios el código fuente modificado, que se encuentra bajo la GPL.[102](#page-102-0)

<span id="page-102-0"></span><sup>102</sup>Categorias de Software Libre y No Libre Recuperado de www.analfatecnicos.net

# 2.7. Marco Conceptual

A continuación, se presentan algunos conceptos que le ayudarán a tener una mayor compresión del contenido del presente trabajo.<sup>[103](#page-103-0)</sup>

### Código Abierto

Código abierto significa que eres libre de usarlo y modificarlo. Cualquiera puede instalar el software. También puedes aprender y personalizar el código fuente para que se adapte mejor a tus necesidades.

#### Base de Datos

Una base de datos es un lugar en el que los datos son almacenados y organizados. La palabra «relacional» significa que los datos almacenados en el conjunto de datos son organizados en forma de tablas. Cada tabla se relaciona de alguna manera. Si el software no es compatible con el modelo de datos relacionales, simplemente se llama DBMS.

#### Base de Datos Relacional

Una base de datos es relacional cuando esta cumple con el modelo relacional, que se refiere a la relación que existe entre las distintas entidades o tablas de la base. También conocidas como sistemas de gestión de bases de datos relacionales (RDBMS), las cuales nos permiten almacenar y gestionar gran cantidad de datos. Los datos se almacenan en diferentes tablas y las relaciones se establecen usando claves primarias u otras llaves conocidas como claves externas o foráneas.

#### Modelo Cliente-Servidor

La arquitectura cliente-servidor es un modelo de aplicación distribuida en el que las tareas se reparten entre los proveedores de recursos o servicios, llamados servidores, y los demandantes, llamados clientes. Un cliente realiza peticiones a otro programa, el servidor, quien le da respuesta. Esta idea también se puede aplicar a programas que se ejecutan sobre una sola computadora, aunque es más ventajosa en un sistema

<span id="page-103-0"></span><sup>103</sup>Terminos y conceptos recuperado de https://definicion.de/ , https://deconceptos.com/

operativo multiusuario distribuido a través de una red de computadoras.

SQL

Es un lenguaje estándar e interactivo de acceso a bases de datos relacionales que permite especificar diversos tipos de operaciones en ellas, gracias a la utilización del álgebra y de cálculos relacionales, el SQL brinda la posibilidad de realizar consultas con el objetivo de recuperar información de las bases de datos de manera sencilla. Las consultas toman la forma de un lenguaje de comandos que permite seleccionar, insertar, actualizar, averiguar la ubicación de los datos, y más.

#### Modelo-Vista-Controlador

El MVC es un patrón de diseño arquitectónico de software, que sirve para clasificar la información, la lógica del sistema y la interfaz que se le presenta al usuario. En este tipo de arquitectura existe un sistema central o controlador que gestiona las entradas y la salida del sistema, uno o varios modelos que se encargan de buscar los datos e información necesaria y una interfaz que muestra los resultados al usuario final. Es muy usado en el desarrollo web porque al tener que interactuar varios lenguajes para crear un sitio es muy fácil generar confusión entre cada componente si estos no son separados de la forma adecuada. Este patrón permite modificar cada uno de sus componentes si necesidad de afectar a los demás.

#### DNS

Son las iniciales de Domain Name System (sistema de nombres de dominio) y es una tecnología basada en una base de datos que sirve para resolver nombres en las redes, es decir, para conocer la dirección IP de la máquina donde está alojado el dominio al que queremos acceder.

#### Xampp

Es un paquete de software libre, que consiste principalmente en el sistema de gestión de bases de datos MySQL, el servidor web Apache y los intérpretes para lenguajes de script PHP y Perl. El nombre es en realidad un acrónimo: X, Apache, MariaDB/MySQL, PHP, Perl.

#### MINSAL

Ministerio de Salud de El Salvador, es la instancia del Estado rectora en materia de salud, que garantiza a los habitantes del país la cobertura de servicios oportunos e integrales, con equidad, calidad y calidez, en corresponsabilidad con la comunidad, incluyendo todos los sectores y actores sociales, para contribuir a lograr una mejor calidad de vida.[104](#page-105-0)

#### SIBASI

Sistema Básico de Salud Integral, Es la estructura básica operativa del Sistema Nacional de Salud, fundamentada en la Atención Primaria de Salud, que mediante la provisión de servicios integrales y articulados de salud del Primer y Segundo Nivel de atención, la participación ciudadana consciente y efectiva, y la corresponsabilidad de otros sectores, contribuye a mejorar el nivel de salud de una población definida.

#### Manipulador de alimentos

El término se refiere a toda persona que por su actividad laboral tiene contacto directo con los alimentos durante su preparación, fabricación, transformación, elaboración, envasado, almacenamiento, transporte, distribución, venta, suministro y servicio.

#### Infecciones cutáneas

Son infecciones de la piel causadas por bacterias piógenas, principalmente estafilococos y estreptococos. Representan el diagnóstico dermatológico más frecuente y la forma más común es el impétigo.

#### BPM

Buenas Prácticas de Manufactura de Alimentos, son una herramienta básica para la obtención de productos seguros para el consumo humano. Estas herramientas se centran en la higiene y forma de manipulación de los alimentos. Son muy útiles en el diseño y funcionamiento de establecimientos, en el desarrollo de procesos y productos relacionados con la alimentación, contribuyendo a la elaboración de alimentos seguros, saludables e inocuos para el consumo humano.

<span id="page-105-0"></span><sup>104</sup>Ministerio de Salud de El Salvador recuperado de https://www.salud.gob.sv/

#### Caso de uso

Escenario de negocios o evento respecto del cual el sistema debe proporcionar una respuesta definida. Los casos de uso evolucionaron a partir del análisis orientado a objetos; pero su utilización se ha vuelto común en muchos otros métodos de análisis y diseño de sistemas.

#### Diagrama de casos de uso

Diagrama que ilustra las interacciones entre el sistema y los sistemas y usuarios externos. En otras palabras, describe gráficamente quién va a usar el sistema y de qué manera el usuario espera interactuar con el sistema.

Actor

Cualquier cosa que necesite interactuar con el sistema para intercambiar información.

#### ■ Muestra

Muestra es una porción de la totalidad de un fenómeno, producto o actividad que se considera representativa del total también llamada una muestra representativa.

#### Método de muestreo

Es una herramienta de la investigación científica, cuya función básica es determinar que parte de una población debe examinarse, con la finalidad de hacer inferencias sobre dicha población.

#### Población

Es el conjunto de elementos (finito o infinito) definido por una o más características, de las que gozan todos los elementos que lo componen.

### Inhaloterapia

Consiste en la administración de medicamentos, oxígeno y humedad por la vía respiratoria.

#### Ambulatorios

Se utiliza en medicina para hacer referencia tanto a un nivel de atención primaria de salud como al carácter de un procedimiento que no requiere que el paciente

permanezca hospitalizado o recluido para llevarlo a cabo.

## Rehidratación Oral

Tratamiento que se usa para restituir los líquidos que el cuerpo pierde debido a una cirugía, una lesión, deshidratación, enfermedad u otras afecciones.

## Inspectores de Saneamiento

Son los que se encargan de verificar que se cumplan todas las medidas de sanidad reguladas por el código de salud.[105](#page-107-0)

## Credencial

Documento que se entrega a un funcionario en que se notifica y acredita que ha sido nombrado para un cargo determinado y que puede tomar posesión de él.

## **Interfaz amigable**

Es el conjunto de los controles y canales sensoriales mediante los cuales un usuario puede comunicarse con una máquina, se caracteriza por tener un alto grado de usabilidad, y por ser amigable e intuitiva.

## **Hardware**

Conjunto de elementos físicos o materiales que constituyen una computadora o un sistema informático.

## ■ Software

Conjunto de programas y rutinas que permiten a la computadora realizar determinadas tareas.

## Área de Saneamiento Ambiental

Es el área en el cual se comprende el conjunto de acciones técnicas y socio-económicas que garantizan la salud pública, lo que conlleva a la salubridad ambiental.

## Plan de capacitación

Es un proceso que va desde la detección de necesidades de capacitación hasta la

<span id="page-107-0"></span><sup>105</sup>Ministerio de Salud de El Salvador recuperado de https://w2.salud.gob.sv/novedades/noticias/noticiasciudadanosas/188-julio-2012/1412–27-07-2012-minsal-celebra-el-dia-del-inspector-tecnico-desaneamiento-ambiental
evaluación de los resultados. Estos objetivos deben ser formulados de manera clara, precisa y medible, de tal manera que luego de la aplicación del programa sea posible evaluar los resultados del mismo. [106](#page-108-0)

#### Aplicación móvil

Son programas diseñados para ser ejecutados en teléfonos, tablets y otros dispositivos móviles, que permiten al usuario realizar actividades profesionales, acceder a servicios, mantenerse informado, entre otro universo de posibilidades.

#### Promotores de Salud

Es aquella persona que provee de información sobre una temática, que es capaz de sensibilizar y ayudar a las personas, y propicia modificación de conductas para lograr salud. Un facilitador es una persona que ayuda a aprender las aptitudes que se presentan en el curso.<sup>[107](#page-108-1)</sup>

#### Modelo en Cascada

Es un proceso de desarrollo secuencial, en el que el desarrollo de software se concibe como un conjunto de etapas que se ejecutan una tras otra. Se le denomina así por las posiciones que ocupan las diferentes fases que componen el proyecto, colocadas una encima de otra, y siguiendo un flujo de ejecución de arriba hacia abajo, como una cascada.

#### Datos cualitativos

Estos datos son los relativos a las cualidades, este tipo de información relacionada con los adjetivos.

#### Datos cuantitativos

Son datos que miden o calculan un algo para llegar a un punto en su investigación. Estos datos nos dicen a través de números una explicación para alguna tendencia o resultados de algún experimento.

#### VPS

<span id="page-108-0"></span> $106$ Plan de capacitación recuperado de https://www.esan.edu.pe/apuntes-empresariales/2016/07/cincopasos-del-plan-de-capacitacion/

<span id="page-108-1"></span> $107$ Ministerio de Salud de El Salvador recuperado de http://asp.salud.gob.sv

Servidor virtual privado, un servidor virtual privado es un método de particionar un servidor físico en varios servidores virtuales de tal forma que todo funcione como si se estuviese ejecutando en una única máquina. .

#### Lindeo

Es una plataforma de computación en la nube acelera la innovación, al hacer que las máquinas virtuales Linux sean simples, asequibles y accesibles para todos. Es una empresa estadounidense de alojamiento en la nube de propiedad privada que proporciona servidores privados virtuales.

# Capítulo 3

# Metodología de la Investigación

## 3.1. Metodología de la Investigación

Una metodología es un conjunto de técnicas y procedimientos aplicadas de forma organizada y sistematizada que se deben seguir para efectuar un estudio de investigación. Para los procesos en exploración es muy importante establecer primero la metodología y tener claro todo lo que se realizará en cada una de las etapas en las que se divide, para esto los investigadores deben tomarse el tiempo de deliberar sobre las técnicas y métodos a utilizar.[108](#page-110-0)

Uno de los objetivos primordiales para adoptar una metodología de investigación es dar un mayor peso científico a lo que desea estudiar, ya que se desarrolla un proceso de análisis en los resultados obtenidos sobre la investigación, entonces es de suma importancia conocer acerca de la problemática y, así poder realizar un análisis sobre los pasos a seguir.

### 3.1.1. Investigación descriptiva

Para el manejo de información en el presente proyecto, se hará utilizando la investigación descriptiva, como su nombre lo dice, describe la realidad, sobre la situación actual en la clínica, así como la problemática pudiendo detallar los eventos o procesos en

<span id="page-110-0"></span><sup>108</sup>Fundamentos para la Metodología Recuperado de https://explorable.com/es/metodologia-de-lainvestigacion

los cuales se necesita mejorar; en la investigación es necesario englobar a personas, grupos y comunidades, a las que se estará abordando para la recopilación de información.

La investigación descriptiva permitirá conocer y analizar las características de la población, lugar o proceso social que conllevan los etapas del estudio, además de plantear relaciones entre los actores, factores y variables involucradas. Los métodos de recopilación de datos que se emplean son la observación, la encuesta y la entrevista para su posterior estudio. A partir de la observación, se suelen extraer datos cualitativos, mientras que la encuesta suele proporcionar datos cuantitativos.

### 3.1.2. Investigación Tecnológica

El termino tecnología es el conjunto de teorías y técnicas que permite llevar a la practica el conocimiento científico, donde se engloban grupos de técnicas para ser usados con un fin práctico. Si bien la tecnología ha trascendido con respecto el paso del tiempo, su evolución ha sido notable en estos últimos años, cabe destacar que esta siempre ha estado en los orígenes de la humanidad ya que siempre ha existido la necesidad de buscar o indagar el conocimiento con el fin de usarlo a nuestro favor y llevarlo a la practica. $^{109}\,$  $^{109}\,$  $^{109}\,$ 

Para el proceso de desarrollo del presente proyecto es muy necesaria la investigación tecnológica, desde las instancias iniciales de desarrollo del proyecto como las distintas etapas del proceso, para ello será necesaria establecer una tecnológica que pueda ser utilizada como instrumento que fomente la innovación, donde se incorpore el conocimiento científico y tecnológico ya sea propio o ajeno, que aporte a las necesidades de los desarrolladores durante todo el proceso de proyecto.

La Investigación Tecnológica procede para todo lo anteriormente citado con un objetivo específico de crear un proceso productivo, tecnológico e innovador para los procesos del desarrollo, donde se refleje su resultado con el fin de suplir las necesidades, minimizando en tiempo de manera eficiente, además de traer beneficios con la implementación de este.

<span id="page-111-0"></span><sup>109</sup>Términos de tecnología Recuperado de https://www.significados.com/tecnologia/

## 3.2. Metodología de Desarrollo

Para el desarrollo del sistema de inspección de credenciales, se aplicará la metodología de desarrollo de cascada; teniendo en cuenta que son las características de cada proyecto las que definen qué metodología utilizar, se ha identificado una visión clara del producto final que se ve a entregar a la organización, así como también se tiene definido los alcances de cada entregable del proyecto.

La metodología de desarrollo en cascada es el enfoque metodológico que ordena rigurosamente las etapas del ciclo de vida del software, de forma tal que el inicio de cada etapa debe esperar a la finalización de la inmediatamente anterior.  $^{\mathrm{110}}$  $^{\mathrm{110}}$  $^{\mathrm{110}}$ 

De esta forma, cualquier error de diseño detectado en la etapa de prueba conduce necesariamente al rediseño y nueva programación del código afectado, aumentando los costos del desarrollo.

El modelo en cascada consta de cuatro etapas sucesivas:

- 1. Análisis
- 2. Codificación
- 3. Pruebas
- 4. Implementación

A continuación se describe la aplicación de las cuatro fases dentro del proyecto en desarrollo:

#### 1. Análisis

Para la primera fase se hará un análisis de las necesidades en La Unidad Comunitaria de Salud Familiar principalmente en el área donde se lleva a cabo el registro, la emisión y la inspección de manipuladores de alimentos, para determinar las características del software a desarrollar y llevar a cabo una descripción de los requisitos que deberá

<span id="page-112-0"></span><sup>110</sup>Metodología de desarrollo en cascada Recuperado de https://aspgems.com/metodologia-de-desarrollode-software-i-modelo-en-cascada/

cumplir el software; es decir lo que deberá hacer. Estimar las necesidades del software previo a la segunda fase. Calcular y estimar el costo del software, los riesgos y los plazos.

### 2. Codificación

- Desarrollar la estructura interna del software, y las relaciones entre las entidades que lo componen donde se describirá el comportamiento teórico del software.
- Identificar los módulos y conjunto de funciones que van a estar asociadas entre si.
- Establecer la arquitectura de la información y las tecnologías a implementar, tal como lenguajes de programación, bibliotecas de clases y secuencias de programas.
- Organizar el sistema en elementos que puedan elaborarse por separado, aprovechando las ventajas del desarrollo en equipo.
- Programar los requisitos especificados haciendo uso de las estructuras de datos diseñadas en la fase anterior.
- Analizar las condiciones, creación de algoritmos, y la implementación de éstos en el lenguaje de programación que se haya especificado.

#### 3. Pruebas

Verificar que todos los componentes del sistema funcionen correctamente y cumplen con los requisitos.

Seguir el enfoque de las pruebas alfa y beta para evaluar dinámicamente el software, que permitirá comenzar por los componentes mas simples y mas pequeño e ir avanzando progresivamente hasta probar todo el software en su conjunto.

#### 4. Implementación

Desarrollo de manuales de usuario y plan de implementación.

Para la implementación del Sistema Informático se ha calculado un crecimiento de la población de usuarios estimados en base a los datos actuales proporcionados por la administración de la Unidad de Saneamiento ambiental; se utilizo la formula de Crecimiento Poblacional Compuesto.

La fórmula para encontrar la población después de t años en un Crecimiento Poblacional Compuesto es:

$$
P_t = P_0(1+r)^t
$$

en donde,

Pt Es la población total después de t años.

P0 Es la población inicial.

r Es la tasa de crecimiento anual expresada en decimales.

t Es el número de años después del año inicial.

En base a los datos proporcionados se tiene que  $P0 = 1,243$  con  $r = 2\%$  y la estimación se hará para  $t = 3$  años

$$
P_t = P_0(1+r)^t
$$
  
\n
$$
P_t = 1,243(1+0.02)^3
$$
  
\n
$$
P_t = 1,243(1.02)^3
$$
  
\n
$$
P_t = 1,243(1.061)
$$
  
\n
$$
P_t = 1,319
$$

Usuarios se estima para el año 2023

## 3.3. Población y muestra

#### 3.3.1. Población

Una población es el conjunto de todos los casos que concuerdan con una serie de especificaciones.<sup>[111](#page-115-0)</sup>

El universo o población de la investigación estará constituido por todos los comerciantes formales e informales cuyas actividades laborales tengan relación con la manipulación de alimentos en el Municipio de San Francisco Gotera, ya que el Sistema Informático estará enfocado en el control del cumplimiento de buenas prácticas de sanidad alimentaria.

Además, formarán parte del universo los Inspectores Técnicos del Área de Saneamiento Ambiental de La Unidad de Salud de dicho municipio, dado que son ellos los que se encargan del control antes mencionado.

La población en estudio está conformada por mil doscientos cincuenta manipuladores de alimentos, incluyendo tanto el sector formal como informal de vendedores del Municipio de San Francisco Gotera; estos datos fueron brindados por los promotores de salud de la Unidad de Saneamiento Ambiental de la Unidad Comunitaria de Salud Familiar del mismo Municipio.

### 3.3.2. Método de muestreo

La elección de la muestra se hará mediante un método de muestreo no probabilístico.

En las muestras no probabilísticas, la elección de los elementos no depende de la probabilidad, sino de causas relacionadas con las características de la investigación o propósitos del investigador.

Aquí el procedimiento no es mecánico ni se basa en fórmulas de probabilidad, sino que depende del proceso de toma de decisiones de un investigador o un grupo de

<span id="page-115-0"></span><sup>111</sup>Metodología de la investigación, 6TH Edición, Sampieri

investigadores.[112](#page-116-0)

## 3.3.3. Muestra en cadena o por redes

En este proceso, se identifican participantes clave y se agregan a la muestra, se les pregunta si conocen a otras personas que puedan proporcionar más datos o ampliar la información.

Teniendo en cuenta lo citado en el párrafo anterior, se tomará como muestra a personas relacionadas con la manipulación de alimentos, específicamente a:

- Los jefes de establecimientos formales,
- Las comerciantes informales que tengan a cargo a otras personas
- <span id="page-116-0"></span>Los Inspectores Técnicos del Área de Saneamiento Ambiental de La Unidad Comunitaria de Salud Familiar.

## 3.4. Técnicas e instrumentos de investigación

Según Sampieri, recolectar datos consiste en elaborar un plan detallado de procedimientos que nos conduzcan a reunir datos con un propósito específico, determinando lo siguiente:

- Las fuentes de las que se obtendrán los datos,
- El lugar donde se localizan tales fuentes,
- El medio o el método para recolectar los datos y,
- La forma en la que serán preparados y analizados.

Tomando en cuenta que toda medición o instrumento de recolección de datos debe poseer esencialmente validez, confiabilidad y objetividad.[113](#page-117-0)

De acuerdo a los objetivos de la presente investigación se han considerado los siguientes instrumentos:

#### Observación.

Se realizarán observaciones con el propósito de obtener información relacionada a los procesos que se llevan a cabo en la Unidad de Saneamiento Ambiental de la Unidad Comunitaria de Salud Familiar de San Francisco Gotera, para visualizar directamente los problemas que presentan en los aspectos de procesamiento de información de los manipuladores de alimentos.

#### Entrevistas

Se realizarán entrevistas para recopilar información, dirigida con un propósito específico para los involucrados en el proyecto de manipuladores de alimentos, en la cual se usa un formato de preguntas y respuestas donde hay que obtener las opiniones del entrevistado y lo que siente sobre el funcionamiento del mecanismo que se lleva a cabo con el estado actual del sistema, los objetivos de la institución y

<span id="page-117-0"></span><sup>113</sup>Metodología de la investigación, 6TH Edición, SAMPIERI

los personales.

#### Encuestas

Teniendo en cuenta que el sistema será complementado por una aplicación móvil, que también será usada por los manipuladores de alimentos; se realizarán encuestas principalmente para conocer el nivel de aceptación que esta obtendrá, entre otros aspectos importantes.

# 3.5. Técnicas e instrumentos para el análisis de los datos

## 3.5.1. Procedimiento para la validación de los datos

Identificados los instrumentos que se van a utilizar en la recolección de datos, se procederán con los siguientes pasos:

- Elaboración de las preguntas.
- Las preguntas serán revisadas de forma detallada por el asesor de tesis.
- Se realizará una prueba piloto, la cual consistirá en pasar la encuesta a los manipuladores de alimentos, para verificar si las preguntas son fáciles de comprender.
- Se obtendrá la validación del instrumento una vez los encuestados respondan todas las preguntas sin ningún inconveniente.

### 3.5.2. Procedimiento de recolección de datos

El procedimiento de recolección que se seguirá mediante el uso del instrumento de la observación es el siguiente:  $114$ 

- Se asistirá a las capacitaciones que los inspectores de salud imparten a los manipuladores de alimentos.
- Se tomarán apuntes descriptivos de los procesos que llevan a cabo durante la capacitación, tales como: registro de asistencia, inscripción al proceso, información sobre los exámenes, entre otros.
- Se observará también el comportamiento de los manipuladores, el número de asistencia, si hacen preguntas, si prestan atención y el grado de aceptación y recepción.

<span id="page-119-0"></span><sup>114</sup>Métodos de Recolección y Análisis de Datos en la Evaluación de Impacto (2014) Greet Peersman Recuperado de www.unicef-irc.org/publications

- Además, se observará el trabajo de campo realizado por los inspectores técnicos de saneamiento ambiental, para ello se solicitará asistir a una jornada de inspección a los establecimientos.
- Se realizarán visitas a el área de Saneamiento Ambiental de La Unidad de Salud para observar los procesos que realizan los inspectores técnicos con los manipuladores de alimentos.

Para la obtención de los datos por medio del instrumento de la encuesta, se procederá de la siguiente manera:

- Se seleccionará una muestra de la población de manipuladores de alimentos, que se deberá investigar.
- Para que la muestra sea significativa deberá ser seleccionada cuidadosamente, e incluir a manipuladores de alimentos de todos los sectores.
- Una vez seleccionada la muestra, se deberá pasar el instrumento, brindándoles a los participantes, las indicaciones necesarias y el propósito que conlleva la realización de la encuesta.
- La encuesta se realizara haciendo uso de la herramienta Google Forms, la cual es una aplicación de Google Drive, que facilita enviar la encuesta de una forma fácil y rápida para el procesamiento de datos recopilados.<sup>[115](#page-120-0)</sup>
- Se enviará el enlace de la encuesta por medio de las redes sociales, exclusivamente a los manipuladores de alimentos del Municipio de San Francisco Gotera Departamento de Morazán y se pedirá compartir el enlace a otros manipuladores de alimentos que conozcan.
- Se verificará que todos los encuestados hayan respondido la encuesta de forma correcta.
- Se organizarán los datos obtenidos para su posterior análisis, y darle un enfoque que contribuya con la investigación.

<span id="page-120-0"></span><sup>115</sup>Formularios para Encuestas o Entrevistas Recuperado de https://www.google.com/intl/es/forms/about/

Mientras que, para la recolección de los datos por medio de la entrevista el procedimiento a seguir es:

- Se identifican los puntos mas relevantes y necesarios que se deban tratar.
- Se hace una lista con los temas de los que se necesita información.
- Se elabora una guía para realizar la entrevista.
- Se realiza la entrevista haciendo uso de Google Forms.
- Se enviará el enlace de la entrevista por medio de contacto telefónico a los inspectores que estarán relacionados con el sistema informático y la aplicación móvil de la Unidad Comunitaria de Salud Familiar de San Francisco Gotera.
- Las respuestas obtenidas de la entrevista serán detalladas en la herramienta de Google Forms.

### 3.5.3. Procedimientos para procesar e interpretar los datos

Se recopila toda la información obtenida a través de los instrumentos detallada anteriormente, información que contribuirá con el desarrollo del sistema, al conocer las necesidades y requerimientos principales. Para que la información obtenida sea mas clara y demostrativa, se presentará de la siguiente manera:  $^{116}$  $^{116}$  $^{116}$ 

- Se detallarán los puntos más relevantes de la observación.
- Se formulará el objetivo de cada pregunta de la encuesta.
- Se presentará cada una de las preguntas que contiene la encuesta.
- Se tabulará los datos obtenidos de las encuestas.
- Se hará una representación de los datos en forma porcentual y gráfica, para una mejor comprensión y análisis de los datos.
- Se simplificarán las respuestas obtenidas de la entrevista.

<span id="page-121-0"></span><sup>116</sup>El Proceso de Análisis de Datos (2017) Rescatado de www.marketing-analitico.com/analiticaweb/proceso-analisis-datos

- Se obtendrán los requerimientos a través del análisis de la observación y las respuestas obtenidas en la entrevista.
- Al finalizar, se hará un análisis preciso que contribuya con el desarrollo del proyecto.

## 3.6. Análisis e interpretación de resultados

## 3.6.1. Tabulación de la encuesta

Encuesta dirigida a los manipuladores de alimentos del Municipio de San Francisco Gotera del Departamento de Morazán.

1. ¿Cuenta con el permiso requerido para laborar en la manipulación de alimentos?

Objetivo: Conocer el porcentaje de manipuladores de alimentos que cuentan con sus credenciales autorizadas por el Ministerio de Salud.

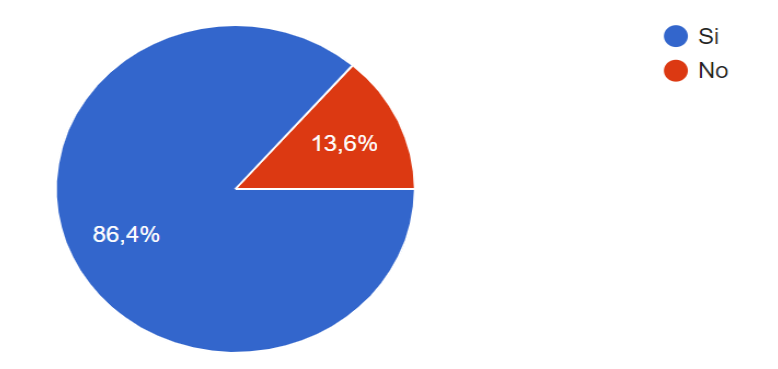

Figura 3.6.1: Porcentaje de Manipuladores con permiso

En la gráfica se puede observar un porcentaje de 86,4 % cuentan con el permiso para la manipulación de alimentos mientras un 13,6 % no son manipuladores autorizados para la realización de alimentos.

2. ¿Alguna vez se le ha olvidado la fecha que le toca renovar su credencial de manipulador de alimentos?

Objetivo: Conocer el porcentaje de personas que renuevan sus credenciales de manipuladores de alimentos.

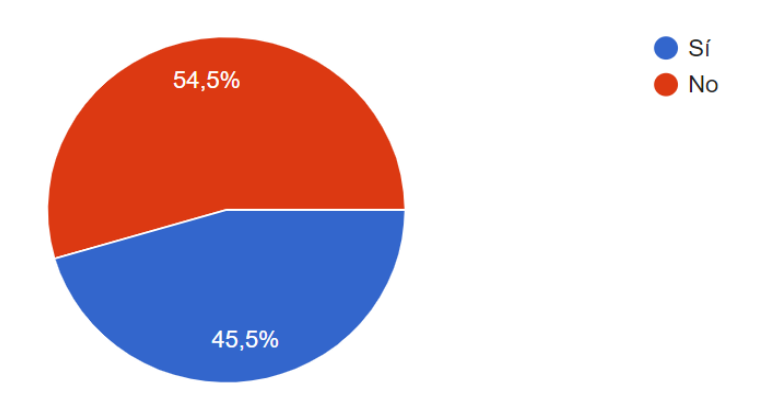

Figura 3.6.2: Manipuladores que han olvidado renovar credenciales

En la gráfica se puede observar que un 45,5 % olvidan la fecha de renovación de sus credenciales y un 54,5 % no olvidan la fecha de renovación esto indica que la mayoría de manipuladores renuevan sus credenciales en el periodo de tiempo establecido.

3. ¿Cuenta con un teléfono inteligente (Smartphone)?

Objetivo: Conocer el porcentaje de manipuladores de alimentos que cuentan con un teléfono inteligente.

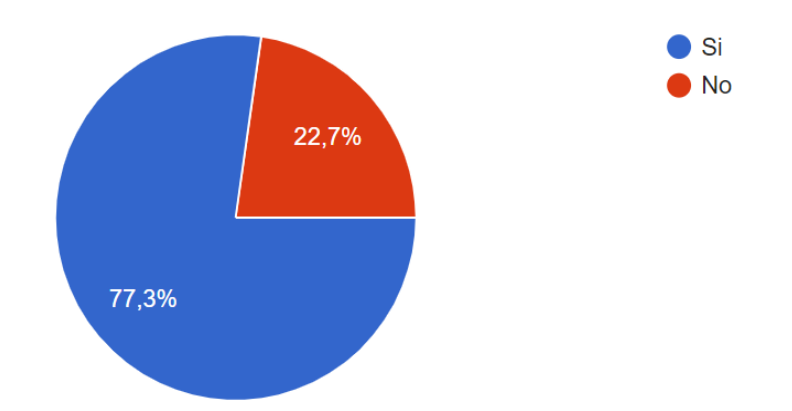

Figura 3.6.3: Porcentaje de manipuladores con Smartphone

En la gráfica podemos observar que el 77,3 % cuenta con teléfono Smartphone y el 22,7 % no cuenta con este móvil esto significa que la mayor parte de los manipuladores de alimentos cuentan con teléfonos inteligentes.

4. ¿Qué sistema operativo tiene su teléfono?

Objetivo: Conocer el sistema operativo más utilizado en los teléfonos inteligentes por los manipuladores de alimentos de San Francisco Gotera Morazán.

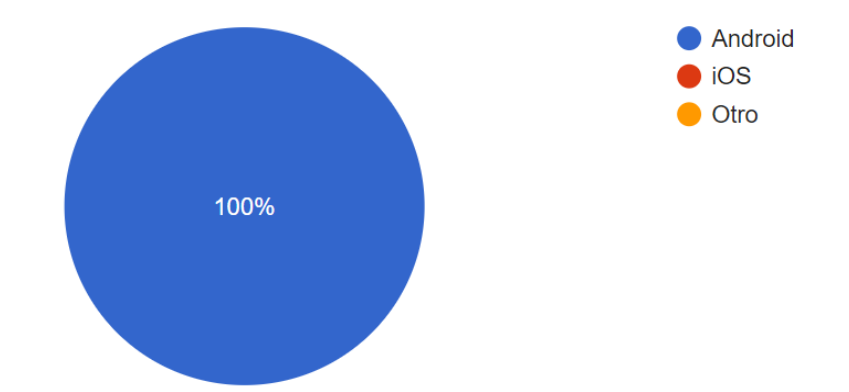

Figura 3.6.4: Sistema operativos móviles usado por los manipuladores

Nos podemos dar cuenta que las personas que manipulan alimentos y cuentan con un dispositivo móvil inteligentes son un 100 % que prefieren el sistema operativo Android esto quiere decir que no se tendría dificultad en la realización de la aplicación móvil ya sera exclusivamente para dispositivos Android.

5. ¿Tiene Acceso a Internet en su Teléfono móvil?

Objetivo: Conocer el porcentaje de manipuladores de alimentos que poseen conexión a internet en sus dispositivos móviles.

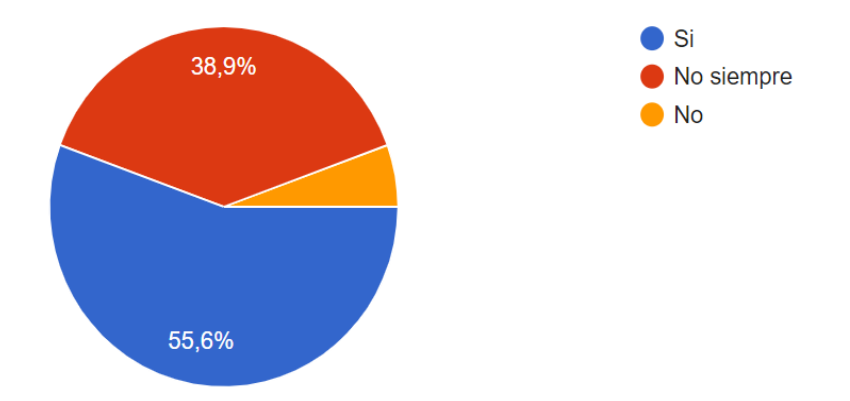

Figura 3.6.5: Porcentaje de acceso a internet

En la gráfica se puede observar que un 55,6 % cuenta con internet, un 38,9 % no siempre cuenta con internet y un 5,5 % no tiene internet, lo que significa que la mayoría de manipuladores tienen acceso a internet.

6. ¿Con qué frecuencia se conecta a internet?

Objetivo: Conocer la frecuencia con la que los manipuladores de alimentos se conectan a internet.

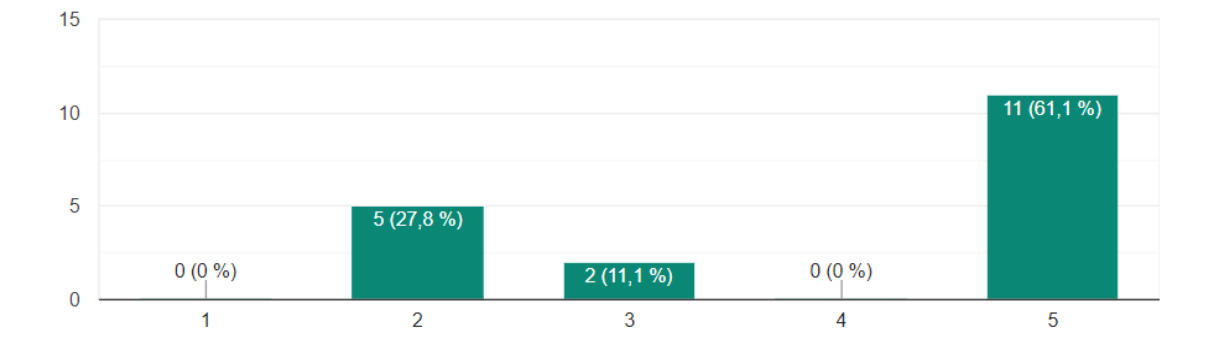

Figura 3.6.6: Porcentaje de conexión a internet

En la gráfica podemos conocer la frecuencia con la que más se conectan a internet que es de un 61,1 % que es la frecuencia más alta de la que se conectan y un 27,8 % frecuencia media de conexión y un 11,1 % la frecuencia más baja que se tiene en conectarse a internet esto significa que la mayoría se conecta con frecuencia.

7. ¿Sabe buscar y descargar aplicaciones móviles en su teléfono inteligente?

Objetivo: Conocer el grado de conocimiento en búsqueda y descarga de aplicaciones móviles para dicha instalación por parte de los manipuladores de alimentos.

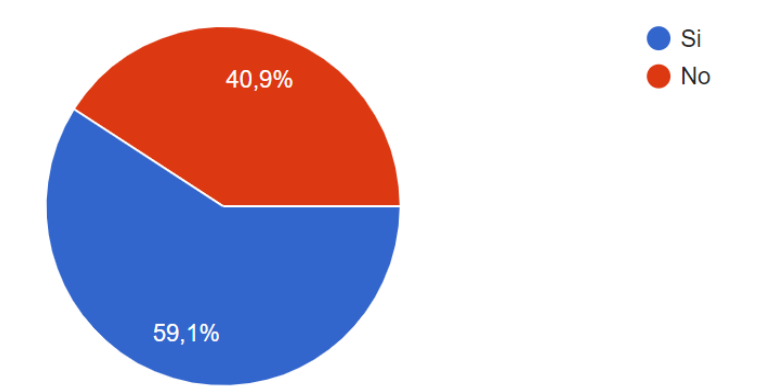

Figura 3.6.7: Porcentaje de instalar aplicaciones móviles

En la gráfica se puede observar que un 59,1 % tiene conocimientos de búsqueda y descarga de aplicaciones móviles y el 40,9 % no tiene conocimiento se puede ver que la mayoría tiene el acceso a realizar dicha búsqueda y descarga de aplicaciones móviles.

8. ¿Qué método utiliza para conectarse a Internet?

Objetivo: Conocer el método mas usado para conectarse a internet por los manipuladores de alimentos.

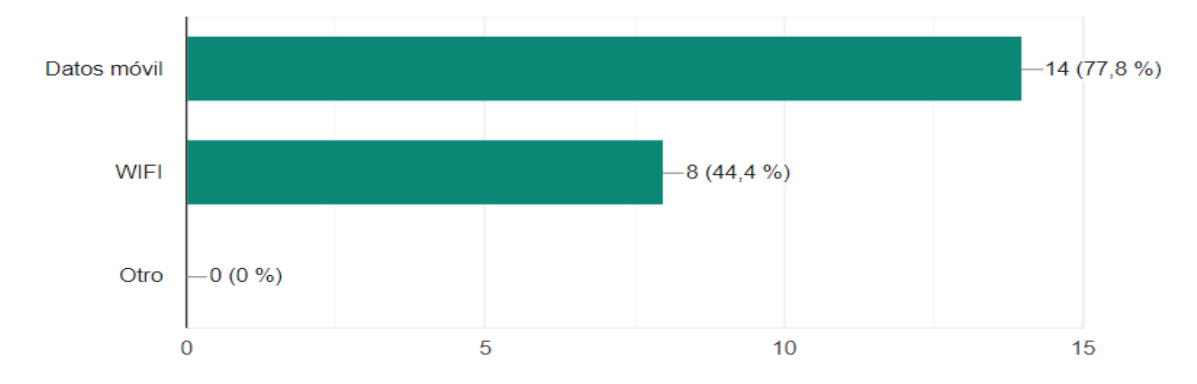

Figura 3.6.8: Porcentaje de método para conexión a internet

En la gráfica podemos observar que los manipuladores de alimentos utilizan dos métodos de conexión a internet el cual uno de ellos es datos móviles que tiene el mayor porcentaje de un 77,8 % de utilización y el otro método que se puede ver es el de conexión por medio de WIFI que es de 44,4 % esto significa que la mayoría de personas que manipulan alimentos tienen mayor acceso de conexión a datos móviles en sus dispositivos telefónicos.

9. ¿Consideraría útil una aplicación móvil que le envié notificaciones para recordarles las fechas de presentar exámenes o renovación de su credencial?

Objetivo: Conocer la opinión sobre la utilidad de una aplicación móvil que les notifique sobre las fechas de renovación o entrega de exámenes.

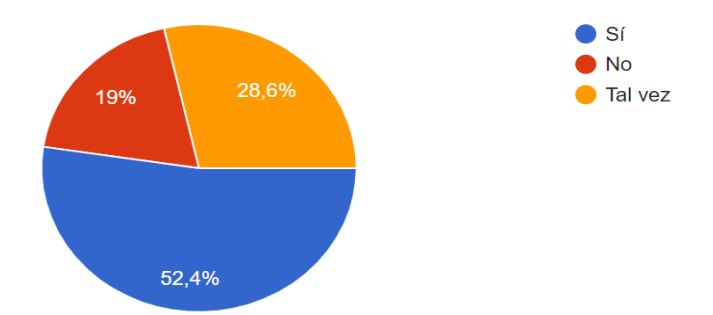

Figura 3.6.9: Manipuladores que consideran útil una aplicación móvil

Se puede observar acerca de los porcentajes de personas que están de acuerdo con la utilidad de una aplicación móvil donde el 52,4 % considera útil, un 28,6 % esta desacuerdo y un 19 % se mantiene en tal vez es de utilidad lo cual significa que para la mayoría sería de gran utilidad las notificaciones que podrán recibir.

#### 3.6.2. Entrevistas

En la entrevista que se les realizó a los Inspectores Técnicos del Área de Saneamiento Ambiental de La Unidad Comunitaria de Salud Familiar se conocieron los problemas principales que enfrenta los Inspectores con respecto al manejo de los datos de los manipuladores de alimentos de todo el municipio que se encuentran registrados hasta la fecha en tal Unidad, haciendo hincapié en el problema principal de la desorganización que se tiene en los datos de las persona registradas, si bien se expresó que los registros se llevan digitalizados en hojas de cálculos, pero aun en el momento que ellos desean visualizar ciertos datos de una determinada persona o un grupo de personas esta información no es del todo clara, es decir no cuentan con filtros para la búsqueda de información.

Además de los problemas que tienen al realizar trabajos con la información de los manipuladores en las instalaciones de La Unidad de Salud, mencionaron otro problema que les gustaría se solventara con el sistema informático a desarrollar: "Cuando salimos a realizar inspecciones a los establecimientos la información si la tenemos que registrar en formularios físicos, luego tenemos que realizar ciertos cálculos para contabilizar los puntos que obtuvo el establecimiento en la inspección para luego darle una calificación y ver si este cumple con las normas de salud establecidas"; con esas palabras lo expresó Humberto Javier Hernández, Inspector Técnico de Saneamiento Ambiental de La Unidad Comunitaria de Salud Familiar de San Francisco Gotera.

Durante la entrevista también se abordó el tema del desarrollo de una aplicación móvil como parte del sistema, ellos mostraron su apoyo completo, dado que les seria de mucha utilidad para solventar parte del problema que se mencionó en el párrafo anterior, así como también la gran utilidad para los manipuladores de alimentos.

También se pudo conocer que los Inspectores tienen el nivel de conocimiento de manejo de computadoras requerido para el uso del sistema, así como información de las características de los equipos con los que cuentan ya que mencionaron que se tienen dos computadoras de escritorio Marca HP con sistema operativo Windows 10 y Windows 8, las cuales poseen procesadores de Intel Core i5 de sexta generación e Intel Core i3 de séptima generación dichas computadoras cuentan con almacenamiento de 1 TB, y también con una impresora multifuncional láser y los dispositivos móviles de uso personal los cuales son de Marca SAMSUMG A10 y tienen 64GB de memoria de almacenamiento y para finalizar expresaron agradecimiento por haberles tomado en cuenta para la realización de este proyecto, ya que ellos obtendrán la solución de los problemas con los que han tenido que lidiar.

# Capítulo 4

# Desarrollo del software

# 4.1. Determinación de requerimientos

# 4.1.1. Requerimientos funcionales

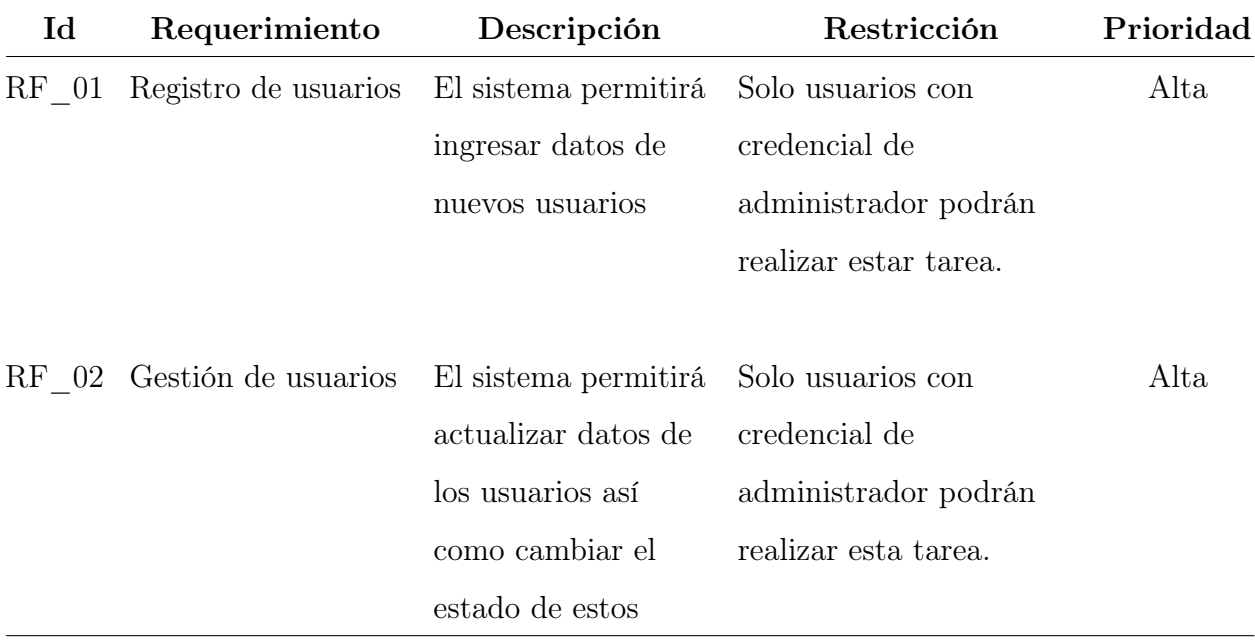

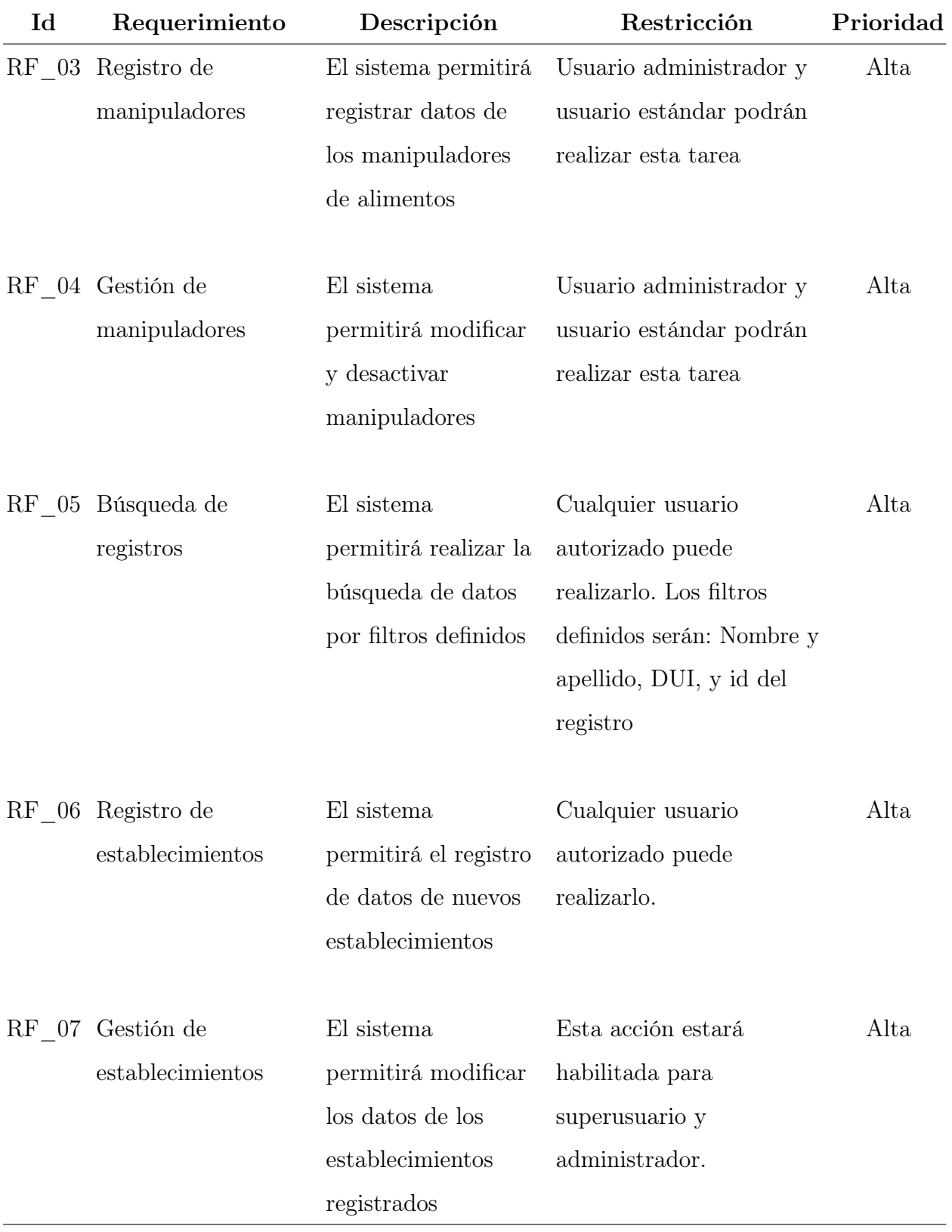

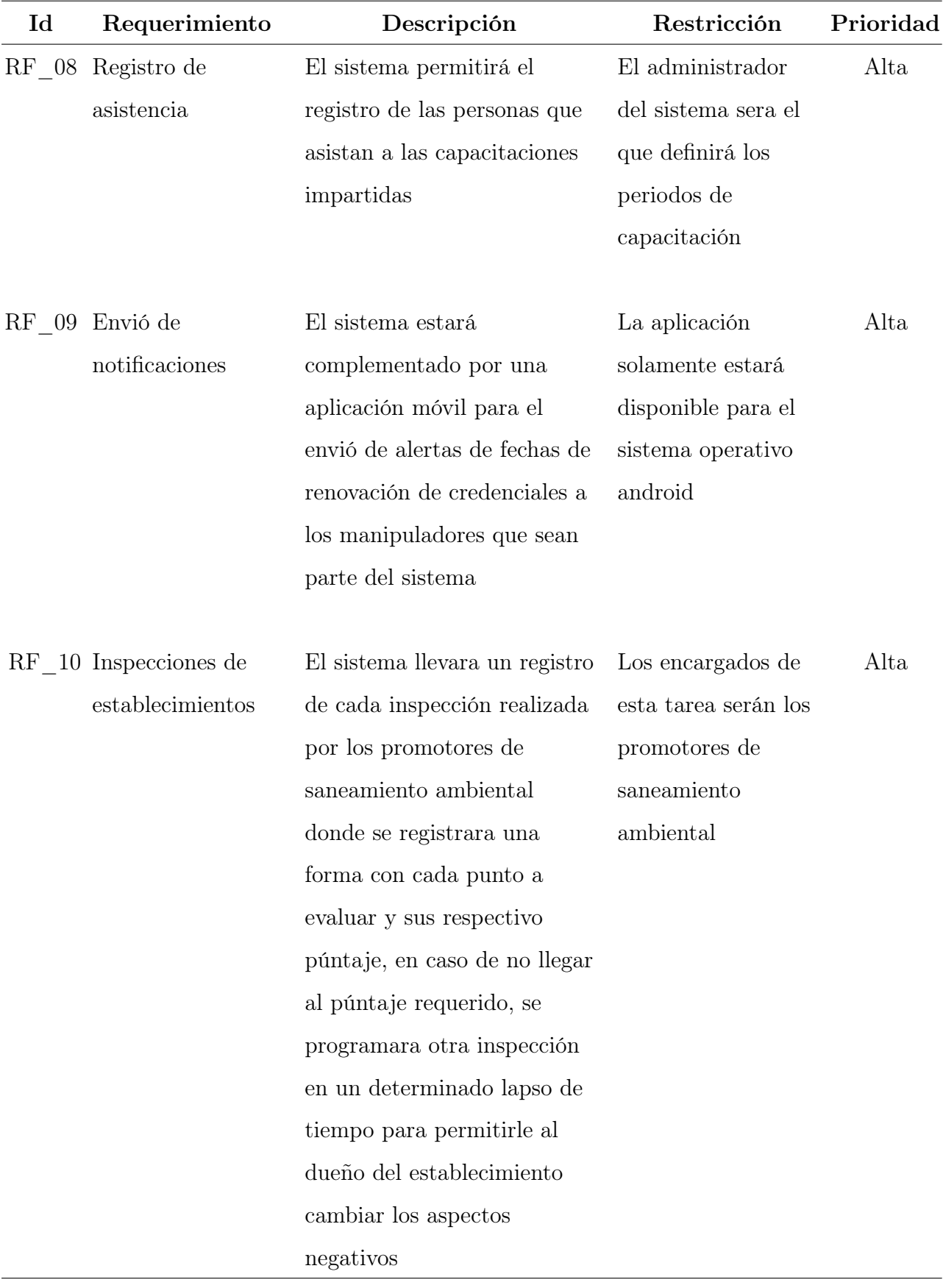

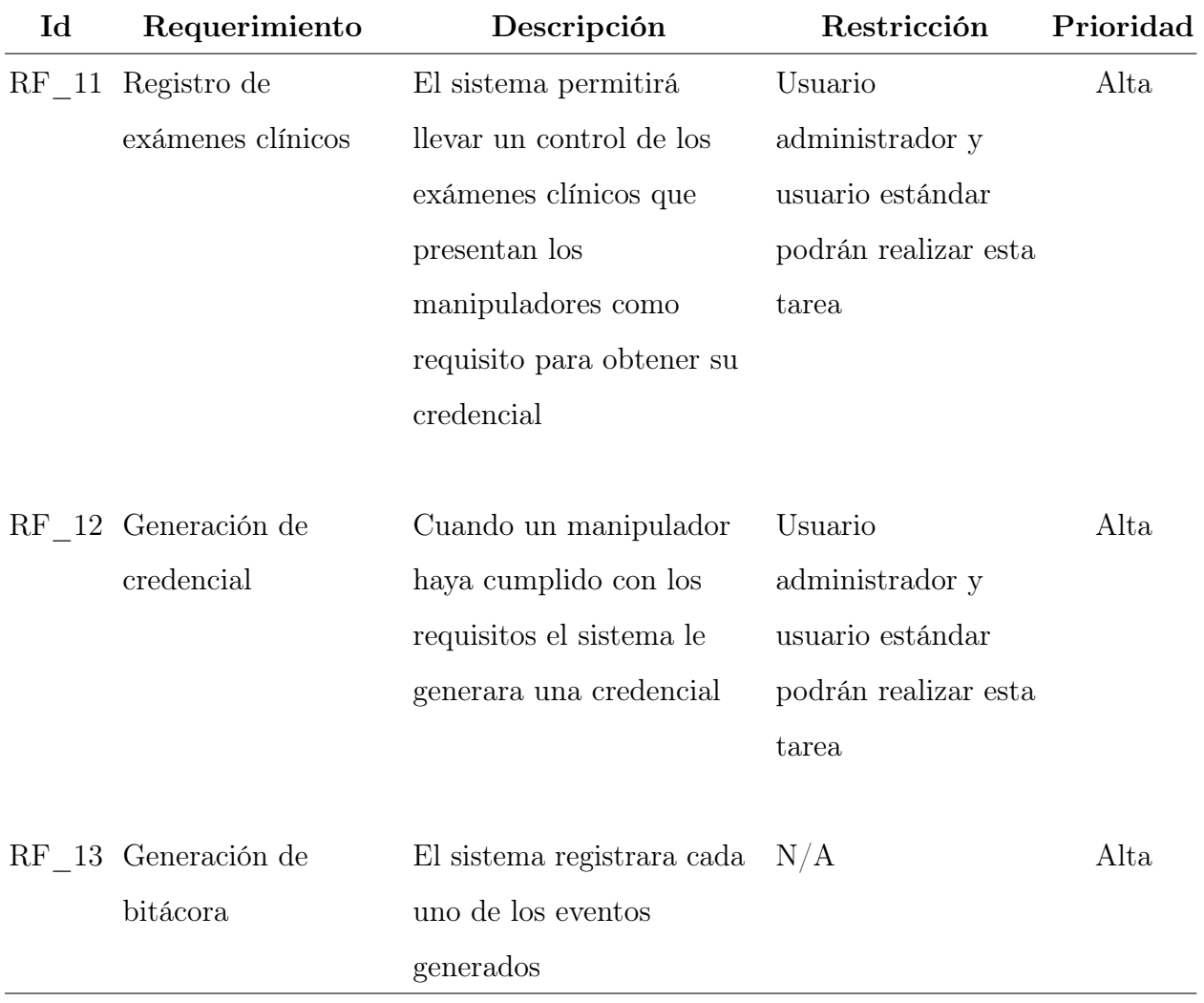

Tabla 4.1.1: Requerimientos Funcionales

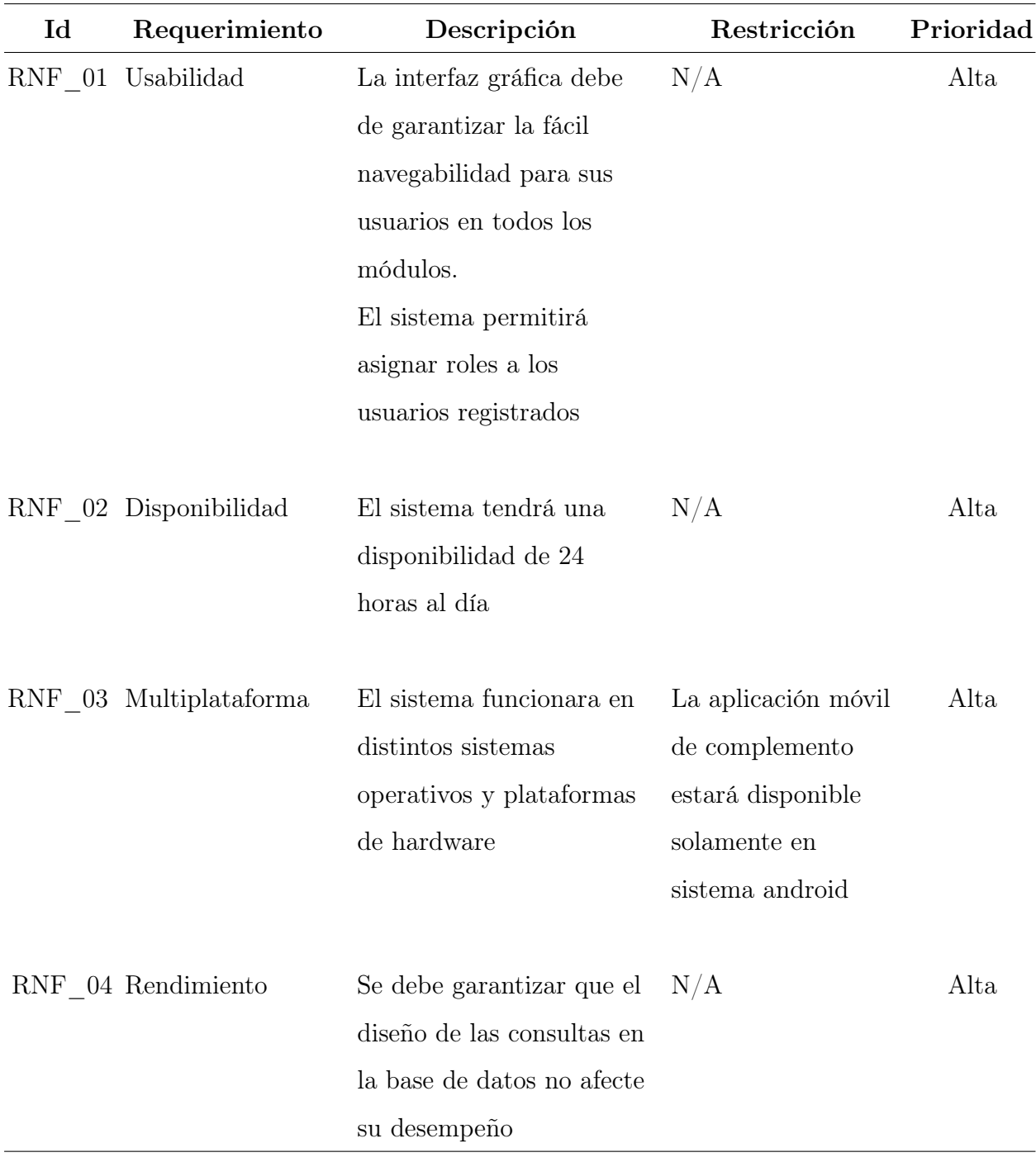

# 4.1.2. Requerimientos no funcionales

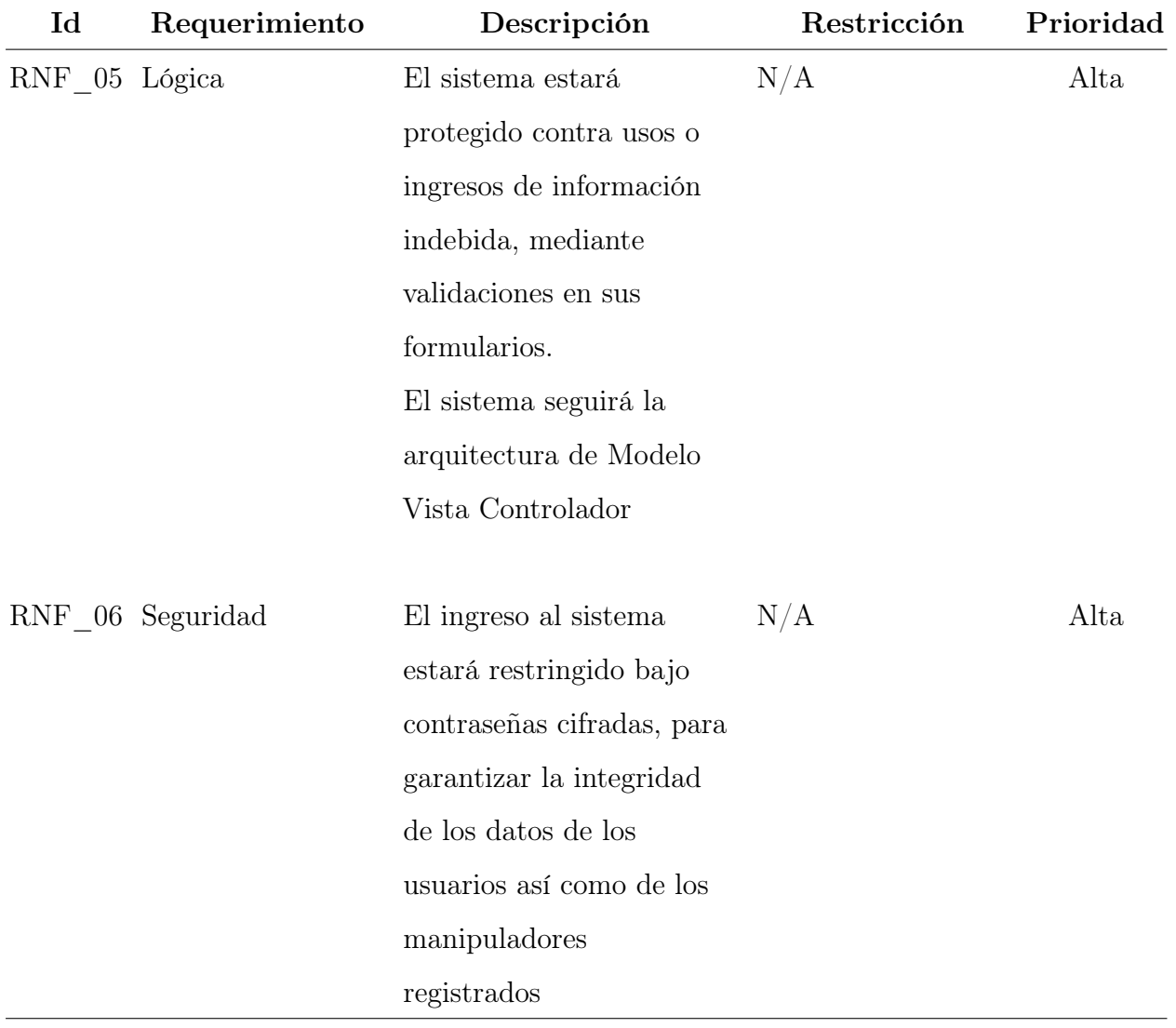

Tabla 4.1.2: Requerimientos No Funcionales

# 4.2. Estimación de esfuerzo por medio del método Puntos de Casos de Uso

Para la estimación usando el método de puntos de caso de uso, primero identificamos los actores y caso de uso asociados.

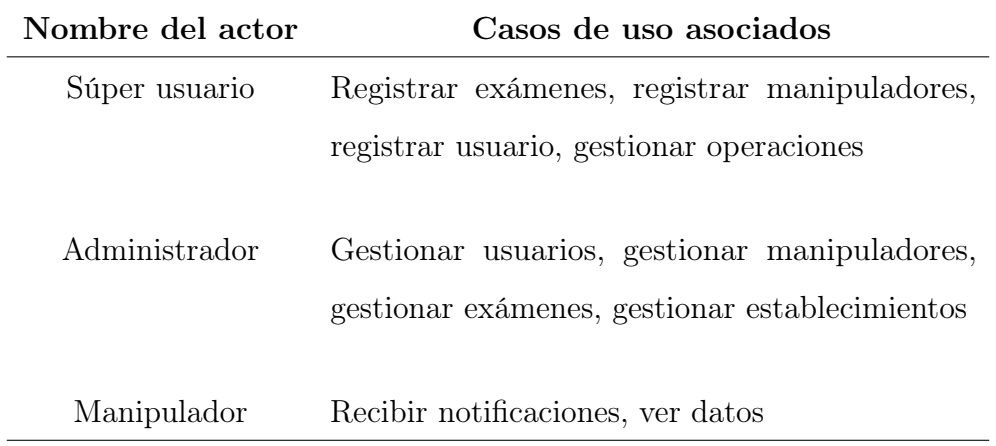

Tabla 4.2.1: Actores y casos de uso asociados

Determinación del factor de peso de los actores sin ajustar (UAW).

| <b>Tipo</b> | Descripción<br>$\bf{d}\bf{e}$      | Factor de N°   |                | de Resultado   |
|-------------|------------------------------------|----------------|----------------|----------------|
| actor       |                                    | peso           | actores        |                |
| Simple      | Otro sistema que interactúa con    | $\mathbf{1}$   | $\mathbf{1}$   | 1              |
|             | el sistema a desarrollar mediante  |                |                |                |
|             | una interfaz de programación (API, |                |                |                |
|             | Aplication Programming Interface)  |                |                |                |
|             |                                    |                |                |                |
| Promedio    | Otro sistema que interactúa con el | $\overline{2}$ | $\theta$       | $\overline{0}$ |
|             | sistema a desarrollar mediante un  |                |                |                |
|             | protocolo o una interfaz basada en |                |                |                |
|             | texto.                             |                |                |                |
|             |                                    |                |                |                |
| Complejo    | Una persona que interactúa con     | 3              | $\overline{2}$ | 6              |
|             | el sistema mediante una interfaz   |                |                |                |
|             | gráfica.                           |                |                |                |
|             |                                    |                | <b>Total</b>   | 7              |

Tabla 4.2.2: Factores de peso de los actores

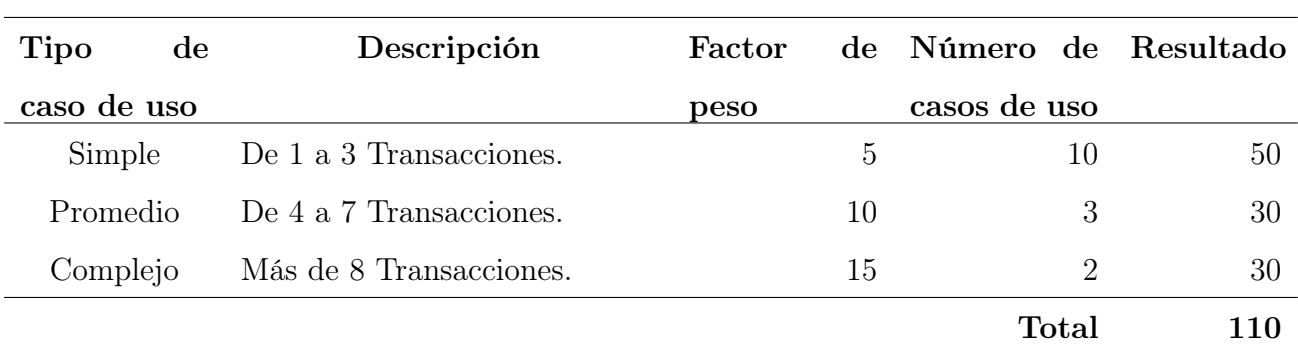

Ahora vamos a determinar el factor de peso en los casos de uso sin ajustar (UUCW).

Tabla 4.2.3: Factores de peso de los caso de uso

Ahora que ya tenemos el peso de los actores sin ajustar y el peso de los caso de uso sin ajustar, sumamos ambas cantidades

> $UUCP = UAW + UUCW$  $UUCP = 7 + 110$  $UUCP = 117$

#### Cálculo de puntos de caso de uso ajustados

Ahora que ya tenemos el valor de los puntos de caso de uso sin ajustar(UUCP),

procedemos a ajustarlos por medio de la siguiente ecuación

#### $UCP = UUCP$  x TCF x EF donde,

- UCP: Puntos de Casos de Uso ajustados
- UUCP: Puntos de Casos de Uso sin ajustar
- TCF: Factor de complejidad técnica
- EF: Factor de ambiente

#### Determinando el factor de complejidad técnica

Cada uno de los factores se cuantifica con un valor de 0 a 5, donde 0 significa un aporte irrelevante y 5 un aporte muy importante.

| Número              | Descripción                               | Peso           | Valor          | Factor         |
|---------------------|-------------------------------------------|----------------|----------------|----------------|
| de factor           |                                           |                |                |                |
| T1                  | Sistema distribuido                       | $\overline{2}$ | 3              | 6              |
| T2                  | Tiempo de respuesta                       | $\mathbf{1}$   | $\overline{2}$ | $\overline{2}$ |
| T <sub>3</sub>      | Eficiencia por el usuario                 | 1              | 3              | 3              |
| T <sub>4</sub>      | Proceso interno complejo                  | 1              | 3              | 3              |
| T <sub>5</sub>      | Reusabilidad                              | $\mathbf{1}$   | 3              | 3              |
| T <sub>6</sub>      | Facilidad de instalación                  | 0.5            | $\mathbf{1}$   | 0.5            |
| $\operatorname{T7}$ | Facilidad de uso                          | 0.5            | 5              | 2.5            |
| $\rm{T}8$           | Portabilidad                              | $\overline{2}$ | $\mathbf{1}$   | $\overline{2}$ |
| $\rm T9$            | Facilidad de de cambio                    | 1              | $\overline{4}$ | $\overline{4}$ |
| T <sub>10</sub>     | Concurrencia                              | 1              | $\overline{4}$ | $\overline{4}$ |
| <b>T11</b>          | Objetivos especiales de seguridad         | 1              | 4              | 3              |
| T <sub>12</sub>     | Acceso directo a terceras partes          | $\mathbf{1}$   | $\overline{4}$ | $\overline{4}$ |
| T <sub>13</sub>     | Facilidades especiales de entrenamiento a | $\mathbf{1}$   | $\mathbf{1}$   | $\mathbf{1}$   |
|                     | usuarios finales                          |                |                |                |
|                     |                                           |                | <b>Total</b>   | 38             |

Tabla 4.2.4: Factores de complejidad técnica

Para obtener El Factor de Complejidad Técnica, desarrollamos la siguiente formula.

 $TCF = 0.6 + 0.01 * \sum (Peso_i * Valorasignado)$ 

 $TCF = 0.6 + 0.01 * 38$ 

 $TCF = 0.98$ 

#### Determinando el factor ambiente

Las habilidades y el entrenamiento del grupo involucrado en el desarrollo tienen un gran impacto en las estimaciones de tiempo. Estos factores son los que se contemplan en el cálculo del Factor de ambiente. El valor de cada factor va de 0 a 5, donde 0 es irrelevante y 5 muy importante

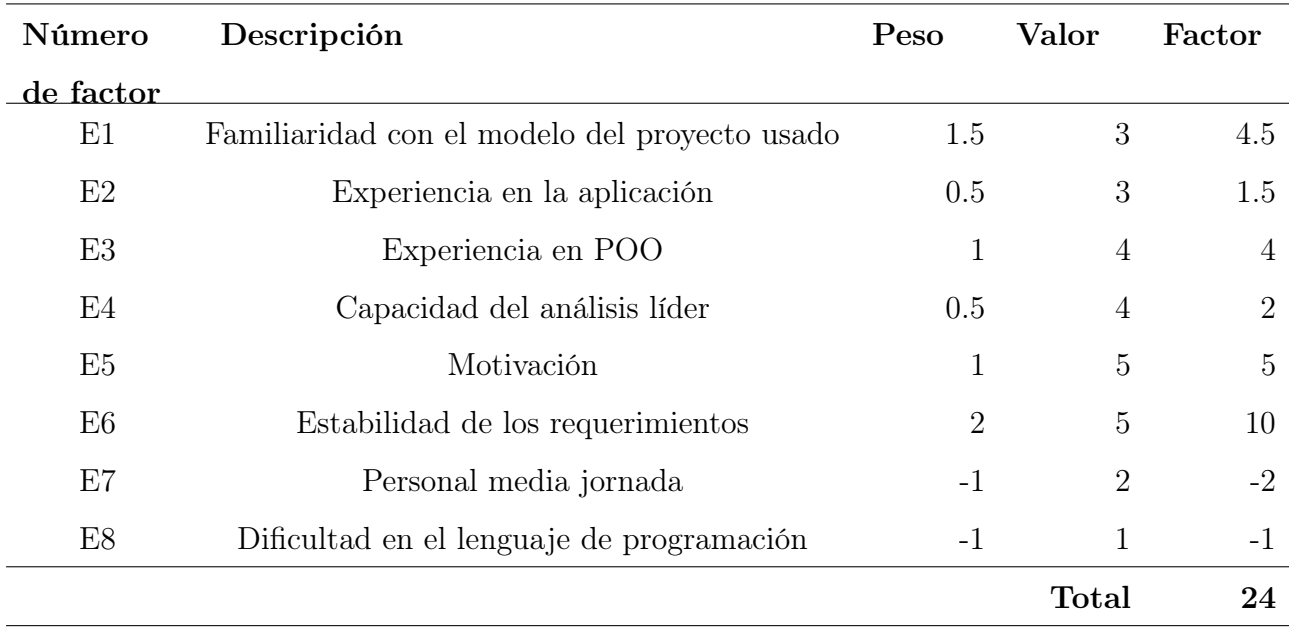

Tabla 4.2.5: Factores de ambiente

El Factor Ambiente se calcula mediante la siguiente ecuación

 $EF = 1.4 - 0.03 * \sum (Peso_i * Valorasignado)$ 

 $EF = 1.4 - 0.03 * 24$ 

 $EF = 0.68$ 

Para obtener los Puntos de Casos Uso Ajustados, desarrollamos lo siguiente

> $UCP = UUCP * TCF * EF$  $UCP = 117 * 0.98 * 0.68$  $UCP = 77.97$

## 4.2.1. Cálculo del esfuerzo

El esfuerzo horas-hombre se obtiene de la siguiente manera:

 $E = UCP$  x CF donde,

E: Esfuerzo estimado en horas-hombre.
- UCP: Puntos de Casos de Uso ajustados.
- CF: Factor de conversión (20 horas-hombre por defecto)

$$
E = UCP * CF
$$
  

$$
E = 91.76 * 20 \text{ Horas-Hombre}
$$
  

$$
E = 1559.38 \text{ Horas-Hombre}
$$

Se debe tener en cuenta que éste método proporciona una estimación del esfuerzo en horas-hombre contemplando sólo el desarrollo de la funcionalidad especificada en los casos de uso.

Para la obtención de una estimación de esfuerzo mas exactas se debe incluir las otras actividades que se llevaron acabo en el desarrollo del proyecto; así que la distribución del esfuerzo entre dichas actividades está dada por la siguiente proyección [4.3.15:](#page-160-0)

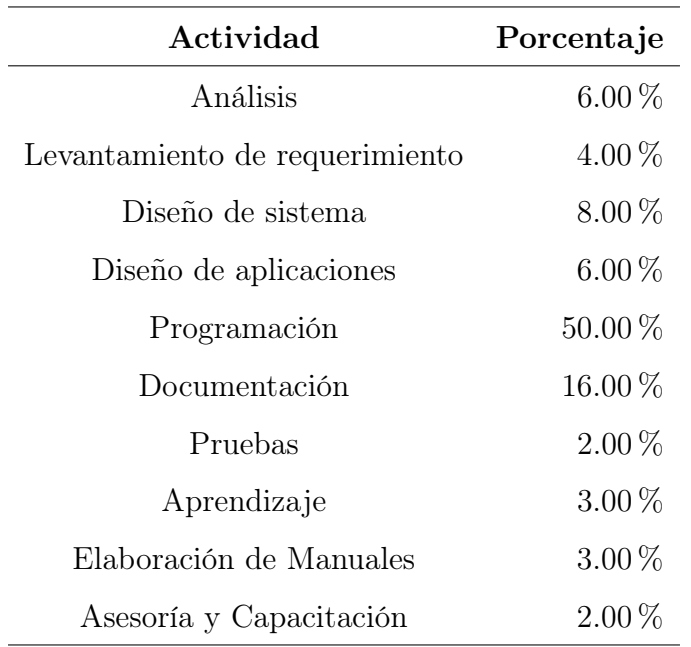

### Distribución genérica del esfuerzo

Tabla 4.2.6: Distribución genérica del esfuerzo

Distribución real del esfuerzo

Actividad Esfuerzo horas-hombre Análisis 187.13 Levantamiento de requerimiento 124.75 Diseño de sistema 249.50 Diseño de aplicaciones 187.13 Programación 1559.38 Documentación 498.99 Pruebas 62.38 Aprendizaje 93.56 Elaboración de Manuales 93.56 Asesoría y Capacitación 62.38

A partir de la distribución anterior, podemos obtener esfuerzo horas-hombre en cada una de las actividades del proyecto.

Tabla 4.2.7: Distribución genérica del esfuerzo

# 4.3. Estudio de Factibilidad

La definición de viabilidad va mucho más allá del uso común del término, ya que existen tres formas principales para evaluar la viabilidad de los proyectos de sistemas: en base a su operación, a su capacidad técnica y a su economía.

El estudio de viabilidad no es un estudio detallado de sistemas, sino que se utiliza para recopilar datos más generales para los miembros de la administración, lo cual a su vez les permite tomar una decisión en cuanto a si deben continuar o no con un estudio de sistemas.

Por lo general, el analista de sistemas entrevista a las personas que piden ayuda y a las que están relacionadas en forma directa con el proceso de toma de decisiones, que generalmente son los administradores.[117](#page-146-0)

Como ya se han planteado los objetivos razonables para el proyecto, ahora se necesita determinar si es posible que la UCFS y especialmente los miembros de la Unidad de Saneamiento Ambiental puedan ver el proyecto hasta su finalización.

Partiendo de datos obtenidos por medio de entrevistas al personal interesado en el desarrollo del proyecto, se debe mostrar que es viable en los tres aspectos siguientes: técnico, económico y operacional.

## 4.3.1. Factibilidad Técnica

Se llevó a cabo un análisis tecnológico de los factores mas relevantes que determinan la viabilidad del proyecto los cuales, se basan en cuatro ámbitos esenciales para desarrollar un mejor estudio y estos se detallan a continuación:  $118$ 

#### 1. Recurso Humano

En el equipo de desarrollo se cuenta con cuatro miembros y se pone a disposición el conocimiento de cada uno para aplicarlos en este proyecto, asignando tareas

<span id="page-146-0"></span><sup>&</sup>lt;sup>117</sup>Kendall Kendall. 2011, Análisis y diseño de sistemas, 8th edición, p62

<span id="page-146-1"></span> $^{118}\mathrm{Estudio}$ de factibilidad Recuperado de https://virtual.itca.edu.sv/Mediadores/ads/125

específicas de acuerdo a la etapa del sistema en la que se encuentre.

Los conocimientos requeridos del equipo para el desarrollo del sistema informático son los siguientes:

- Manejo del gestor de Base de Datos MySql Server,
- Conocimientos de lenguajes de programación: PHP, JavaScript, Dart.
- Conocimiento de HTML5, CSS3, BOOTSTRAP.

Cada miembro del equipo aportara sus conocimientos en las áreas antes mencionadas y de acuerdo a las necesidades que surjan a lo largo de su desarrollo.

#### 2. Hardware

Los equipos con los que cuenta la UCSF en el área de Saneamiento Ambiental para la implementación del sistema web son:

| Modelo                       | Especificaciones         |                       |  |
|------------------------------|--------------------------|-----------------------|--|
|                              | Sistema Operativo        | Windows 8.1 Pro       |  |
| Equipo 1                     | Procesador               | Intel Core i5 6th Gen |  |
| HP ProDesk 400 G3            | Almacenamiento           | 1 TB                  |  |
|                              | Memoria RAM              | 4GB                   |  |
|                              | Tipo de Sistema          | 64 bits               |  |
|                              | Sistema Operativo        | Windows 10 Pro        |  |
| Equipo 2                     | Procesador               | Intel Core i3 7th Gen |  |
| $HP$ ProDesk 400 G3          | Almacenamiento<br>$1$ TB |                       |  |
|                              | Memoria RAM              | 4GB                   |  |
|                              | Tipo de Sistema          | 32 bits               |  |
|                              | Marca                    | Samsumg               |  |
| Equipo 3                     | Modelo                   | ProXpress M4580FX     |  |
| Impresora Multifunción Láser |                          |                       |  |

Tabla 4.3.1: Especificaciones de Hardware de UCSF para el sistema web

Los Dispositivos móviles con los que cuenta el personal del área de saneamiento

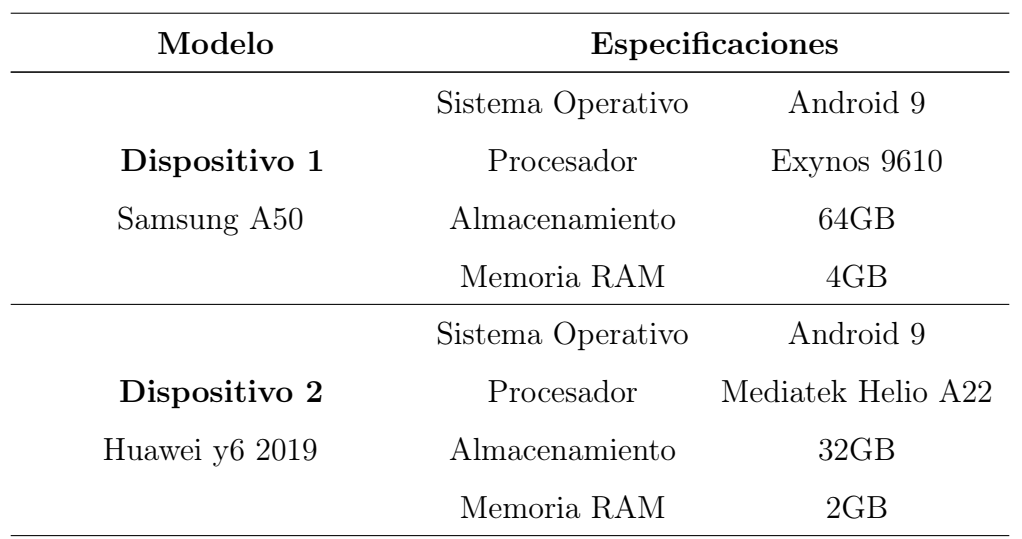

ambiental para la implementación de la aplicación móvil son:

Tabla 4.3.2: Especificaciones de los dispositivos móvil de los inspectores de UCSF para la app

Los equipos informáticos con los que se cuenta para el desarrollo del proyecto son los que se detallan a continuación:

| Modelo                  | Especificaciones  |                                       |  |
|-------------------------|-------------------|---------------------------------------|--|
|                         |                   | Sistema Operativo Windows 7 Ultimante |  |
| Equipo 1                | Procesador        | Intel Core i5 3th Gen                 |  |
| HP ProBook 6470b        | Almacenamiento    | 512 GB                                |  |
|                         | Memoria RAM       | 8GB                                   |  |
|                         | Tipo de Sistema   | 64 bits                               |  |
|                         | Sistema Operativo | Windows 10 Pro                        |  |
| Equipo 2                | Procesador        | Intel Celeron                         |  |
| HP1000                  | Almacenamiento    | 500GB                                 |  |
|                         | Memoria RAM       | 4GB                                   |  |
|                         | Tipo de Sistema   | 64 bits                               |  |
|                         | Sistema Operativo | Windows 10 Pro                        |  |
| Equipo 3                | Procesador        | Pentium Dual-Core                     |  |
| PC Desktop Pert BioStar | Almacenamiento    | 512 GB                                |  |
|                         | Memoria RAM       | 2GB                                   |  |
|                         | Tipo de Sistema   | 32 bits                               |  |
|                         | Sistema Operativo | Windows 10 Pro                        |  |
| Equipo 4                | Procesador        | Intel Core is 10th Gen                |  |
| $HP$ Laptop 14-dq1xxx   | Almacenamiento    | 512 GB                                |  |
|                         | Memoria RAM       | 8GB                                   |  |
|                         | Tipo de Sistema   | 64 bits                               |  |

Tabla 4.3.3: Especificaciones de Hardware para el desarrollo

Los dispositivos móviles con los que se cuenta para la ejecución de las pruebas de las app se detallan a continuación:

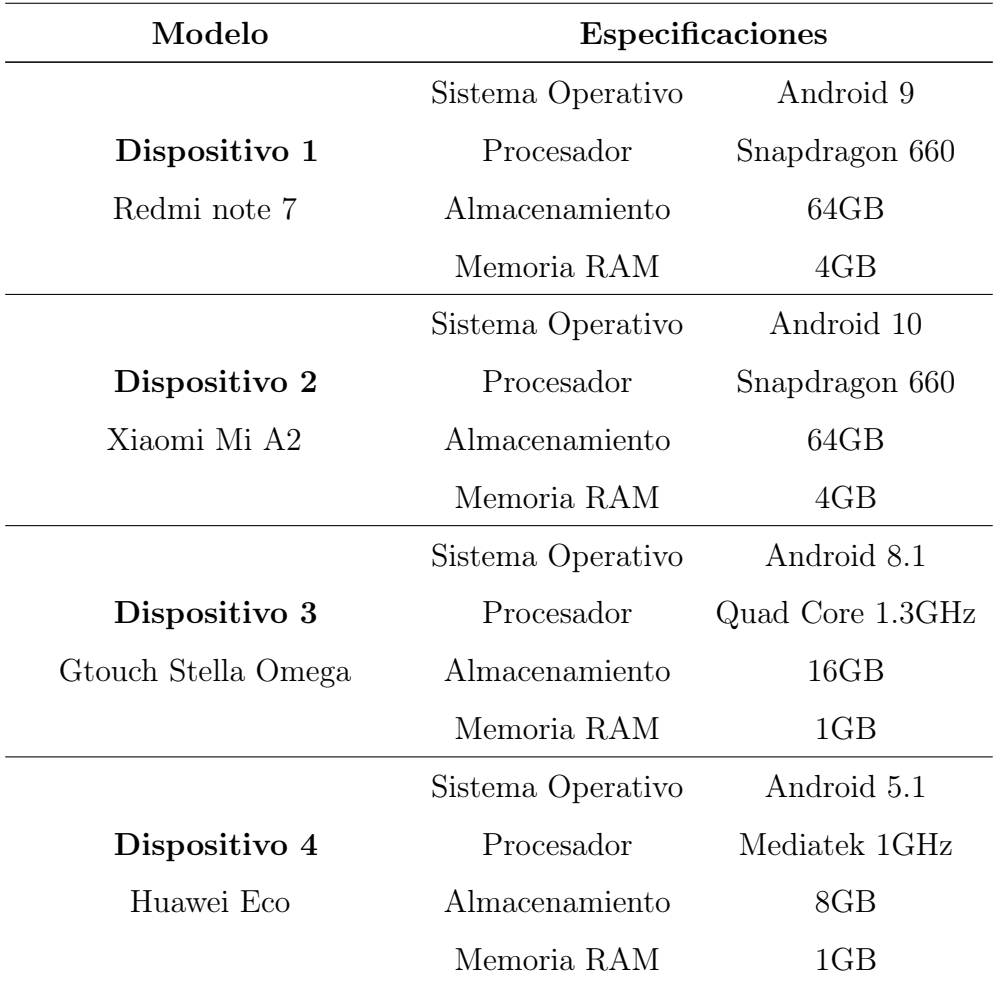

Tabla 4.3.4: Especificaciones de los dispositivos móvil para la ejecución de las pruebas

## 3. Software

El elemento software es de suma importancia para la complexión satisfactoria del proyecto y este debe de cumplir con ciertos requisitos de acuerdo al tipo de sistema a desarrollar; en este sera un sistema web y una aplicación móvil. De acuerdo a los conocimientos por parte del equipo de desarrollo se presentan los software necesarios e indispensables que se usaran:

| Nombre                | Tipo de        |                                    |
|-----------------------|----------------|------------------------------------|
|                       | Licencia       | Descripción                        |
| MySql                 | GPL            | Gestor de base de datos relacional |
| Apache                | Apache License | Servidor web de código abierto     |
| $\text{Git} (2.25.1)$ | <b>GPL</b>     | Software para gestionar ágilmente  |
|                       |                | los cambios en el código fuente    |
| Google Chrome         | Freeware       | Navegador web                      |
| (83.0)                |                |                                    |
| Mozilla Firefox       | <b>MPL</b>     | Navegador Web                      |
| (78.01)               |                |                                    |
| Visual Studio Code    | Propietaria    | Editor de texto para               |
| (1.46.1)              |                | archivos de código fuente          |
| Windows 10            | OEM            | Sistema operativo                  |
| $\rm GNU/Linux$       | <b>GPL</b>     | Sistema operativo                  |

Tabla 4.3.5: Herramientas para la construcción del sistema web

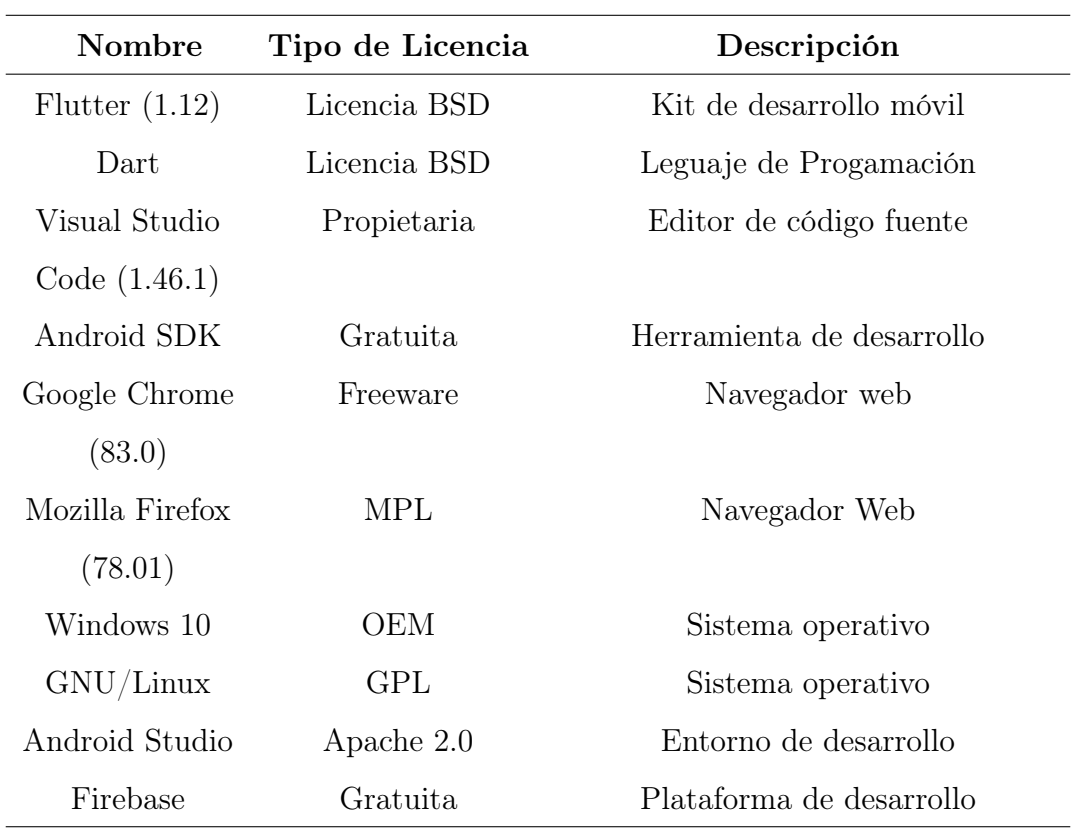

Tabla 4.3.6: Herramientas para la construcción de la Aplicación Móvil

#### Conclusión de Factibilidad Técnica

Se cuenta con el equipo necesario para el desarrollo del Sistema Informático, tanto en hardware como software, así como también el equipo de desarrollo esta capacitado con los conocimientos necesarios para el desarrollo de cada una de las etapas se cumplan de manera satisfactoria, brindando los resultados esperados. Por lo tanto, se concluye que el desarrollo del sistema informático en estudio es técnicamente factible.

## 4.3.2. Factibilidad Financiera

El estudio de la factibilidad económica permite realizar una evaluación sobre la conveniencia de invertir o no en un proyecto determinado. Dicha factibilidad se establece detallando todos aquellos costos involucrados en el desarrollo, implementación y operación del sistema que se plantea.

Se presentan a continuación los costos de desarrollo del sistema de forma que se detallan los procesos e insumos a necesitar ya que La Unidad Comunitaria de Salud Familiar de San Francisco Gotera Morazán no incurrirá con estos gatos de desarrollo del sistema web.

#### Recursos tecnológicos

Los recursos tecnológicos son aquellos medios que utilizan la tecnología para que se pueda llevar a cabo el propósito que se desea.<sup>[119](#page-152-0)</sup>

Estos pueden ser físicos, también conocidos como tangibles, y los que son invisibles, conocidos como intangibles o transversales.

<span id="page-152-0"></span><sup>119</sup>Recursos tecnológicos Extraído de https://enciclopediaeconomica.com/recursos-tecnologicos/

|                                           |                | Costo             |                  | Costo          |                |
|-------------------------------------------|----------------|-------------------|------------------|----------------|----------------|
| <b>Rubros</b>                             | Cantidad       | Mes(              | <b>Meses</b>     | Unitario $(*)$ | $Total(\$)$    |
|                                           |                | Hardware          |                  |                |                |
| Computadora                               | $\overline{4}$ |                   |                  | 400.00         | 1,600.00       |
| Laptop                                    |                |                   |                  |                |                |
| $\label{eq:deprec} \textbf{Depreciación}$ |                | 6.66              | $\boldsymbol{9}$ |                | 60.00          |
| de Hardware                               |                |                   |                  |                |                |
| por uso $(20\,\%)$                        |                |                   |                  |                |                |
| Software                                  |                |                   |                  |                |                |
| Microsoft Office                          | $\overline{4}$ |                   |                  |                |                |
| Editor de Latex                           | $\overline{4}$ |                   |                  |                |                |
| Visual Studio                             | $\overline{4}$ |                   |                  |                |                |
| Code                                      |                |                   |                  |                |                |
| MySQL                                     | $\overline{4}$ |                   |                  |                |                |
| Apache                                    | $\overline{4}$ |                   |                  |                |                |
| Fluter                                    | $\overline{4}$ |                   |                  |                |                |
| Amortización del                          |                |                   |                  |                | $\overline{0}$ |
| software $(16.8\%)$                       |                |                   |                  |                |                |
| Internet                                  |                |                   |                  |                |                |
| Internet                                  | $\overline{4}$ | 100.00            | 9                | 25.00          | 900.00         |
| Residencial                               |                |                   |                  |                |                |
| 10 megas                                  |                |                   |                  |                |                |
|                                           |                | Total \$ 2,560.00 |                  |                |                |

Tabla 4.3.7: Costos de Recursos tecnológicos

## Recursos de Material Fungible

Estos recursos son tomados en cuenta para la elaboración y entrega de la documentación; la siguiente tabla detallara cada uno de los costos que estos insumos tendrán durante el periodo de realización del proyecto.

## Costos de operación

| Detalle         |  | Cantidad Costo U $(\$)$ | $Total(\$)$ |  |
|-----------------|--|-------------------------|-------------|--|
| Papelería       |  |                         | 20.00       |  |
| Utiles Varios   |  |                         | 25.00       |  |
| Impresiones     |  |                         | 200.00      |  |
| Fotocopias      |  |                         | 30.00       |  |
| Total \$ 275.00 |  |                         |             |  |

Tabla 4.3.8: Costos de Material Fungible

# • Estimación de esfuerzo por medio del método Puntos de Casos de Uso

Para la estimación usando el método de puntos de caso de uso, primero identificamos los actores y caso de uso asociados.

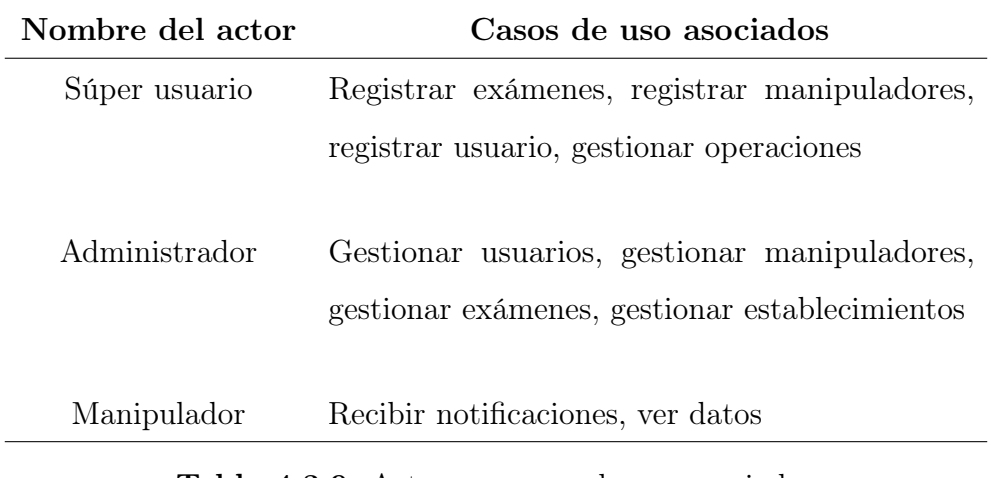

Tabla 4.3.9: Actores y casos de uso asociados

• Determinación del factor de peso de los actores sin ajustar (UAW).

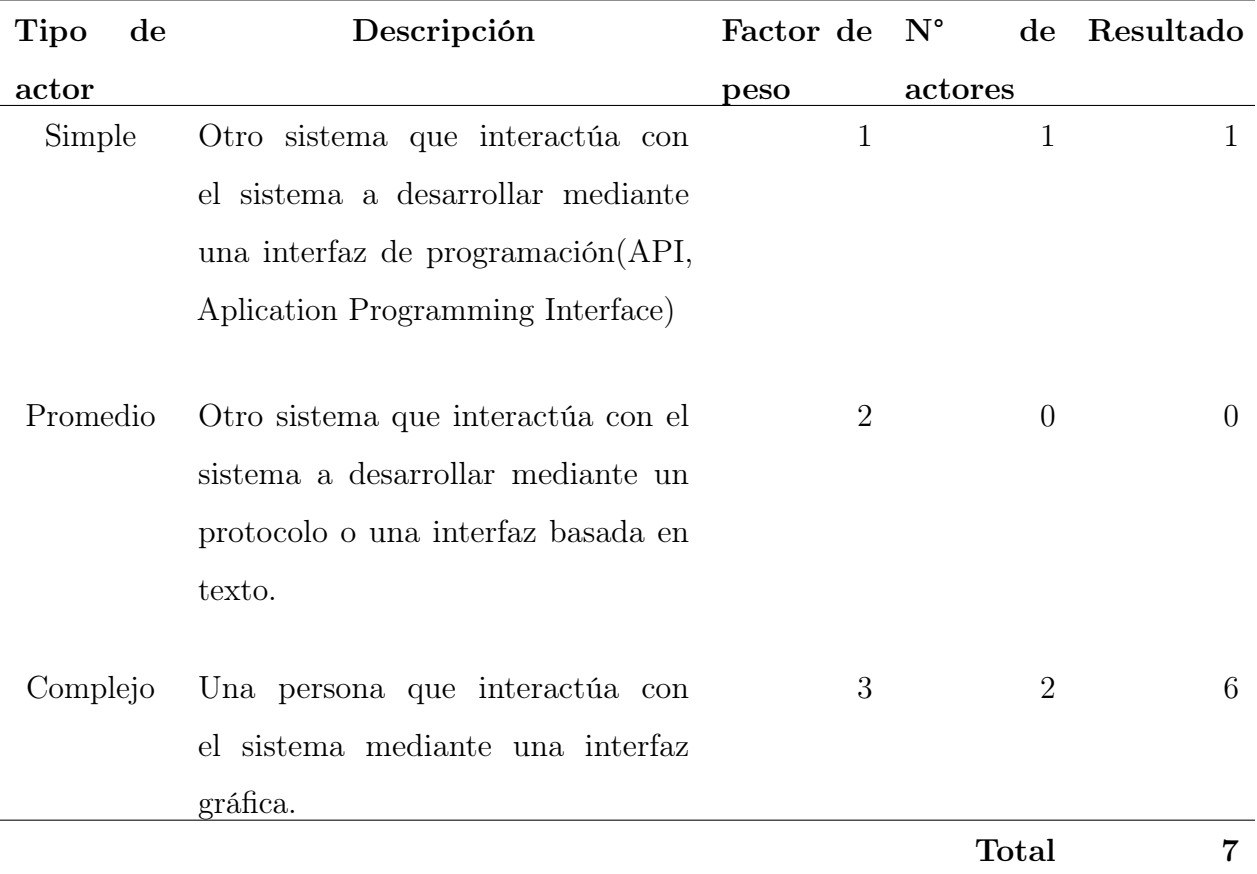

Tabla 4.3.10: Factores de peso de los actores

Ahora vamos a determinar el factor de peso en los casos de uso sin ajustar (UUCW).

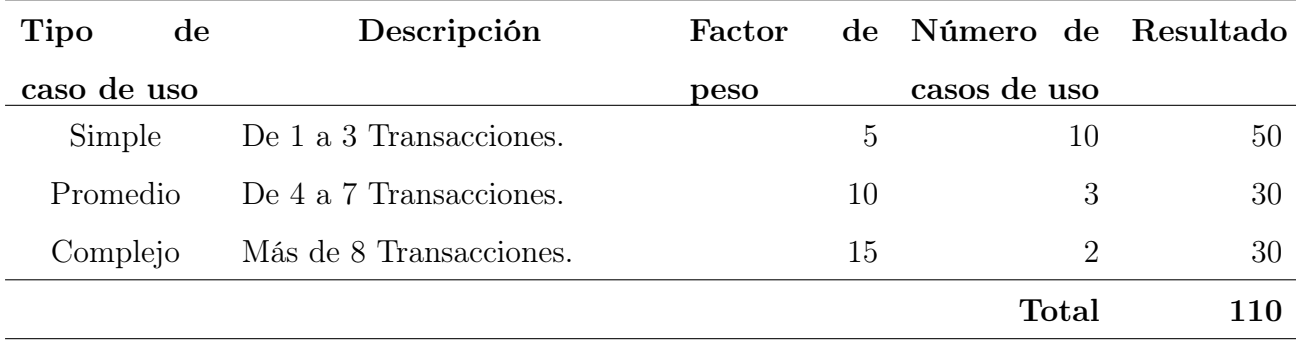

Tabla 4.3.11: Factores de peso de los caso de uso

Ahora que ya tenemos el peso de los actores sin ajustar y el peso de los caso de uso sin ajustar, sumamos ambas cantidades

$$
UUCP = UAW + UUCW
$$

$$
\text{UUCP} = 7 + 110
$$

$$
\text{UUCP} = 117
$$

#### Cálculo de puntos de caso de uso ajustados

Ahora que ya tenemos el valor de los puntos de caso de uso sin ajustar(UUCP), procedemos a ajustarlos por medio de la siguiente ecuación

## $UCP = UUCP$  x TCF x EF donde,

- UCP: Puntos de Casos de Uso ajustados
- UUCP: Puntos de Casos de Uso sin ajustar
- TCF: Factor de complejidad técnica
- EF: Factor de ambiente

#### • Determinando el factor de complejidad técnica

Cada uno de los factores se cuantifica con un valor de 0 a 5, donde 0 significa un aporte irrelevante y 5 un aporte muy importante.

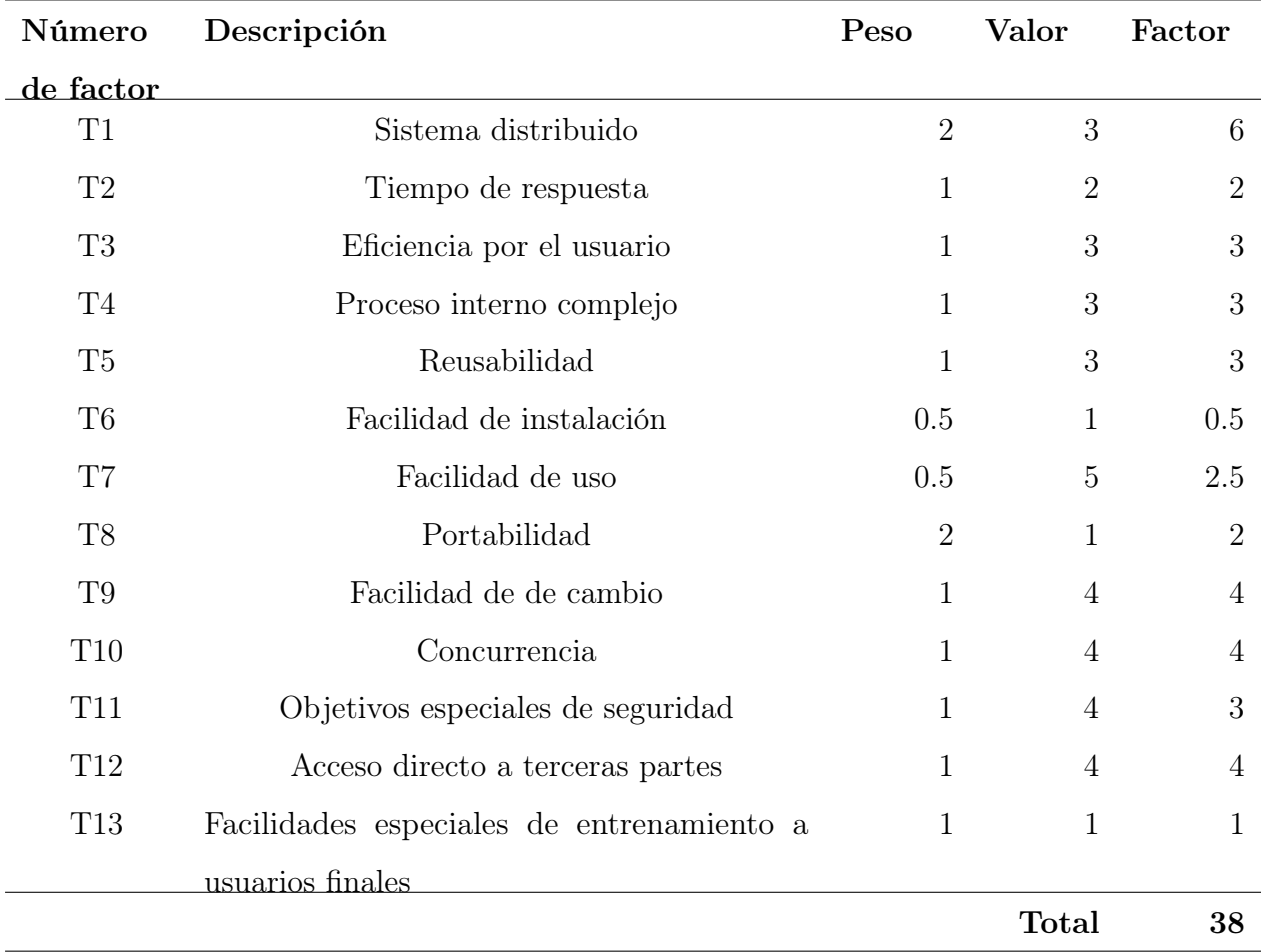

#### Tabla 4.3.12: Factores de complejidad técnica

Para obtener El Factor de Complejidad Técnica, desarrollamos la siguiente formula.

> $TCF = 0.6 + 0.01 * \sum (Peso_i * Valorasignado)$  $TCF = 0.6 + 0.01 * 38$  $TCF = 0.98$

### • Determinando el factor ambiente

Las habilidades y el entrenamiento del grupo involucrado en el desarrollo tienen un gran impacto en las estimaciones de tiempo. Estos factores son los que se contemplan en el cálculo del Factor de ambiente. El valor de cada factor va de 0 a 5, donde 0 es irrelevante y 5 muy importante

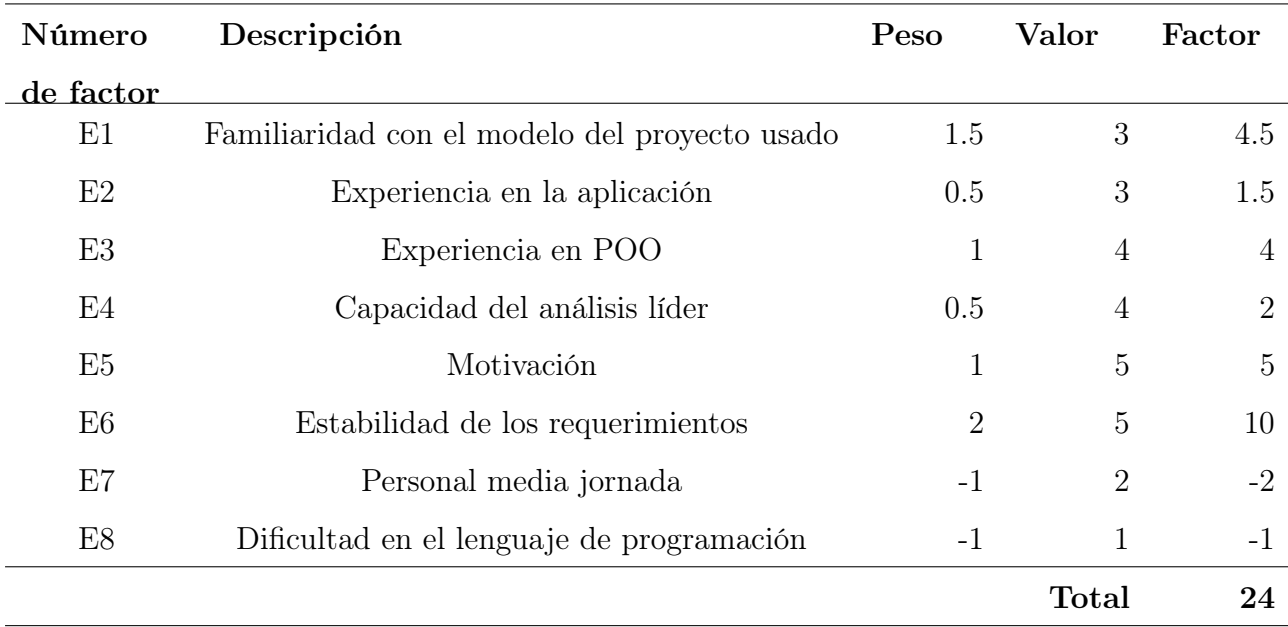

Tabla 4.3.13: Factores de ambiente

El Factor Ambiente se calcula mediante la siguiente ecuación

 $EF = 1.4 - 0.03 * \sum (Peso_i * Valorasignado)$ 

 $EF = 1.4 - 0.03 * 24$ 

$$
EF = 0.68
$$

Para obtener los Puntos de Casos Uso Ajustados, desarrollamos lo siguiente

$$
UCP = UUCP * TCF * EF
$$

$$
UCP = 117 * 0.98 * 0.68
$$

$$
UCP = 77.97
$$

## • Cálculo del esfuerzo

El esfuerzo horas-hombre se obtiene de la siguiente manera:

 $E = UCP$  x CF donde,

◦ E: Esfuerzo estimado en horas-hombre.

- UCP: Puntos de Casos de Uso ajustados.
- CF: Factor de conversión (20 horas-hombre por defecto)

$$
E = UCP * CF
$$

$$
E = 91.76 * 20
$$
*Horas-Hombre*
$$
E = 1559.38
$$
*Horas-Hombre*

Se debe tener en cuenta que éste método proporciona una estimación del esfuerzo en horas-hombre contemplando sólo el desarrollo de la funcionalidad especificada en los casos de uso.

Para la obtención de una estimación de esfuerzo mas exactas se debe incluir las otras actividades que se llevaron acabo en el desarrollo del proyecto; así que la distribución del esfuerzo entre dichas actividades está dada por la siguiente proyección [4.3.15:](#page-160-0)

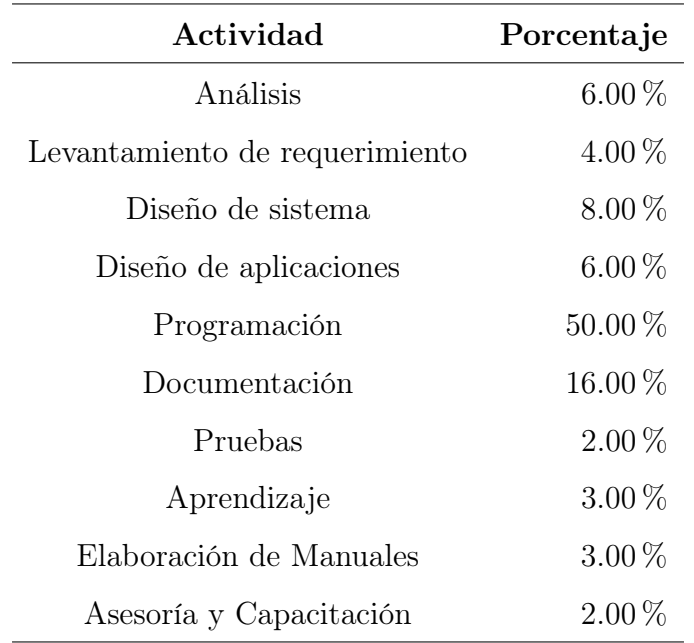

#### ◦ Distribución genérica del esfuerzo

Tabla 4.3.14: Distribución genérica del esfuerzo

#### ◦ Distribución real del esfuerzo

A partir de la distribución anterior, podemos obtener esfuerzo horas-hombre

<span id="page-160-0"></span>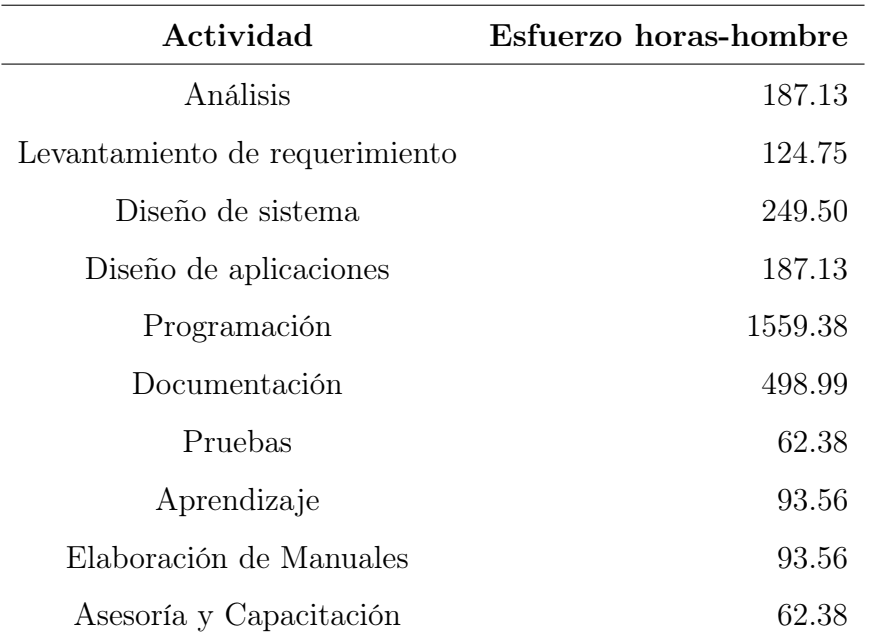

en cada una de las actividades del proyecto.

Tabla 4.3.15: Distribución genérica del esfuerzo

Para realizar la estimación de los costos, tomamos como base las horas-hombre estimadas de acuerdo al método empleado, Puntos de Casos de Uso. Tomando en cuenta que el salario medio para un desarrollador junior en El Salvador van desde 629.74 hasta 725.70 dólares la mensuales, realizamos la siguiente estimación de costos con un salario de 2.00 dólares para nuestro grupo de desarrollo

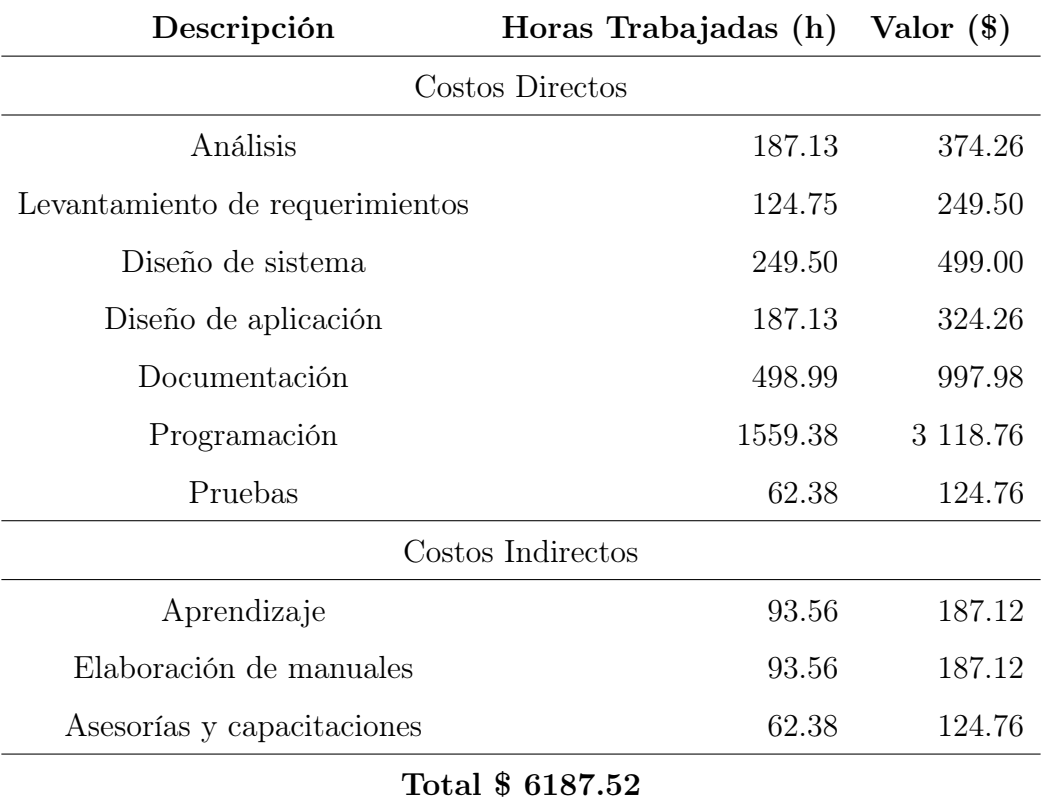

## Tabla 4.3.16: Costo de operación

## Gastos varios por servicios

Detalle de los gastos indirectos que se tendrán en el desarrollo del proyecto de grado.

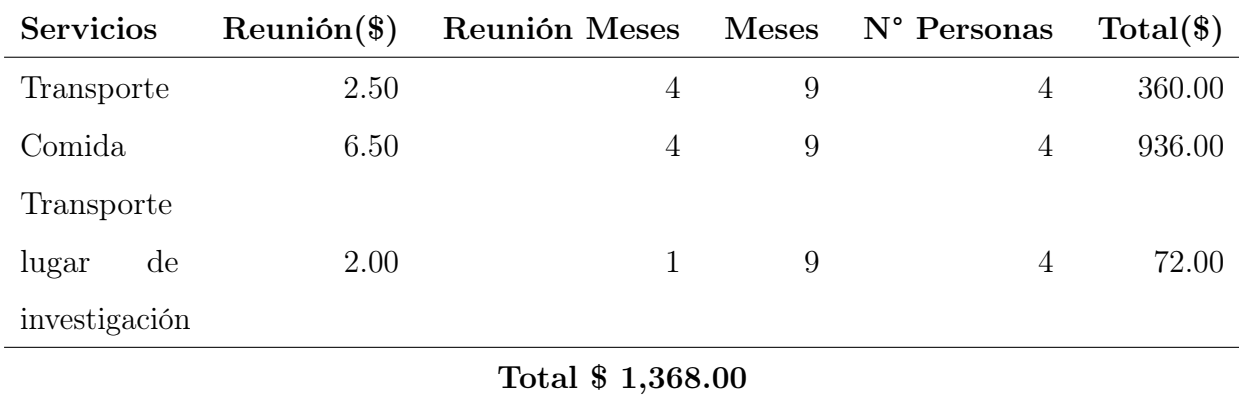

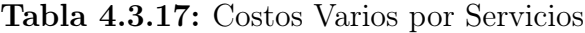

## $\bullet$  Imprevistos  $20\,\%$

Son gastos por actividades no estimadas cuando se trata de proyectos innovadores, nuevos en su área o en condiciones que se prevean alzas de precios en el mercado es

recomendable considerar tasas del 20 %. Este proyecto tendrá el 20 % de imprevistos

#### Costo Total del Proyecto

Total de los rubros expuestos previamente 5,043.6 dólares en concepto de desarrollo.

| <b>Recursos</b>             | $Total(\$)$ |
|-----------------------------|-------------|
| Tecnológicos                | 2,560.00    |
| Material Fungible           | 275.00      |
| Gastos Varios por Servicios | 1,368.00    |
| Costos de Operación         | 6187.52     |
| Sub-Total                   | 10,390.52   |
| Imprevistos $20\%$          | 2,078.10    |
| Total \$ 12,468.62          |             |

Tabla 4.3.18: Costo Total del Proyecto

## 4.3.3. Factibilidad Operativa

La viabilidad operativa depende de los recursos humanos disponibles para el proyecto e implica la acción de pronosticar si el sistema funcionará y se utilizará una vez instalado.

En primera instancia se ha tomado en cuenta la necesidad expresada por parte del personal de la Unidad de Saneamiento ambiental, donde dan a conocer cuan útil les sería un sistema informático para agilizar su trabajo y mejorar su rendimiento, y así cumplir con la capacitación de más personas manipuladoras de alimentos y también llevar un control más estricto de estos; por medio de sus relatos es como se han conocido los requerimientos funcionales del sistema y también el enfoque que debe tener; por lo tanto se han comprometido con brindar toda la información que se requiera para completar el proyecto.

Por otro lado también dicho personal posee conocimientos de computación a un nivel básico, que es lo que se requiere para manejar un sistema de esta magnitud, por lo tanto, solo se les brindaría capacitaciones en aspectos específicos de los módulos que

contendrá para tal proceso se tiene completa disposición por parte del personal. En cuanto a la adquisición del servidor para la puesta en marcha del sistema, se ha dejado claro que se hará mediante el hosting y se ha tenido la aceptación por parte de la administración, ya que ellos se han comprometido con la gestión de los gastos que se incurra.[120](#page-163-0)

En cuanto a la aplicación móvil tanto el personal de la UCSF del área de saneamiento ambiental como los manipuladores de alimentos han mostrado total aceptación por los beneficios que esta contendrá, además que no incurrirán con gastos porque será totalmente gratis.

En conclusión, se puede comprobar que el desarrollo del sistema es totalmente factible operativamente, por la aceptación en todos los rubros que se han mencionado en los párrafos anteriores además porque el MINSAL no le había prestado la atención necesaria de sistematizar esa área se ha mostrado agradecimiento por parte de la UCSF.

<span id="page-163-0"></span><sup>120</sup>El hosting es un servicio en línea que te permite publicar un sitio o aplicación web en Internet.

# 4.4. Diseño del sistema informático

## 4.4.1. Diagrama de Casos de uso

## 4.4.1.1. Súper usuario

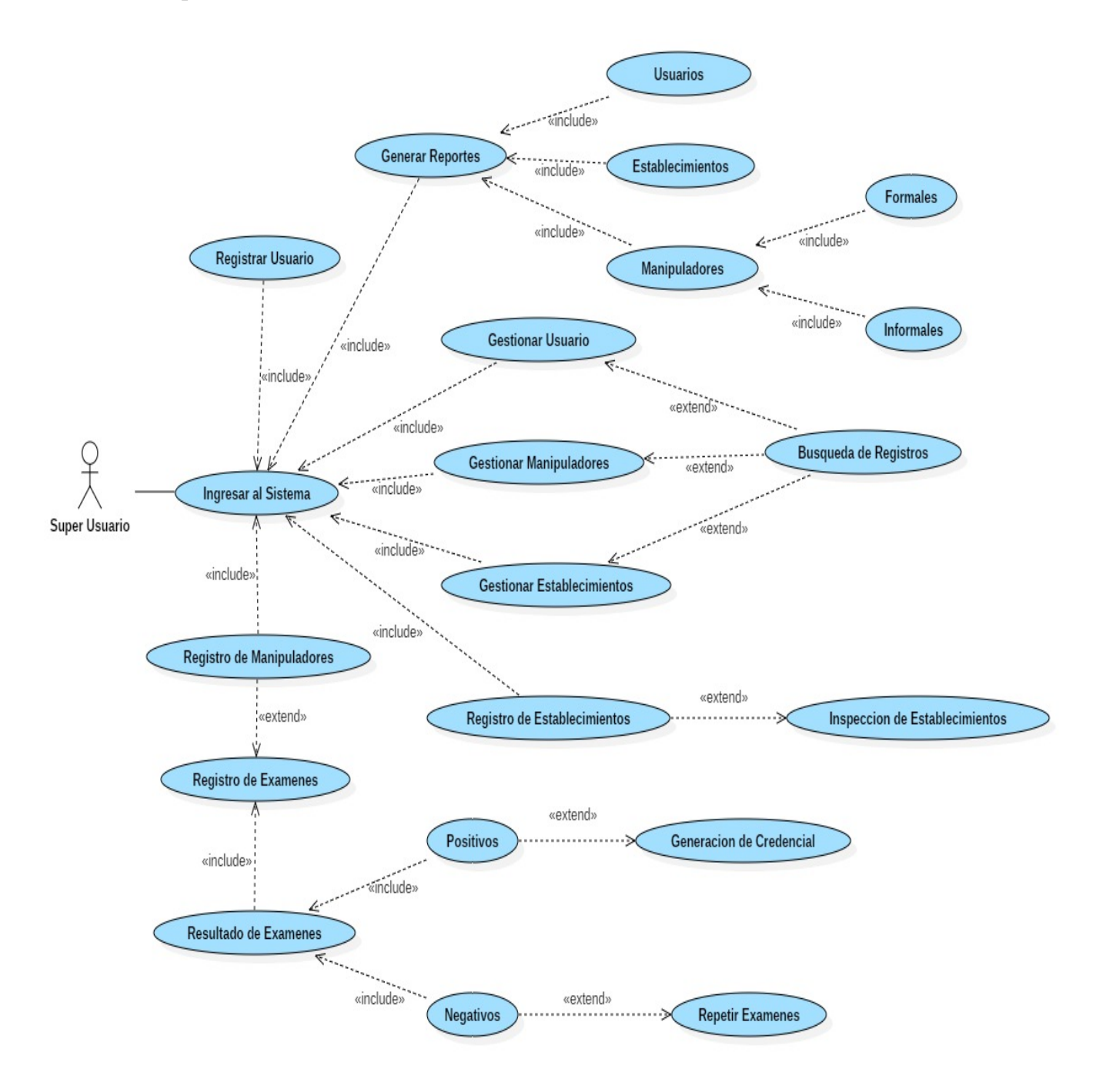

Figura 4.4.1: Diagrama de Casos de uso de Súper Usuario

## 4.4.1.2. Administrador

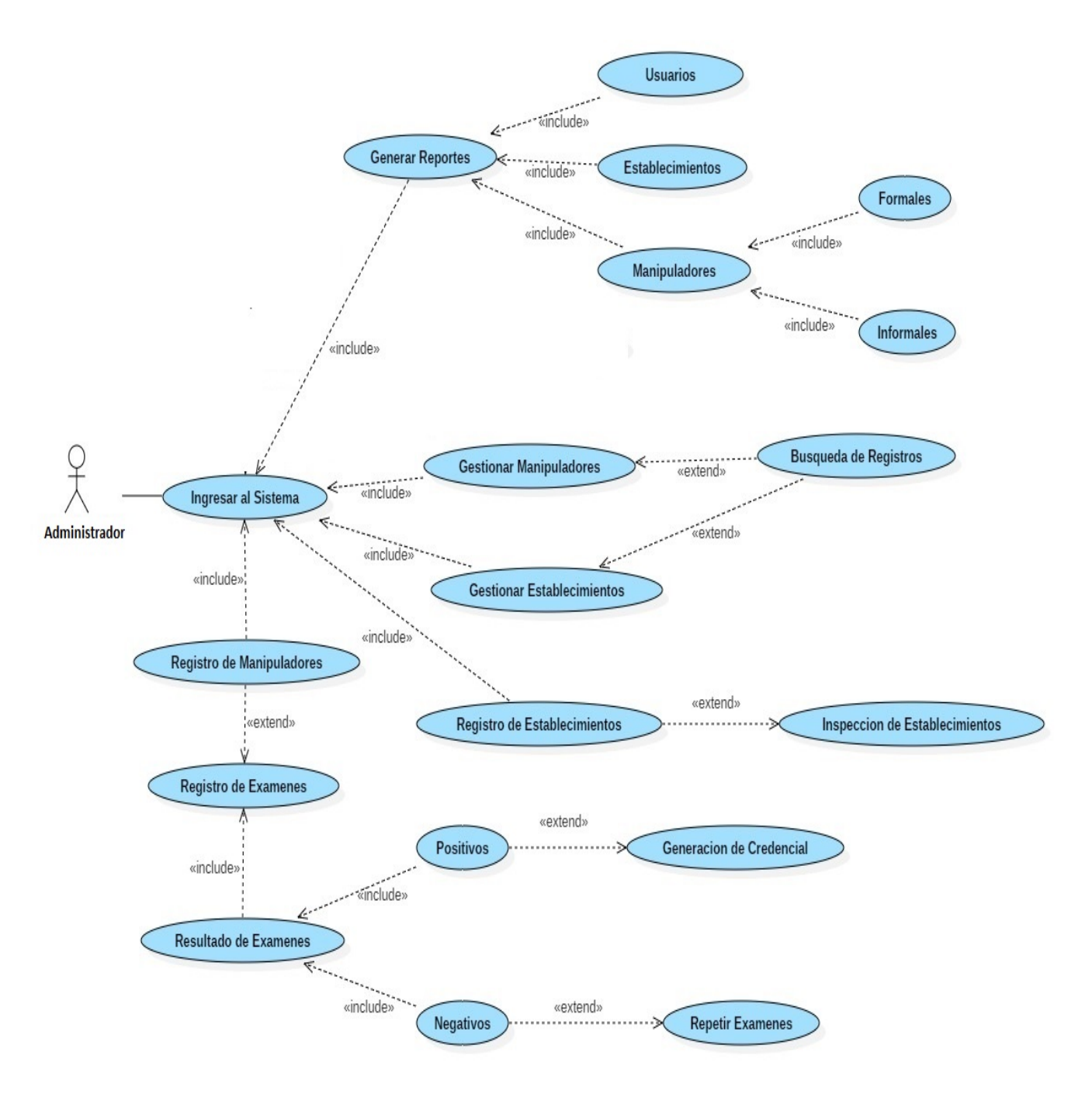

Figura 4.4.2: Diagrama de Casos de uso de administrador

# 4.4.1.3. Manipuladores

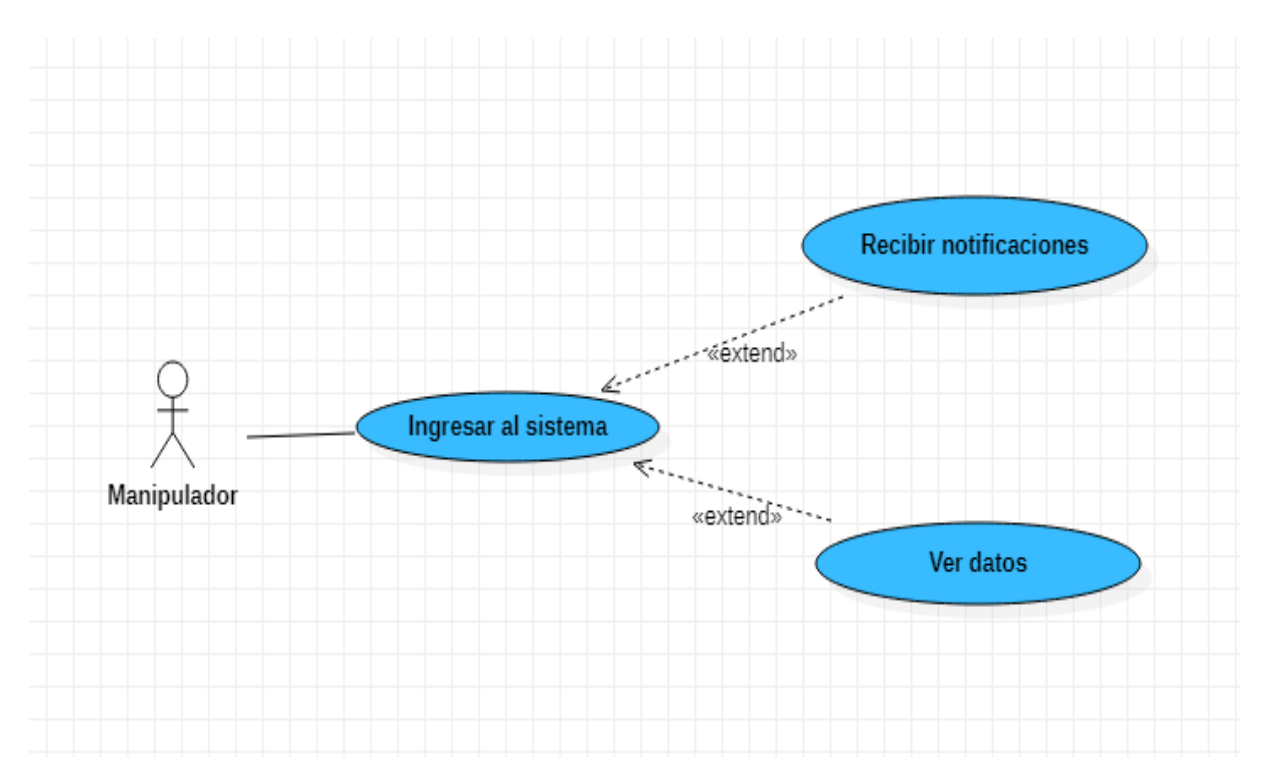

Figura 4.4.3: Diagrama de Casos de uso de manipuladores

# 4.4.2. Narración de casos de uso

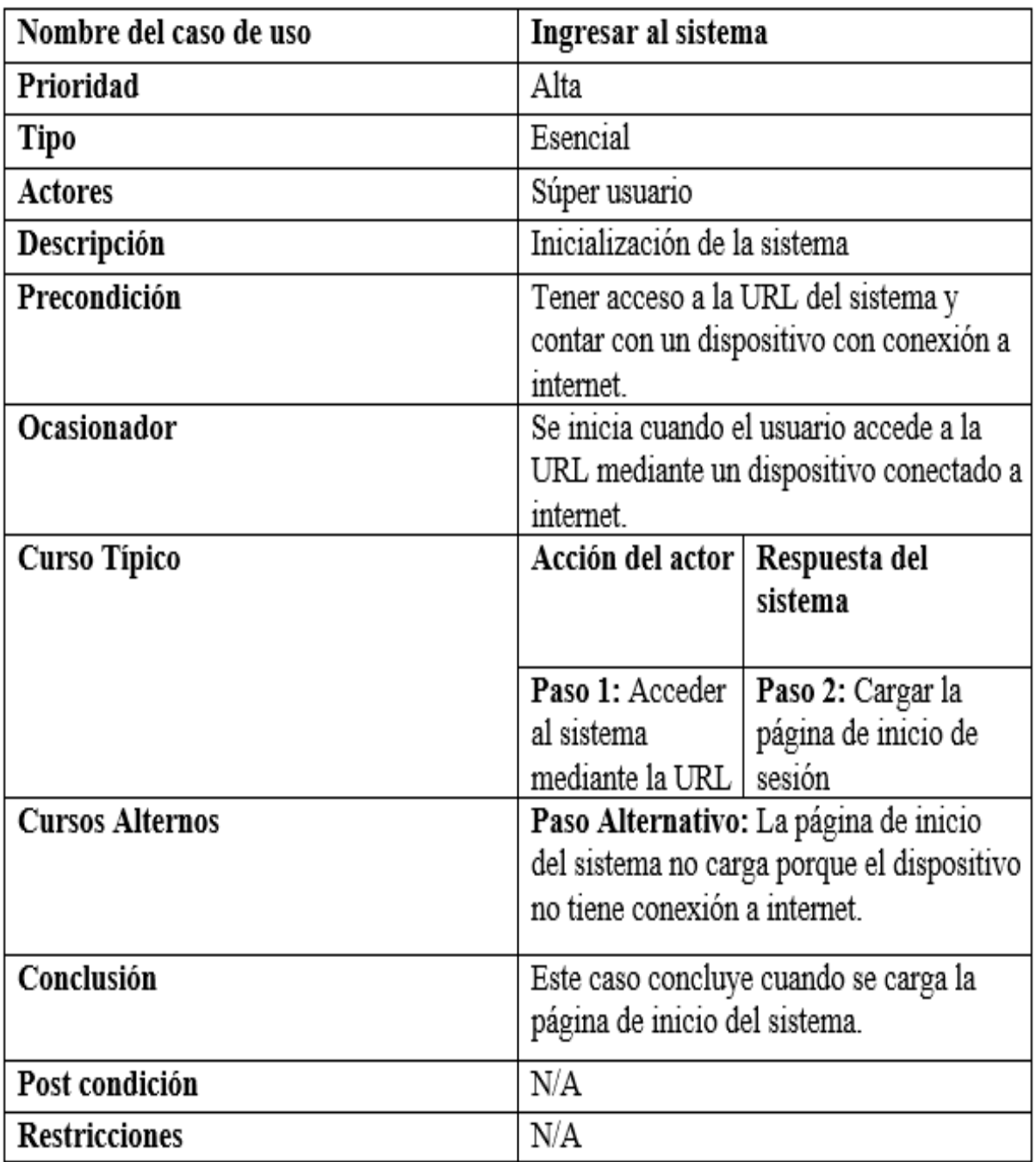

Figura 4.4.4: Narración de caso de uso: Ingresar al sistema

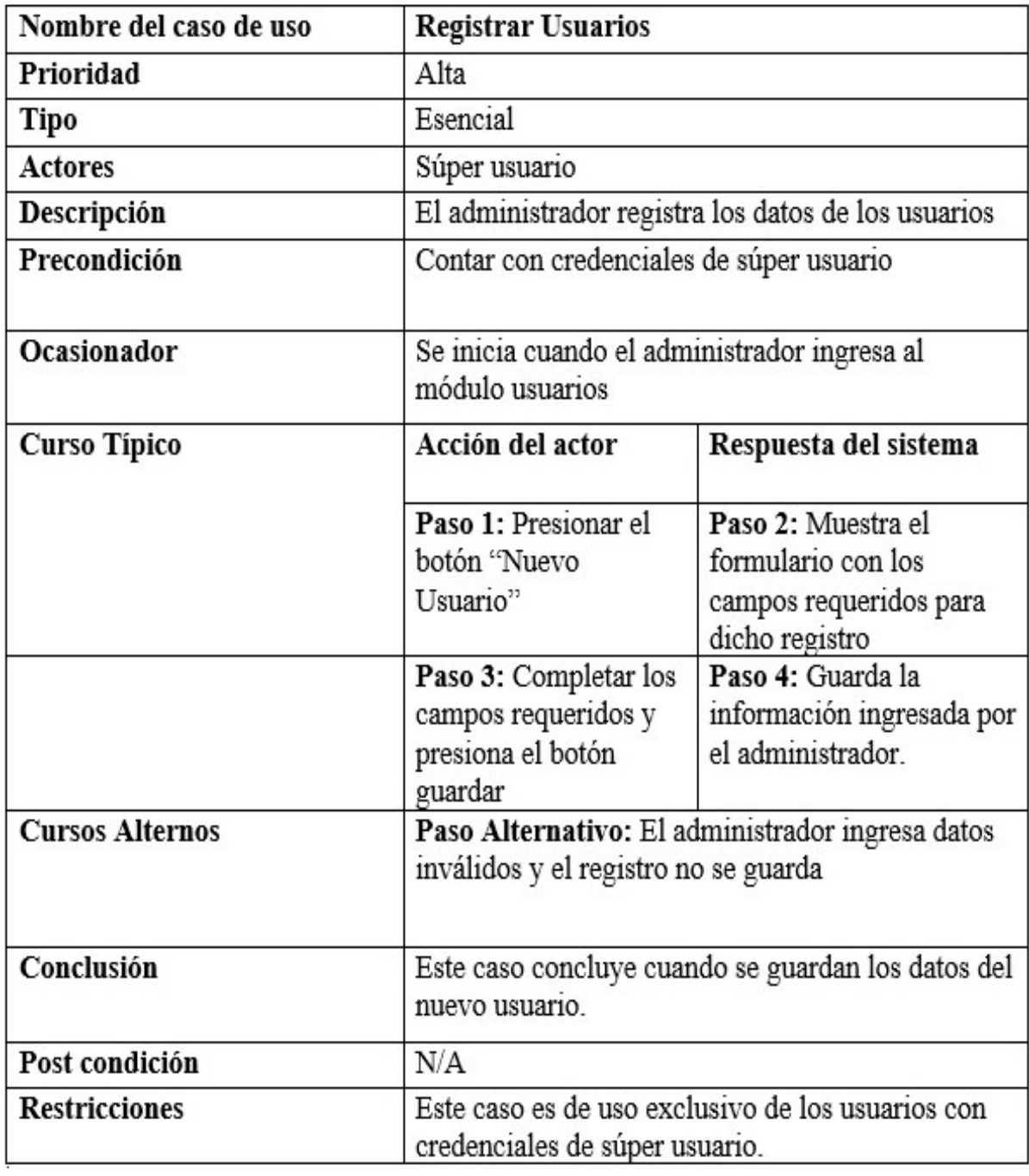

Figura 4.4.5: Narración de caso de uso: Registrar Usuarios

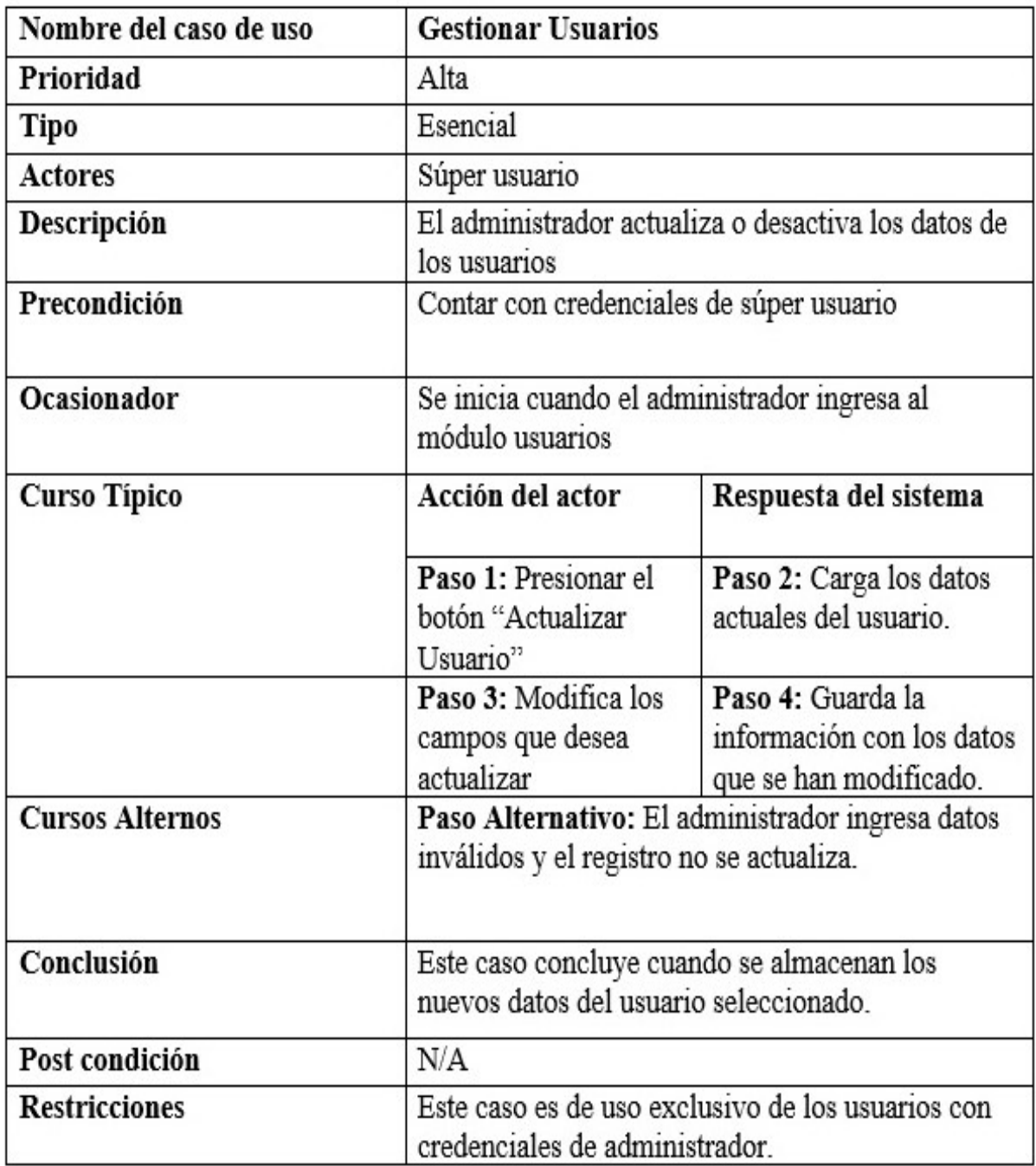

Figura 4.4.6: Narración de caso de uso: Gestionar Usuarios

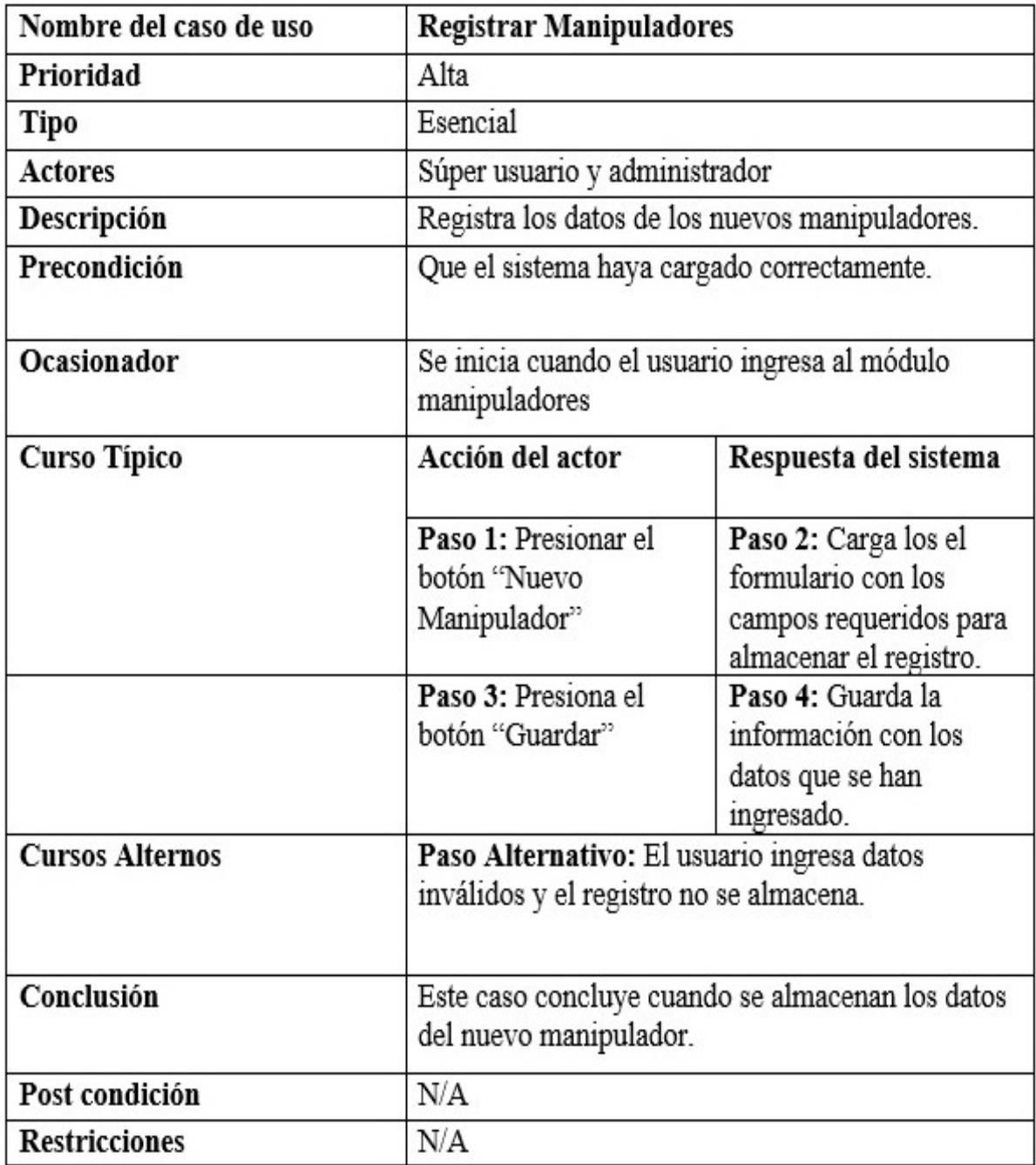

Figura 4.4.7: Narración de caso de uso: Registrar Manipuladores

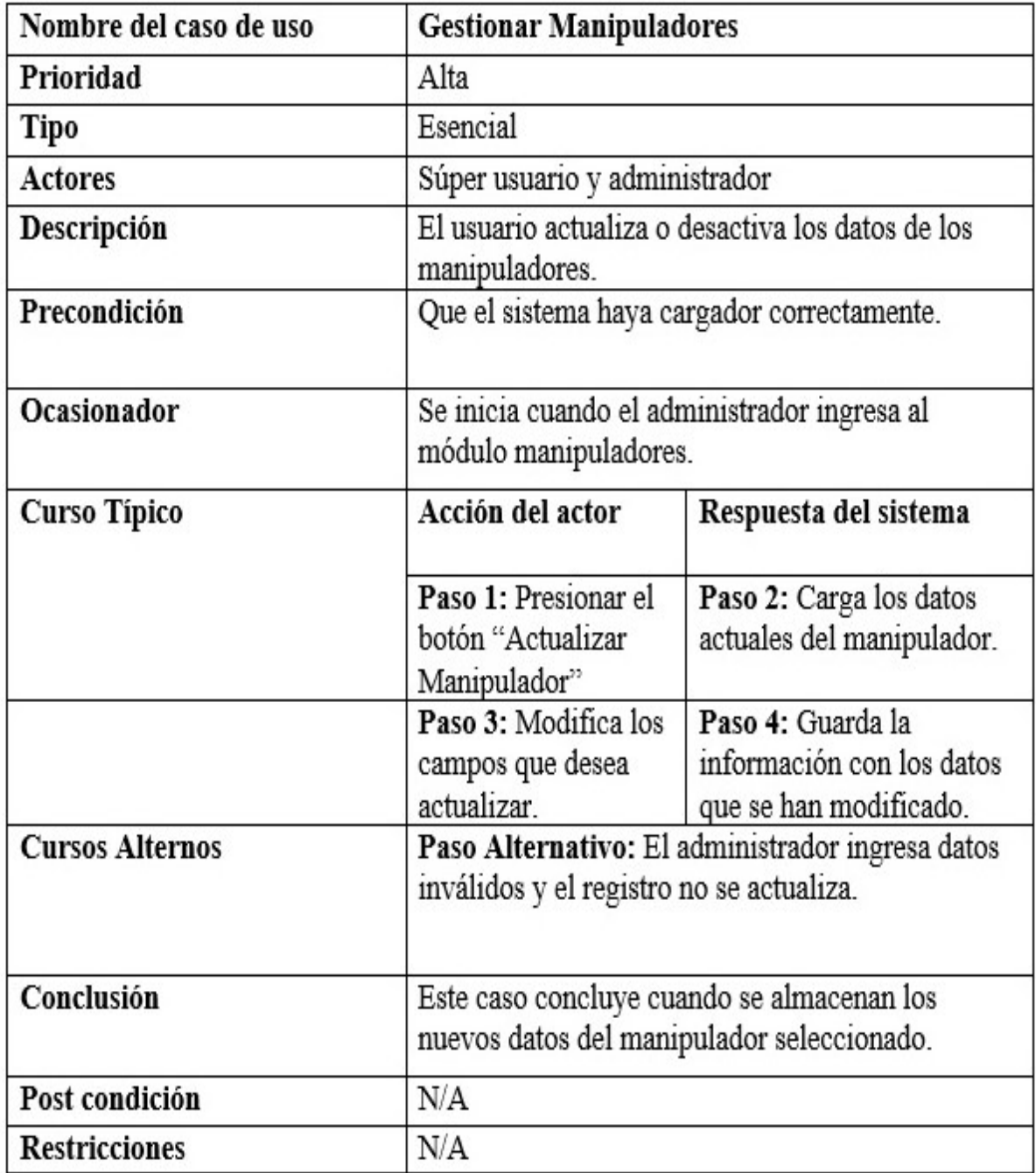

Figura 4.4.8: Narración de caso de uso: Gestionar Manipuladores

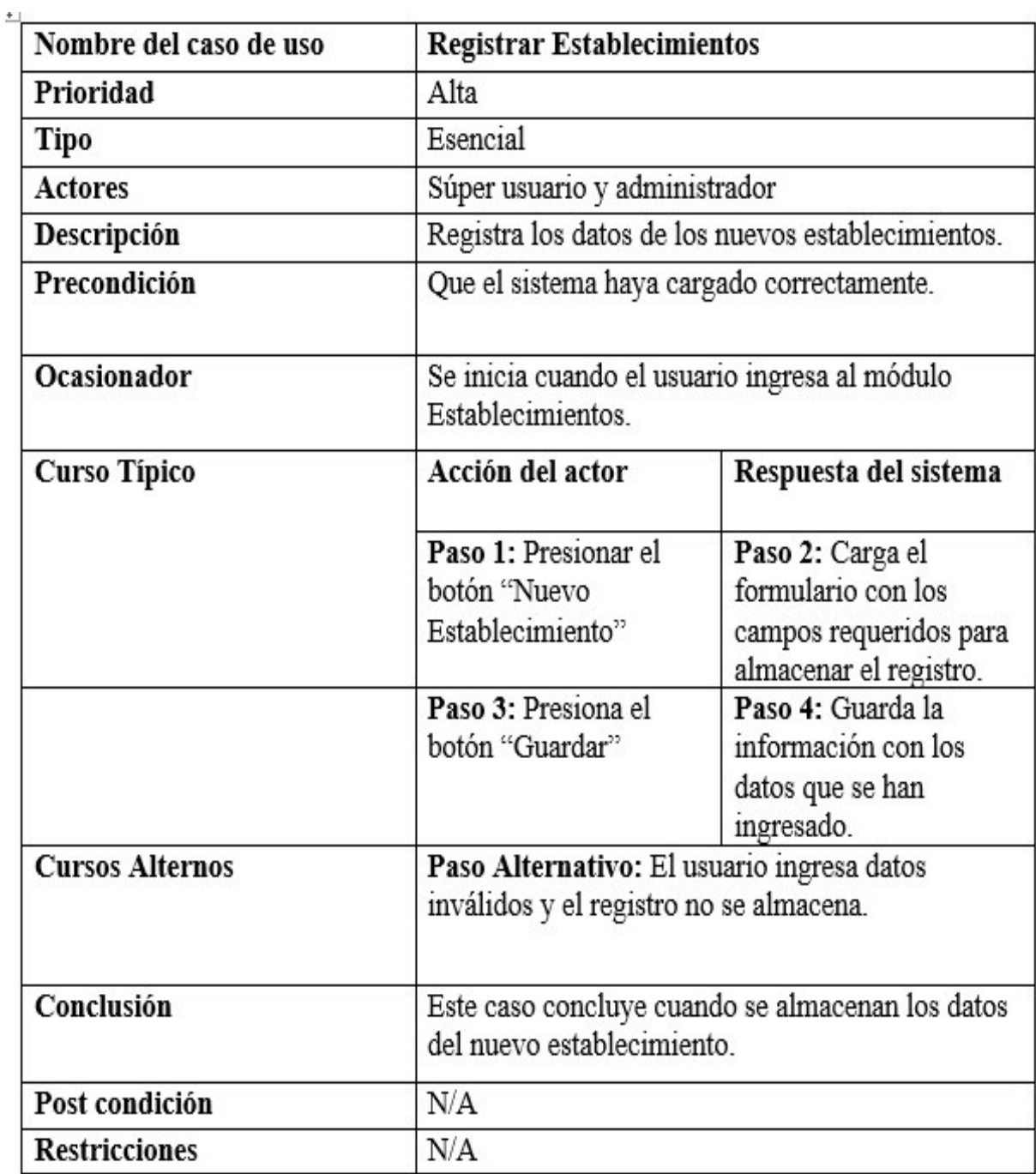

Figura 4.4.9: Narración de caso de uso: Registrar Establecimientos

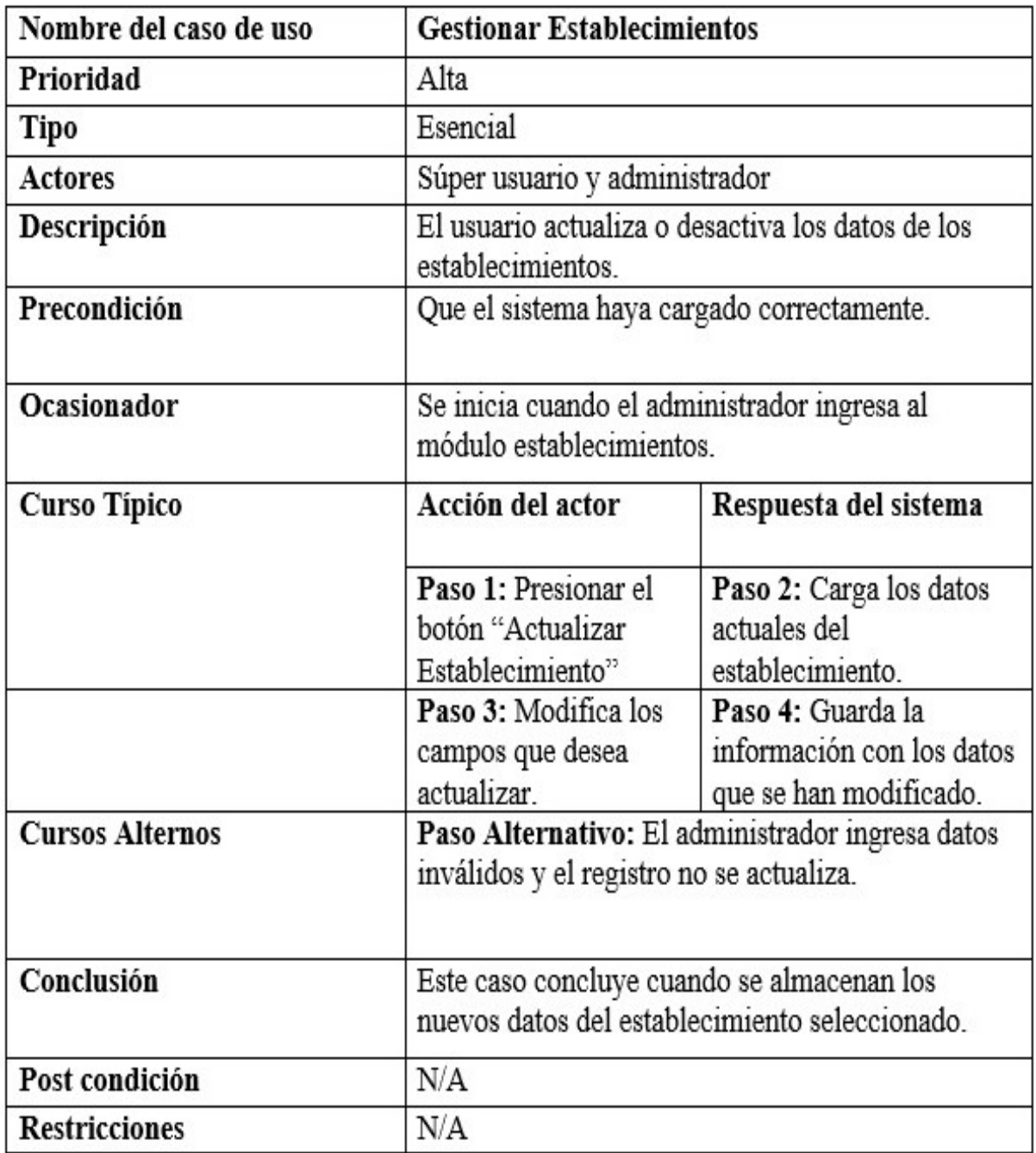

Figura 4.4.10: Narración de caso de uso: Gestionar Establecimientos

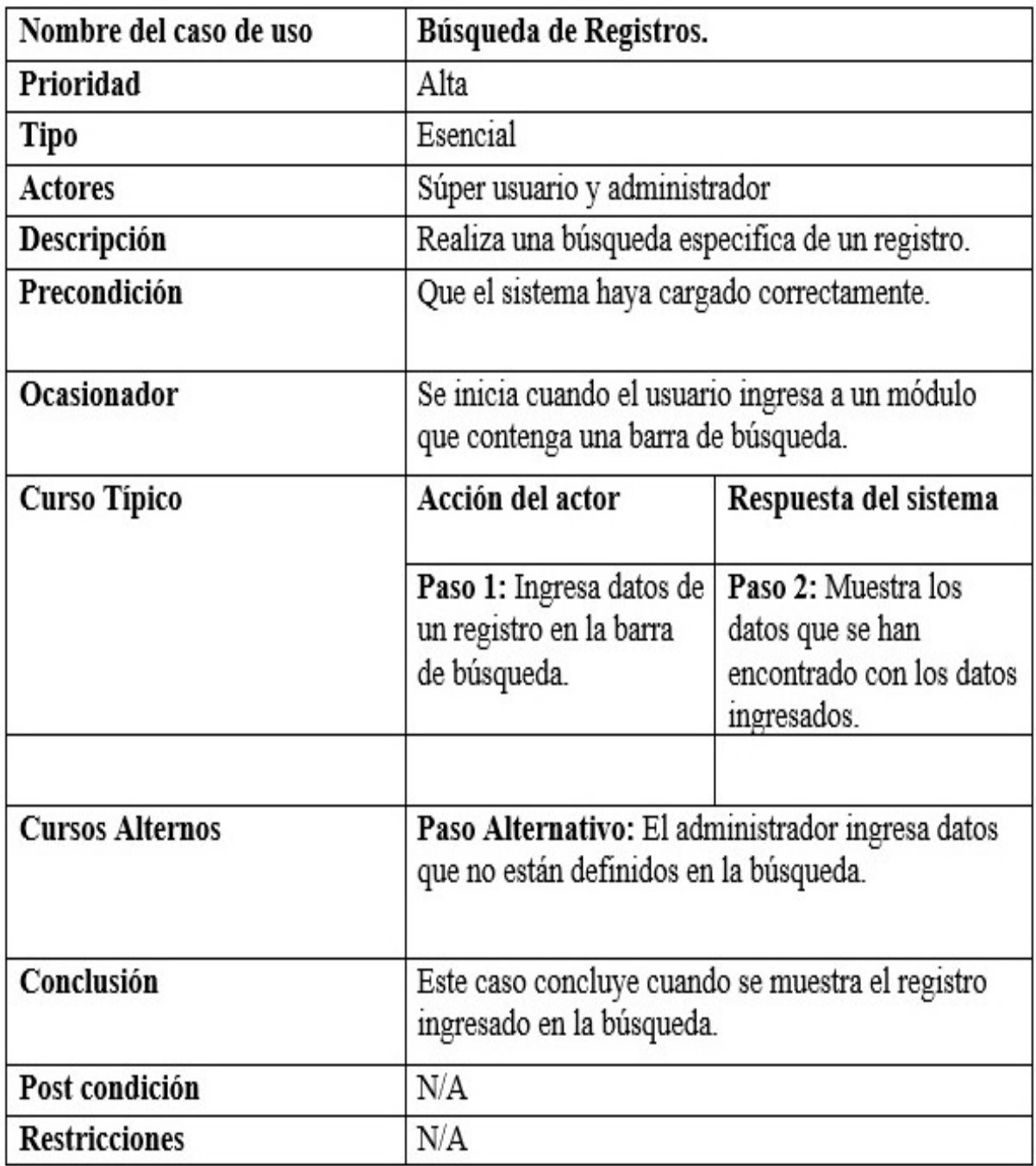

Figura 4.4.11: Narración de caso de uso: Búsqueda de Registros

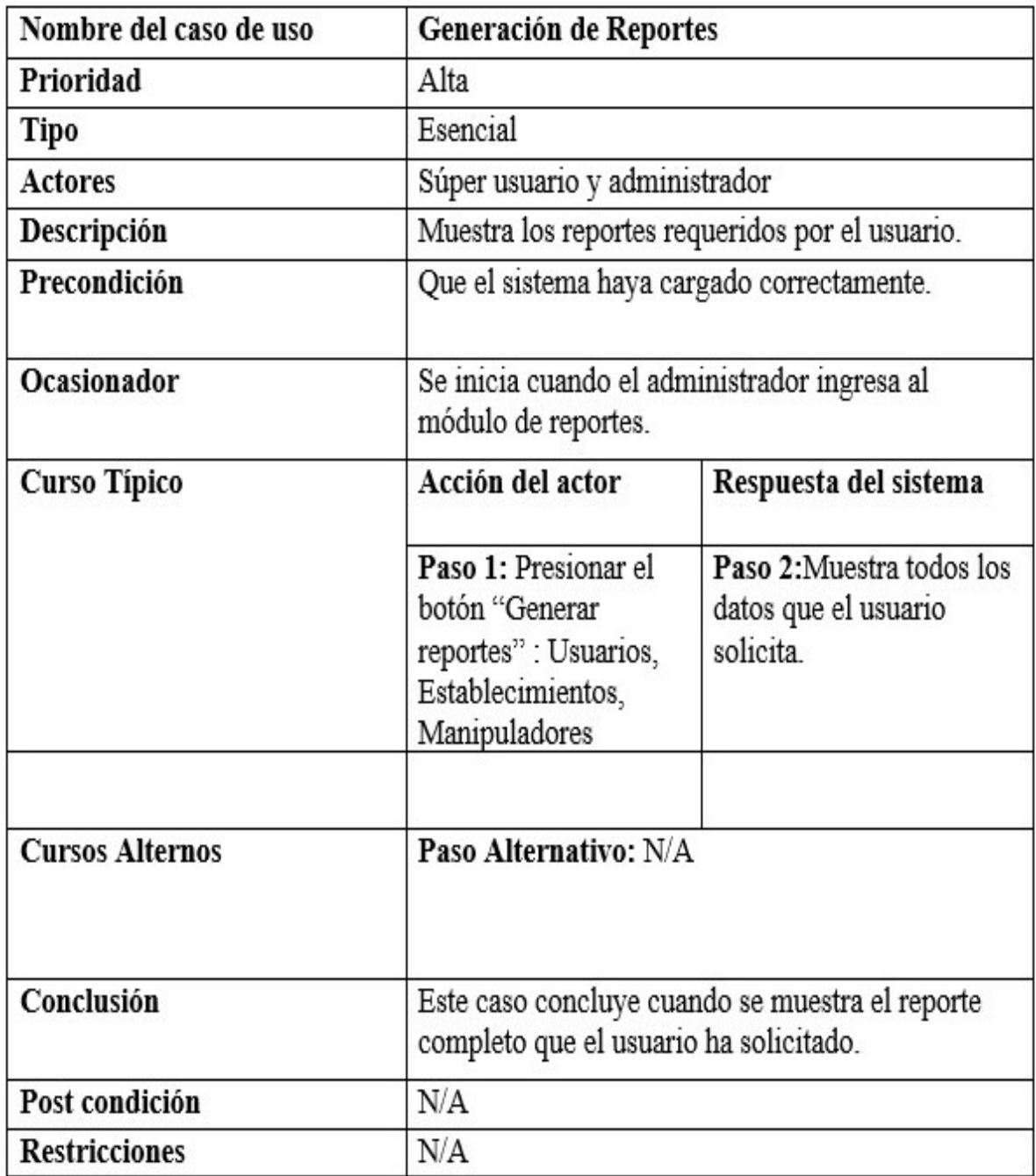

Figura 4.4.12: Narración de caso de uso: Generación de Reportes

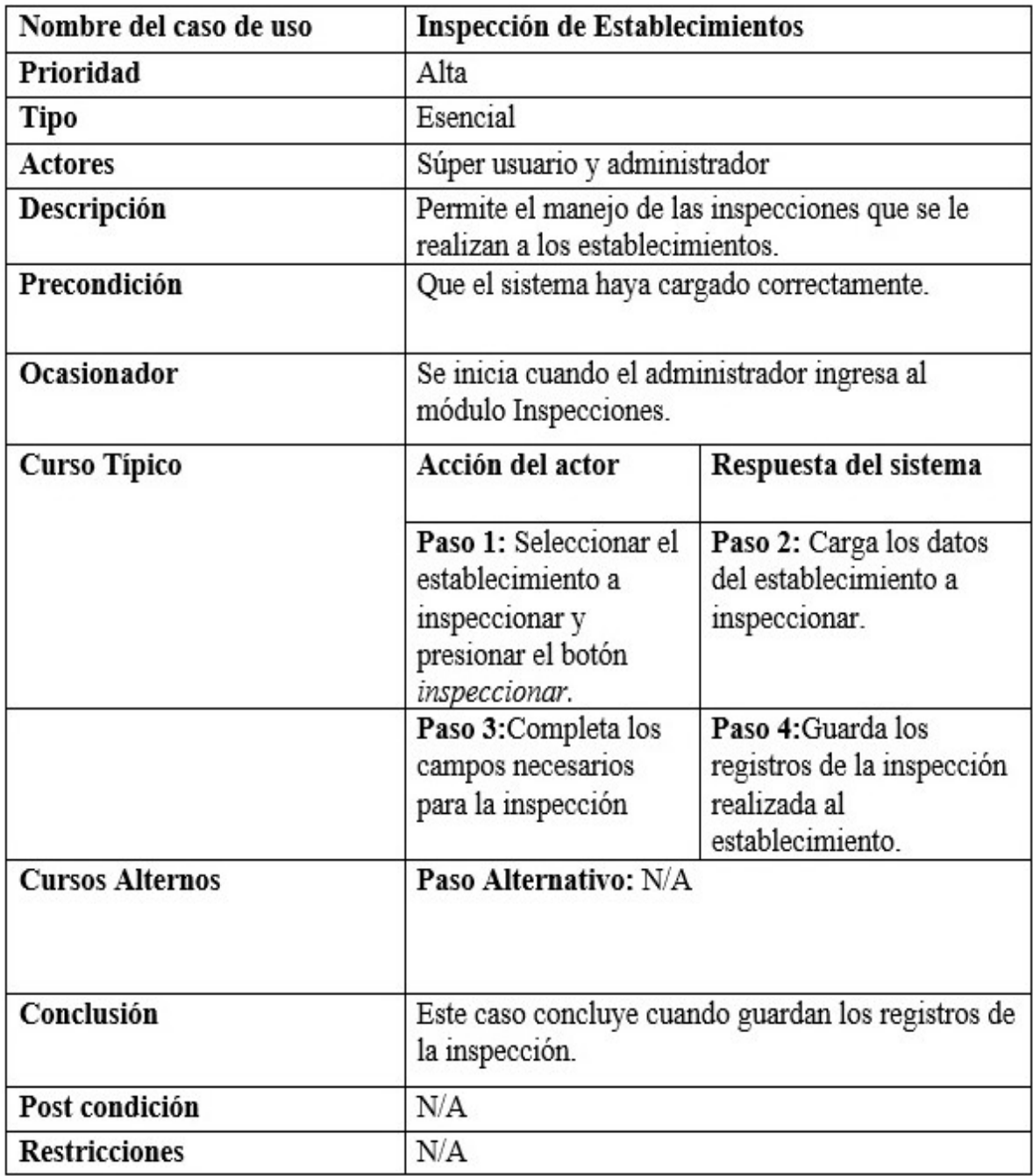

Figura 4.4.13: Narración de caso de uso: Inspección de establecimientos

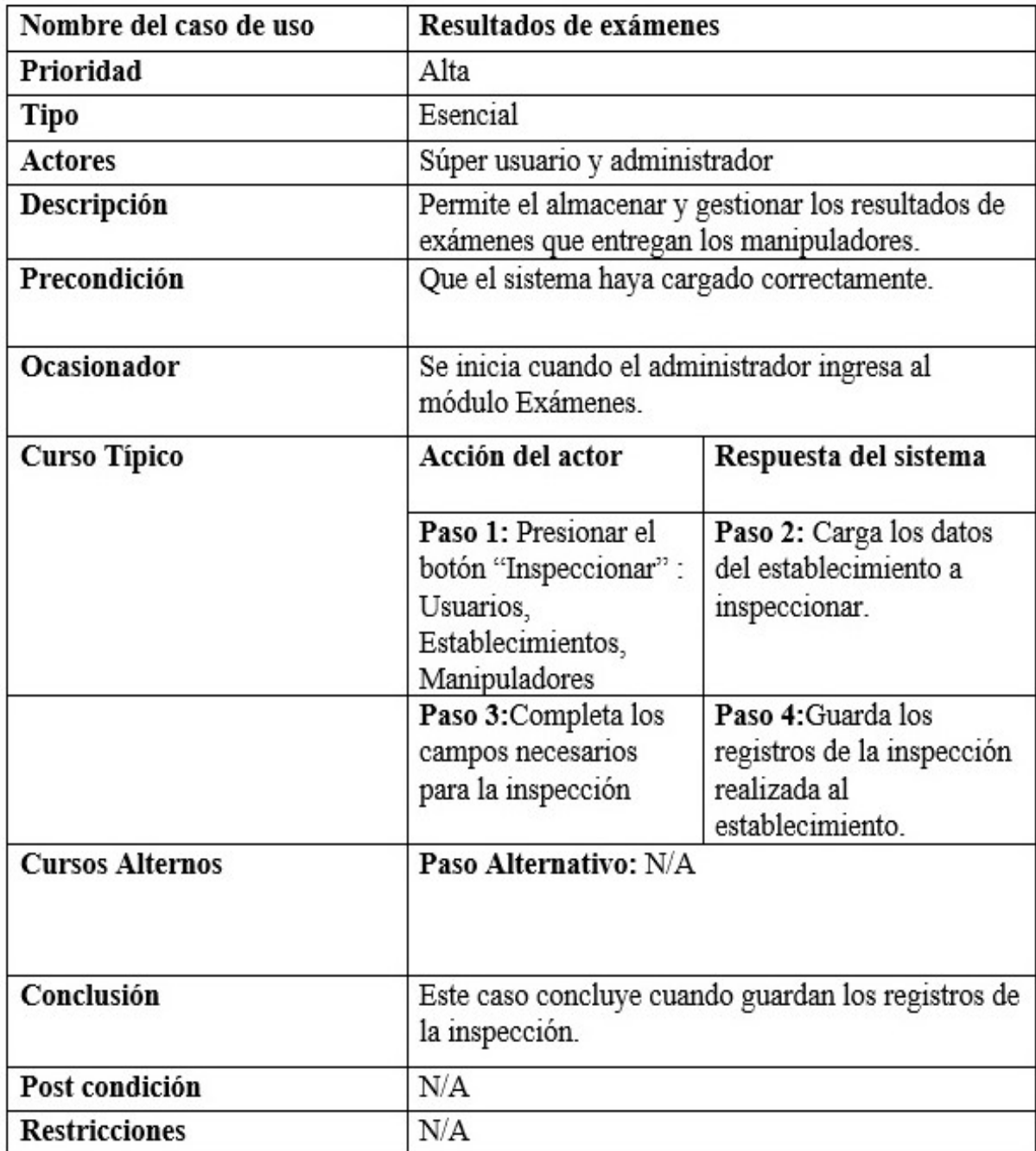

Figura 4.4.14: Narración de caso de uso: Resultados de exámenes

## 4.4.3. Diagrama de Secuencia

Los diagramas de secuencia pueden ilustrar una sucesión de interacciones entre clases o instancias de objetos a través del tiempo. A menudo, los diagramas de secuencia se utilizan para ilustrar el procesamiento descrito en los escenarios de casos de uso. En la práctica, los diagramas de secuencia se derivan del análisis de casos de uso y se utilizan en el diseño de sistemas para derivar las interacciones, las relaciones y los métodos de los objetos en el sistema. Los diagramas de secuencia se utilizan para mostrar el patrón general de las actividades o interacciones en un caso de uso. Cada escenario de caso de uso puede [121](#page-178-0)

El diagrama de secuencia lo usaremos como herramienta que nos permita ilustrar los procedimientos descritos en los escenarios de casos de usos, así, como ilustrar las sucesiones de interacciones de instancias de objetos a tráves del tiempo.

En el diagrama de secuencia principal vemos la interacción que existe entre las diferentes clases con el autor principal, que en este caso sería el manipulador de alimentos, tales como exámenes, capacitaciones y las credenciales. Figura [4.4.15.](#page-179-0)

<span id="page-178-0"></span><sup>121</sup>Kendall y Kendall, Anális y Diseño de Sistema, Pearson, Octava Edición (2011)

<span id="page-179-0"></span>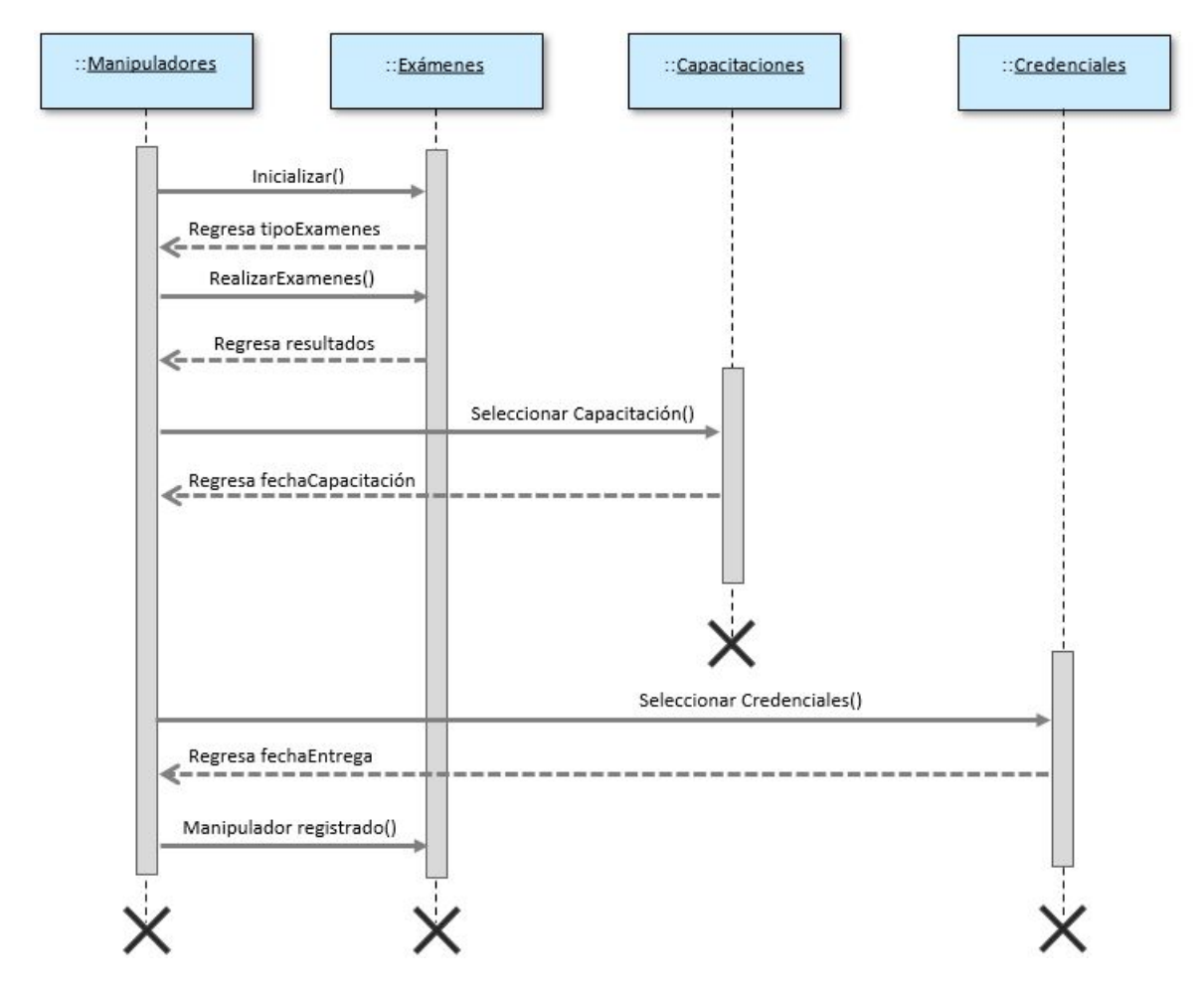

Figura 4.4.15: Diagrama de Secuencia: proceso general de inscripción de un nuevo manipulador de alimentos
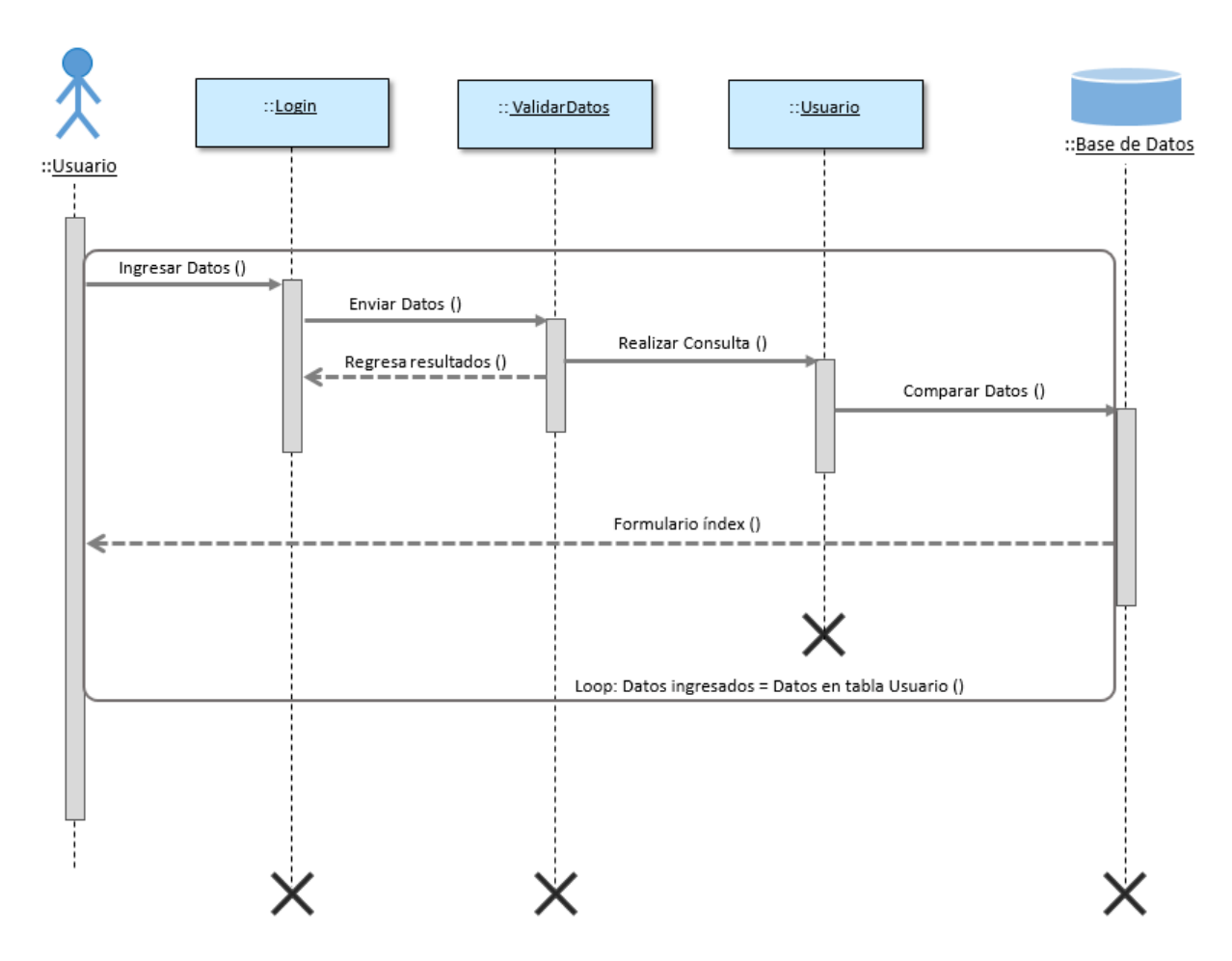

4.4.3.1. Diagrama de secuencias inicio de sesión

Figura 4.4.16: Diagrama de Secuencia: proceso de inicio de sesión

### 4.4.3.2. Interfaz de Inicio de sesión

Uno de los Procesos principales dentro del sistema es la identificación de usuario, es decir el inicio de sesión del usuario, en el cuál deberá ingresar sus credenciales que fueron autorizadas por el usuario administrador.

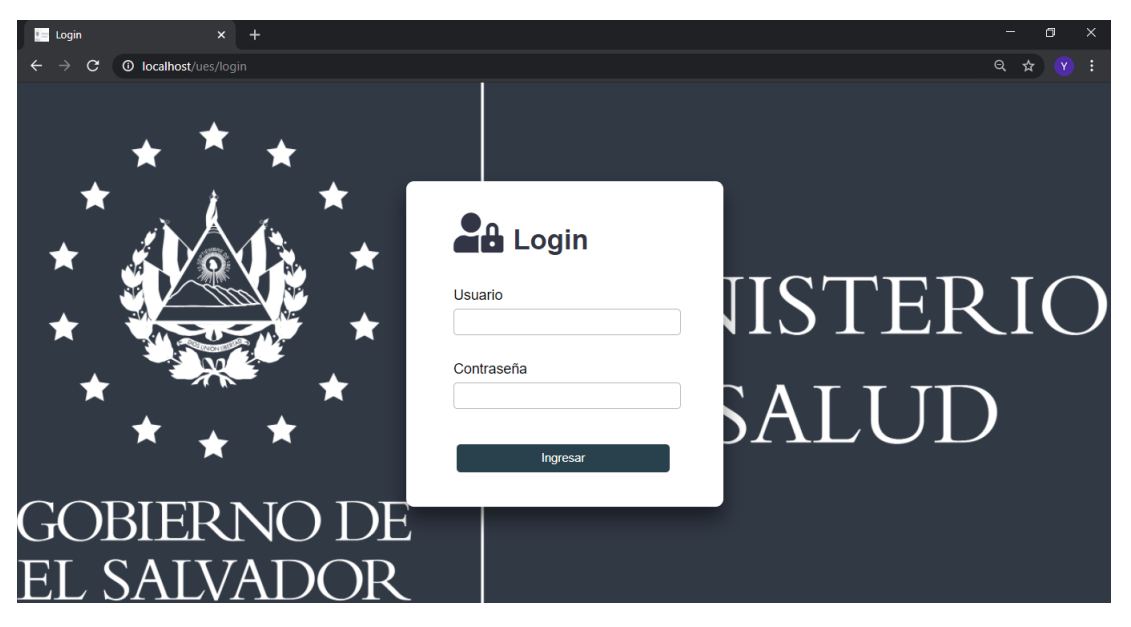

Figura 4.4.17: Interfaz: Inicio de Sesión

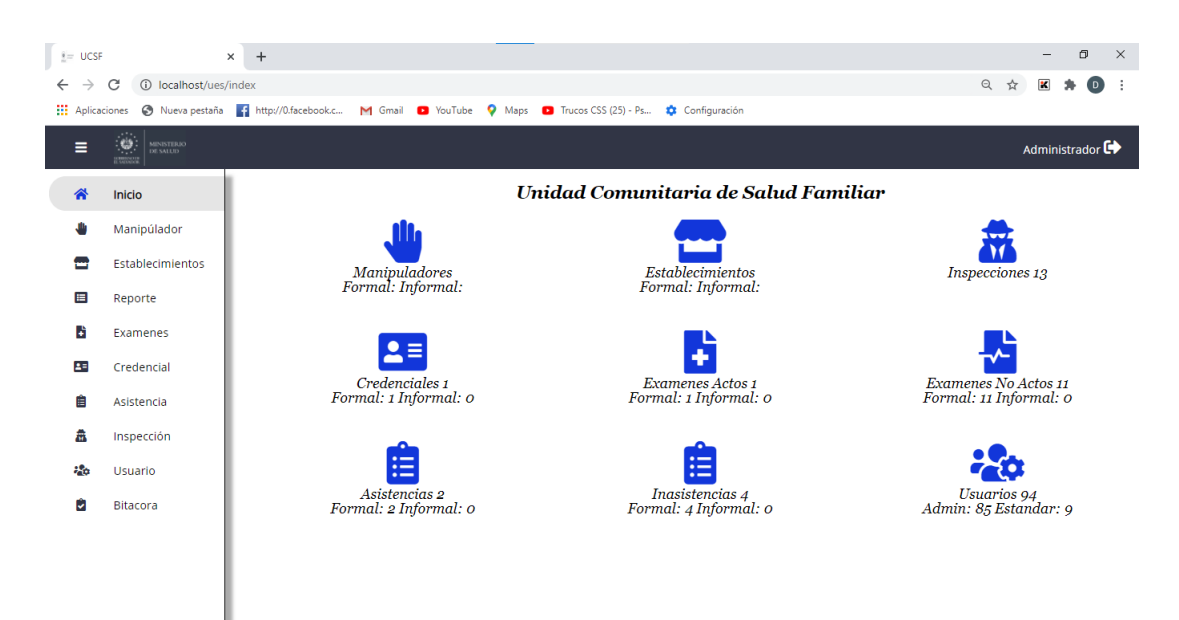

Figura 4.4.18: Interfaz: Pagina principal

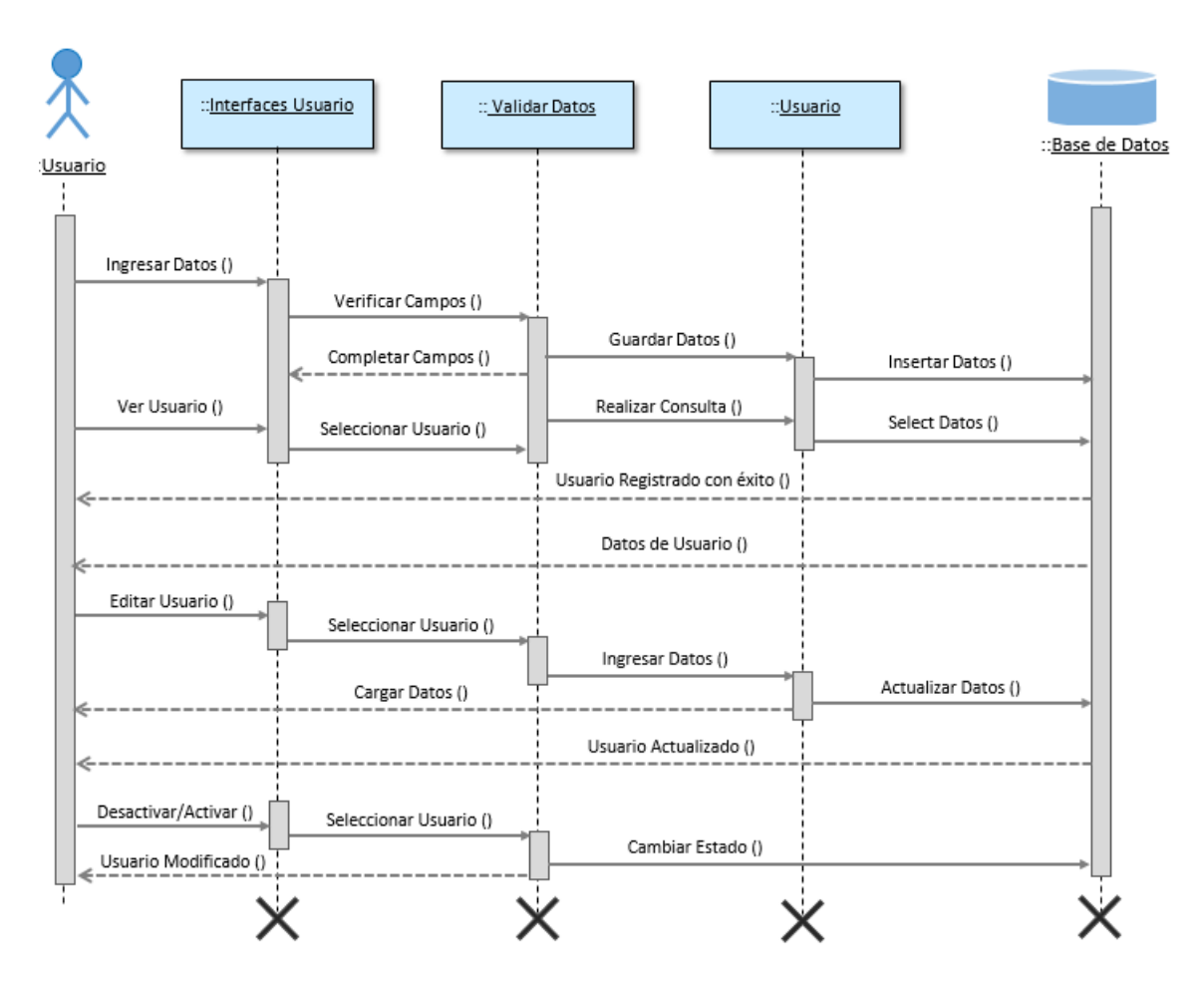

### 4.4.3.3. Diagrama de secuencias procesos de usuario

Figura 4.4.19: Diagrama de Secuencia: proceso de usuario

# 4.4.3.4. Interfaz de Usuario

| $E =$ Usuarios                |                                                       | $x +$ |                                                   |           |            |    |                   |                         | $\sigma$<br>-                                                                       |
|-------------------------------|-------------------------------------------------------|-------|---------------------------------------------------|-----------|------------|----|-------------------|-------------------------|-------------------------------------------------------------------------------------|
| $\rightarrow$<br>$\leftarrow$ | $\mathbf{C}$<br><b>1</b> localhost/ues/usuarios/index |       |                                                   |           |            |    |                   |                         | $Q \quad \, \bigstar \quad \  \  Y \quad :$                                         |
| Ξ                             | ty.<br>I<br>MINISTERIO<br>DE SALUD                    |       | yanci martinez                                    |           |            |    | $\alpha$          |                         | Administrador <sup>C+</sup>                                                         |
| 各                             | Inicio                                                |       | Lista de usuarios activos, se encontro 1 registro |           |            |    | CRecargar         | <b>El Nuevo usuario</b> | <b>X</b> Desactivados                                                               |
|                               | Manipúlador                                           |       | # Nombre                                          | Telefono  | <b>DUI</b> |    | Edad Tipo Usuario | Estado                  | Opciones                                                                            |
| ≘                             | Establecimiento                                       |       | 1 Maria Yanci Martinez Garcia                     | 7392-7419 | 12345678-6 | 26 | Administrador     | Activado                | $\textcolor{blue}{\bullet}$ $\textcolor{blue}{\bullet}$ $\textcolor{blue}{\bullet}$ |
| 囯                             | Reporte                                               |       | ø                                                 |           |            |    |                   |                         |                                                                                     |
| B                             | Examenes                                              |       |                                                   |           |            |    |                   |                         |                                                                                     |
| 25                            | Credencial                                            |       |                                                   |           |            |    |                   |                         |                                                                                     |
| Ê                             | Asistencia                                            |       |                                                   |           |            |    |                   |                         |                                                                                     |
| 盡                             | Inspección                                            |       |                                                   |           |            |    |                   |                         |                                                                                     |
| $220 - 325$                   | <b>Usuario</b>                                        |       |                                                   |           |            |    |                   |                         |                                                                                     |
| Û                             | Bitacora                                              |       |                                                   |           |            |    |                   |                         |                                                                                     |

Figura 4.4.20: Interfaz de Usuario búsqueda

| <b>Usuarios</b><br>$\hat{\mathbf{z}} =$ |                                                                      | $\times$<br>$+$ |                                                        |           |            |    |                          |                         | n.<br>-                        | $\times$ |
|-----------------------------------------|----------------------------------------------------------------------|-----------------|--------------------------------------------------------|-----------|------------|----|--------------------------|-------------------------|--------------------------------|----------|
|                                         | C<br><b>10 localhost</b> /ues/usuarios                               |                 |                                                        |           |            |    |                          |                         | Q<br>☆<br>(Y)                  | 1 I      |
| ≡                                       | $\epsilon$<br><b>MINISTERIO</b><br>DE SALUD<br><b><i>CHARLES</i></b> |                 | <b>Buscar</b>                                          |           |            |    | $\alpha$                 |                         | Administrador C                |          |
| ≪                                       | Inicio                                                               |                 | Lista de usuarios activos, se encontraron 91 registros |           |            |    |                          | <b>El Nuevo usuario</b> | <b>&amp;Desactivados</b>       |          |
|                                         | Manipúlador                                                          |                 | Nombre<br>#                                            | Telefono  | <b>DUI</b> |    | <b>Edad Tipo Usuario</b> | Estado                  | Opciones                       |          |
| m                                       | Establecimiento                                                      |                 | Luis Fernando Hernandez Castillo                       | 7975-4615 | 00000000-1 | 30 | Administrador            | Activado                | 面<br>ි<br>$\bullet$            |          |
| 目                                       | Reporte                                                              |                 | Maria Yanci Martinez Garcia<br>2                       | 7392-7419 | 12345678-6 | 26 | Administrador            | Activado                | $\mathbb{Z}$<br>面<br>$\bullet$ |          |
| Ы                                       | <b>Fxamenes</b>                                                      |                 | 3<br>nombre apellido                                   | 7777-7777 | 123456789  | 30 | Administrador            | Activado                | ි<br>阃<br>$\bullet$            |          |
| $\mathbf{B}$                            | Credencial                                                           |                 | nombre 2 apellido 2<br>4                               | 1234567   | 12334567   | 26 | Administrador            | Activado                | û<br>$\mathbb{Z}$<br>$\bullet$ |          |
| 自                                       | Asistencia                                                           |                 | 5<br>nombre 3 apellido 3                               | 122344556 | 12123543   | 30 | Administrador            | Activado                | û<br>☑<br>$\bullet$            |          |
|                                         |                                                                      |                 | 6<br>nombre 4 apellido 4                               | 1234      | 123        | 26 | Administrador            | Activado                | ි<br>面<br>$\bullet$            |          |
| 盍                                       | Inspección                                                           |                 | nombre 7 apellido 67<br>$\overline{7}$                 | 122344556 | 123456789  | 30 | Administrador            | Activado                | 面<br>ි<br>$\bullet$            |          |
| 220                                     | <b>Usuario</b>                                                       |                 | 8<br>nombre 8 apellido 8                               | 1234      | 123        | 20 | Administrador            | Activado                | 面<br>☑<br>$\bullet$            |          |
| û                                       | Bitacora                                                             |                 | Nelson Belisario Hernandez Mendez<br>9                 | 7878-7878 | 09876543-1 | 51 | Administrador            | Activado                | 仚<br>☑<br>$\bullet$            |          |
|                                         |                                                                      |                 | 10 Berta Luz Castillo                                  | 7171-7171 | 65432178-0 | 50 | Administrador            | Activado                | û<br>ි<br>$\bullet$            |          |
|                                         |                                                                      |                 | 1 2 3 4 5 6 7 8 9 10 8                                 |           |            |    |                          |                         |                                |          |

Figura 4.4.21: Interfaz de Usuario índex

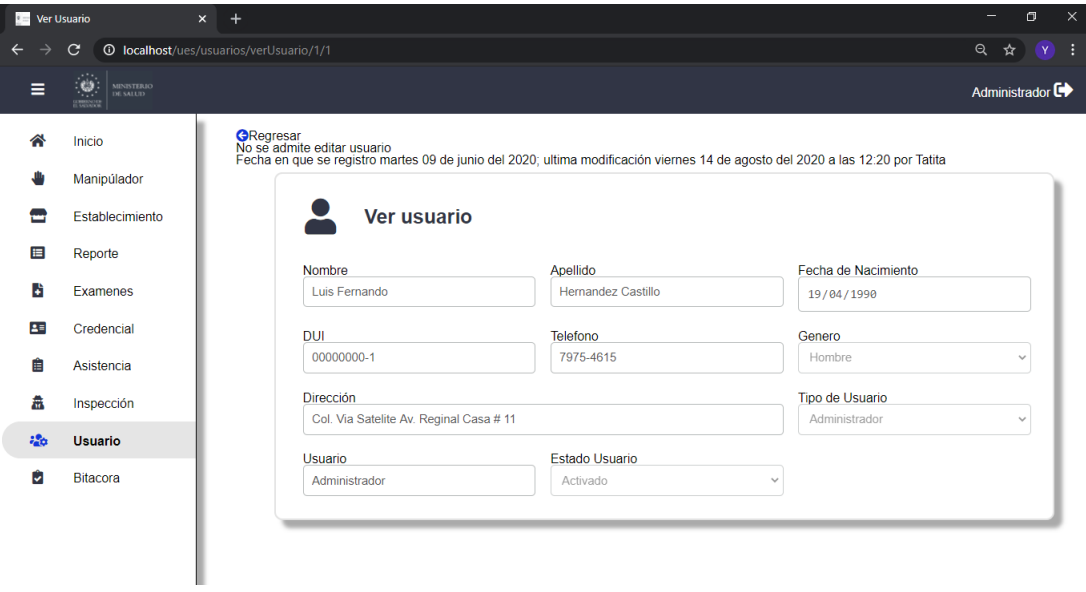

Figura 4.4.22: Interfaz de ver Usuario

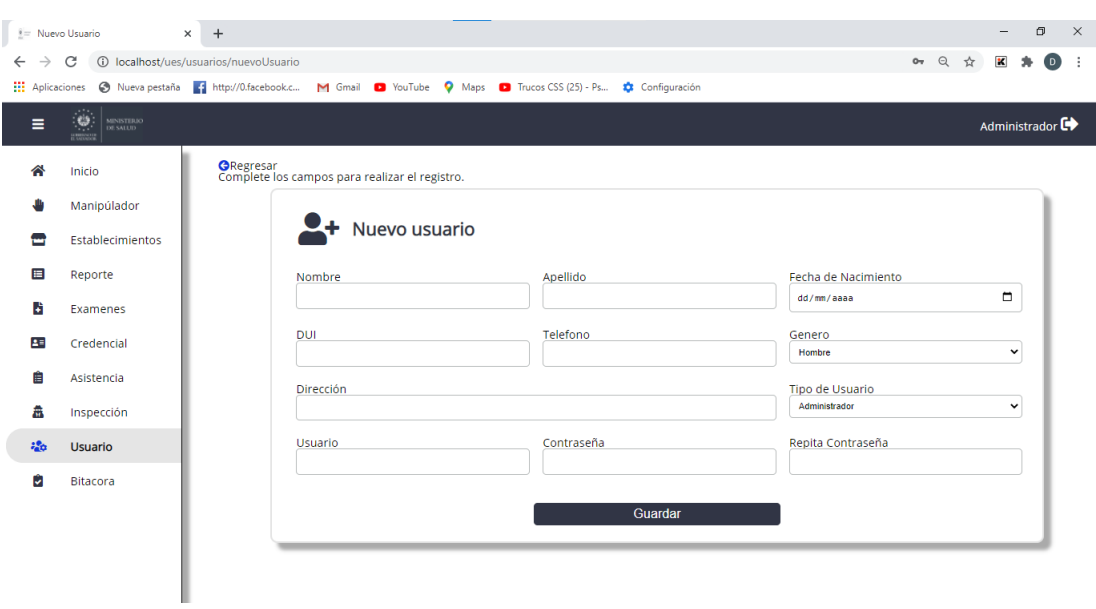

Figura 4.4.23: Interfaz de Registrar Usuario

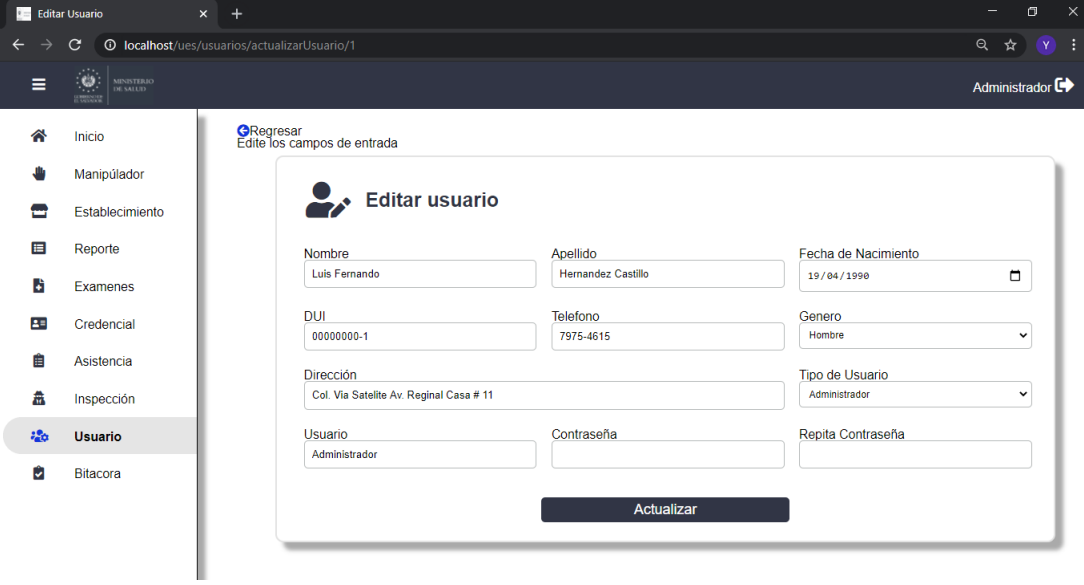

Figura 4.4.24: Interfaz de Editar Usuario

|                   | <b>DE Usuarios Desactivados</b>        | $x +$ |                                                      |           |            |                     |             | -                           |
|-------------------|----------------------------------------|-------|------------------------------------------------------|-----------|------------|---------------------|-------------|-----------------------------|
| →<br>$\leftarrow$ | $\mathbf{G}$                           |       | <b>O</b> localhost/ues/usuarios/usuariosDesactivados |           |            |                     |             | ◎ ☆                         |
| Ξ                 | to.<br>11111<br>MINISTERIO<br>DE SALUD |       | <b>Buscar</b>                                        |           |            | $\alpha$            |             | Administrador <sup>C+</sup> |
| ≪                 | Inicio                                 |       | Lista de usuarios activos, se encontro 1 registro    |           |            |                     |             | <b>Activos</b>              |
|                   | Manipúlador                            |       | # Nombre                                             | Telefono  | <b>DUI</b> | Edad Tipo Usuario   | Estado      | Opciones                    |
| ₩                 | Establecimiento                        |       | 1 Luis Fernando Hernandez Castillo                   | 7975-4615 | 00000000-1 | Administrador<br>30 | Desactivado | $\left( \bullet \right)$    |
| 目                 | Reporte                                |       | ø                                                    |           |            |                     |             |                             |
| в                 | Examenes                               |       |                                                      |           |            |                     |             |                             |
| $2 =$             | Credencial                             |       |                                                      |           |            |                     |             |                             |
| 自                 | Asistencia                             |       |                                                      |           |            |                     |             |                             |
| 矗                 | Inspección                             |       |                                                      |           |            |                     |             |                             |
| $\frac{1}{2}$     | <b>Usuario</b>                         |       |                                                      |           |            |                     |             |                             |
| Û                 | Bitacora                               |       |                                                      |           |            |                     |             |                             |

Figura 4.4.25: Interfaz de Desactivar Usuario

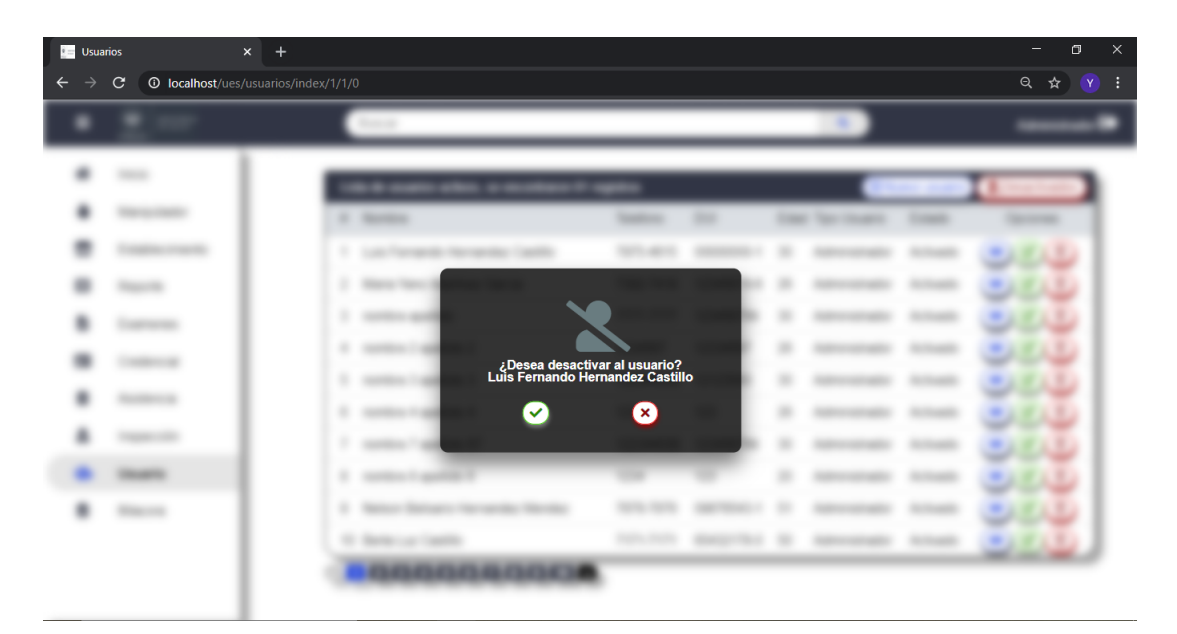

Figura 4.4.26: Interfaz de confirmación para Desactivar Usuario

# 4.4.4. Diagrama de Secuencia Reporte

Otro de los procesos principales que realiza el sistema es la generación de reportes, éstos son los que nos brindan información sobre manipuladores, usuarios y establecimientos. Quedando representado gráficamente en el diagrama de secuencia de la figura [4.4.75.](#page-218-0)

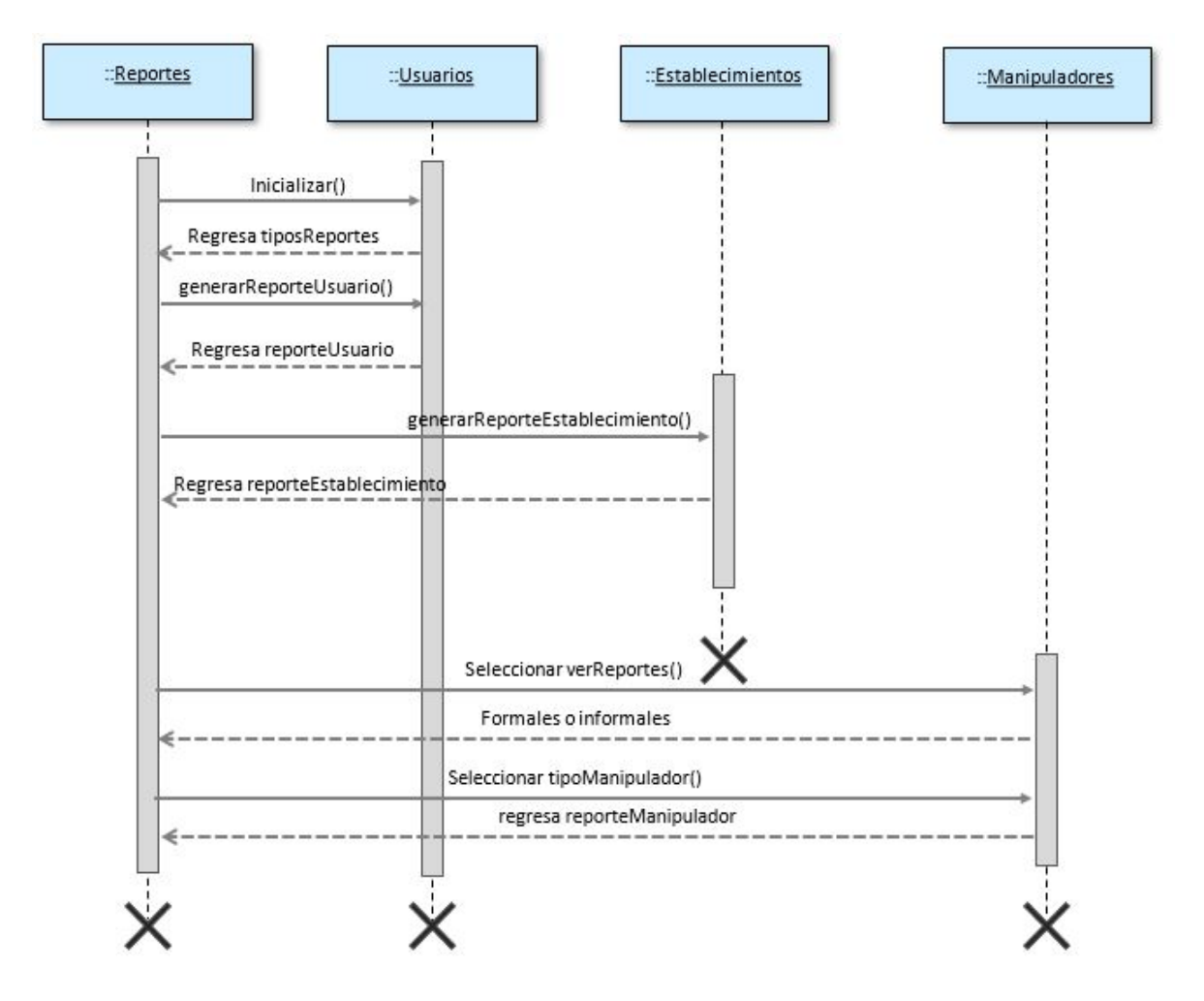

Figura 4.4.27: Diagrama de Secuencia: proceso de reportes

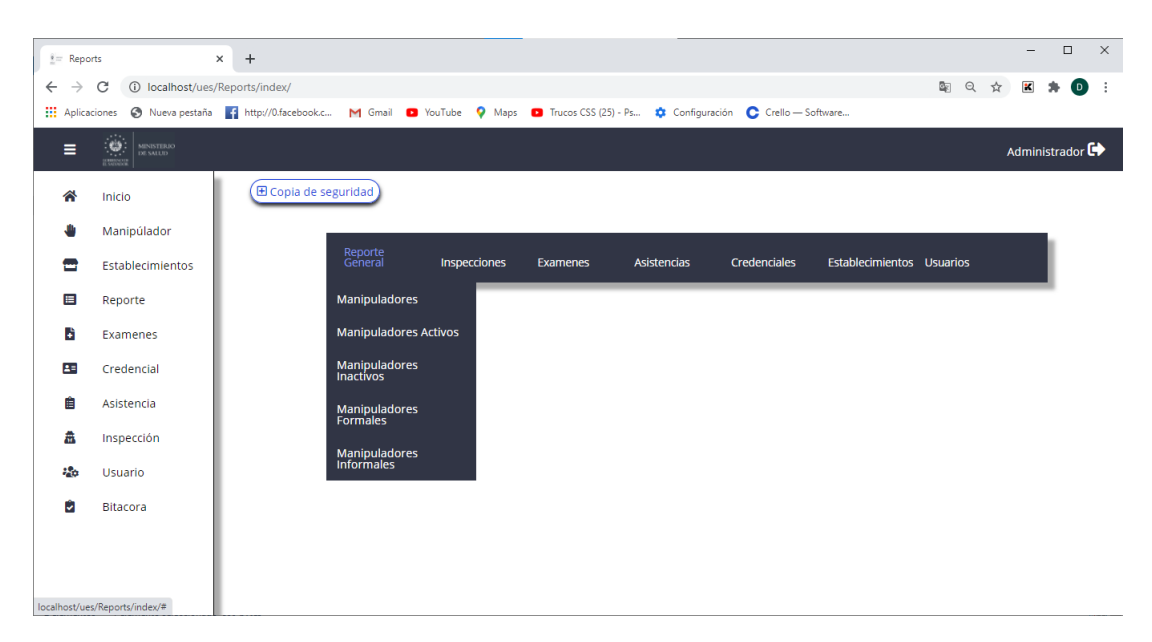

## 4.4.4.1. Interfaz de Reportes

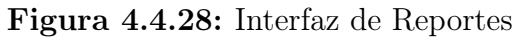

| 80 reporteManipuladores<br>$+$<br>$\times$                                                       |                                                                         |                                        |                                      |                      |               |                                               |               |   |              | Θ                        | $\times$ |
|--------------------------------------------------------------------------------------------------|-------------------------------------------------------------------------|----------------------------------------|--------------------------------------|----------------------|---------------|-----------------------------------------------|---------------|---|--------------|--------------------------|----------|
| <b>6</b> localhost/ues/reports/reporteManipuladores<br>С                                         |                                                                         |                                        |                                      |                      |               |                                               |               | ☆ | ×            |                          | $\Box$   |
| → Nueva pestaña <a> http://0.facebook.c → Gmail ● YouTube ● Maps<br/><b>III</b> Aplicaciones</a> |                                                                         |                                        |                                      | Trucos CSS (25) - Ps |               | Configuración                                 |               |   |              |                          |          |
| reporteManipuladores                                                                             |                                                                         |                                        |                                      | 1/1                  |               |                                               |               |   | $\circ$<br>호 | ē                        |          |
|                                                                                                  | <b>MINISTERIO</b><br>DE SALUD<br>.<br><b>GOBIERNO DE</b><br>EL SADVADOR |                                        | Unidad Comunitaria de Salud Familiar |                      |               | Reporte General de Manipuladores de Alimentos |               |   |              |                          |          |
|                                                                                                  | <b>NOMBRE</b>                                                           | <b>APELLIDO</b>                        | <b>DUI</b>                           | <b>PUESTO ESTADO</b> |               | <b>ESTABLECIMIENTO</b>                        | <b>SECTOR</b> |   |              |                          |          |
|                                                                                                  | Luis Fernando                                                           | Hernandez Castillo 12345678-1 Vendedor |                                      |                      | Inactivo      | Wendys                                        | Formal        |   |              |                          |          |
|                                                                                                  | Maria Yanci                                                             | Martinez Garcia 12345678-2 Cocinera    |                                      |                      | Activo        | Pupuseria Roxi                                | Formal        |   |              |                          |          |
|                                                                                                  | <b>Marco Antonio</b>                                                    | <b>Solis</b>                           | 00098765-3                           | Cajero               | Activo        | Kentucky Fried Chicken KFC                    | Informal      |   |              |                          |          |
|                                                                                                  | Ana Maria                                                               | Polo                                   | 09765432-1                           | Cajero               | Activo        | Wendys                                        | Formal        |   |              |                          |          |
|                                                                                                  | Rosa                                                                    | Chavez                                 | 12121212-2                           | Cajero               | Activo        | Wendys                                        | Formal        |   |              |                          |          |
|                                                                                                  | Monica                                                                  | Garcia                                 | 03018721-4                           | Cajero               | Activo        | Pupuseria Roxi                                | Formal        |   |              |                          |          |
|                                                                                                  | Rodrigo                                                                 | Agreda                                 | 65431298-0                           | Gerente              | Activo        | Pupuseria Roxi                                | Formal        |   |              |                          |          |
|                                                                                                  | Rodrigo                                                                 | Agreda                                 | 65431298-0                           | Gerente              | Activo        | Pupuseria Roxi                                | Formal        |   |              | $\frac{d}{2}\frac{b}{p}$ |          |
|                                                                                                  | Enrique                                                                 | Peanieto                               | 09876543-1                           | Chef                 | Activo        | Pupuseria Roxi                                | Formal        |   |              |                          |          |
|                                                                                                  | Jorge                                                                   | Ramos                                  | 75589312-9                           | Chef                 | Activo        | Pupuseria Roxi                                | Formal        |   |              | $^{+}$                   |          |
|                                                                                                  | Maria                                                                   | Elena                                  | 00095665-1                           | Gerente              | Activo        | Wendys                                        | Formal        |   |              | $\overline{\phantom{a}}$ |          |
|                                                                                                  | Manuel                                                                  | Arce                                   | 09423512-0                           | Chef                 | Activo        | Pupuseria Roxi                                | Formal        |   |              |                          |          |
|                                                                                                  | Nombre                                                                  | <b>Apellido</b>                        | 65432312-3                           | Cajero               | <b>Activo</b> | Pupuseria Roxi                                | Formal        |   |              |                          |          |

Figura 4.4.29: Interfaz de Reporte generado

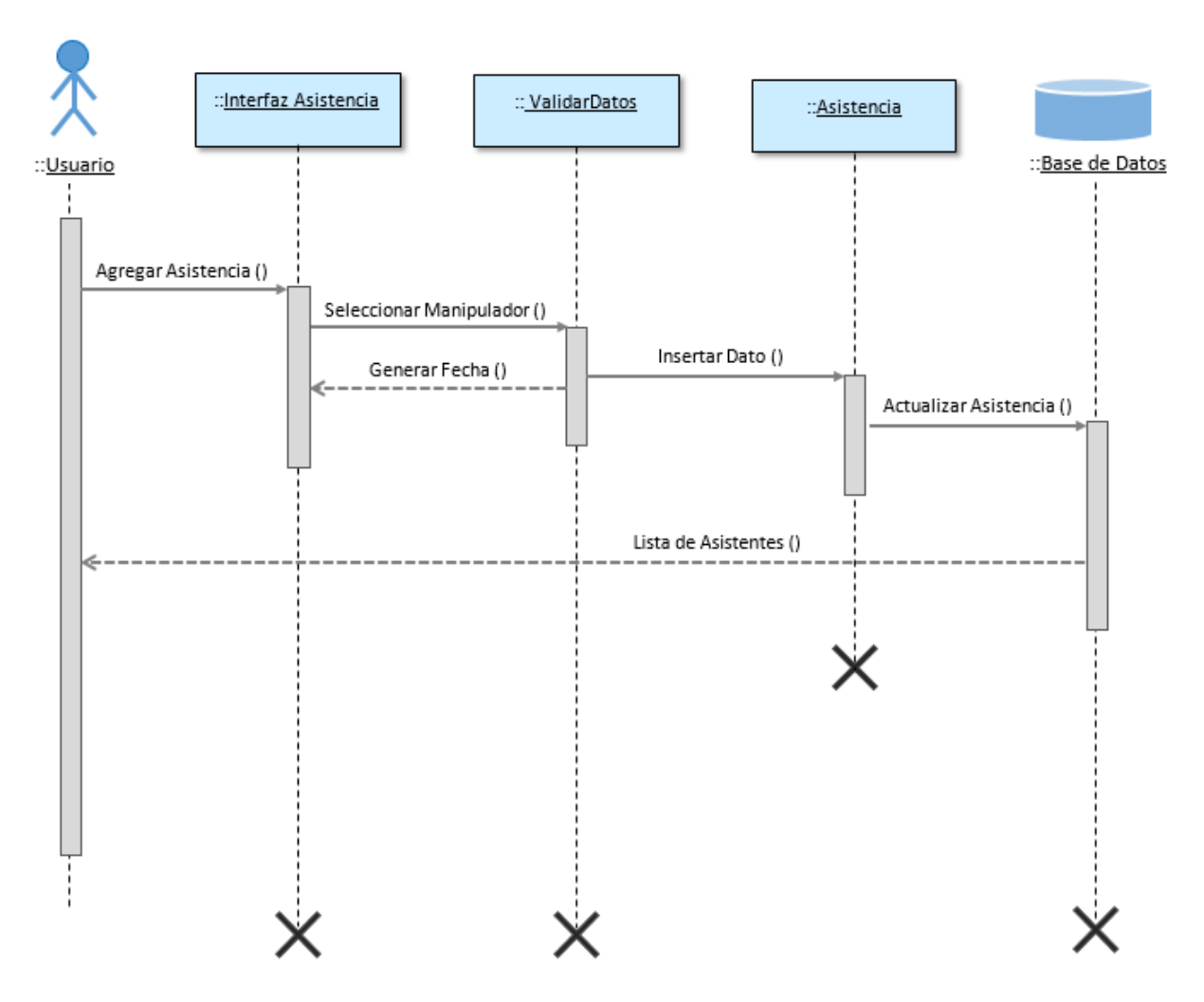

4.4.4.2. Diagrama de secuencia proceso de asistencia

Figura 4.4.30: Diagrama de Secuencia: proceso de asistencia

g.

 $\equiv$ 

合 Inicio

**U** 

 $\blacksquare$ 

 $\blacksquare$ 

B

 $2 =$ 

 $\hat{\mathbf{E}}$ 

â

 $\partial_{\theta}$ 

 $\ddot{\bm{\cdot}}$ 

 $\left|\mathbf{Q}\right|$  messed

Manipúlador

Reporte

Examenes

Credencia

Asistencia

Inspección

Usuario

Bitacora

### $\mathbf{x}$  +  $\leftarrow$   $\rightarrow$  **C** © localhost/ues/asistencias/index Q A Y vanci martinez  $\overline{a}$ Administrador C+ **CRecargar** ECapacitacion **x** Inasistencia Lista de asistencia a capacitaciones, encontro 1 registro DUI Establecimiento Tipo Establecimiento Asistencia Opciones # Manipulador Establecimiento 1 Maria Yanci Martinez Garcia 12345678-2 Burguerkin Formal Si  $\bigcirc$  $\vert \mathbf{1} \vert$  .

### 4.4.4.3. Interfaz de Asistencia

Figura 4.4.31: Interfaz de asistencia búsqueda

| <b>Asistencia</b> |                                                                                                    | $\times$<br>$+$                                                                                                    |
|-------------------|----------------------------------------------------------------------------------------------------|----------------------------------------------------------------------------------------------------|
| $\leftarrow$      | $\mathbf{C}$<br><b><i>O</i></b> localhost/ues/asistencias                                                  |                                                                                                    |
| Ξ                 | $\omega$<br>$\begin{array}{ll} \text{MINISTERIO} \\ \text{DI}\ \text{SALUD} \end{array}$<br><b>E WANTE</b> | <b>Buscar</b><br>$\alpha$                                                                                                    |
| 솎                 | Inicio                                                                                                    |                                                                                                    |
|                   | Manipúlador                                                                                                | Lista de asistencia a capacitaciones, encontrados 2 registros<br><b>DUI</b><br># Manipulador<br>Establecimiento<br>Tipo Establecimiento |
|                   | Establecimiento                                                                                            | 1 Luis Fernando Hernandez Castillo<br>12345678-1<br>Wendys<br>Formal                                                                    |
| E                 | Reporte                                                                                                    | 2 Maria Yanci Martinez Garcia<br>Burguerkin<br>12345678-2<br>Formal                                                                     |
| F                 | Examenes                                                                                                   | п                                                                                                    |
| 28                | Credencial                                                                                                 |                                                                                                    |
| 自                 | Asistencia                                                                                                 |                                                                                                    |
| 盍                 | Inspección                                                                                                 |                                                                                                    |
| 86                | <b>Usuario</b>                                                                                             |                                                                                                    |
|                   |                                                                                                    |                                                                                                    |

Figura 4.4.32: Interfaz de asistencia

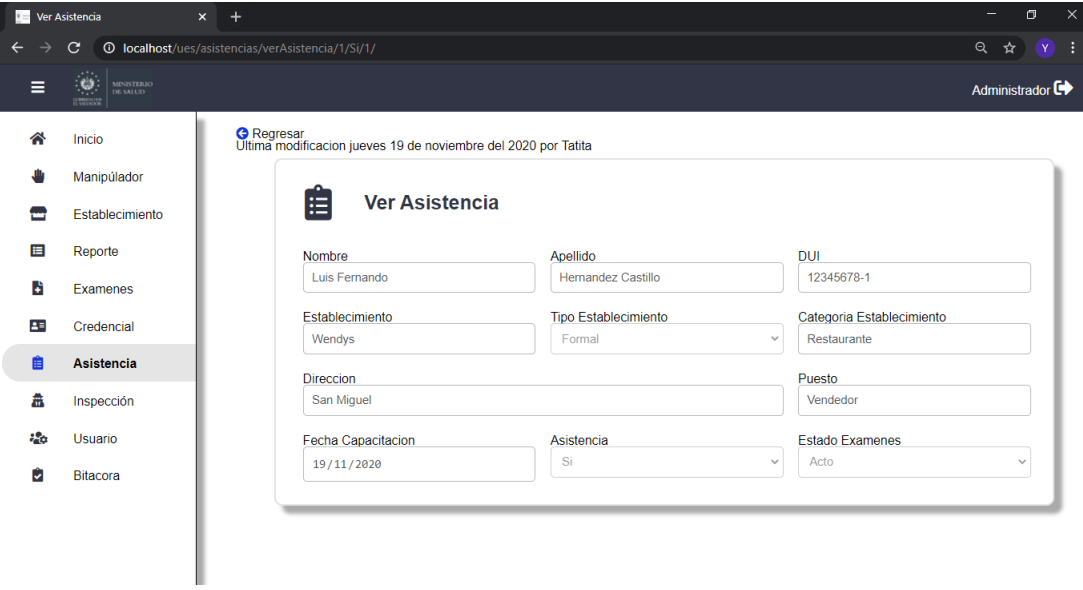

Figura 4.4.33: Interfaz de Ver asistencia

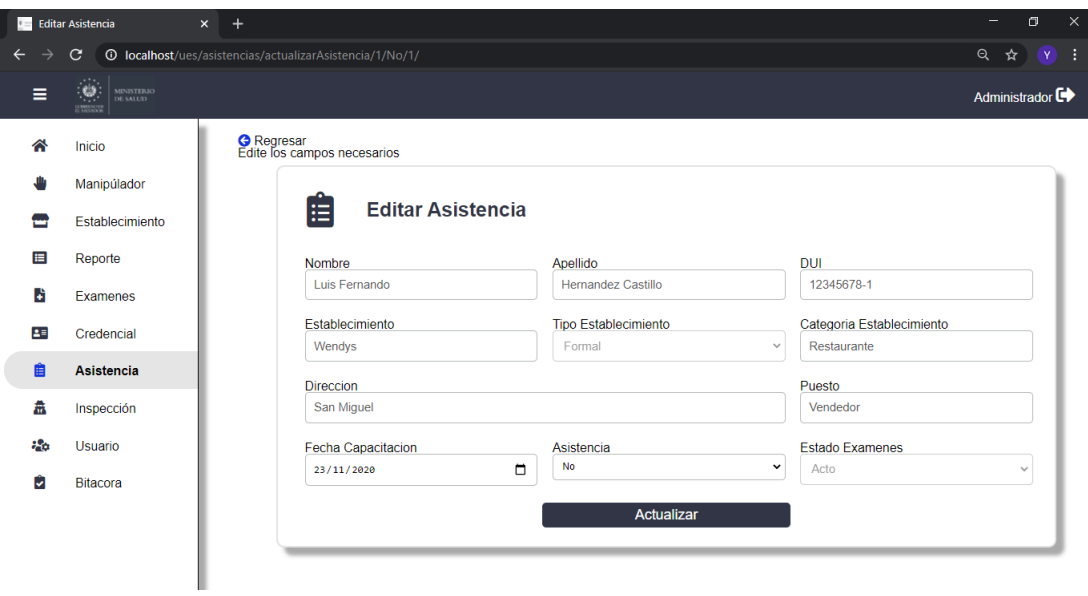

Figura 4.4.34: Interfaz de Editar asistencia

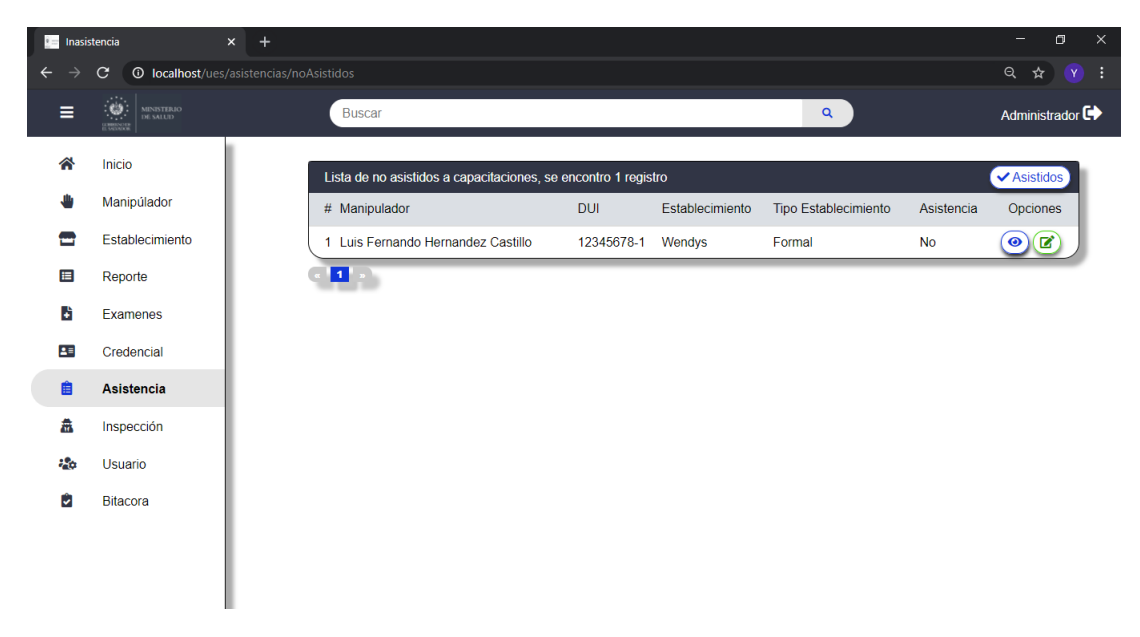

Figura 4.4.35: Interfaz de Inasistencia

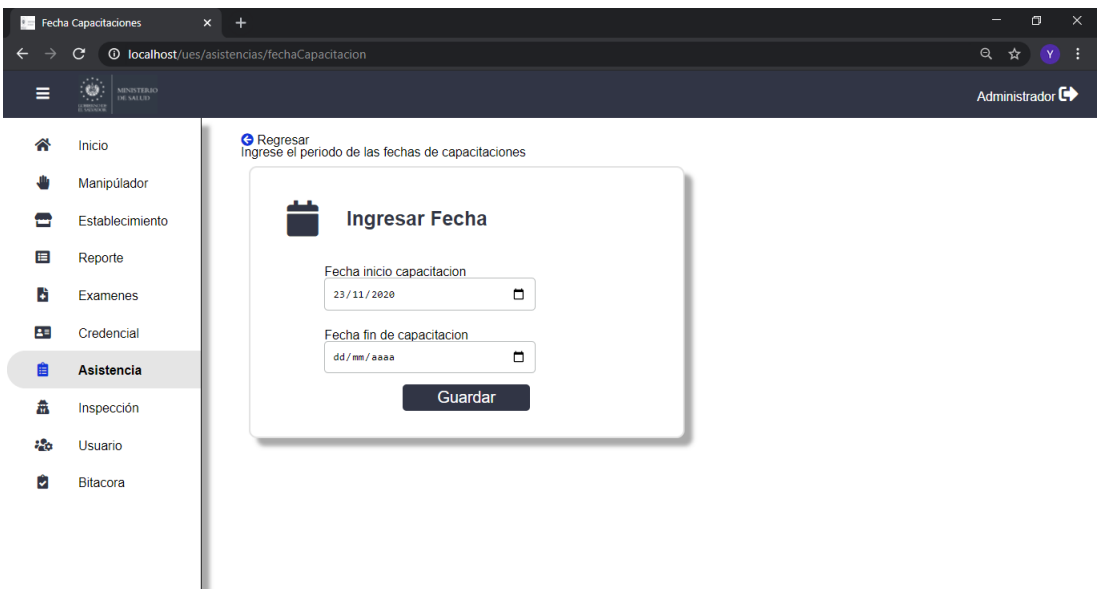

Figura 4.4.36: Interfaz de Fecha capacitaciones

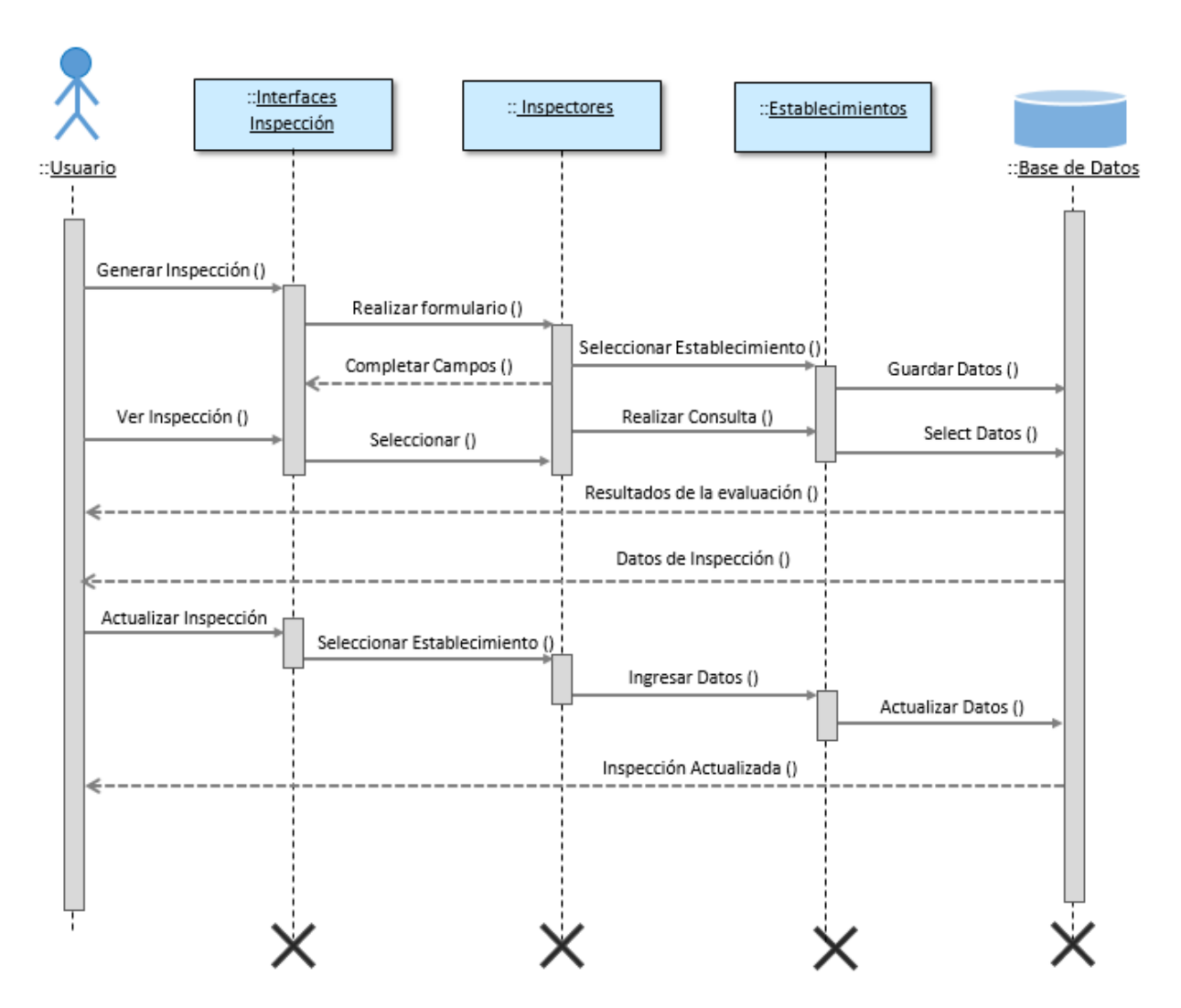

# 4.4.4.4. Diagrama de secuencia proceso de inspección

Figura 4.4.37: Diagrama de Secuencia: proceso de inspección

#### k.  $\mathbf{C}$   $\bullet$  localhost/ues/in  $Q \not\approx Y$  $\leftarrow$ wendys  $\overline{a}$  $\equiv$ Administrador G 合 Inicio Lista de inspecciones, se encontro 1 registro CRecargar Desactivados + Establecimiento Ŵ Manipúlador # Establecimiento Fecha\_insp Objeto Inspector Opciones Inspeccion  $\blacksquare$ Establecimiento 1 Wendys Control 19/08/2020 Denuncia Maria Yanci Martinez Garcia  $\odot$ C  $\begin{array}{|c|} \hline \textbf{1} & \textbf{0} \\ \hline \end{array}$  $\blacksquare$ Reporte B Examenes  $25$ Credencia 會 Asistencia 矗 Inspección  $\partial \partial \phi$ Usuario Ů Bitacora

4.4.4.5. Interfaz de Inspección

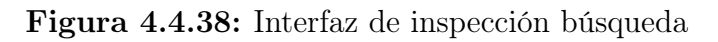

|     | Inspecciones<br>$\times$<br>G<br>$\odot$<br>localhost/ues/inspecciones | $+$ |                                                    |                    |                   |                       |                             | $\times$<br>σ<br>Q<br>÷<br>Y. |
|-----|------------------------------------------------------------------------|-----|----------------------------------------------------|--------------------|-------------------|-----------------------|-----------------------------|-------------------------------|
| ≡   | ೞ<br><b>MINISTERIO</b><br>DE SALUD<br><b><i>CHARLES</i></b>            |     | <b>Buscar</b>                                      |                    |                   |                       | $\alpha$                    | ☆<br>Administrador C          |
| ≪   | Inicio                                                                 |     | Lista de inspecciones, se encontraron 14 registros |                    |                   |                       | Desactivados                | 田 Establecimientos            |
|     | Manipúlador                                                            |     | Establecimiento<br>#                               | Inspeccion         | Fecha insp Objeto |                       | Inspector                   | Opciones                      |
|     | Establecimiento                                                        |     | Wendys<br>-1                                       | Control            | 19/08/2020        | Denuncia              | Maria Yanci Martinez Garcia | ි<br>$\bullet$                |
| 眉   | Reporte                                                                |     | $\overline{2}$<br>Burguerkin                       | Renovación         | 14/09/2020        | Inspección de control | Maria Yanci Martinez Garcia | ි<br>$\bullet$                |
| ы   | <b>Fxamenes</b>                                                        |     | 3<br><b>KFC</b>                                    | Control            | 22/09/2020        | Denuncia              | Maria Yanci Martinez Garcia | ි<br>$\bullet$                |
| Æ   | Credencial                                                             |     | Pasteleria Lorena<br>4                             | Autorización nueva | 17/09/2020        | Tramite de permiso    | Maria Yanci Martinez Garcia | ි<br>$\bullet$                |
| 自   | Asistencia                                                             |     | 5<br>McDonald                                      | Autorización nueva | 08/09/2020        | Tramite de permiso    | Maria Yanci Martinez Garcia | ้<br>$\bullet$                |
|     |                                                                        |     | 6<br>El Asador                                     | Autorización nueva | 15/09/2020        | Tramite de permiso    | Maria Yanci Martinez Garcia | ි<br>$\bullet$                |
| 盎   | Inspección                                                             |     | 7<br>Pizza Hub                                     | Autorización nueva | 23/09/2020        | Tramite de permiso    | Maria Yanci Martinez Garcia | ි<br>$\bullet$                |
| 884 | Usuario                                                                |     | 8<br><b>Dominos</b>                                | Renovación         | 15/09/2020        | Inspección de control | Maria Yanci Martinez Garcia | ි<br>$\bullet$                |
| ы   | Bitacora                                                               |     | Pollo Campestre<br>9                               | Autorización nueva | 15/09/2020        | Tramite de permiso    | Maria Yanci Martinez Garcia | ☑<br>$\bullet$                |
|     |                                                                        |     | 10 Don Pollo                                       | Control            | 15/09/2020        | Denuncia              | Maria Yanci Martinez Garcia | $\bullet$                     |

Figura 4.4.39: Interfaz de inspección lista

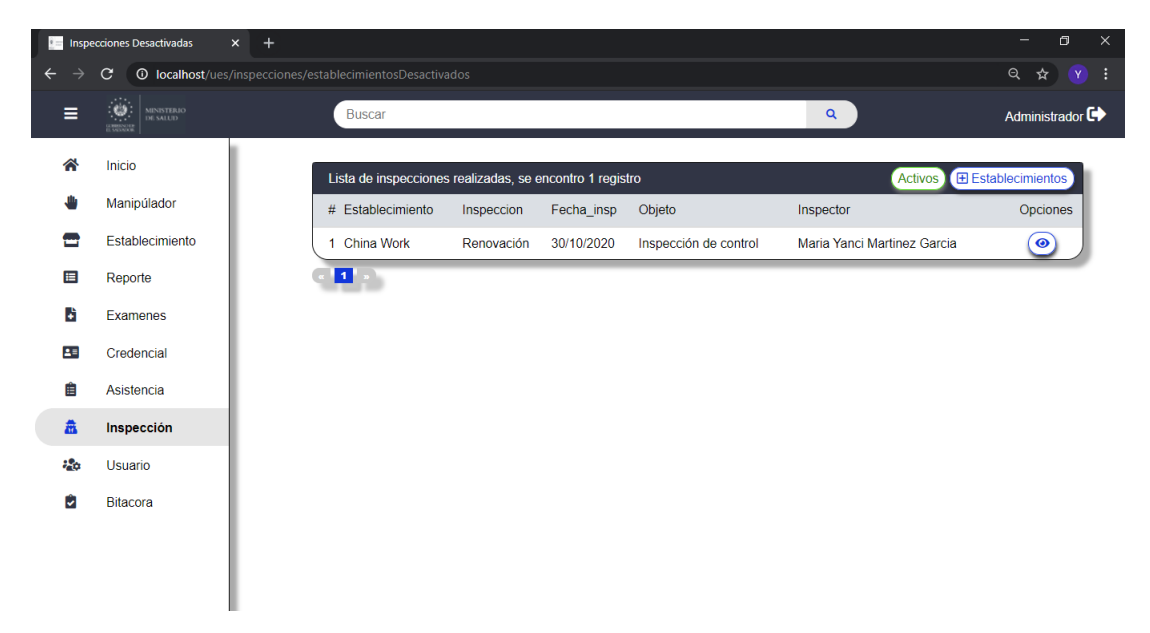

Figura 4.4.40: Interfaz de inspección desactivadas

|                                           | <b>DE Inspeccion Establecimiento</b>                                                                                 | $x +$            |                                                                                               |                                   |                       |                                   |                | σ<br>-                          | $\times$ |
|-------------------------------------------|----------------------------------------------------------------------------------------------------|------------------|-----------------------------------------------------------------------------------------------|-----------------------------------|-----------------------|-----------------------------------|----------------|---------------------------------|----------|
| $\leftarrow$                              | $\mathbf{C}$                                                                                                    |                  | <b>O</b> localhost/ues/inspecciones/inspeccionEstablecimiento                                 |                                   |                       |                                   |                | Q<br>☆<br>$Y$ :                 |          |
| Ξ                                         | to.<br>I<br>MINISTERIO<br>DE SALUD                                                                                   |                  | <b>Buscar</b>                                                                                 |                                   |                       | Q                                 |                | Administrador <sup>C</sup>      |          |
| €<br>⊶<br>目<br>Ы<br>$2 =$<br>自<br>盒<br>88 | Inicio<br>Manipúlador<br>Establecimiento<br>Reporte<br>Examenes<br>Credencial<br>Asistencia<br>Inspección<br>Usuario | <b>GRegresar</b> | Lista de Establecimientos, se encontro 1 registro<br># Establecimiento<br>1 Comida china<br>п | Propietario<br><b>Duglas Diaz</b> | Telefono<br>2226-2221 | Direccion<br>San Francisco Gotera | Tipo<br>Formal | Opciones<br>$\bigoplus$ agregar |          |
| û                                         | Bitacora                                                                                                    |                  |                                                                                               |                                   |                       |                                   |                |                                 |          |
|                                           |                                                                                                    |                  |                                                                                               |                                   |                       |                                   |                |                                 |          |

Figura 4.4.41: Interfaz de Establecimientos

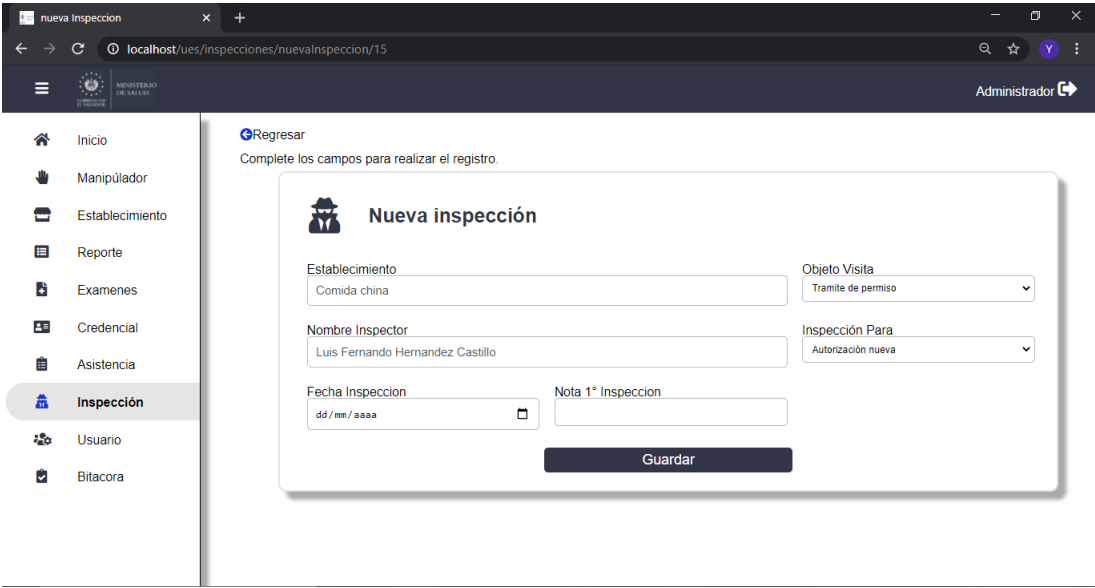

Figura 4.4.42: Interfaz de Agregar nueva inspección

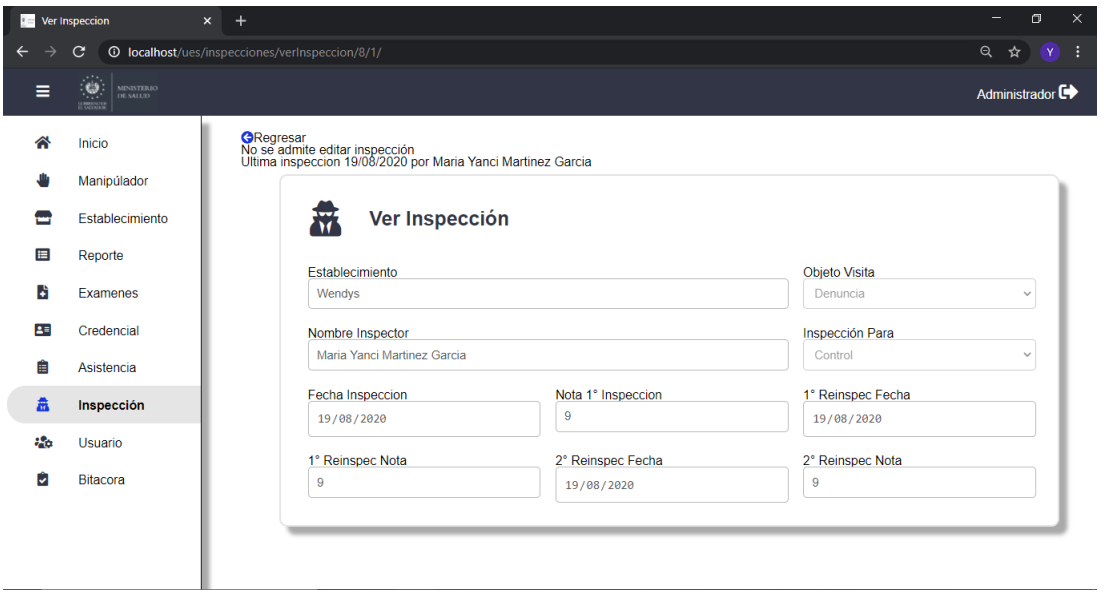

Figura 4.4.43: Interfaz de ver inspección

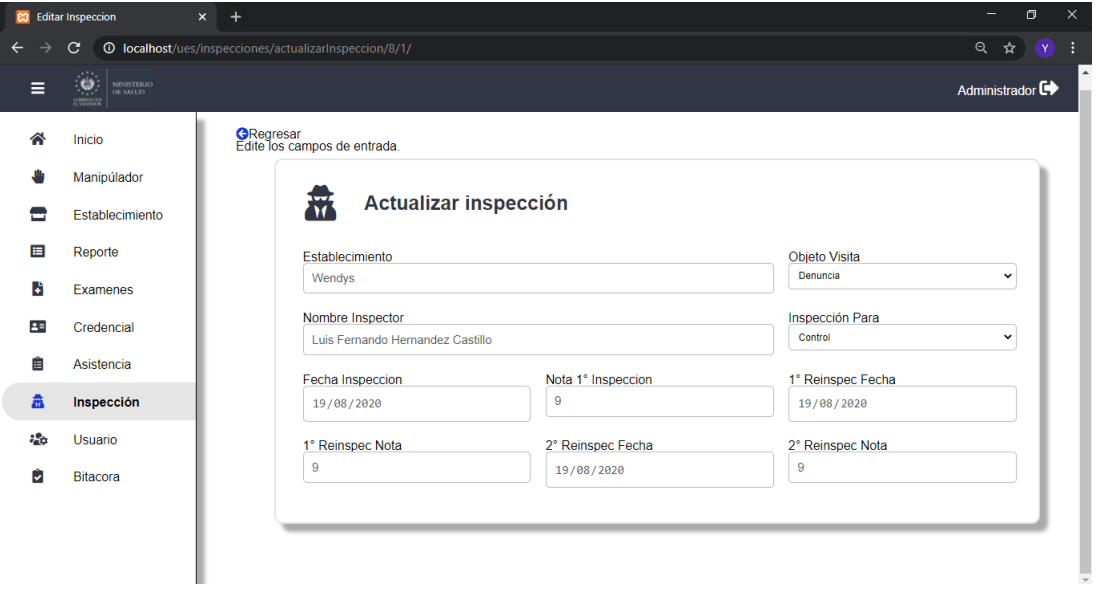

Figura 4.4.44: Interfaz de actualizar

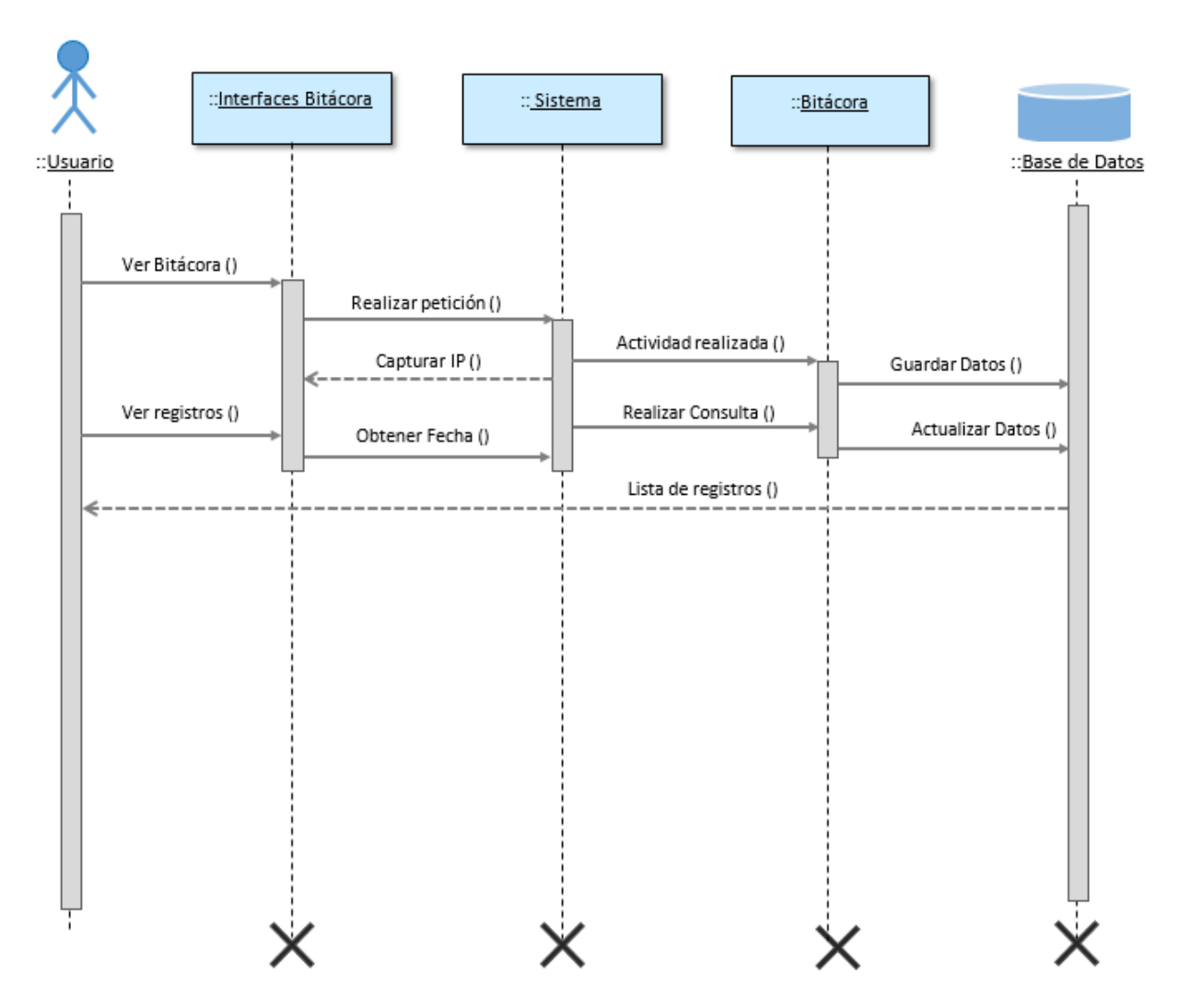

### 4.4.4.6. Diagrama de secuencia proceso de Bitácora

Figura 4.4.45: Diagrama de Secuencia: proceso de bitácora

# 4.4.4.7. Interfaz de bitácora

| $B = Bitacoras$               |                                                        | $x +$ |                                            |            |              |         |                  | $=$                                                     |
|-------------------------------|--------------------------------------------------------|-------|--------------------------------------------|------------|--------------|---------|------------------|---------------------------------------------------------|
| $\rightarrow$<br>$\leftarrow$ | $\mathbf{C}$<br><b>1</b> localhost/ues/bitacoras/index |       |                                            |            |              |         |                  | $Q \quad \, \overrightarrow{Y} \quad \, Y \quad \vdots$ |
| Ξ                             | ty.<br>I<br>MINISTERIO<br>DE SALUD                     |       | yanci                                      |            |              |         | $\alpha$         | Administrador <sup>C+</sup>                             |
| 谷                             | Inicio                                                 |       | Lista de bitacoras, se encontro 1 registro |            |              |         |                  | CRecargar                                               |
|                               | Manipúlador                                            | # Uri |                                            | Metodo     | Direccion_ip | Usuario | Fecha            | Respuesta                                               |
| ₩                             | Establecimiento                                        |       | 1 /ues/bitacoras                           | <b>GET</b> | 192.168.0.1  | yanci   | 12/08/2020 17:57 | Exitosa                                                 |
| 目                             | Reporte                                                | п     |                                            |            |              |         |                  |                                                         |
| B                             | Examenes                                               |       |                                            |            |              |         |                  |                                                         |
| 23                            | Credencial                                             |       |                                            |            |              |         |                  |                                                         |
| 自                             | Asistencia                                             |       |                                            |            |              |         |                  |                                                         |
| 盡                             | Inspección                                             |       |                                            |            |              |         |                  |                                                         |
| 88                            | Usuario                                                |       |                                            |            |              |         |                  |                                                         |
|                               |                                                        |       |                                            |            |              |         |                  |                                                         |

Figura 4.4.46: Interfaz de buscar bitácora

|    | C<br><b><i>Q</i></b> localhost/ues/bitacoras                             |                                                     |             |                |                |                  | Q<br>☆<br>$\mathbf{Y}$ |
|----|--------------------------------------------------------------------------|-----------------------------------------------------|-------------|----------------|----------------|------------------|------------------------|
| Ξ  | $\omega$<br><b>MINISTERIO</b><br>DE SALUD<br>m.<br><b><i>EMBROLL</i></b> | <b>Buscar</b>                                       |             |                | $\alpha$       |                  | Administrador C        |
| ≪  | Inicio                                                                   | Lista de bitacoras, se encontraron 39 registros     |             |                |                |                  |                        |
|    | Manipúlador                                                              | $#$ Uri                                             | Metodo      | Direccion ip   | <b>Usuario</b> | Fecha            | Respuesta              |
|    | Establecimiento                                                          | /ues/bitacoras<br>1                                 | <b>GET</b>  | 192.168.0.1    | vanci          | 12/08/2020 17:57 | Exitosa                |
| 目  | Reporte                                                                  | $\overline{2}$<br>/ues/inspecciones/nuevalnspeccion | <b>POST</b> | $\mathbb{Z}$ 1 | <b>Tatita</b>  | 22/08/2020 19:08 | No exitosa             |
| Ы  | Examenes                                                                 | 3<br>inspecciones/nuevalnspeccion                   | <b>POST</b> | $\mathbb{Z}$ 1 | <b>Tatita</b>  | 22/08/2020 19:18 | No exitosa             |
| 28 | Credencial                                                               | inspecciones/nuevalnspeccion<br>4                   | <b>POST</b> | $\mathbb{Z}$   | <b>Tatita</b>  | 10/09/2020 17:01 | No exitosa             |
| 自  |                                                                          | 5<br>inspecciones/nuevalnspeccion                   | <b>POST</b> | $\mathbb{Z}$   | <b>Tatita</b>  | 10/09/2020 17:02 | Exitosa                |
|    | Asistencia                                                               | 6<br>inspecciones/nuevalnspeccion                   | <b>POST</b> | $\mathbb{C}$ 1 | <b>Tatita</b>  | 10/09/2020 18:43 | No exitosa             |
| 盎  | Inspección                                                               | 7<br>inspecciones/nuevalnspeccion                   | <b>POST</b> | $\mathbb{Z}^4$ | <b>Tatita</b>  | 10/09/2020 18:47 | No exitosa             |
| 88 | Usuario                                                                  | 8<br>inspecciones/nuevalnspeccion                   | <b>POST</b> | $\mathbb{Z}$ 1 | <b>Tatita</b>  | 10/09/2020 18:49 | No exitosa             |
| М  | <b>Bitacora</b>                                                          | 9<br>inspecciones/nuevalnspeccion                   | <b>POST</b> | $\mathbb{C}$ 1 | <b>Tatita</b>  | 12/09/2020 15:47 | <b>Exitosa</b>         |
|    |                                                                          | 10 inspecciones/nuevalnspeccion                     | <b>POST</b> | $\mathbb{C}$ 1 | <b>Tatita</b>  | 13/09/2020 18:29 | Exitosa                |

Figura 4.4.47: Interfaz ver registro de bitácora

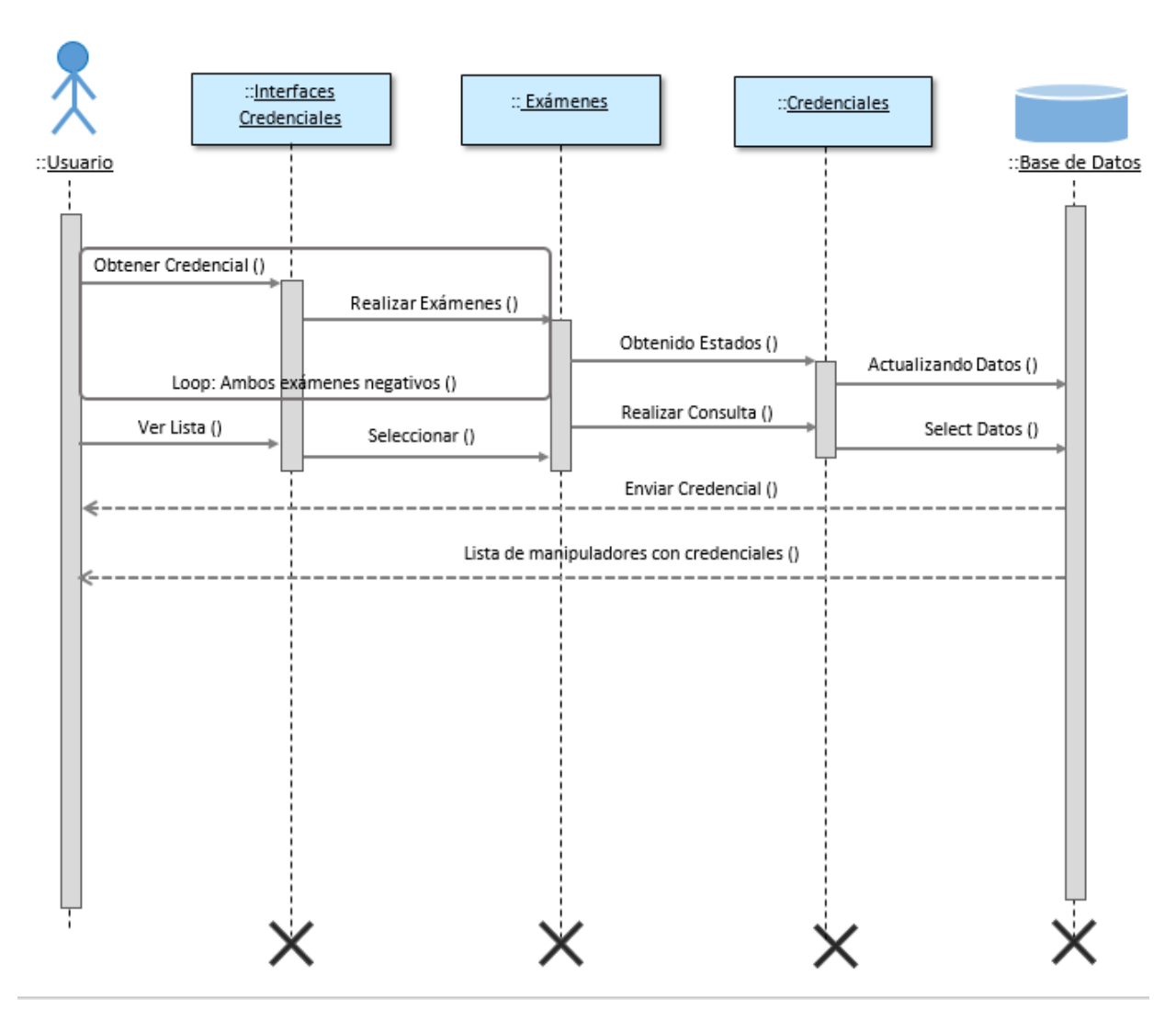

# 4.4.4.8. Diagrama de secuencia proceso de Credenciales

Figura 4.4.48: Diagrama de Secuencia: proceso de credenciales

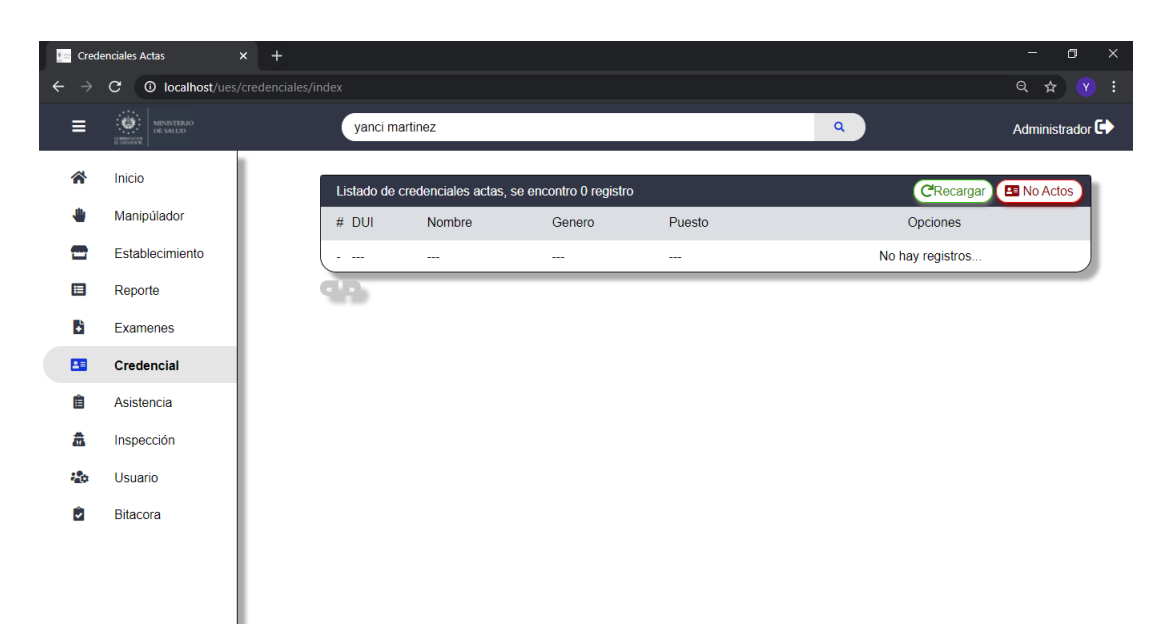

4.4.4.9. Interfaz de Credenciales

Figura 4.4.49: Interfaz de Búsqueda credenciales

|              | <b>DE</b> Credenciales Actas                        | $x +$ |               |                                                       |        |             | σ<br>$\times$<br>-         |
|--------------|-----------------------------------------------------|-------|---------------|-------------------------------------------------------|--------|-------------|----------------------------|
| $\leftarrow$ | $\mathbf{C}$<br><b>1</b> localhost/ues/credenciales |       |               |                                                       |        |             | Q ☆ Y :                    |
| Ξ            | ta<br>Italia<br>MINISTERIO<br>DE SALUD              |       | <b>Buscar</b> |                                                       |        | $\mathsf q$ | Administrador <sup>C</sup> |
| ⋘            | Inicio                                              |       |               | Listado de credenciales actas, se encontro 1 registro |        |             | No Actos                   |
|              | Manipúlador                                         |       | # DUI         | Nombre                                                | Genero | Puesto      | Opciones                   |
|              | Establecimiento                                     |       |               | 1 12345678-1 Luis Fernando Hernandez Castillo         | Hombre | Vendedor    | $\left( \bullet \right)$   |
| 目            | Reporte                                             |       | п             |                                                       |        |             |                            |
| Ы            | Examenes                                            |       |               |                                                       |        |             |                            |
| $\mathbf{B}$ | Credencial                                          |       |               |                                                       |        |             |                            |
| 自            | Asistencia                                          |       |               |                                                       |        |             |                            |
| 畵            | Inspección                                          |       |               |                                                       |        |             |                            |
| 88           | Usuario                                             |       |               |                                                       |        |             |                            |
| Û            | Bitacora                                            |       |               |                                                       |        |             |                            |
|              |                                                     |       |               |                                                       |        |             |                            |
|              |                                                     |       |               |                                                       |        |             |                            |
|              |                                                     |       |               |                                                       |        |             |                            |

Figura 4.4.50: Interfaz Credenciales aptas

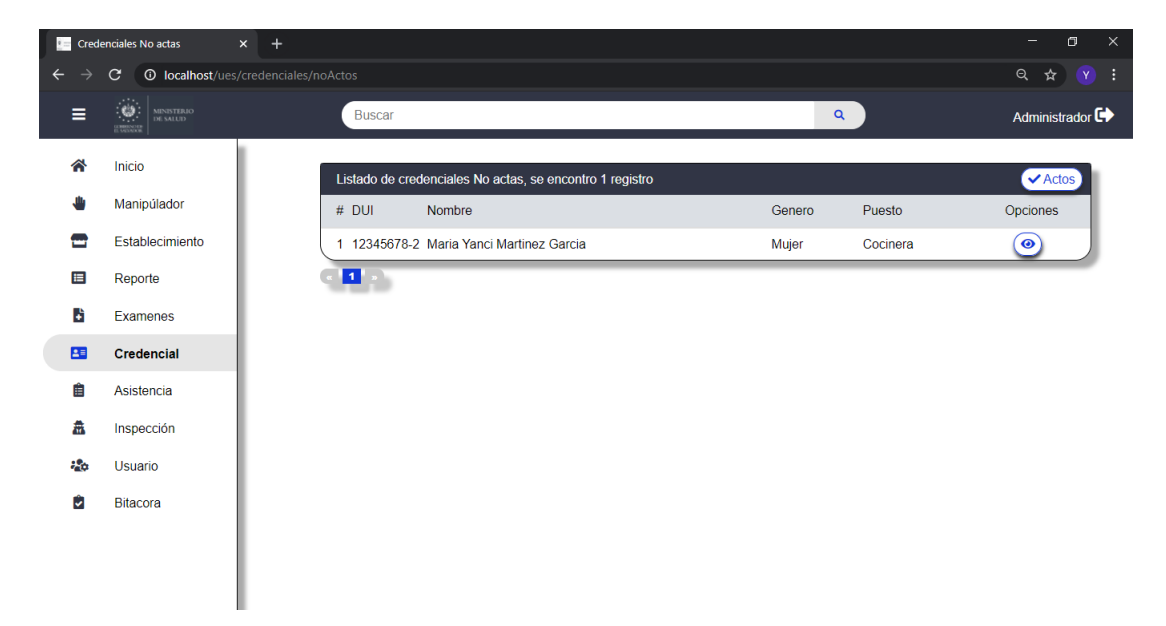

Figura 4.4.51: Interfaz Credenciales no aptas

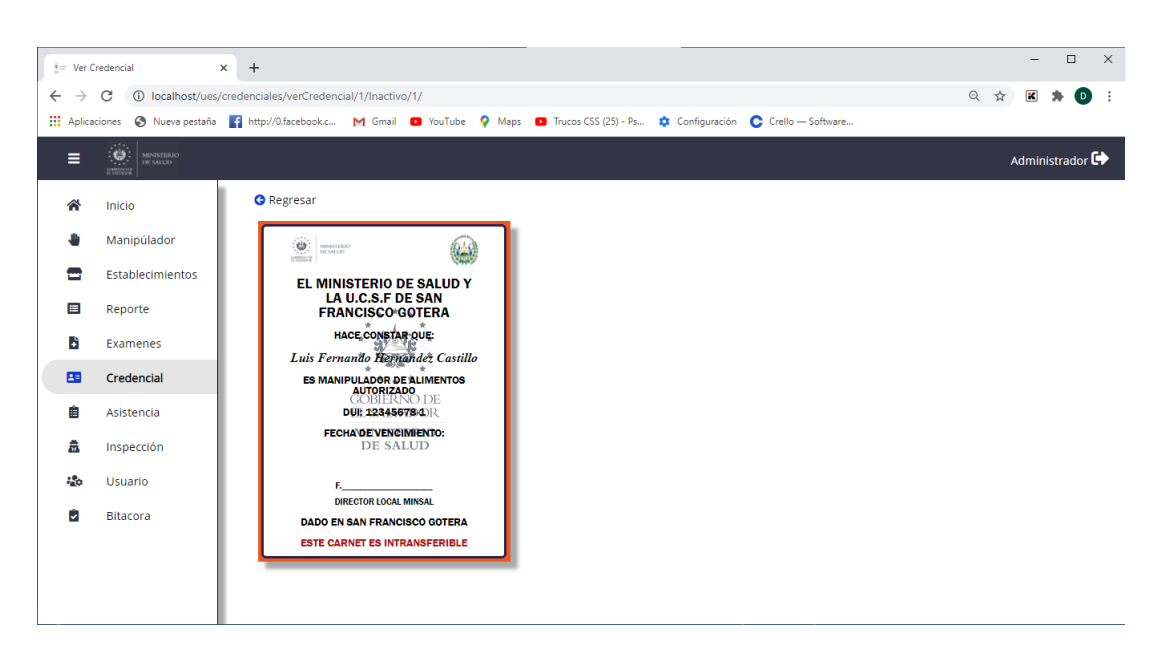

Figura 4.4.52: Interfaz Ver Credenciales

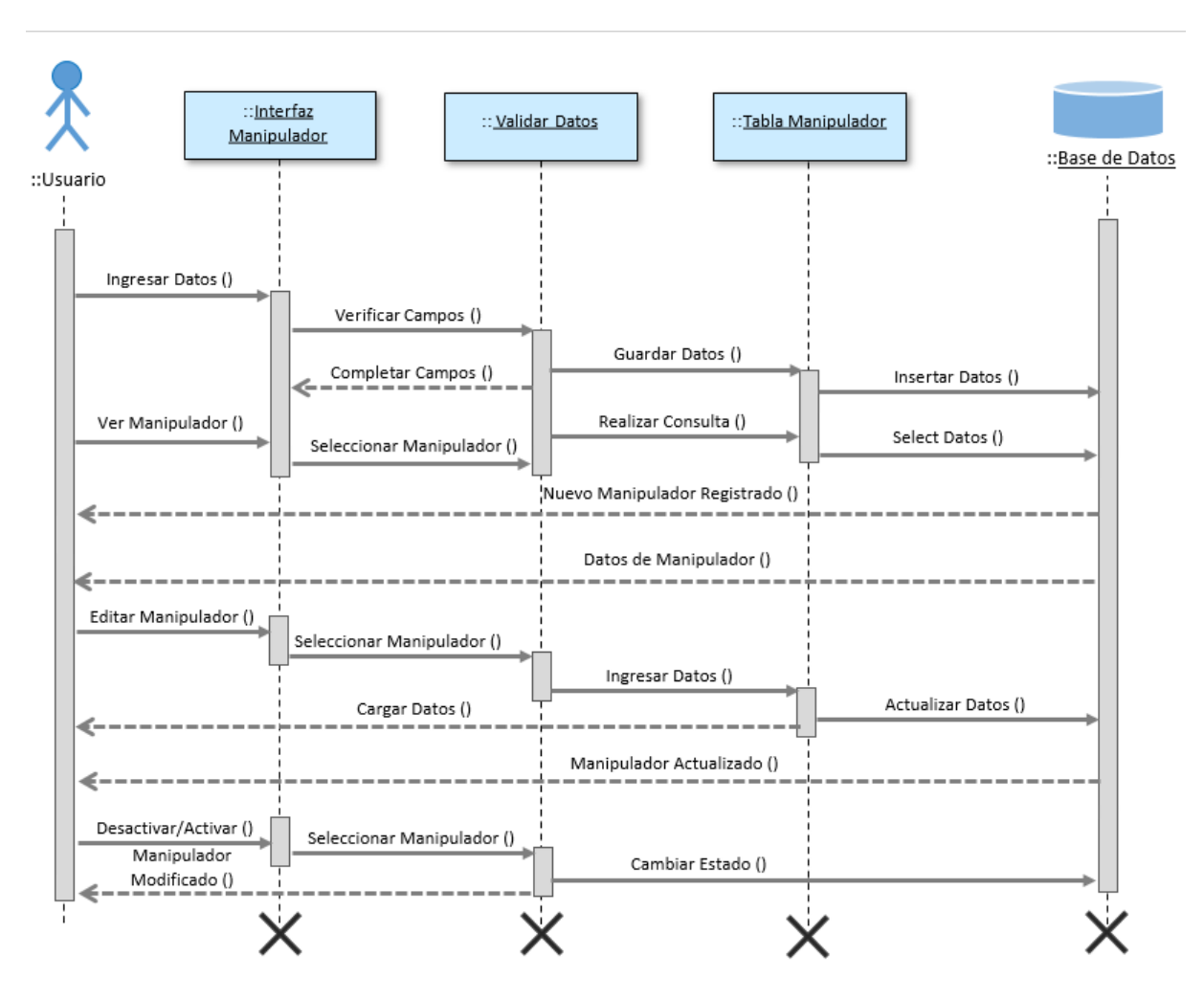

4.4.4.10. Diagrama de secuencia proceso de Manipuladores

Figura 4.4.53: Diagrama de Secuencia: proceso de Manipulador

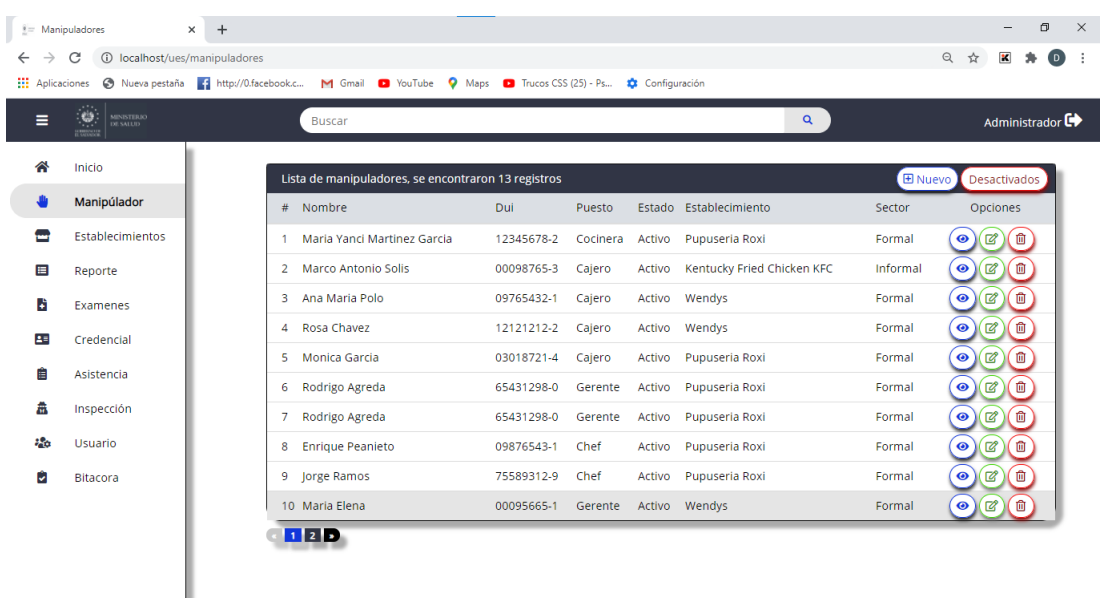

# 4.4.4.11. Interfaz de Manipuladores

Figura 4.4.54: Interfaz de Manipuladores Activos

| $\leftarrow$<br>$\rightarrow$ | $\frac{8}{5}$ Manipuladores<br><b>(i)</b> localhost/ues/manipuladores/index<br>C | $\times$ + | Aplicaciones @ Nueva pestaña <a> H http://0.facebook.c M Gmail D YouTube</a> |            | $\bullet$ Maps $\bullet$ Trucos CSS (25) - Ps | Configuración |                 |           | -<br>◎ ☆<br>$\mathbf{x}$       | σ<br>$\times$<br>$\Box$ |
|-------------------------------|----------------------------------------------------------------------------------|------------|------------------------------------------------------------------------------|------------|-----------------------------------------------|---------------|-----------------|-----------|--------------------------------|-------------------------|
| Ξ                             | $\left  \begin{array}{c} \omega \ \omega \end{array} \right $<br>MINISTERIO      |            | luis                                                                         |            |                                               |               |                 | $\alpha$  | Administrador <sup>C</sup>     |                         |
| 谷                             | Inicio                                                                           |            | Lista de manipuladores, se encontro 1 registro                               |            |                                               |               |                 | CRecargar | <b>E</b> Nuevo<br>Desactivados |                         |
| ₩<br>₩                        | Manipúlador<br>Establecimientos                                                  |            | # Nombre                                                                     | Dui        | Puesto                                        | Estado        | Establecimiento | Sector    | Opciones                       |                         |
| 囯                             | Reporte                                                                          |            | 1 Luis Henriquez<br>п                                                        | 12097623-4 | Mensajero                                     | Activo        | Wendys          | Formal    | $\sigma(\mathbb{C})$           |                         |
| И                             | Examenes                                                                         |            |                                                                              |            |                                               |               |                 |           |                                |                         |
| 四                             | Credencial                                                                       |            |                                                                              |            |                                               |               |                 |           |                                |                         |
| Ê                             | Asistencia                                                                       |            |                                                                              |            |                                               |               |                 |           |                                |                         |
| 盍                             | Inspección                                                                       |            |                                                                              |            |                                               |               |                 |           |                                |                         |
| 86                            | Usuario                                                                          |            |                                                                              |            |                                               |               |                 |           |                                |                         |
| Û                             | Bitacora                                                                         |            |                                                                              |            |                                               |               |                 |           |                                |                         |

Figura 4.4.55: Interfaz de Búsqueda Manipuladores

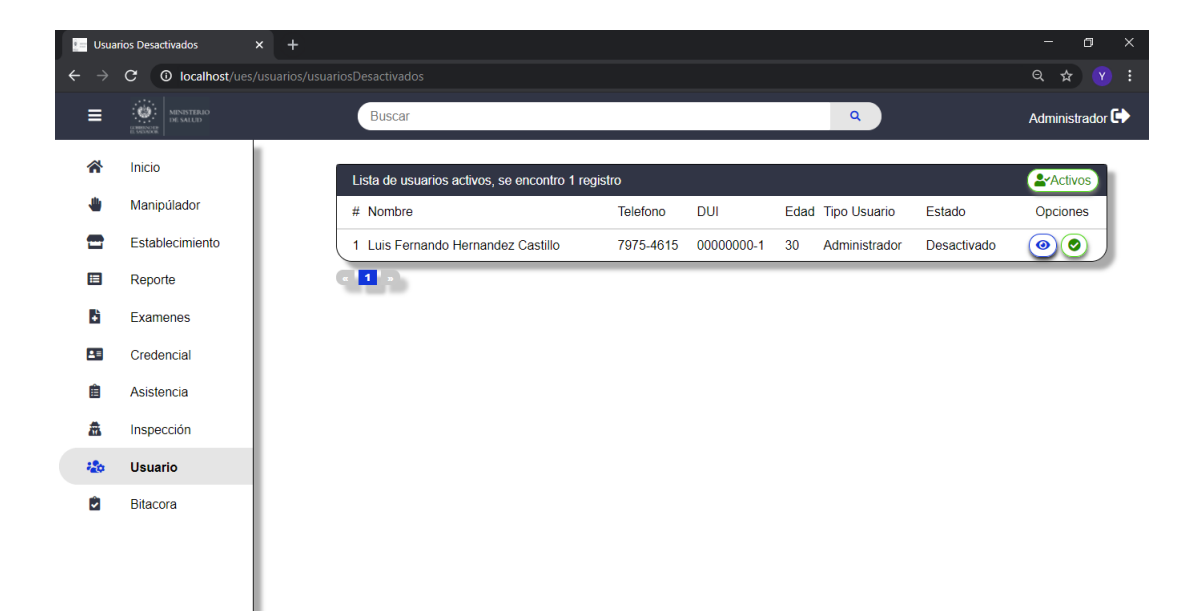

Figura 4.4.56: Interfaz de Lista Manipuladores Desactivados

| $E =$ Usuarios             |              | $\times$ +                                  |                                                                   | $\times$<br>$\qquad \qquad -$<br>$\Box$ |
|----------------------------|--------------|---------------------------------------------|-------------------------------------------------------------------|-----------------------------------------|
| $\leftarrow$ $\rightarrow$ | $\mathbf{C}$ | <b>①</b> localhost/ues/usuarios/index/1/1/0 |                                                                   | Q ☆<br>- :<br>(Y)                       |
|                            |              | <b>Source:</b>                              |                                                                   |                                         |
|                            |              |                                             |                                                                   |                                         |
|                            |              | <b>Starting</b>                             |                                                                   |                                         |
|                            |              |                                             |                                                                   |                                         |
|                            |              |                                             |                                                                   |                                         |
|                            |              |                                             |                                                                   |                                         |
|                            |              |                                             | ¿Desea desactivar al usuario?<br>Luis Fernando Hernandez Castillo |                                         |
|                            |              | $\checkmark$                                |                                                                   |                                         |
|                            |              |                                             | ⊗                                                                 |                                         |
|                            |              |                                             |                                                                   |                                         |
|                            |              |                                             |                                                                   |                                         |
|                            |              | to determine castle                         |                                                                   |                                         |
|                            |              |                                             |                                                                   |                                         |

Figura 4.4.57: Interfaz de Manipuladores Desactivados

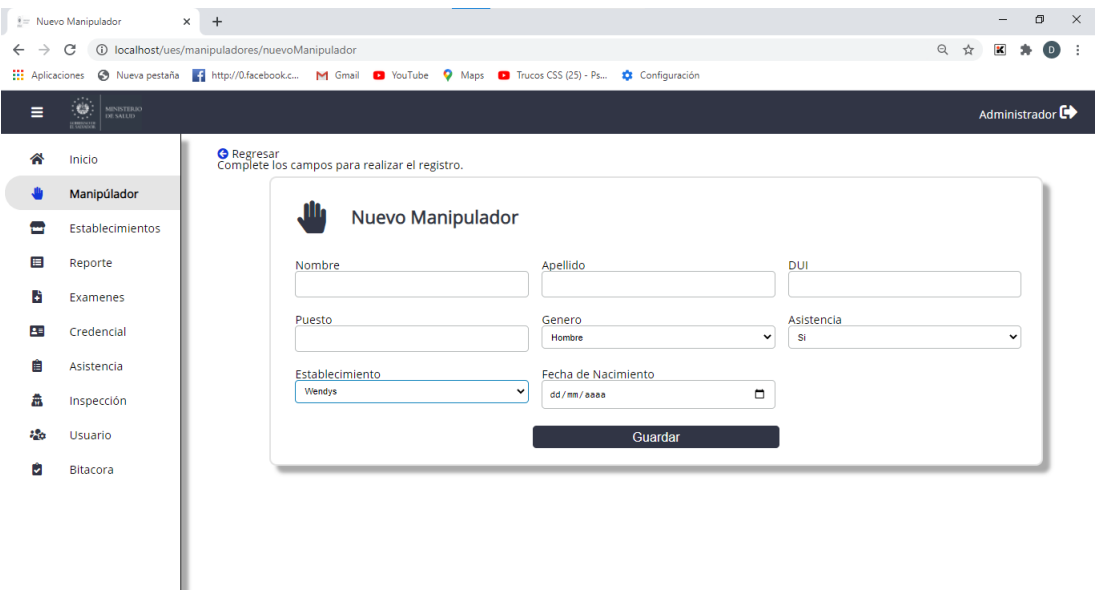

Figura 4.4.58: Interfaz de Nuevo Manipuladores

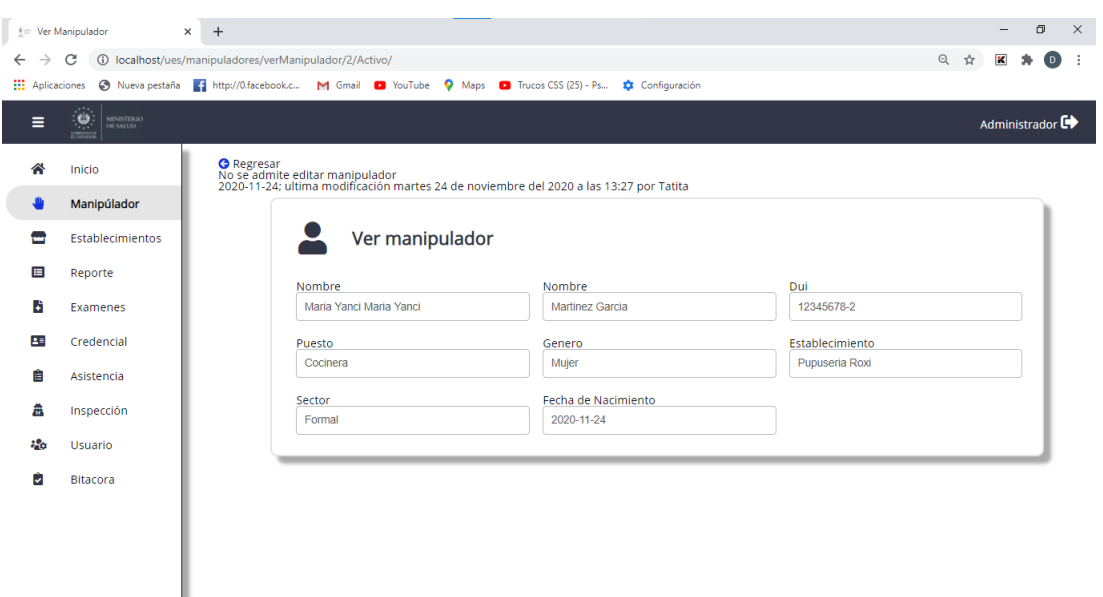

Figura 4.4.59: Interfaz de Ver Manipuladores

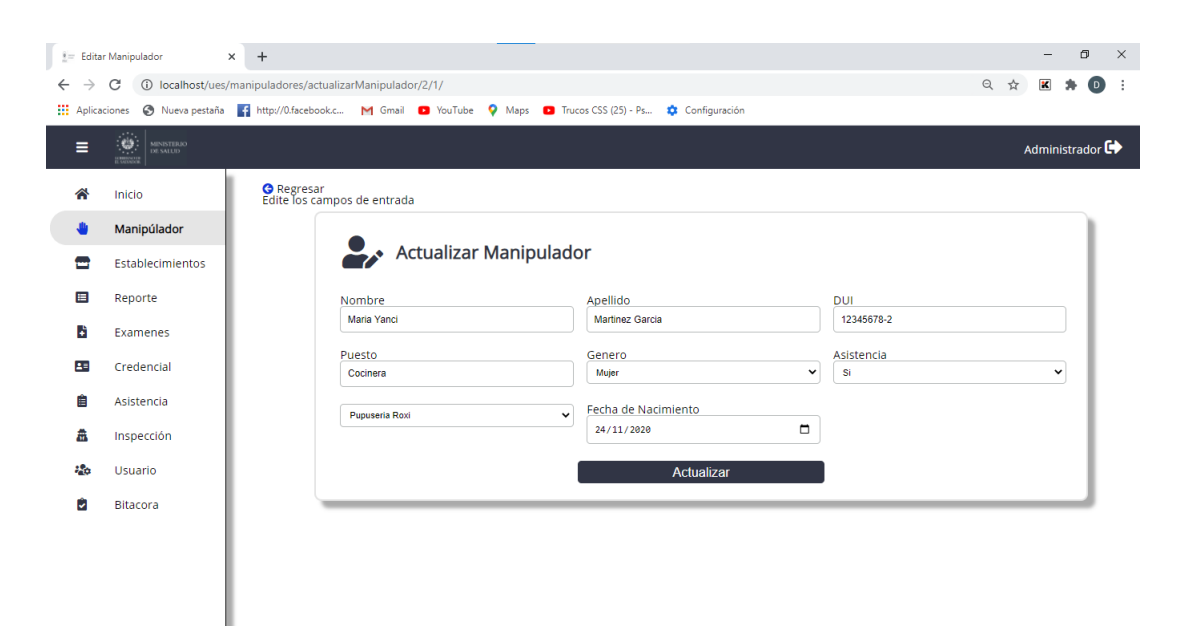

Figura 4.4.60: Interfaz de Actualizar Manipuladores

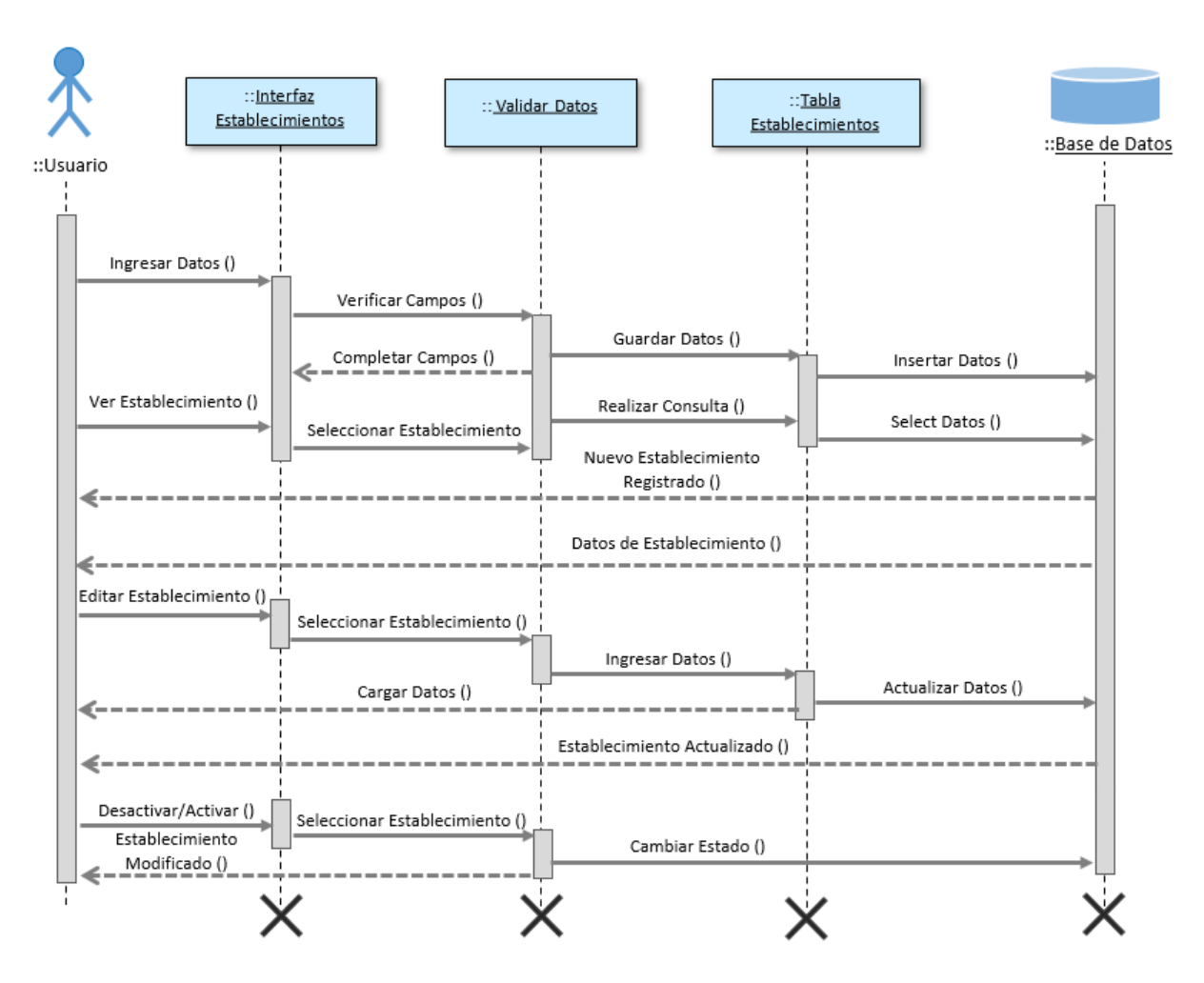

4.4.4.12. Diagrama de secuencia proceso de Establecimientos

Figura 4.4.61: Diagrama de Secuencia: proceso de Establecimiento

| <b>III</b> Aplicaciones | Nueva pestaña : http://0.facebook.c                                               |                | M Gmail <b>D</b> YouTube<br><b>Q</b> Maps              | $\bullet$ Trucos CSS (25) - Ps | Configuración |                   |          |                |                                  |
|-------------------------|-----------------------------------------------------------------------------------|----------------|--------------------------------------------------------|--------------------------------|---------------|-------------------|----------|----------------|----------------------------------|
| Ξ                       | Ø.<br>$\frac{\text{MINISTERIO}}{\text{DE SALUD}}$<br><b>COL</b><br><b>HEATHER</b> |                | <b>Buscar</b>                                          |                                |               | $\alpha$          |          |                | Administrador <sup>C</sup>       |
| ≪                       | Inicio                                                                            |                | Lista de Establecimientos, se encontraron 17 registros |                                |               |                   |          | <b>E</b> Nuevo | Desactivados                     |
|                         | Manipúlador                                                                       | #              | Establecimiento                                        | Propietario                    | Telefono      | <b>Direccion</b>  | Tipo     | Estado         | Opciones                         |
| ₩                       | <b>Establecimientos</b>                                                           | 1              | Wendys                                                 | Luis Fernando Hernandez        | 1111-1111     | San Miguel        | Formal   | Activo         | 面<br>☑<br>◉                      |
| 囯                       | Reporte                                                                           | $\overline{2}$ | Kentucky Fried Chicken KFC                             | Erick Joya                     | 1111-1111     | San Miguel        | Informal | Activo         | ū<br>1⊠<br>$\bullet$             |
| и                       | Examenes                                                                          | 3              | Pollo Campero                                          | Yanci Martinez                 | 1111-1111     | San Miguel        | Formal   | Activo         | û<br>☑<br>$\bullet$              |
| 23                      | Credencial                                                                        | $\Delta$       | Pasteleria Lorena                                      | <b>Douglas Diaz</b>            | 1111-1111     | <b>San Miguel</b> | Formal   | Activo         | ි<br>$\blacksquare$<br>$\bullet$ |
| 自                       | Asistencia                                                                        | 5              | Burguerking                                            | Yesenia Bolaos                 | 1111-1111     | San Miguel        | Informal | Activo         | û<br>Ø<br>$\bullet$              |
|                         |                                                                                   | 6              | Wendys                                                 | Luis Hernandez                 | 1111-1111     | San Miguel        | Formal   | Activo         | 面<br>Ø<br>$\bullet$              |
| 盡                       | Inspección                                                                        | $\overline{7}$ | Wendys                                                 | Luis Hernandez                 | 1111-1111     | <b>San Miguel</b> | Formal   | Activo         | $\blacksquare$<br>ි<br>$\bullet$ |
| - 20                    | Usuario                                                                           |                | 8 Wendys                                               | Luis Hernandez                 | 1111-1111     | San Miguel        | Formal   | Activo         | û<br>ි<br>$\bullet$              |
| ы                       | <b>Bitacora</b>                                                                   |                | 9 Wendys                                               | Luis Hernandez                 | 1111-1111     | San Miguel        | Formal   | Activo         | 面<br>ි<br>$\bullet$              |
|                         |                                                                                   |                | 10 Wendys                                              | Luis Hernandez                 | 1111-1111     | San Miguel        | Formal   | Activo         | ū<br>ි⊠<br>$\bullet$             |

4.4.4.13. Interfaz de Establecimientos

Figura 4.4.62: Interfaz de Establecimientos

| $\leftarrow$<br>$\rightarrow$ | $\frac{1}{2}$ Establecimientos<br>1 localhost/ues/establecimientos/index<br>C | $x +$ |                                                   |              |           |            |          |           | $\Box$<br>$\qquad \qquad -$<br>◎ ☆<br>$\mathbf x$<br>$\circ$ | $\times$<br>- 1 |
|-------------------------------|-------------------------------------------------------------------------------|-------|---------------------------------------------------|--------------|-----------|------------|----------|-----------|--------------------------------------------------------------|-----------------|
| Ξ                             | ts.<br>1988<br>MINISTERIO<br>DE SALUD                                         |       | pasteleria lorena                                 |              |           |            | $\alpha$ |           | Administrador <sup>C</sup>                                   |                 |
| 谷                             | Inicio                                                                        |       | Lista de Establecimientos, se encontro 1 registro |              |           |            |          | CRecargar | <b>N</b> Desactivados<br><b>E</b> Nuevo                      |                 |
|                               | Manipúlador                                                                   |       | # Establecimiento                                 | Propietario  | Telefono  | Direccion  | Tipo     | Estado    | Opciones                                                     |                 |
| ◚                             | Establecimientos                                                              |       | 1 Pasteleria Lorena                               | Douglas Diaz | 1111-1111 | San Miguel | Formal   | Activo    | $\bigcirc$ (2)                                               |                 |
| 目                             | Reporte                                                                       |       | п                                                 |              |           |            |          |           |                                                              |                 |
| в                             | Examenes                                                                      |       |                                                   |              |           |            |          |           |                                                              |                 |
| 25                            | Credencial                                                                    |       |                                                   |              |           |            |          |           |                                                              |                 |
| 自                             | Asistencia                                                                    |       |                                                   |              |           |            |          |           |                                                              |                 |
| 畠                             | Inspección                                                                    |       |                                                   |              |           |            |          |           |                                                              |                 |
| 86                            | Usuario                                                                       |       |                                                   |              |           |            |          |           |                                                              |                 |
| ŵ                             | <b>Bitacora</b>                                                               |       |                                                   |              |           |            |          |           |                                                              |                 |

Figura 4.4.63: Interfaz de Búsqueda Establecimientos

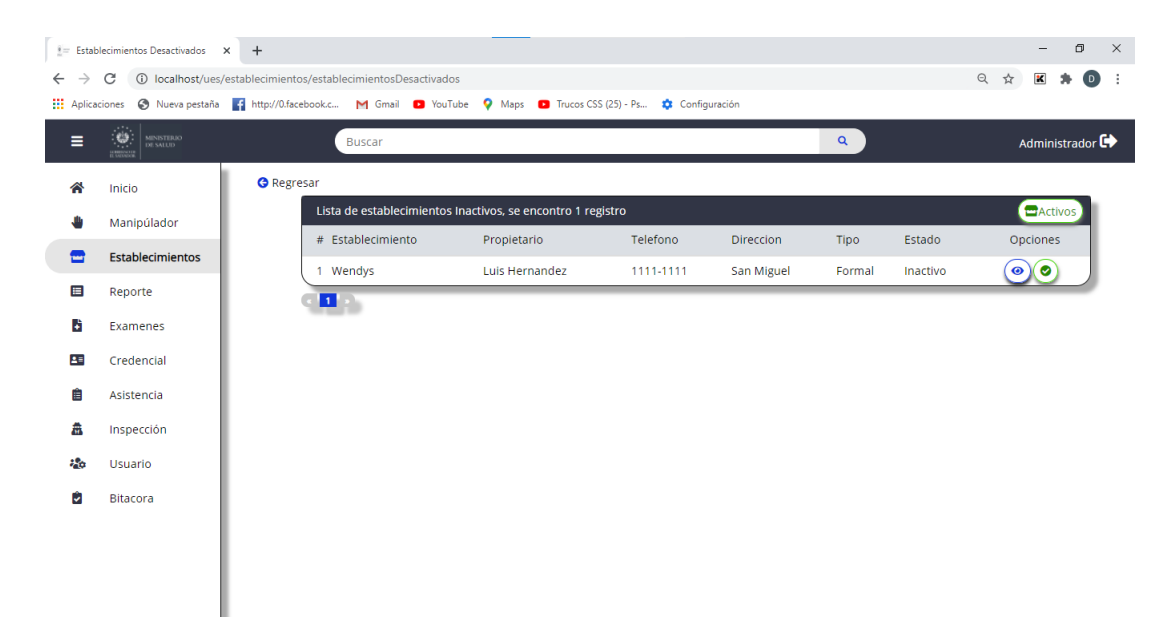

Figura 4.4.64: Interfaz de Lista Establecimientos Desactivados

|                 | <b>The Contract</b> |                                                 |                         |                     |  |  |
|-----------------|---------------------|-------------------------------------------------|-------------------------|---------------------|--|--|
|                 |                     |                                                 |                         |                     |  |  |
|                 | E. Trademarkets     | <b>The product of</b>                           | <b>Taraffront</b>       | <b>Street, Card</b> |  |  |
|                 | <b>STANDARD</b>     |                                                 | <b>ORIGINAL CORPORA</b> |                     |  |  |
|                 | ٠                   |                                                 |                         |                     |  |  |
|                 | ٠                   |                                                 |                         |                     |  |  |
|                 | ٠                   |                                                 |                         |                     |  |  |
|                 | ٠                   | ¿Desea desactivar el establecimiento?<br>Wendys |                         |                     |  |  |
|                 | ٠                   | $\mathbf{x}$                                    |                         |                     |  |  |
|                 | ٠                   |                                                 |                         |                     |  |  |
| <b>Reported</b> | $\sim$ 100 $\mu$    |                                                 |                         |                     |  |  |
|                 | to move             | call the results.                               | <b>CONTRACTOR</b>       | the company         |  |  |

Figura 4.4.65: Interfaz de Establecimientos Desactivados

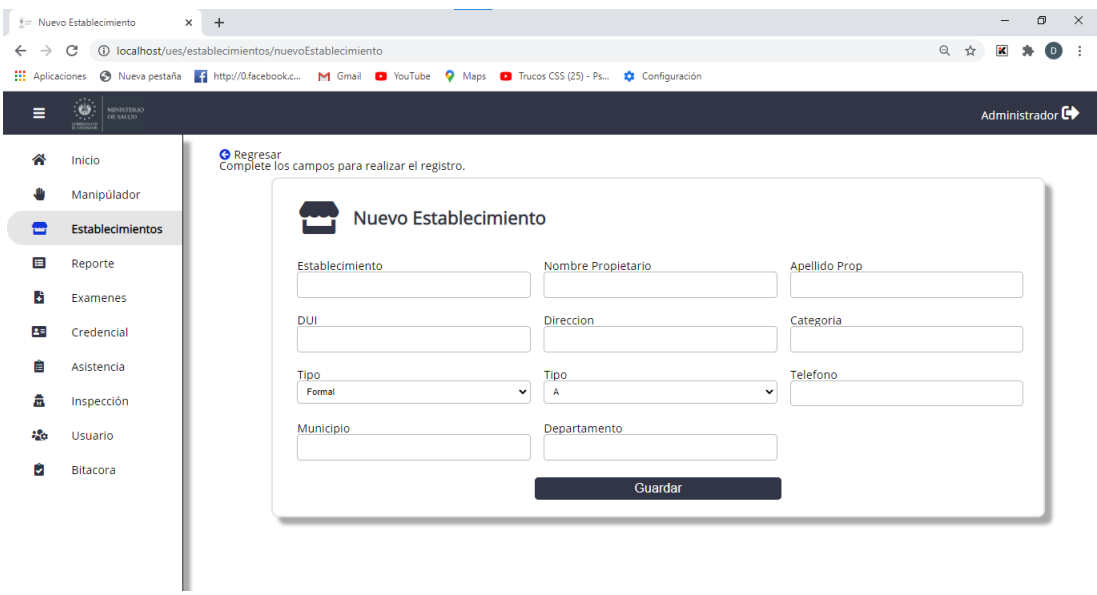

Figura 4.4.66: Interfaz de Nuevo Establecimiento

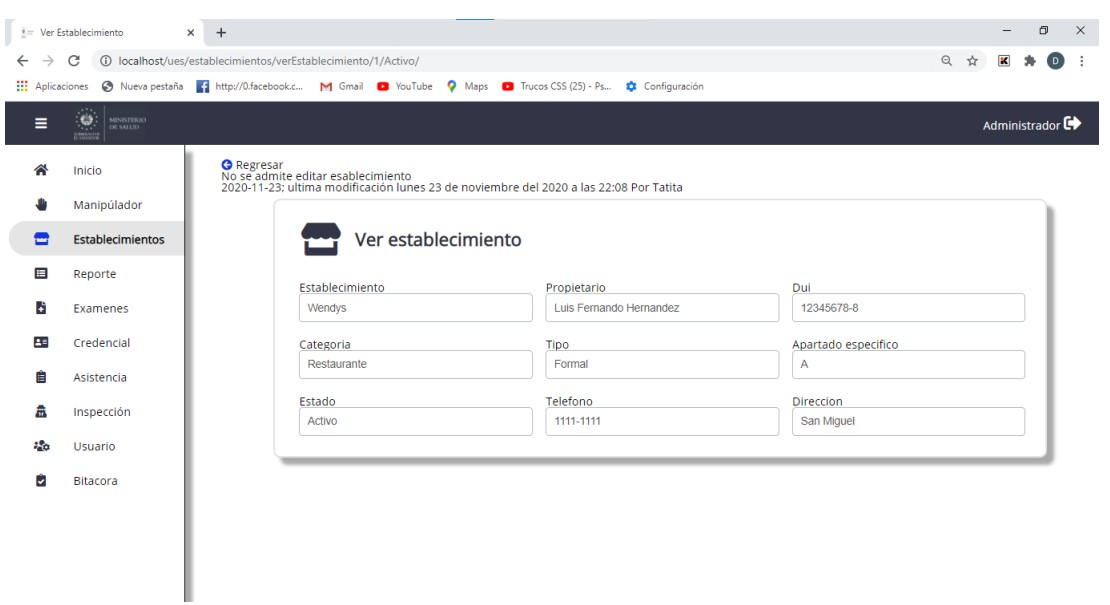

Figura 4.4.67: Interfaz de Ver Establecimiento

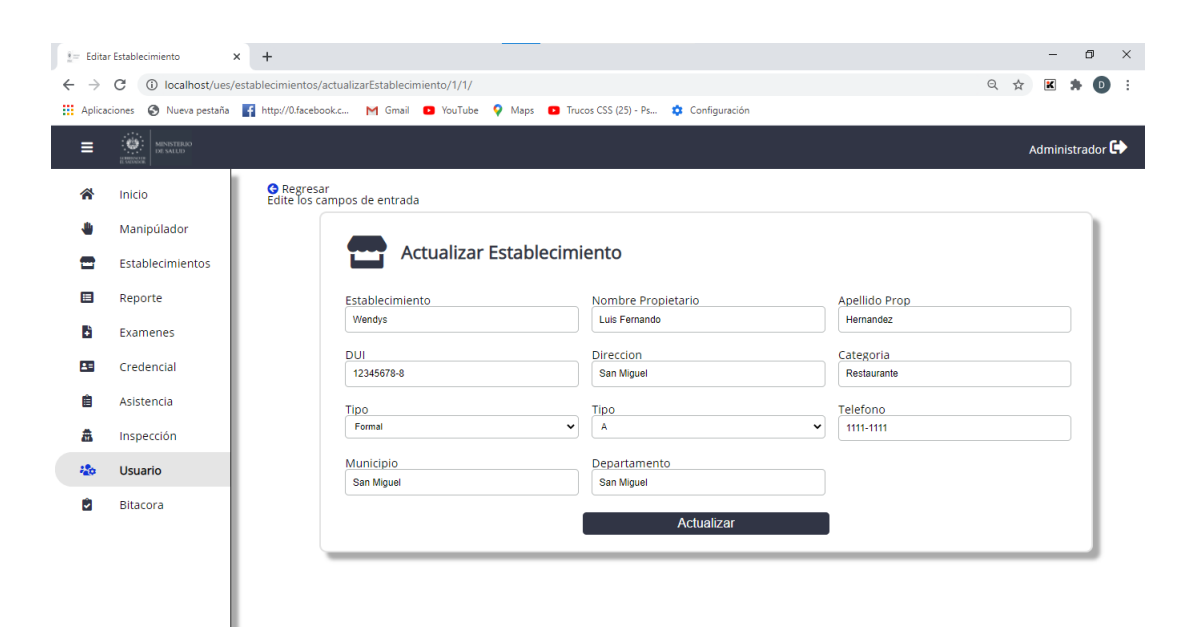

Figura 4.4.68: Interfaz de Actualizar Establecimientos

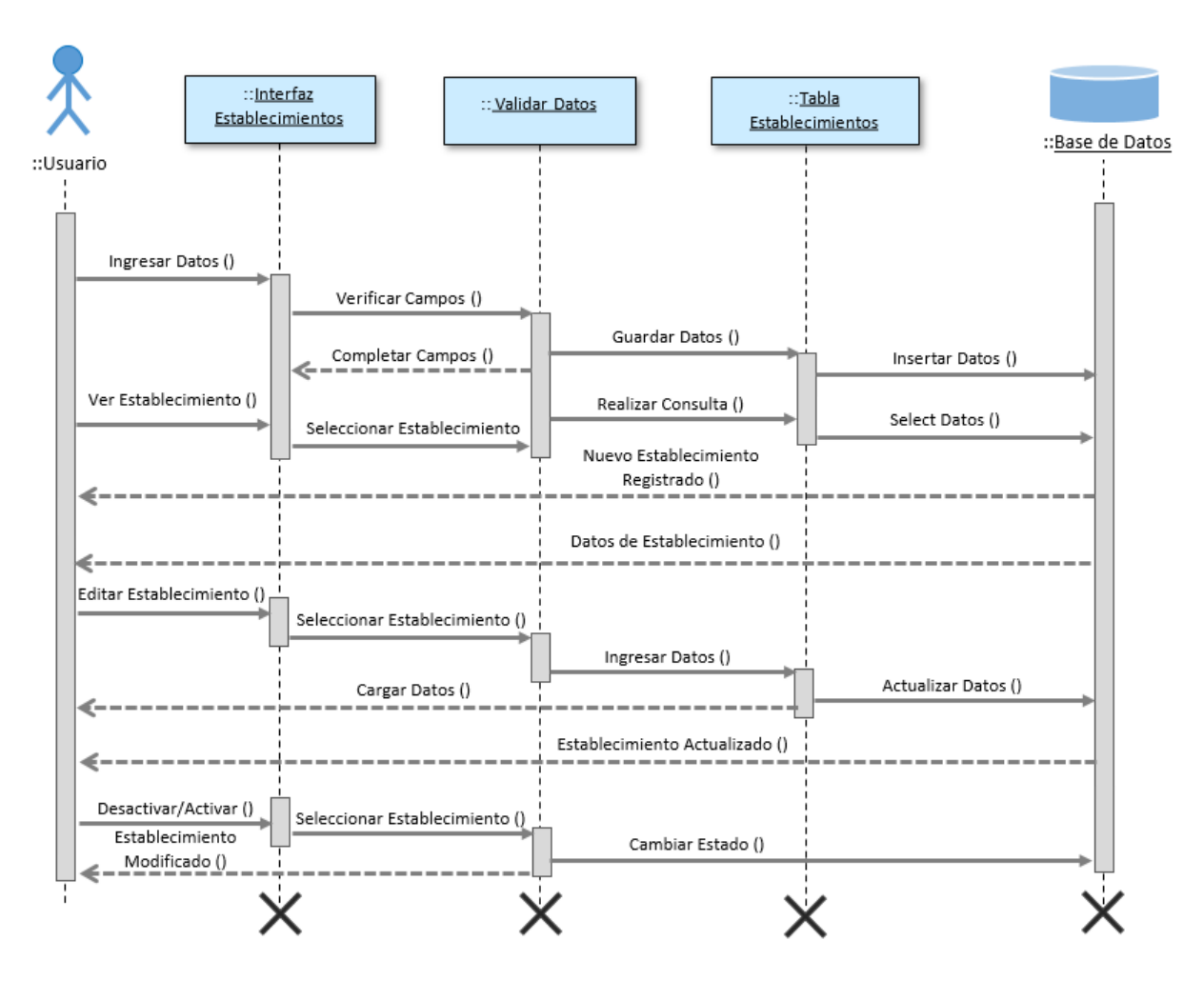

4.4.4.14. Diagrama de secuencia proceso de Exámenes

Figura 4.4.69: Diagrama de Secuencia: proceso de Exámenes

#### nes Actos g. Exa  $\rightarrow$  **C O** localhost/ues/examenes/index  $Q \not\approx Y$  $\left|\frac{\mathbf{Q}}{\mathbf{M}}\right|$  messi  $\overline{a}$ luis hernandez Ξ Administrador C<sup>+</sup> 合 Inicio CRecargan & No Actos Listado de examenes actos, se encontro 1 registro **JU** Manipúlador Examen S Examen O Examen S2 Examen O<sub>2</sub>  $\#$  DUI Nombre manipulador Opciones  $\blacksquare$ Establecimiento 1 12345678-1 Luis Fernando Hernandez Castillo  $\overline{DN}$  $\overline{DN}$ No entregado No entregado  $\circledbullet$  $\boxed{1}$  $\blacksquare$ Reporte **B** Examenes  $\mathbf{B}$ Credencial Ê Asistencia 盘 Inspección  $\partial \partial \phi$ Usuario Ů Bitacora

4.4.4.15. Interfaz de Exámenes

Figura 4.4.70: Interfaz de Búsqueda de Exámenes

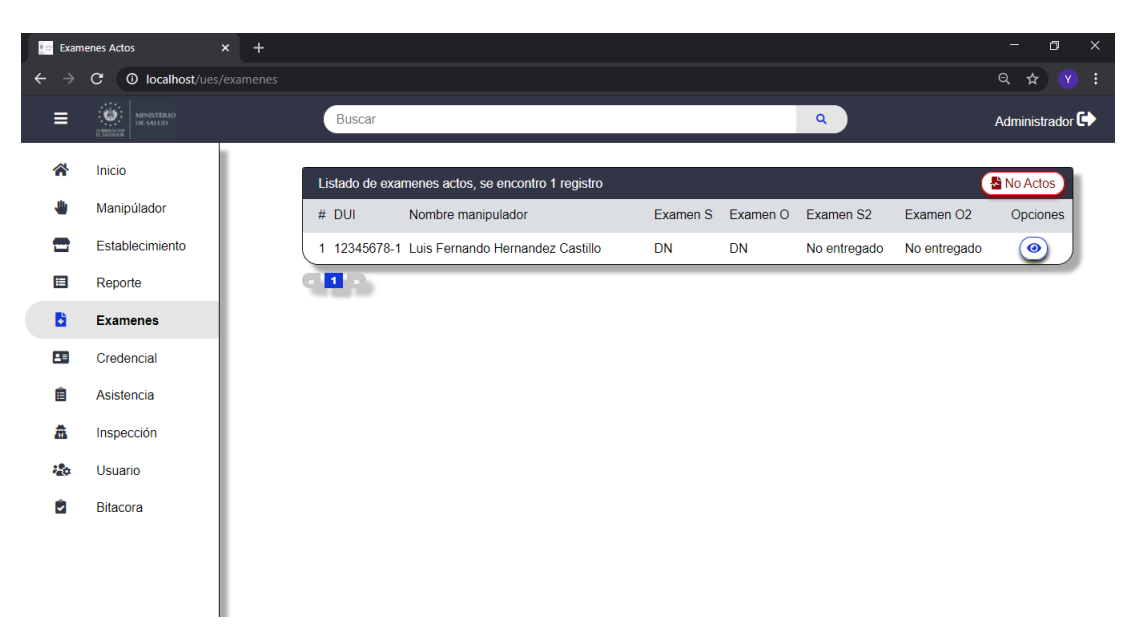

Figura 4.4.71: Interfaz de Exámenes aptos

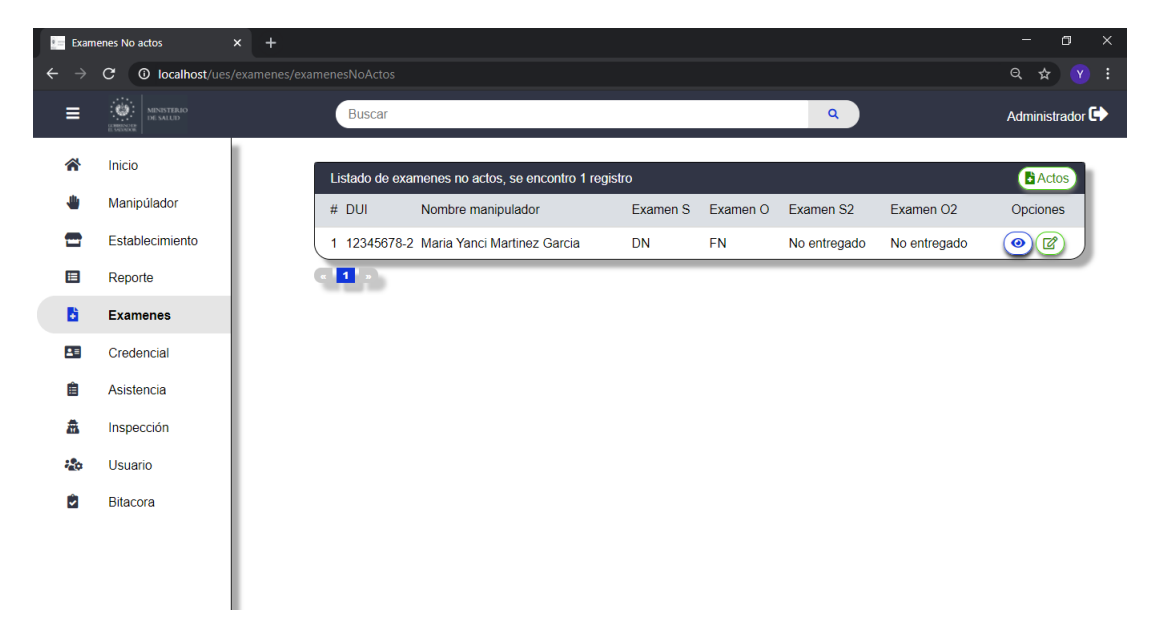

Figura 4.4.72: Interfaz de Exámenes No aptos

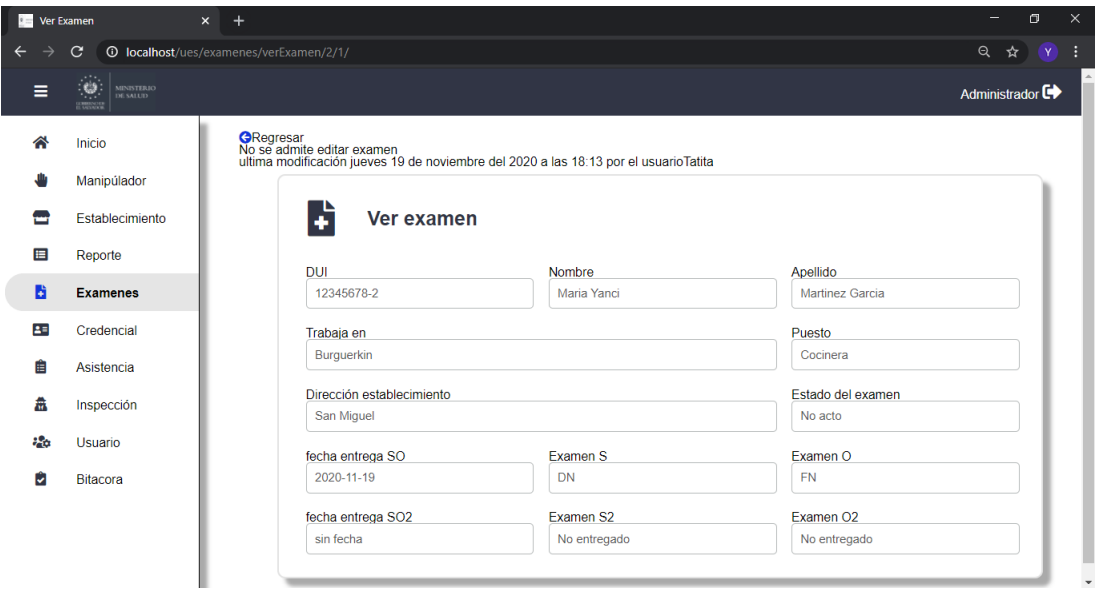

Figura 4.4.73: Interfaz de Ver Exámenes
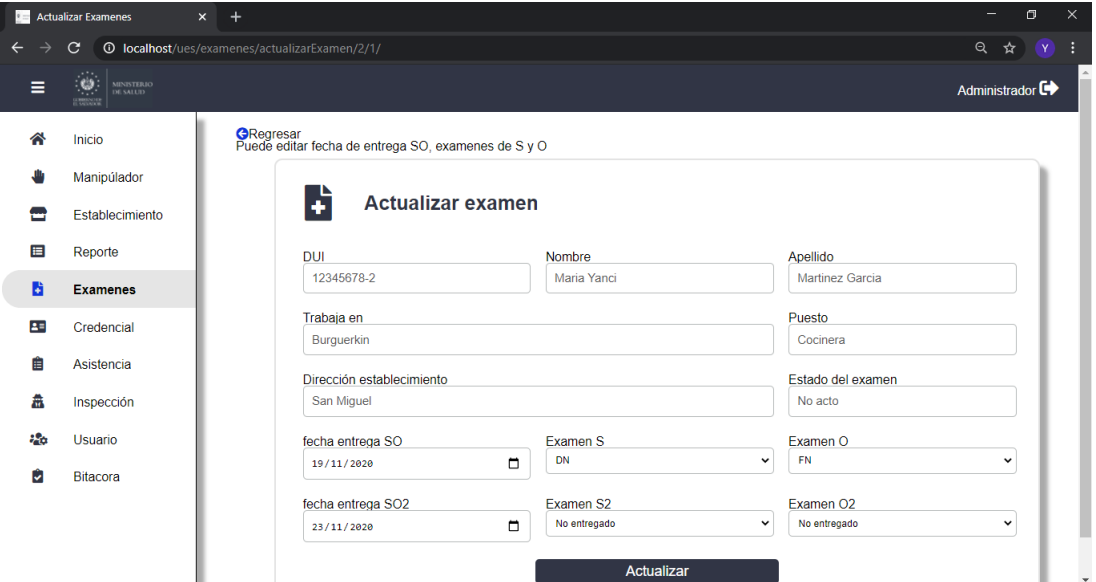

Figura 4.4.74: Interfaz de Actualizar Exámenes

# 4.4.5. Diagrama de Clases

Las metodologías orientadas a objetos trabajan para descubrir las clases, atributos, métodos y relaciones entre las clases. Como la programación ocurre a nivel de clase, definir clases es una de las tareas más importantes del análisis orientado a objetos. Los diagramas de clases muestran las características estáticas del sistema y no representan ningún procesamiento en especial. Un diagrama de clases también muestra la naturaleza de las relaciones entre las clases. En un diagrama de clases, las clases se representan mediante un rectángulo. En el formato más simple, el rectángulo puede incluir sólo el nombre de la clase, pero también puede incluir atributos y métodos. Los atributos son lo que la clase conoce sobre las características de los objetos, y los métodos (también llamados operaciones) son lo que la clase sabe acerca de cómo hacer las cosas. Los métodos son pequeñas secciones de código que trabajan con los atributos. [122](#page-217-0)

El diagrama de clases lo usaremos como herramienta que nos permita modelar en forma gráfica la vista de diseño estructural estática de nuestro sistema, también lo usaremos para ilustrar los requerimientos funcionales del sistema recopilados mediante el análisis, así como el diseño del sistema.

<span id="page-217-0"></span><sup>122</sup>Kendall y Kendall, Anális y Diseño de Sistema, Pearson, Octava Edición (2011)

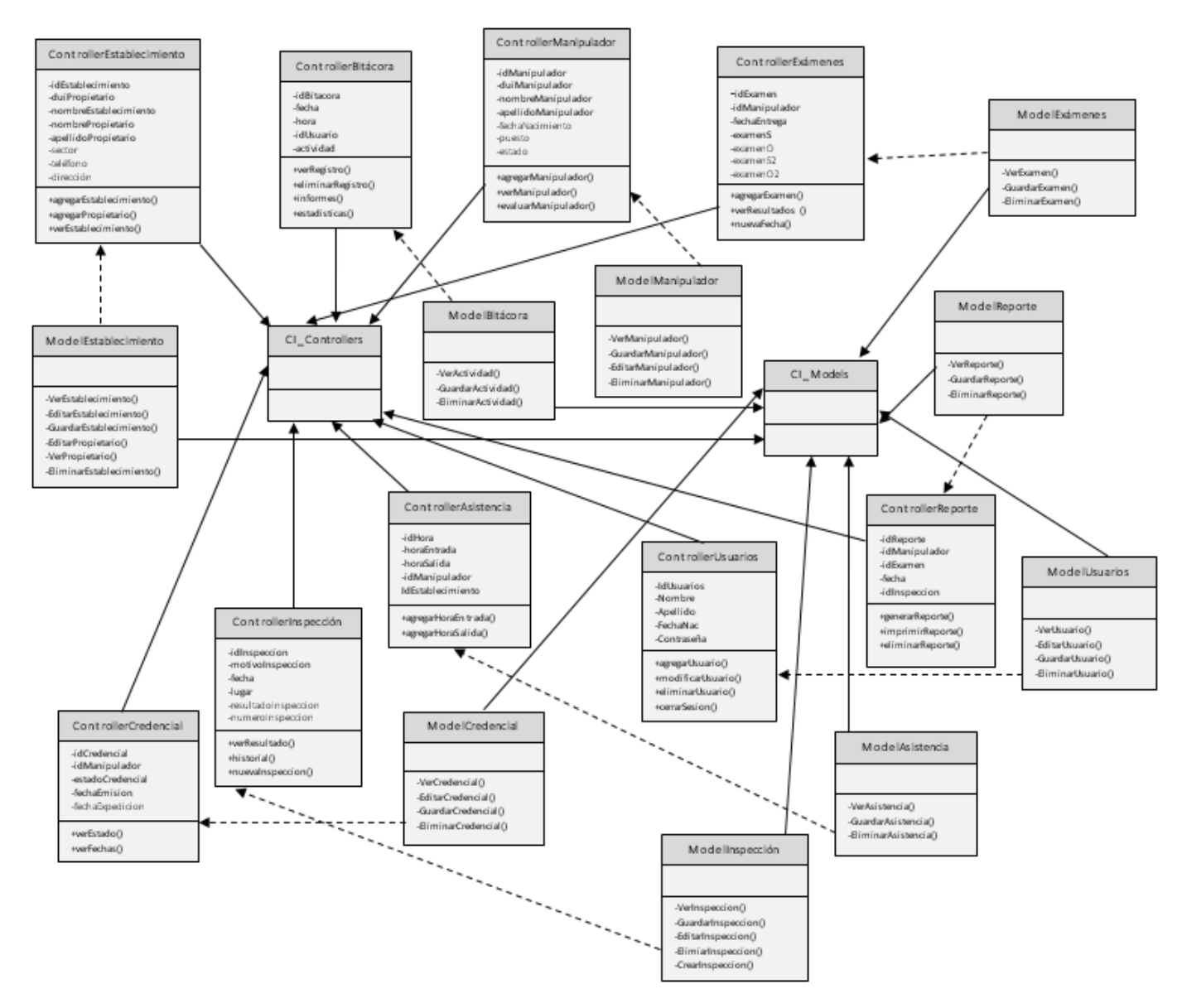

Figura 4.4.75: Diagrama de Clases

## 4.4.6. Diagramas de la base de datos

El diseño de una base de datos se estructura como un modelo especial llamado esquema de bases de datos. Un esquema de base de datos es el modelo físico o esquema para una base de datos. Representa la implantación técnica del modelo lógico de datos. ( El System Architect lo llama modelo físico de datos.).<sup>[123](#page-218-0)</sup>

Un esquema relacional de bases de datos define la estructura de la base de datos en términos de tablas, claves, índices y reglas de integridad. Un esquema de la base de

<span id="page-218-0"></span><sup>123</sup>(Jeffrey L. Whitten, 2008, Análisis de sistemas: Diseño y Métodos, p. 430)

y reglas de integridad, que son diferentes.

# 4.4.6.1. Diagrama Entidad - Relación (ER)

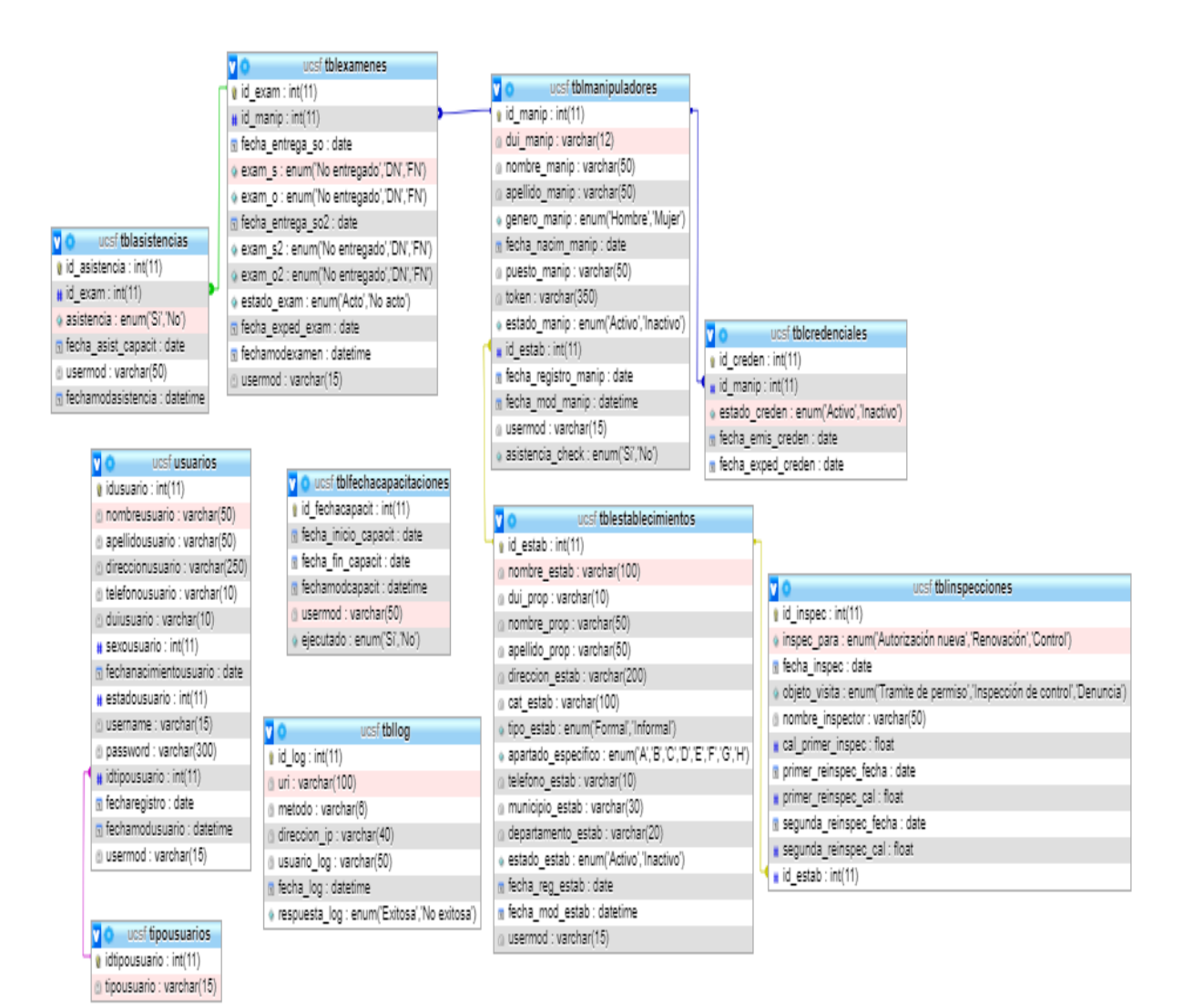

Figura 4.4.76: Diagrama Entidad - Relación

# 4.4.6.2. Diagrama Físico

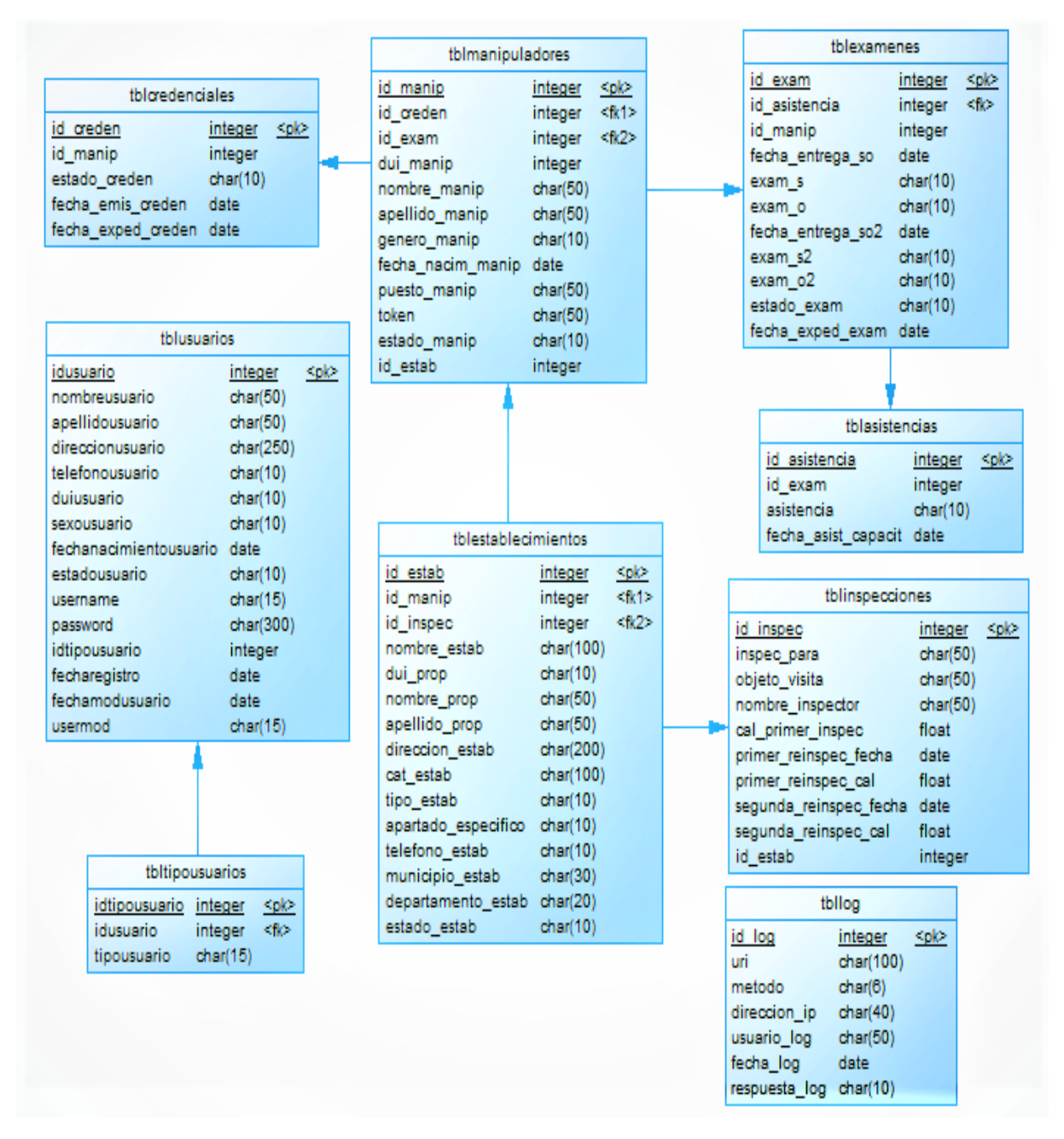

Figura 4.4.77: Diagrama Físico

# 4.4.6.3. Diagrama Lógico

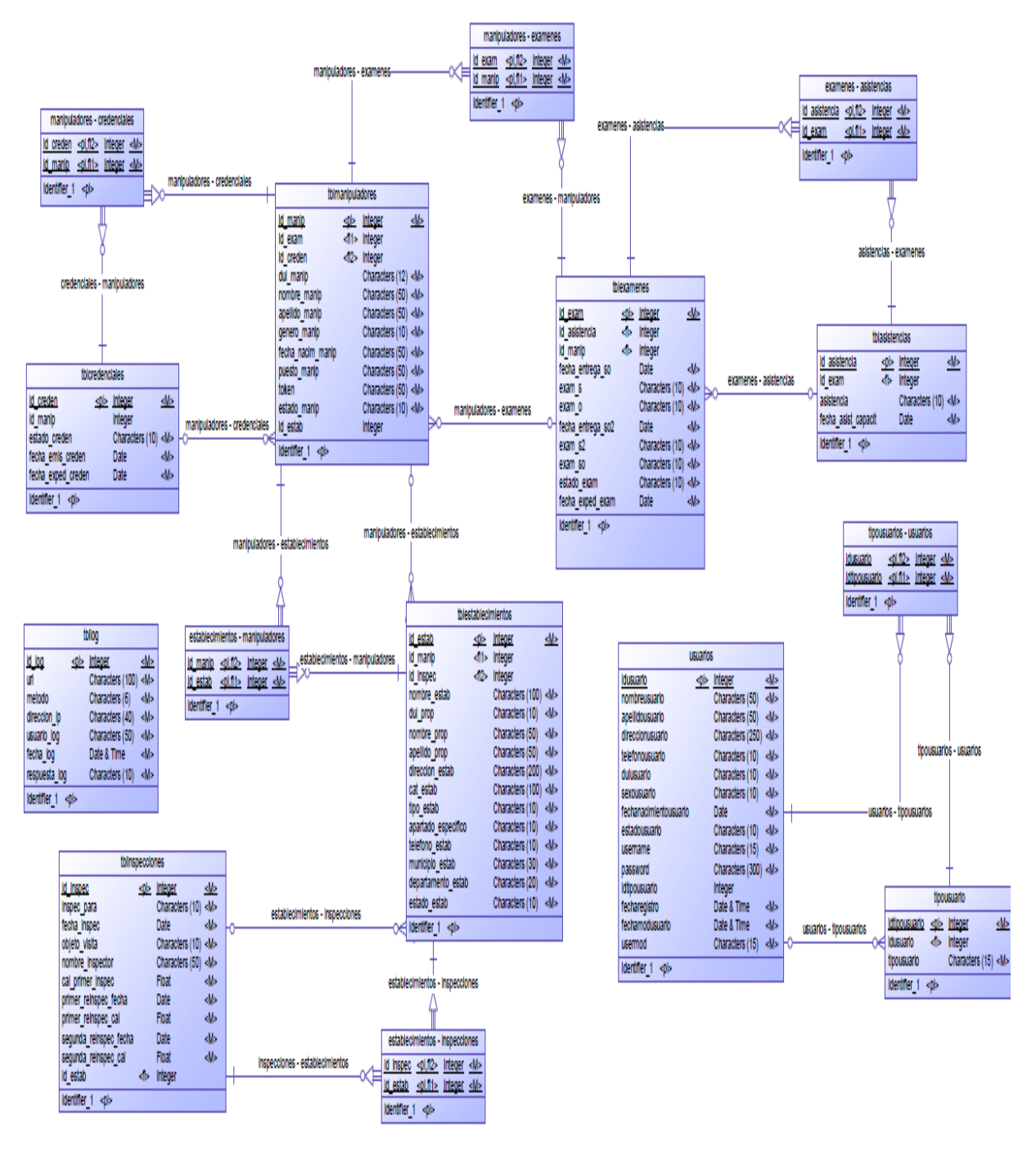

Figura 4.4.78: Diagrama Lógico

# 4.4.6.4. Diagrama Conceptual

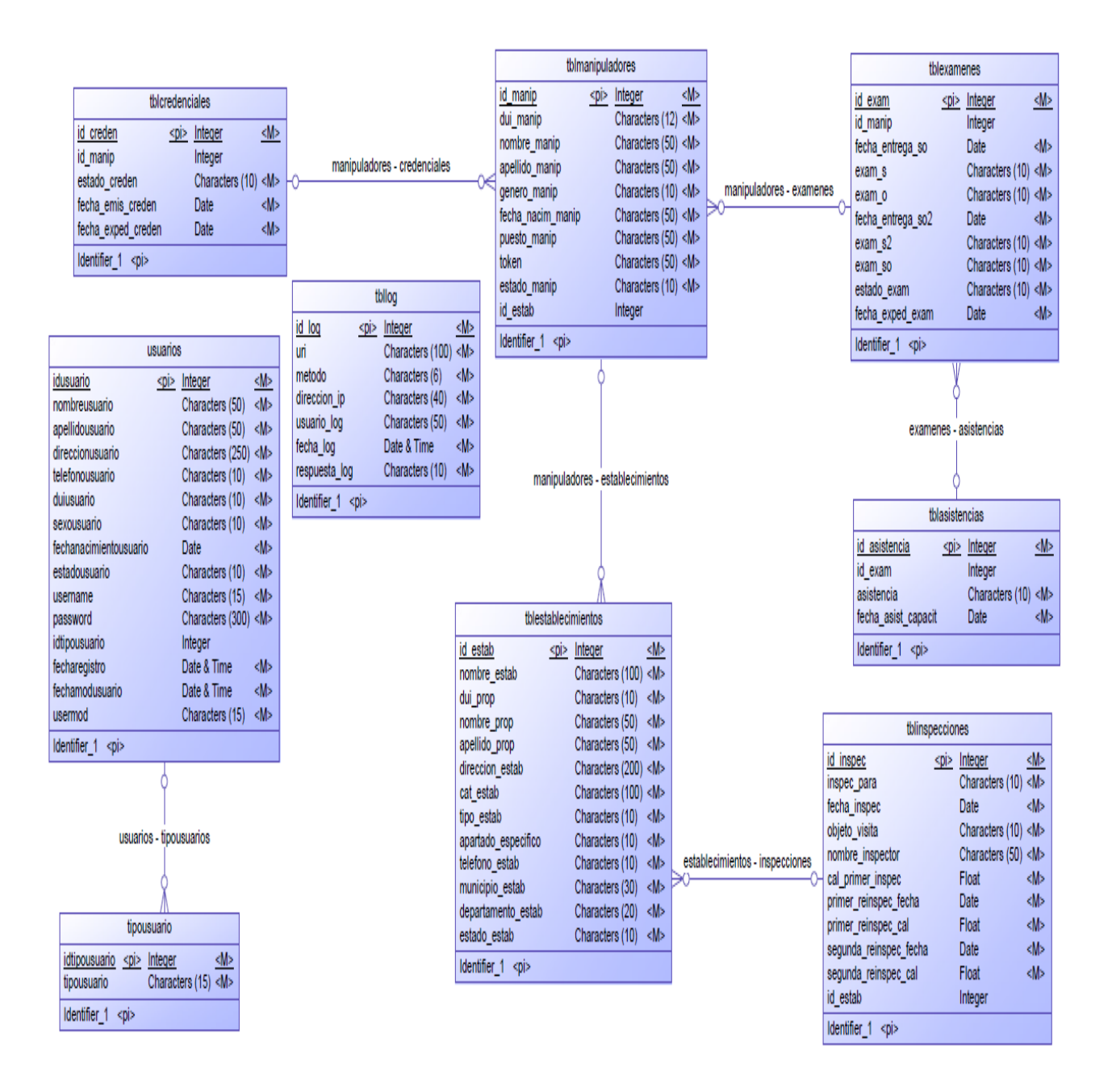

Figura 4.4.79: Diagrama Conceptual

# 4.5. Diccionario de datos

El diccionario de datos es una versión especializada de los diccionarios que se utilizan como referencias en la vida cotidiana. El diccionario de datos es una obra de consulta de información sobre los datos (es decir, metadatos); es compilado por los analistas de sistemas para guiarse a través del análisis y diseño. Como documento, el diccionario de datos recopila y coordina términos de datos específicos, además de confirmar lo que significa cada término para distintas personas en la organización. Los diagramas de flujo de datos que vimos en el capítulo 7 son un excelente punto de partida para recolectar entradas para el diccionario de datos.

Una razón importante para tener un diccionario es con el fin de mantener limpios los datos; es decir, para conservarlos consistentes. Si usted almacena datos sobre el sexo de un hombre como "M" en un registro, "Masculino" en un segundo registro y como el número "1" en un tercer registro, los datos no están "limpios". En este aspecto el diccionario de datos le será muy útil.<sup>[124](#page-224-0)</sup>

## 4.5.1. Uso del diccionario de datos

El diccionario de datos ideal es automatizado, interactivo, en línea y evolutivo. A medida que el analista de sistemas aprende sobre los sistemas de la organización, se agregan elementos de datos al diccionario de datos. Por otra parte, el diccionario de datos no es un fin en sí mismo y nunca deberá serlo. Para evitar desviarse con la construcción de un diccionario de datos completo, el analista de sistemas debe considerarlo como una actividad paralela al análisis y diseño de sistemas.

Para que tenga el máximo poder, el diccionario de datos debe enlazarse en varios programas de sistemas, de manera que cuando se actualice o elimine un elemento del diccionario de datos, se actualice o elimine automáticamente de la base de datos. El diccionario de datos se convierte simplemente en una curiosidad histórica si no se mantiene

<span id="page-224-0"></span><sup>124</sup>Kendall Kendall. 2011, Análisis y diseño de sistemas, 8th edición, p228

actualizado. [125](#page-225-0)

# 4.5.2. Diccionario de la base de datos UCSF

A continuación se muestra el tamaño, descripción, nombre de las columnas, tipo y otros atributos que conforman la base de datos para el Desarrollo de un Sistema Informático de Registro, Emisión e Inspección de Credenciales Sanitarias Otorgadas a los Manipuladores de Alimentos en la Unidad Comunitaria de Salud Familiar de San Francisco Gotera en el Departamento de Morazán.

<span id="page-225-0"></span><sup>125</sup>Kendall Kendall. 2011, Análisis y diseño de sistemas, 8th edición, p242

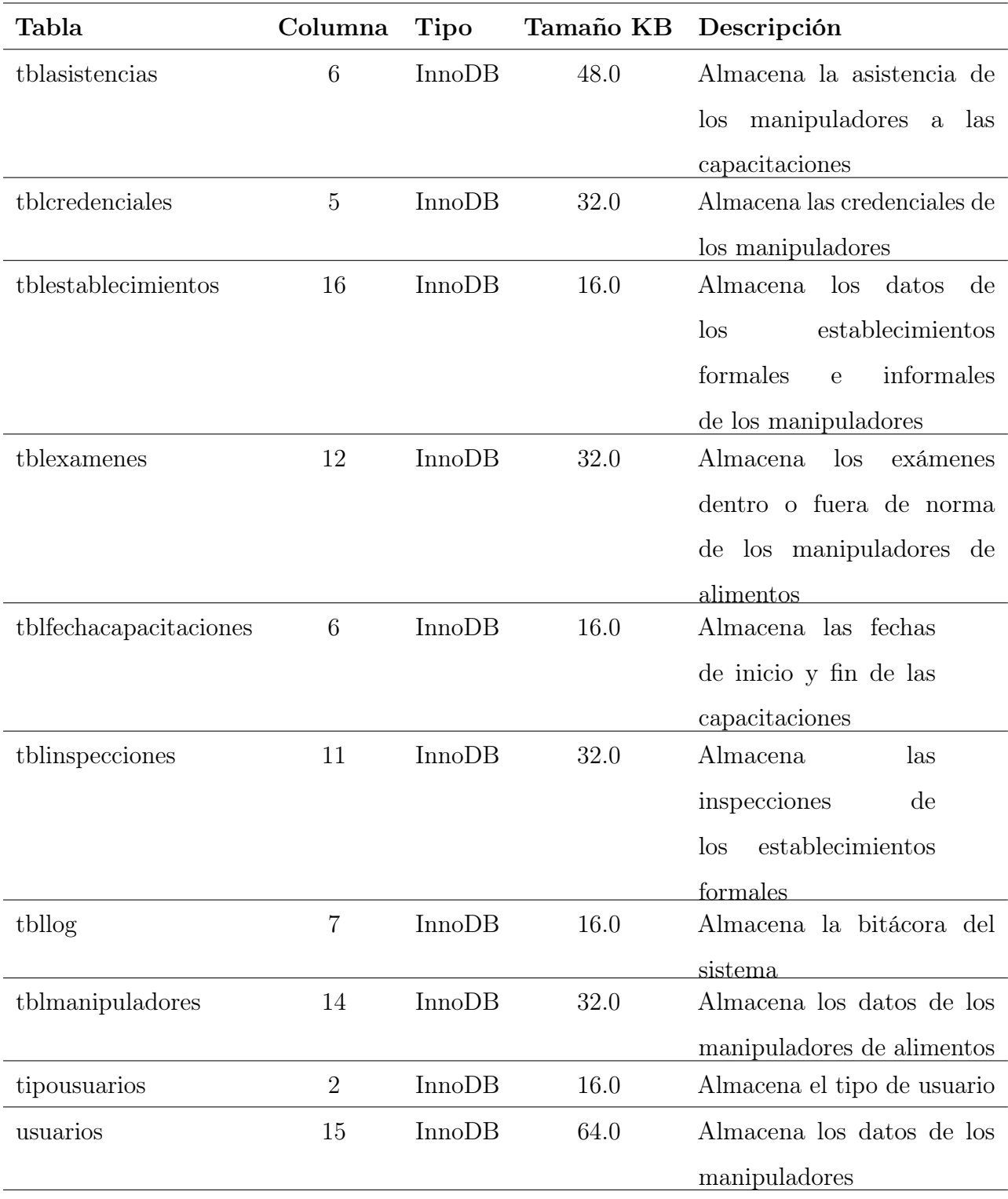

Tabla 4.5.1: Tablas de la base de datos

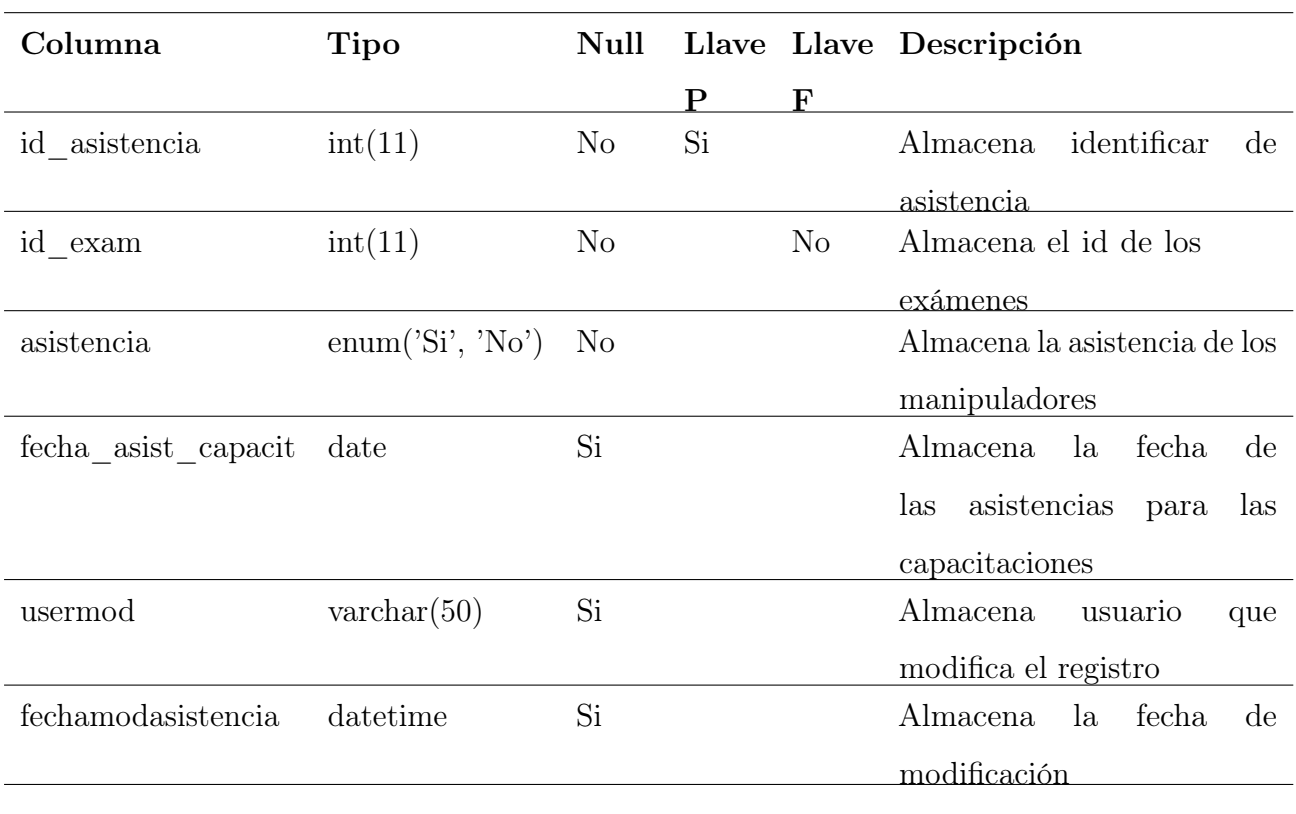

# tblasistencias

Tabla 4.5.2: Tabla asistencias de BD UCSF

# tblcredenciales

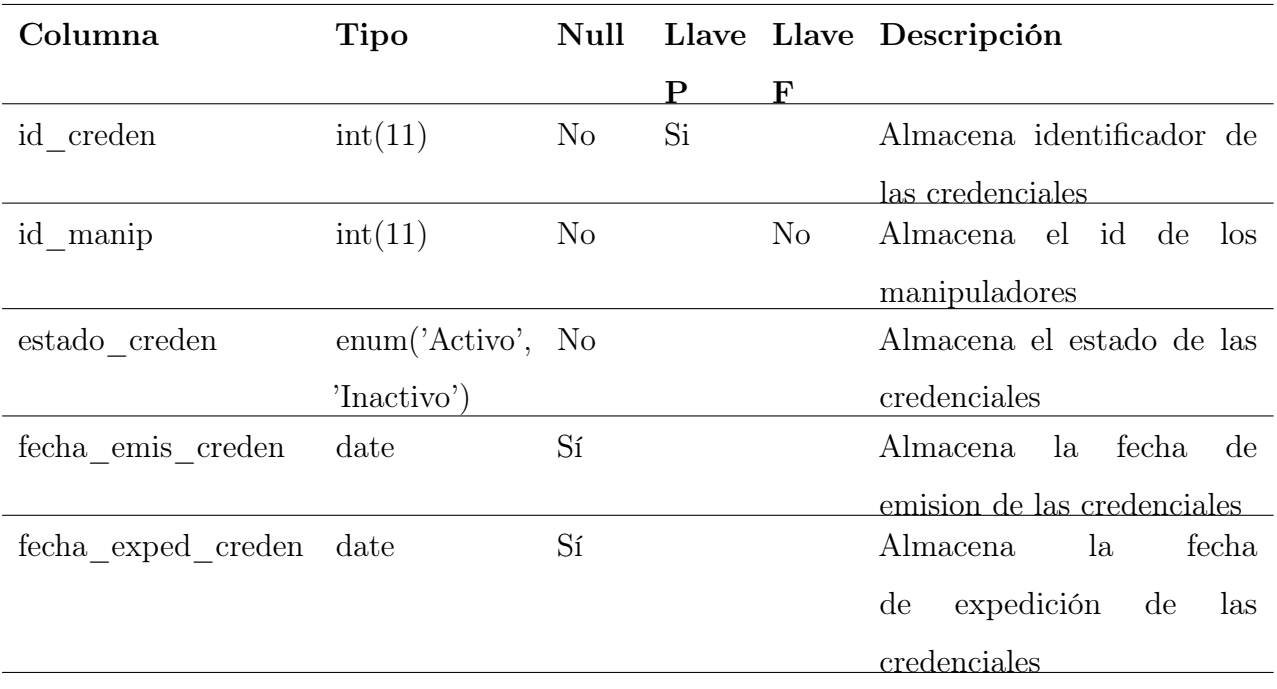

Tabla 4.5.3: Tabla Credenciales de BD UCSF

# Columna Tipo Null P Llave Descripción F id\_estab int(11) No Si Almacena el identificador de establecimientos nombre estab varchar(100) No Almacena el nombre del estabecimiento dui\_prop varchar(10) No Almacena el dui del manipulador nombre\_prop varchar(50) No Almacena el nombre del propietario del almacenamiento apellido\_prop varchar(50) No Almacena el apellido del propietario del almacenamiento direccion estab varchar(200) No Almacena la dirección del establecimiento cat estab varchar(100) No Almacena la categoría del establecimiento tipo estab enum('Formal', No 'Informal') Almacena el tipo formal o informal del establecimiento apartado especifico enum $({}^{\prime}A^{\prime},$  $\mathcal{B}', \qquad \mathcal{C}',$ 'D', 'E', 'F', 'G', 'H') No Almacena el apartado especifico del establecimiento telefono estab varchar(10) No Almacena el numero de telefono del establecimiento municipio estab varchar(30) No Almacena el municipio donde se encuentra el establecimiento

# tblestablecimientos

 $\text{Capítulo 4} \qquad \qquad 205$ 

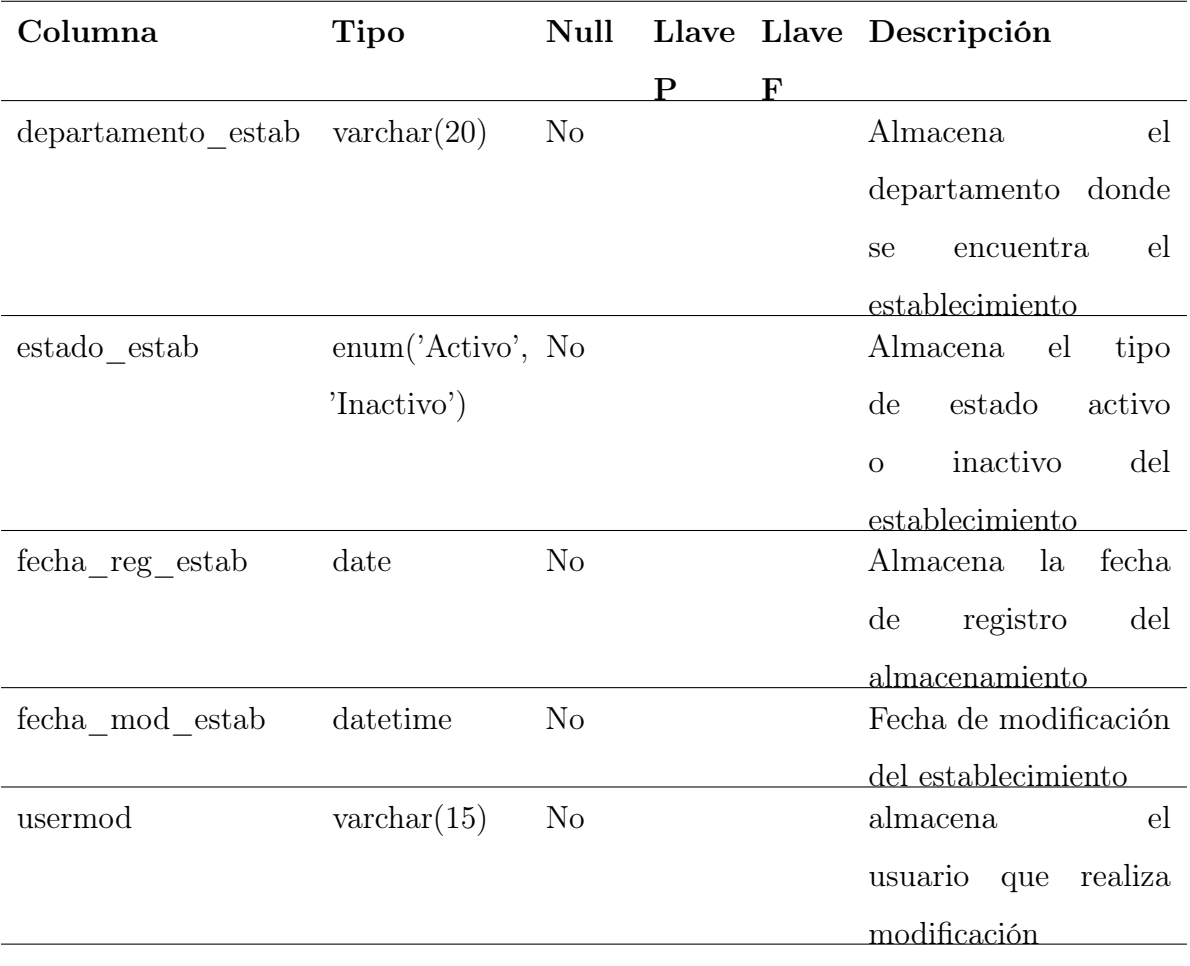

Tabla 4.5.4: Tabla establecimientos de BD UCSF

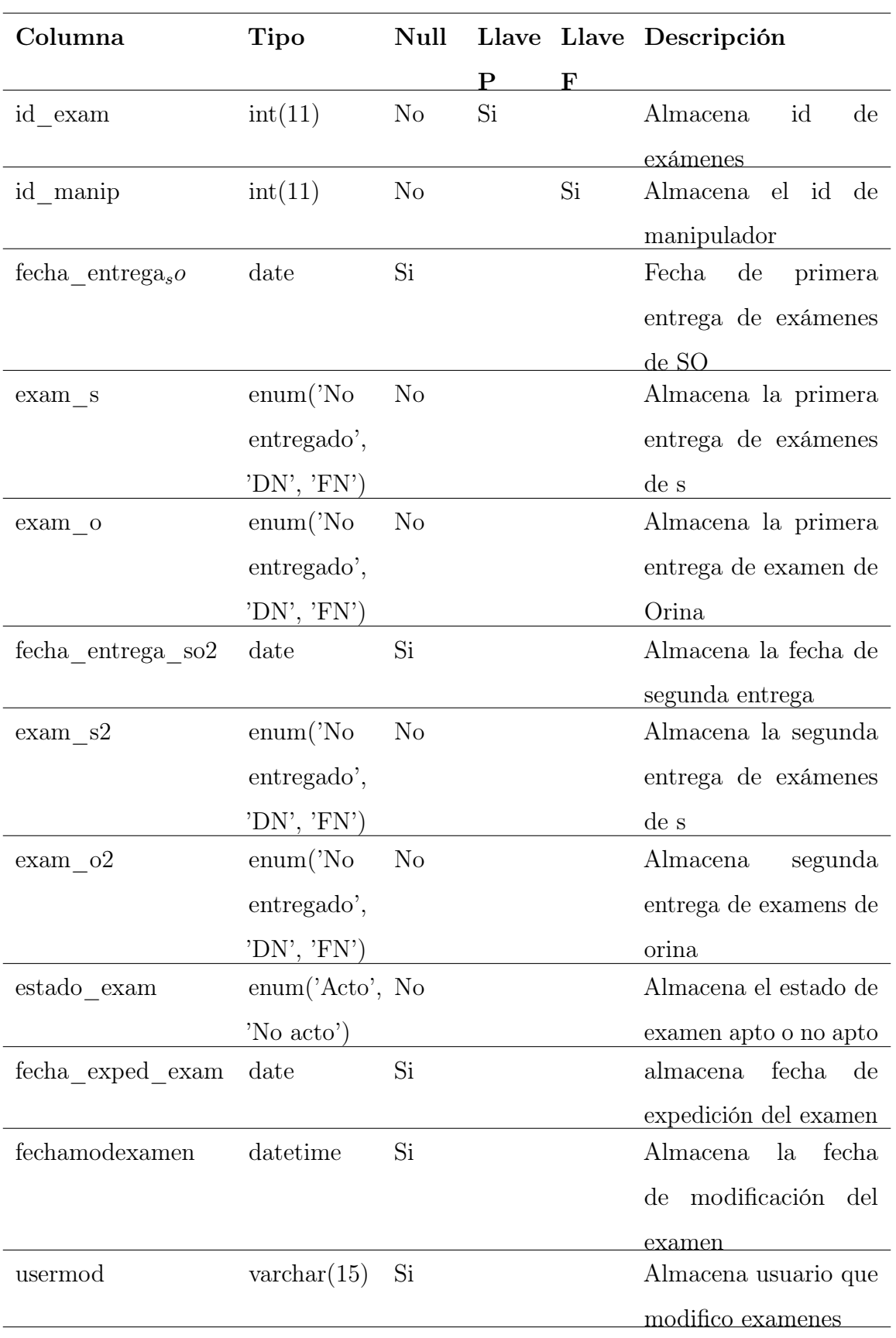

### tblexamenes

Tabla 4.5.5: Tabla examenes de BD UCSF

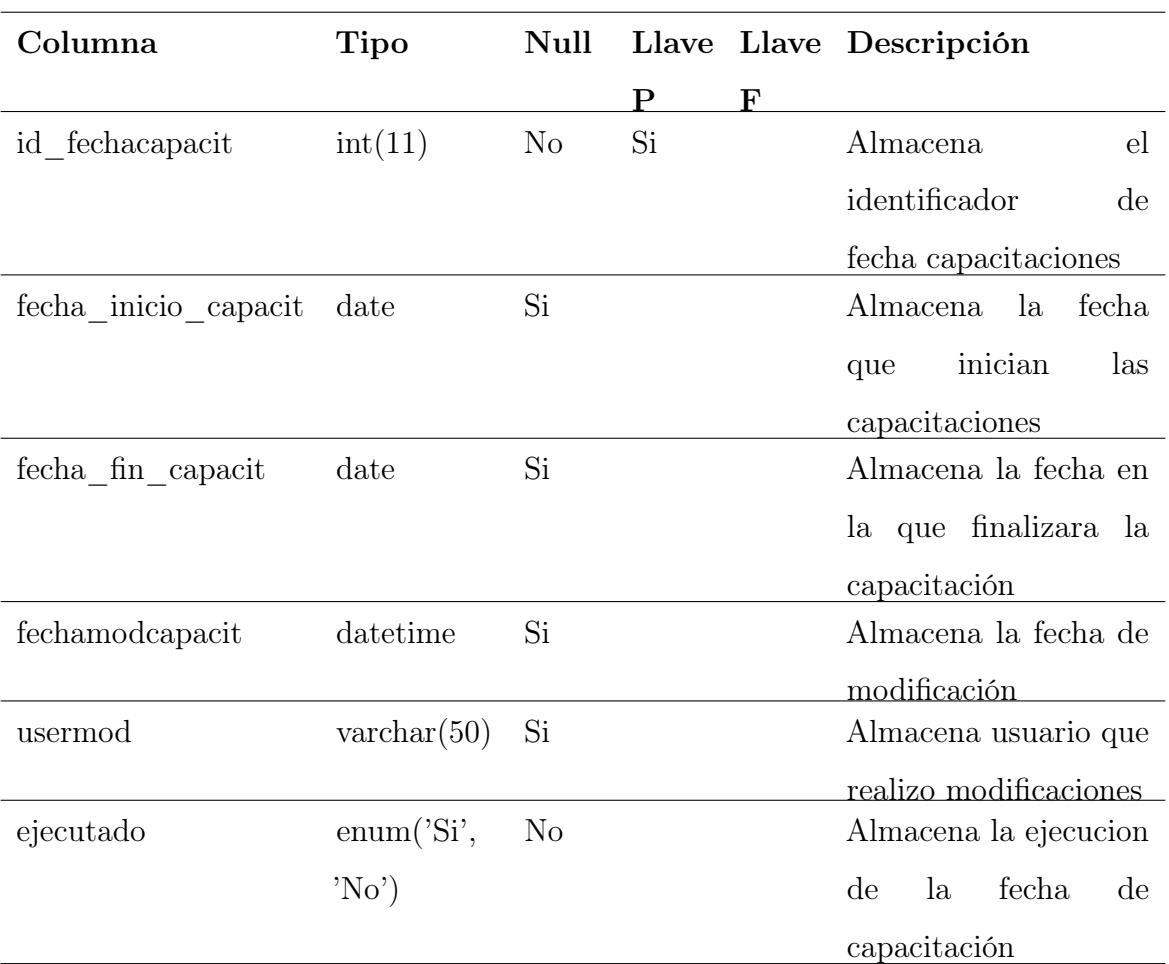

# tblfechacapacitaciones

Tabla 4.5.6: Tabla fecha capacitaciones de BD UCSF

# tblinspecciones

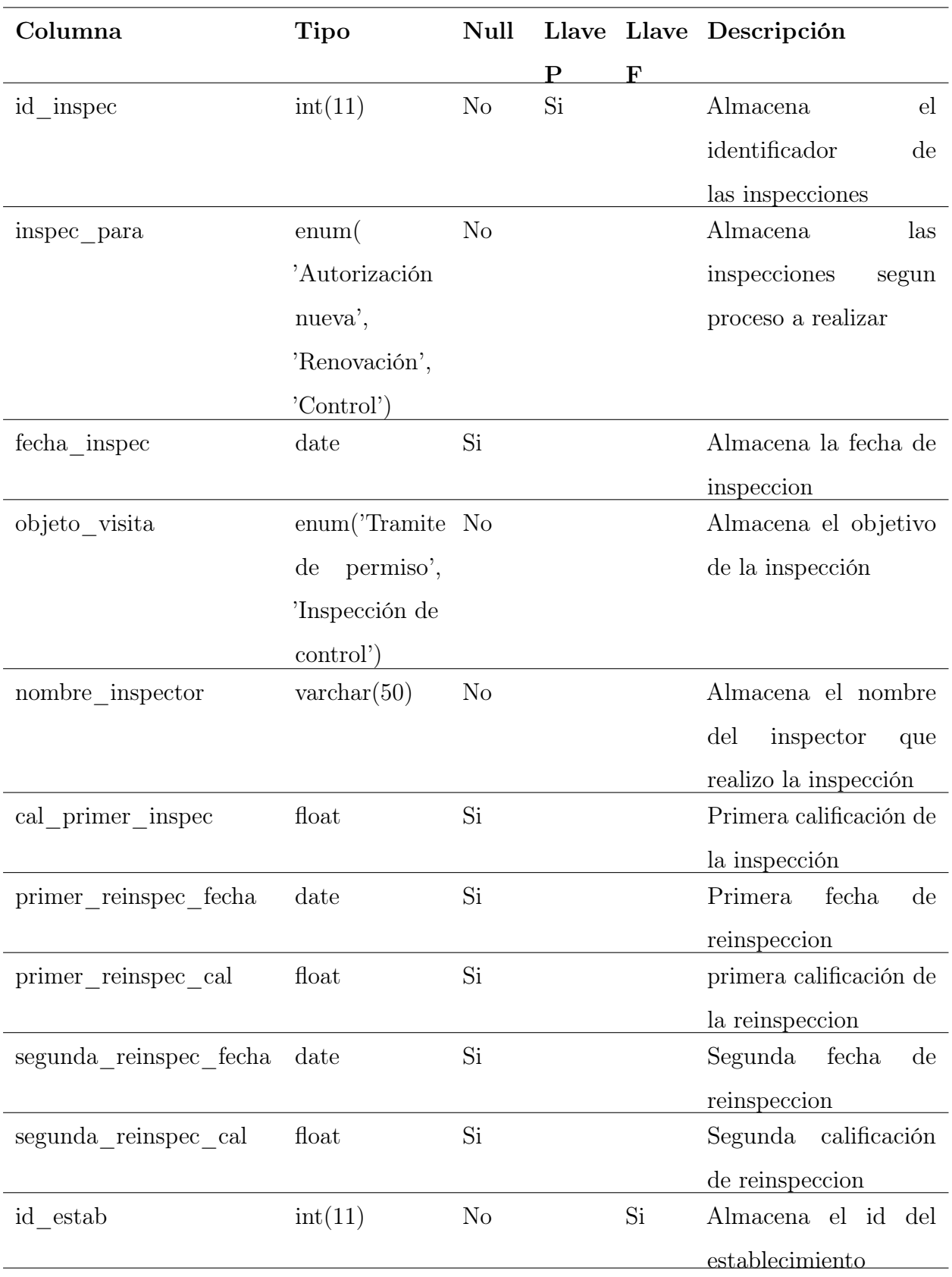

Tabla 4.5.7: Tabla inspecciones de BD UCSF

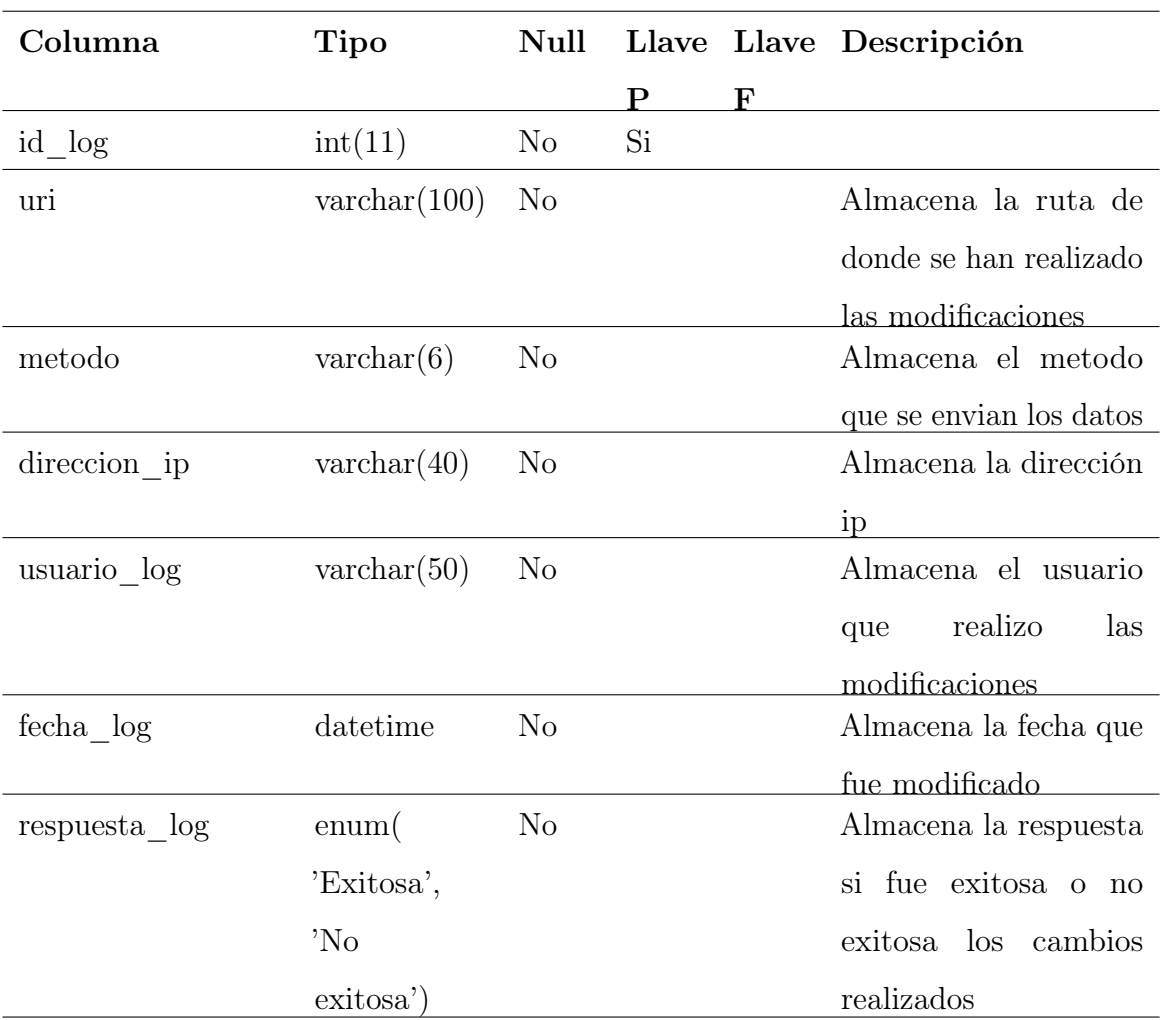

# tbllog

Tabla 4.5.8: Tabla log de BD UCSF

 $\text{Capítulo 4} \qquad \qquad 210$ 

# tblmanipuladores

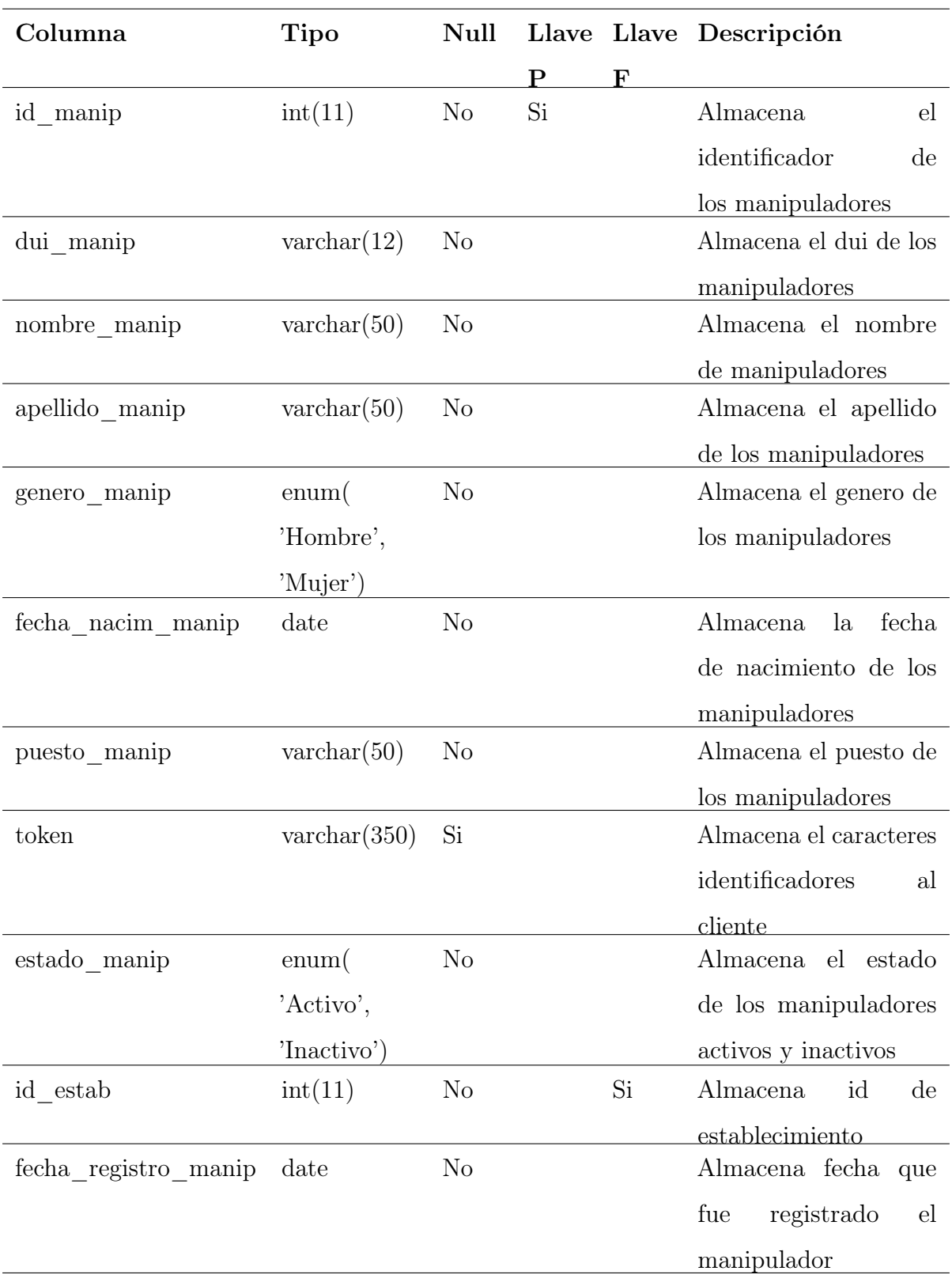

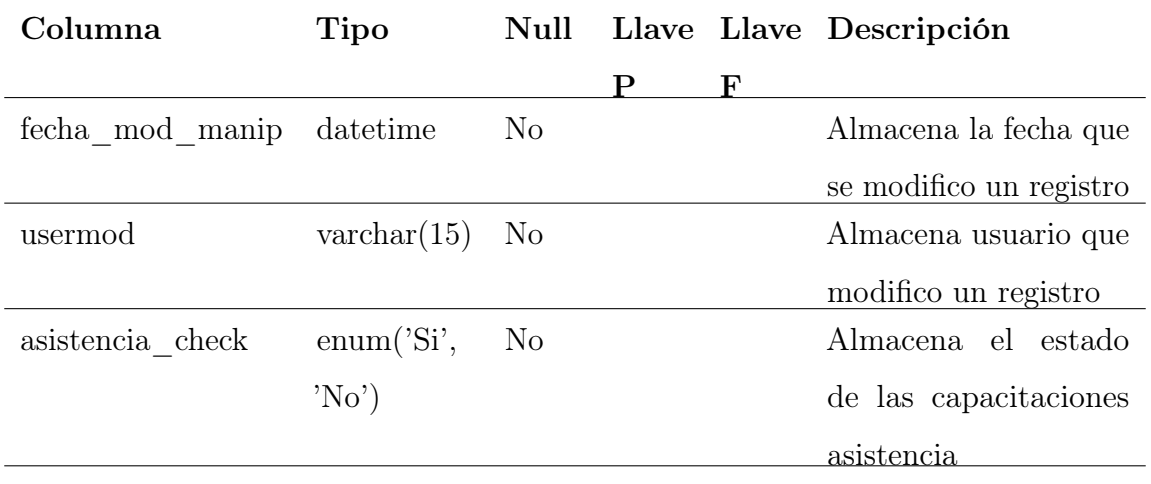

Tabla 4.5.9: Tabla manipuladores de BD UCSF

# tbltipousuarios

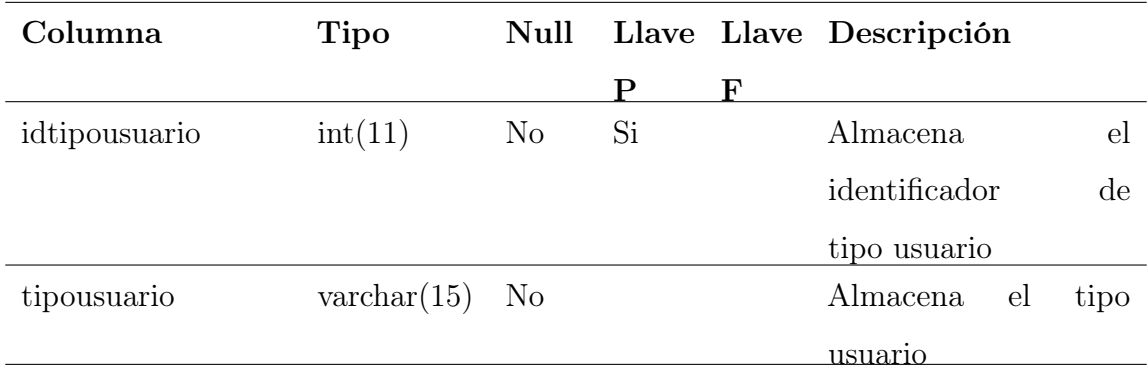

Tabla 4.5.10: Tabla tipo usuarios de BD UCSF

# tblusuarios

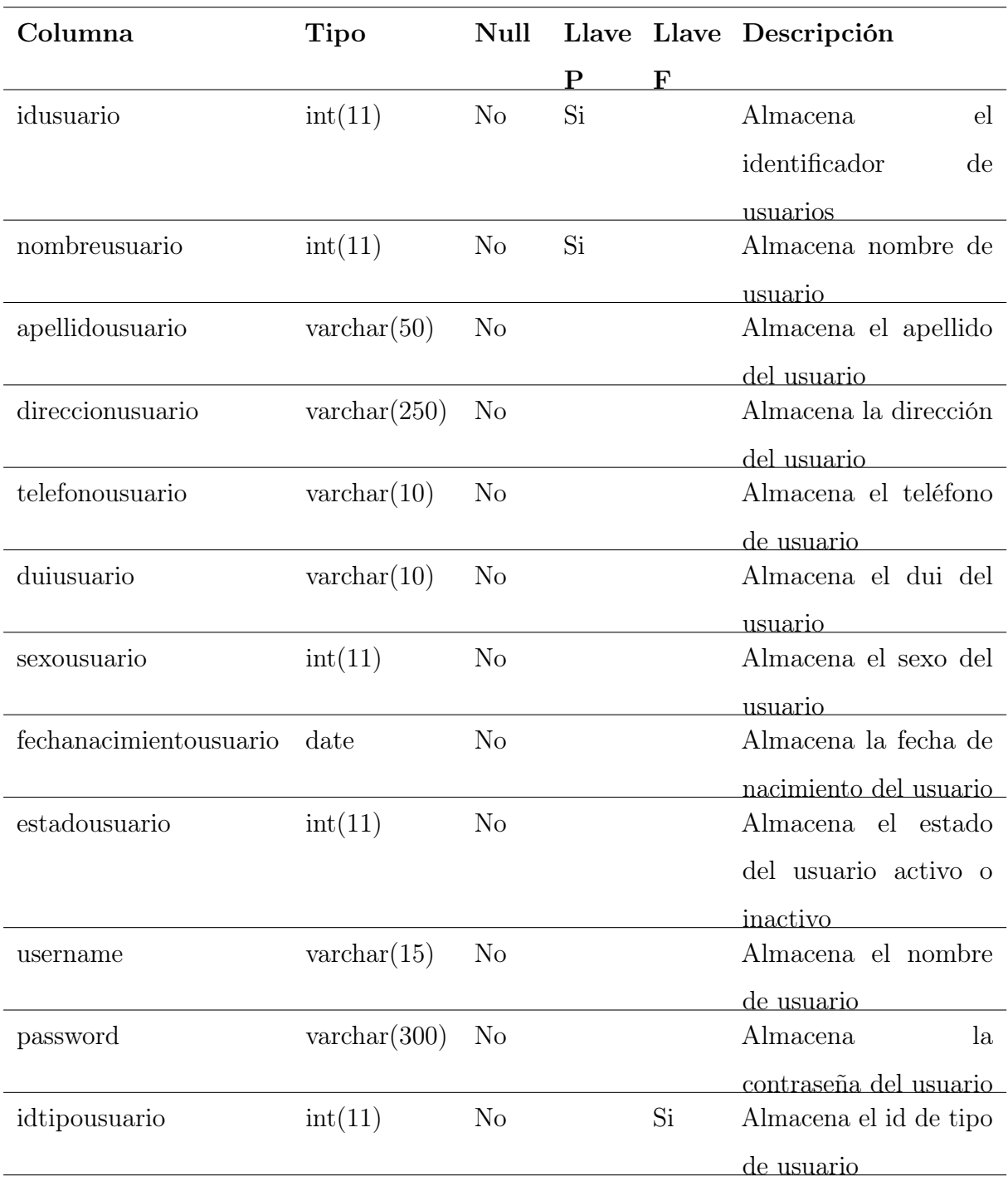

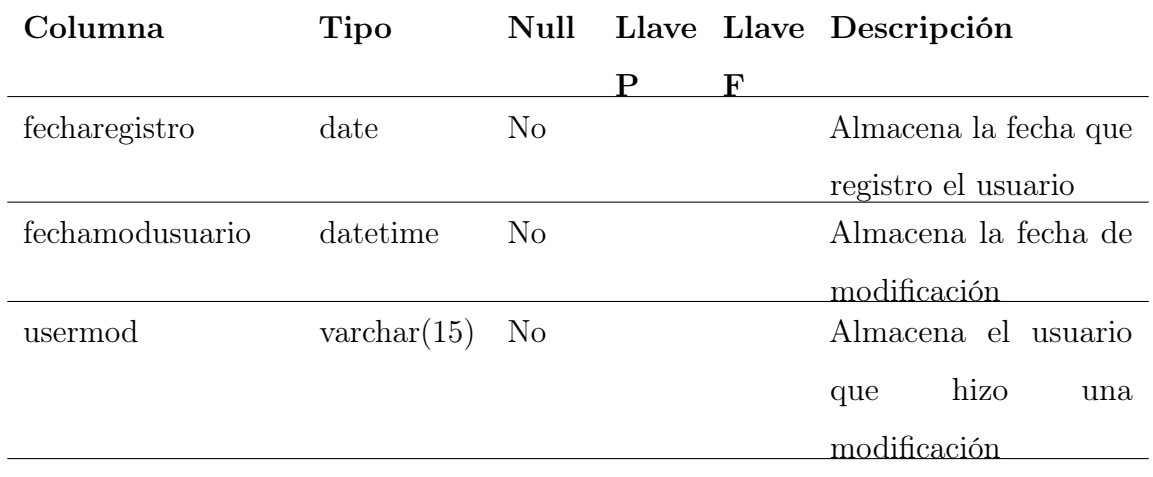

Tabla 4.5.11: Tabla usuarios de BD UCSF

# 4.6. Diseño de la aplicación Móvil

# 4.6.1. Aplicación móvil de los Inspectores de Saneamiento Ambiental de la UCSF.

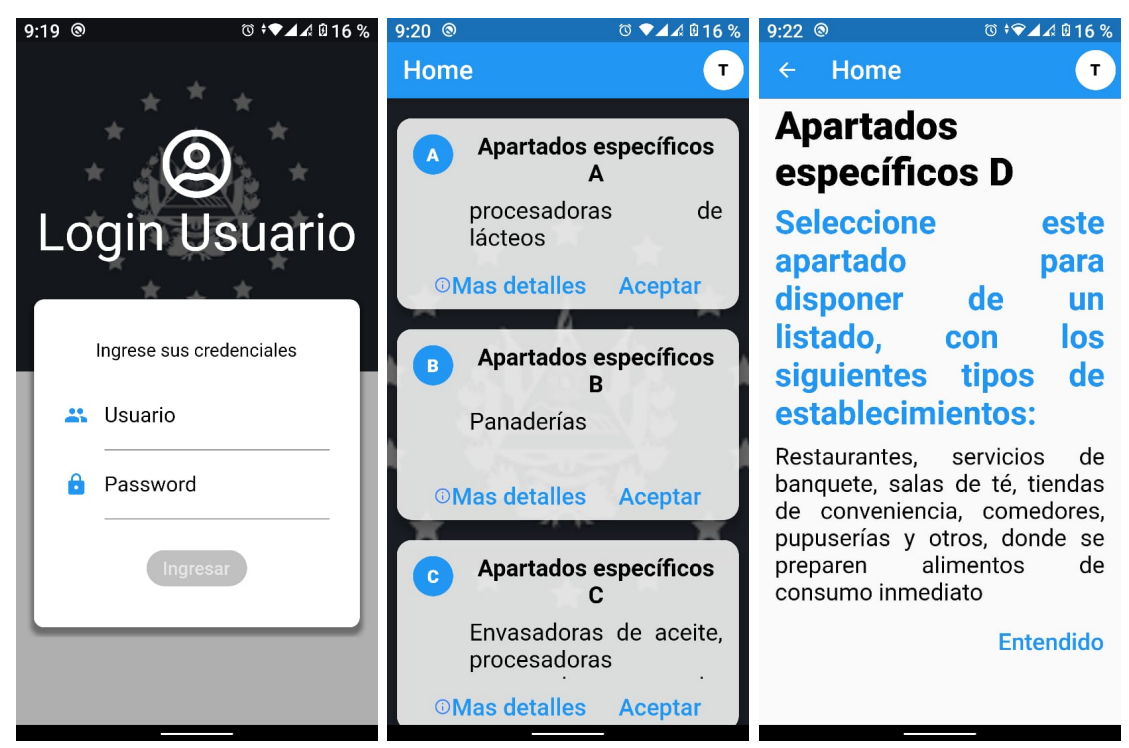

(a) Inicio de sesión inspectores (b) Home de app inspectores (c) Home de app inspectores

Figura 4.6.1: Diseño de la aplicación móvil de los inspectores

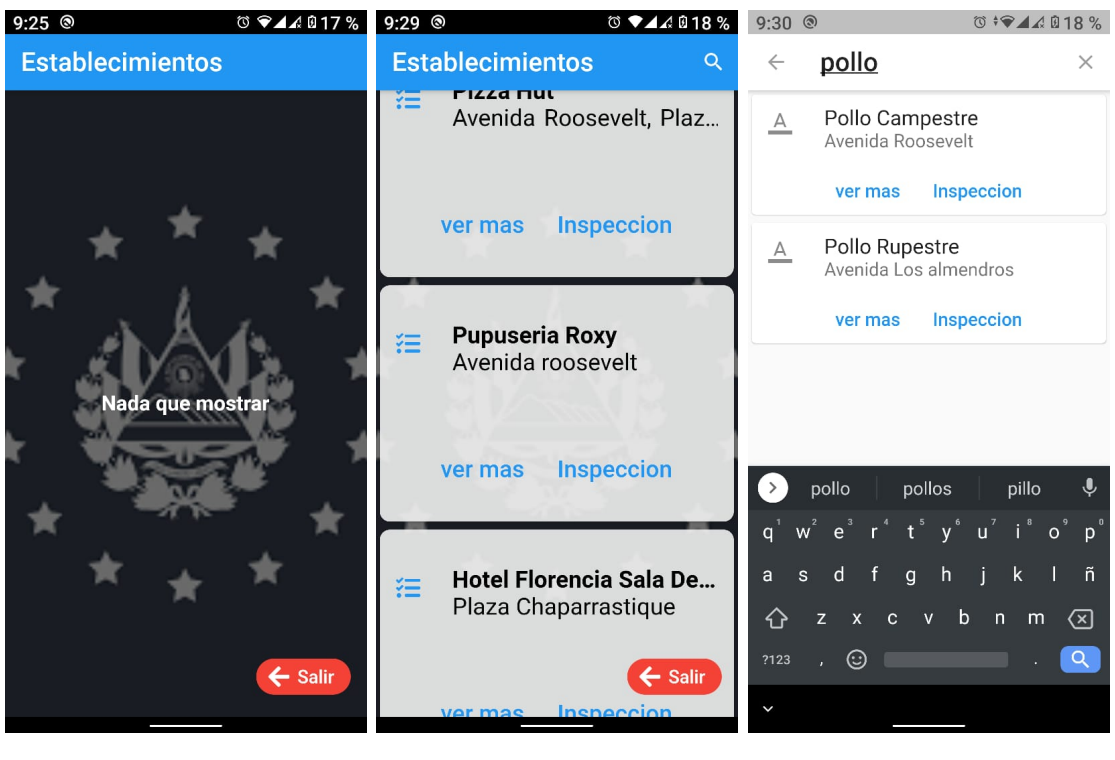

(a) Establecimiento (b) Listado establecimientos (c) Búsqueda establecimientos

Figura 4.6.2: Diseño de la aplicación móvil de los inspectores

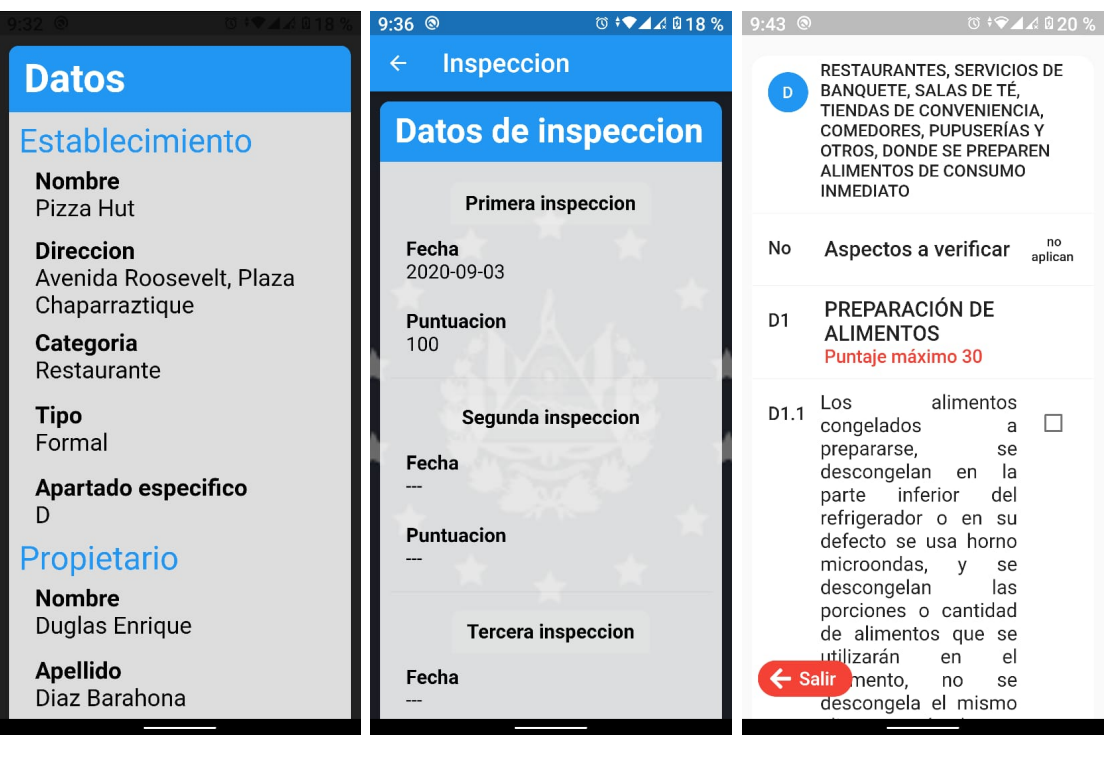

(a) Datos Establecimiento (b) Datos de inspección (c) Test de evaluación

Figura 4.6.3: Diseño de la aplicación móvil de los inspectores

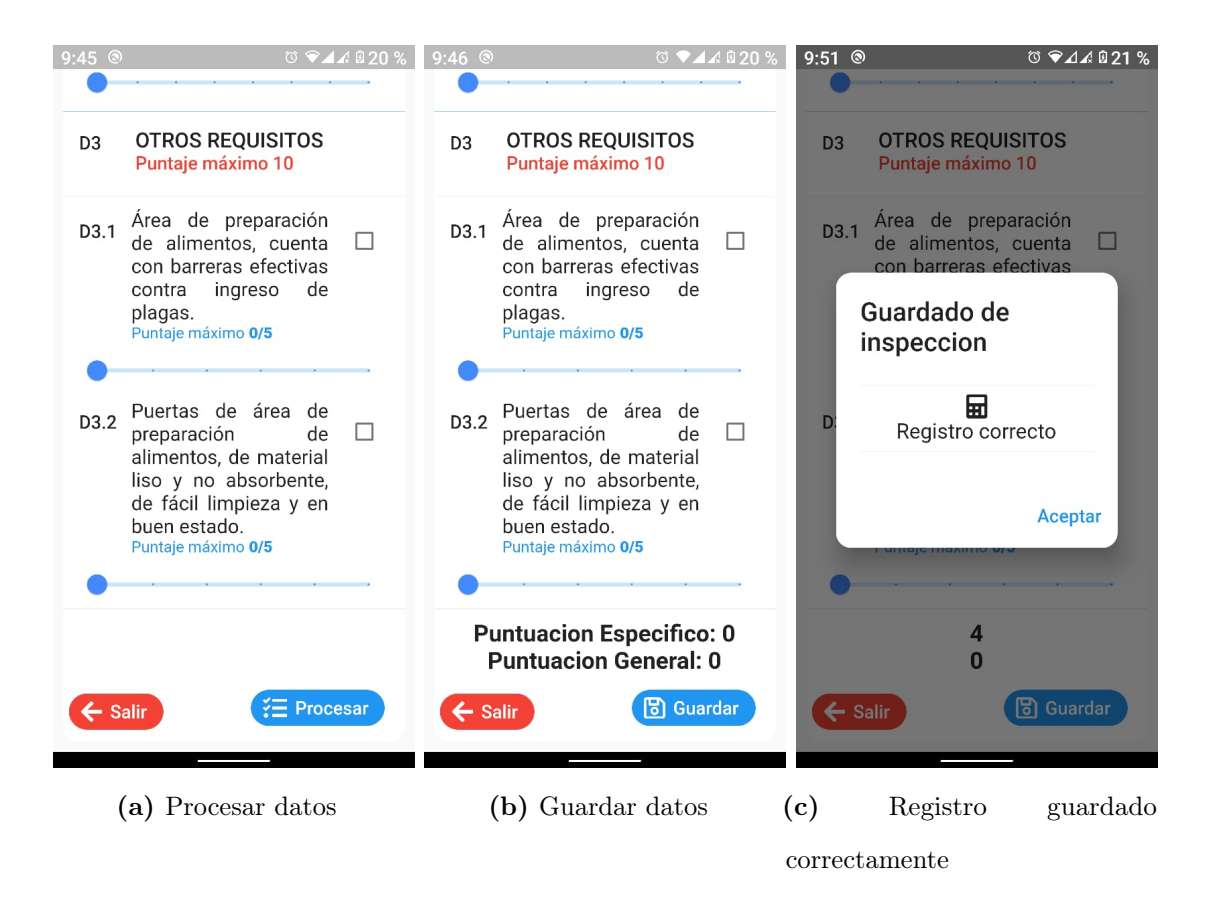

Figura 4.6.4: Diseño de la aplicación móvil de los inspectores

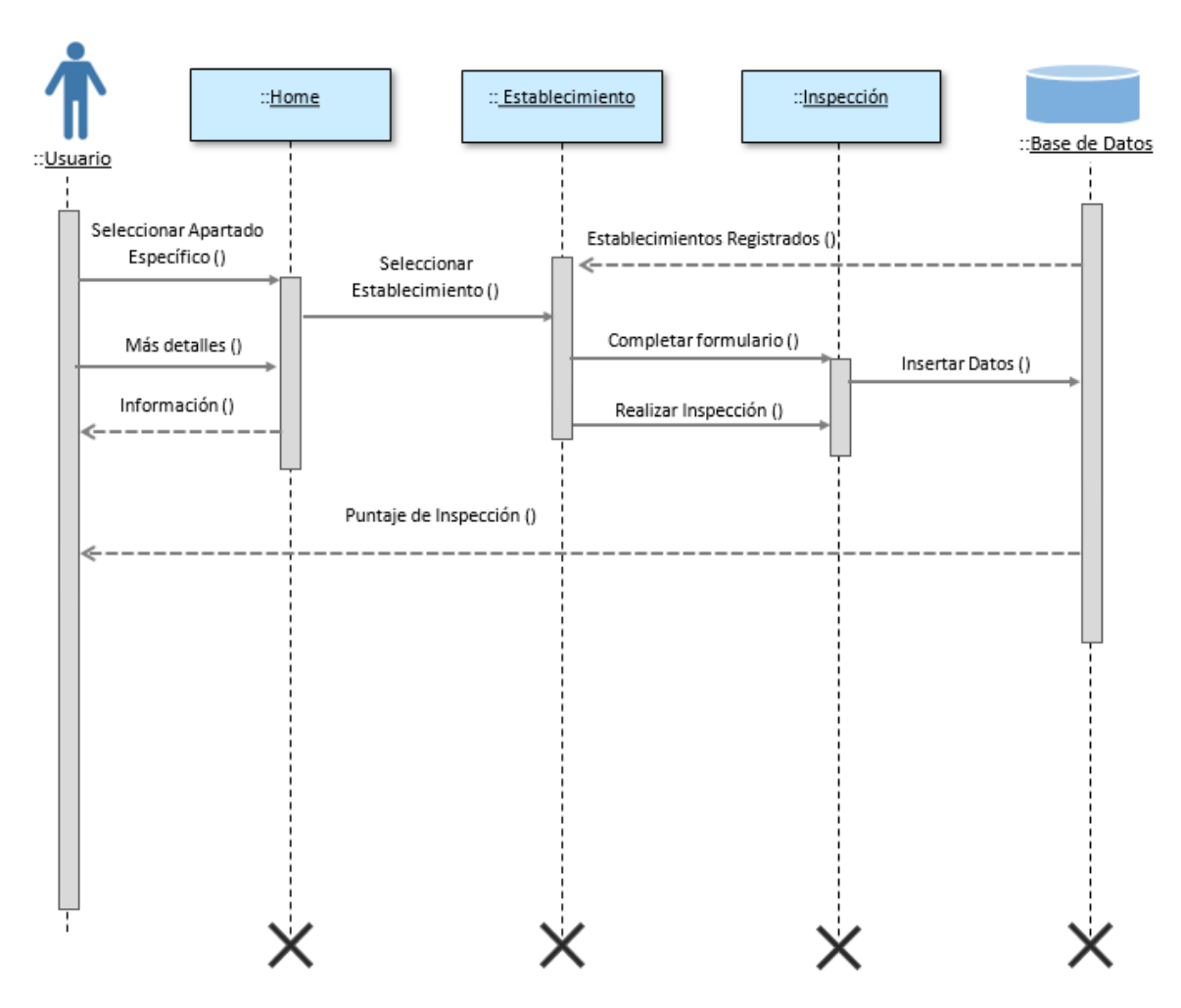

4.6.1.1. Diagrama de secuencias de la aplicación móvil para los Inspectores

Figura 4.6.5: Diagrama de Secuencia: App Inspectores

- 4.6.2. Aplicación Móvil de los Manipuladores de Alimentos de San Francisco Gotera Morazán
- 4.6.2.1. Diagrama de secuencias de la aplicación móvil para los manipuladores

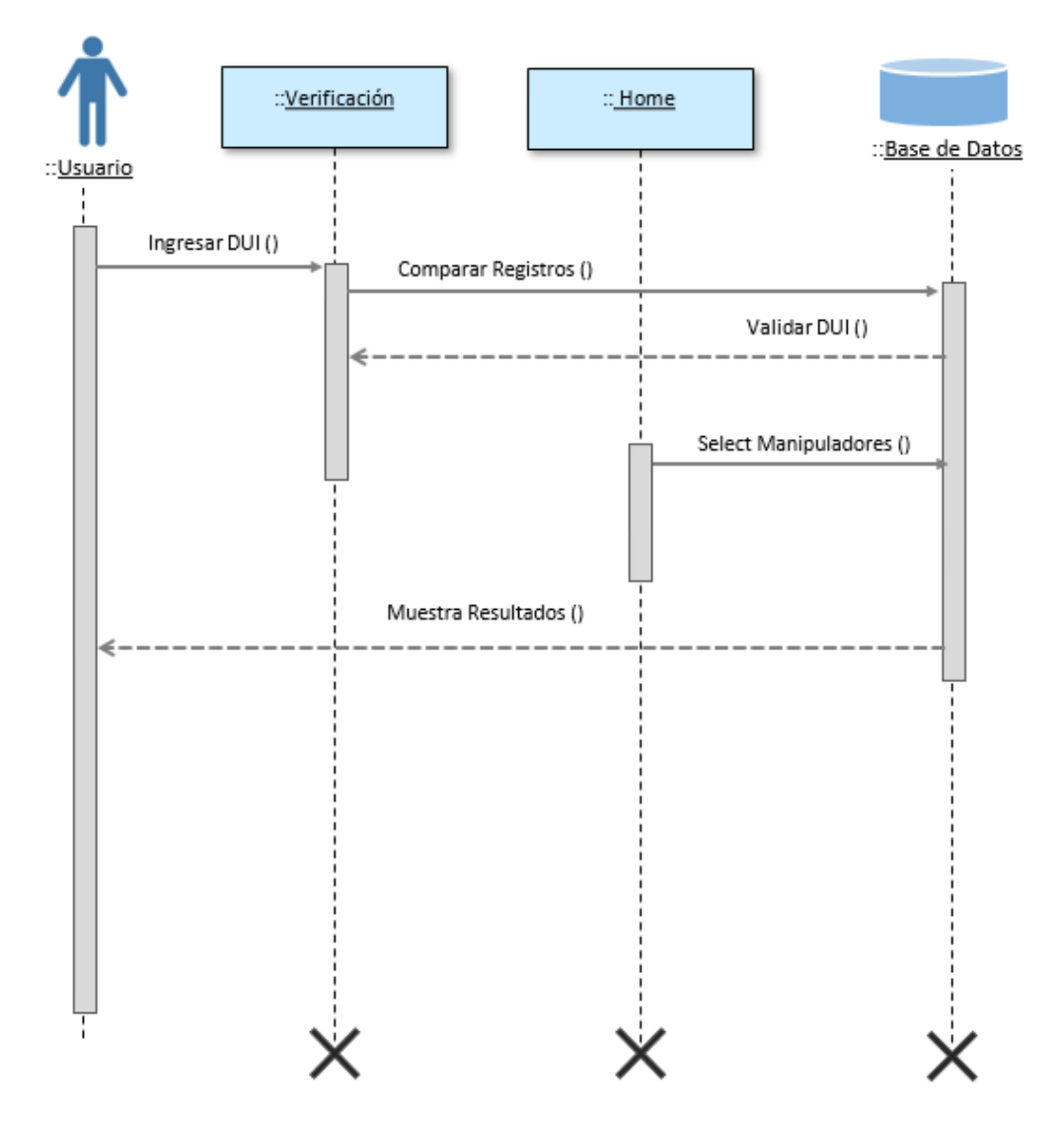

Figura 4.6.6: Diagrama de Secuencia: App Manipuladores

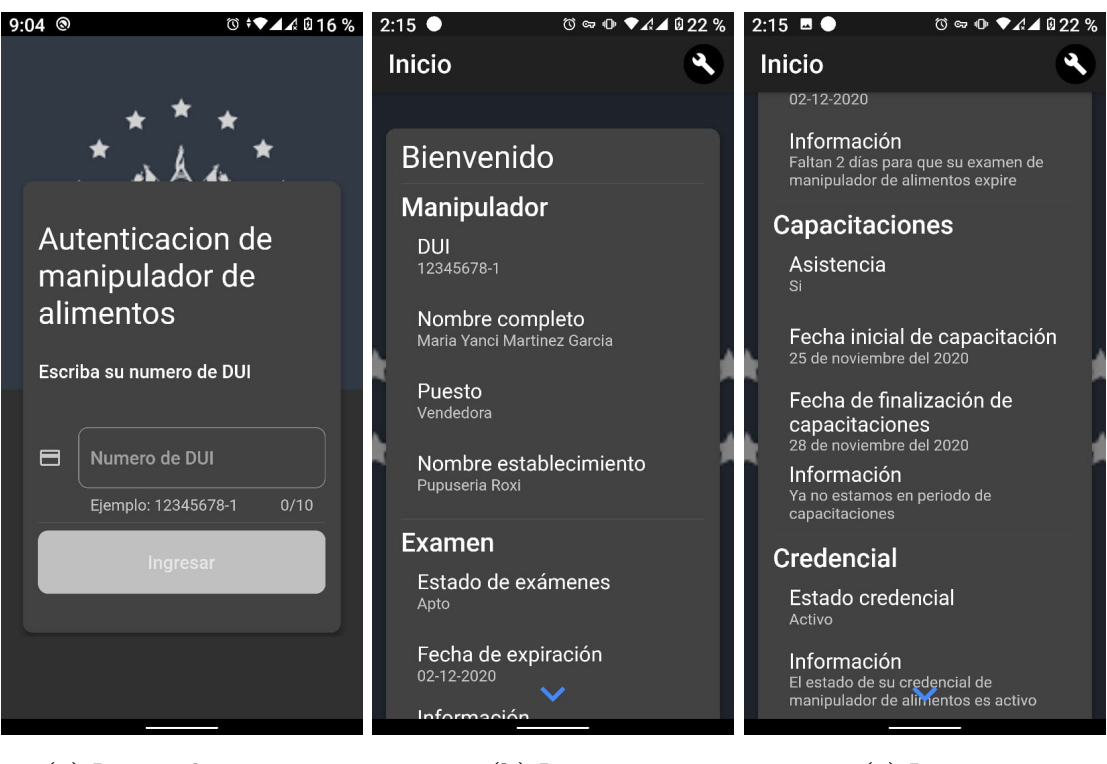

(a) Ingreso de usuario (b) Inicio (c) Inicio

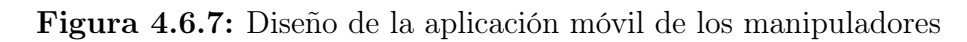

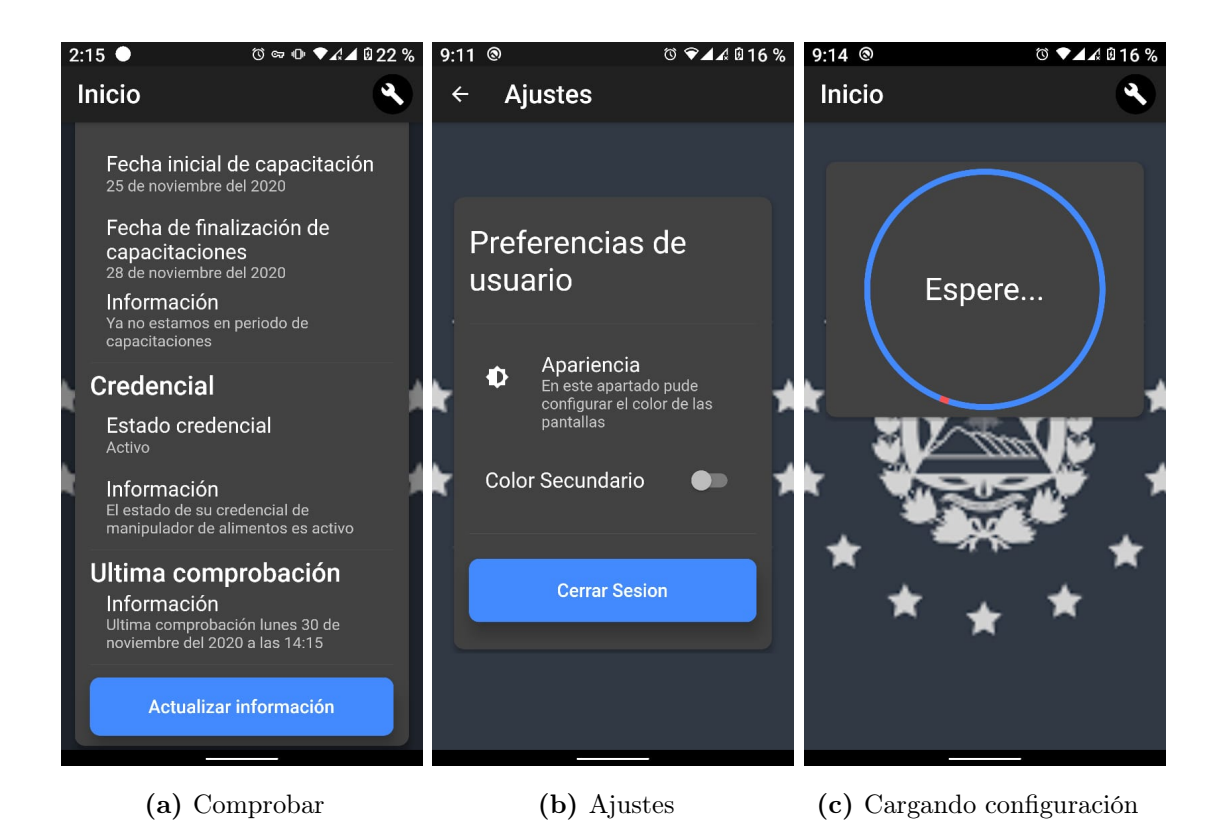

Figura 4.6.8: Diseño de la aplicación móvil de los manipuladores

# 4.7. Metodología para la programación

Una metodología de programación es un conjunto o sistema de métodos, principios y reglas que permiten enfrentar de manera sistemática el desarrollo de un programa que resuelve un problema algorítmico. Estas metodologías generalmente se estructuran como una secuencia de pasos que parten de la definición del problema y culminan con un programa que lo resuelve.

# 4.7.1. Programación orientada a objetos

Programación orientada a objetos (POO). Es un paradigma de programación que usa objetos y sus interacciones, para diseñar aplicaciones y programas informáticos. Está basado en varias técnicas, incluyendo herencia, abstracción, polimorfismo y encapsulamiento. Su uso se popularizó a principios de la década de los años 1990. En la actualidad, existe variedad de lenguajes de programación que soportan la orientación a objetos.[126](#page-244-0)

## Propiedades fundamentales de POO<sup>[127](#page-244-1)</sup>

- Abstracción: Una abstracción puede definirse como las características específicas de un objeto, aquellas que lo distinguen de los demás tipos de objetos y que logran definir límites conceptuales respecto a quien está haciendo dicha abstracción del objeto.
- Herencia: La herencia es específica de la programación orientada a objetos, donde una clase nueva se crea a partir de una clase existente. La herencia (a la que habitualmente se denomina subclase) proviene del hecho de que la subclase (la nueva clase creada) contiene los atributos y métodos de la clase primaria. La principal ventaja de la herencia es la capacidad para definir atributos y métodos nuevos para la subclase, que luego se aplican a los atributos y métodos heredados. Esta

<span id="page-244-0"></span><sup>&</sup>lt;sup>126</sup>https://www.ecured.cu/Programación $\sigma$ rientada<sub>aO</sub>bjetos

<span id="page-244-1"></span><sup>127</sup>Propiedades fundamentales de POO Recuperado de https://sites.google.com/site/2bvpgalvarezpmariana/segundoparcial/metodologia-poo

particularidad permite crear una estructura jerárquica de clases cada vez más especializada. La gran ventaja es que uno ya no debe comenzar desde cero cuando desea especializar una clase existente. Como resultado, se pueden adquirir bibliotecas de clases que ofrecen una base que puede especializarse a voluntad (la compañía que vende estas clases tiende a proteger los datos, miembros usando la encapsulación).

- **Polimorfismo:** El polimorfismo se refiere a la propiedad por la que es posible enviar mensajes sintácticamente iguales a objetos de tipos distintos. El único requisito que deben cumplir los objetos que se utilizan de manera polimórfica es saber responder al mensaje que se les envía.La apariencia del código puede ser muy diferente dependiendo del lenguaje que se utilice, más allá de las obvias diferencias sintácticas.Por ejemplo, en un lenguaje de programación que cuenta con un sistema de tipos dinámico (en los que las variables pueden contener datos de cualquier tipo u objetos de cualquier clase) como Smalltalk se requiere que los objetos que se utilizan de modo polimórfico sean parte de una jerarquía de clases.
- Encapsulamiento: La encapsulación es un mecanismo que consiste en organizar datos y métodos de una estructura, conciliando el modo en que el objeto se implementa, es decir, evitando el acceso a datos por cualquier otro medio distinto a los especificados. Por lo tanto, la encapsulación garantiza la integridad de los datos que contiene un objeto.

#### Características base

La Programación Orientada a Objetos supone un cambio en la concepción del mundo de desarrollo de software, introduciendo un mayor nivel de abstracción que permite mejorar las características del código final. De manera muy básica, las aportaciones de este paradigma se pueden resumir en: Conceptos de clase y objeto, que proporcionan una abstracción del mundo centrada en los seres y no en los verbos.

Los datos aparecen encapsulados dentro del concepto de clase. El acceso a los datos se produce de manera controlada e independiente de la representación final de los mismos. Como consecuencia, se facilita el mantenimiento y la evolución de los sistemas, al desaparecer las dependencias entre distintas partes del sistema.

Mediante conceptos como la composición, herencia y polimorfismo se consigue simplificar el desarrollo de sistemas. La composición y la herencia nos permiten construir clases a partir de otras clases, aumentando en gran medida la reutilización. $^{128}\,$  $^{128}\,$  $^{128}\,$ 

<span id="page-246-0"></span><sup>128</sup>Rodríguez Echeverría, Roberto / Prieto Ramos, Álvaro / Sosa Sánchez, Encarna. 2004, Programación Orientada a Objetos, p8.

# 4.8. Estándar de desarrollo

## 4.8.1. Estándar de programación

Un estándar de programación, es una forma de normalizar la programación, de forma tal que al trabajar en un proyecto, cualquier persona involucrada tenga acceso y comprenda el código; además nos permite definir la escritura y organización del código fuente de un programa, facilita la modificación del código fuente, define la forma en que deben ser declaradas las variables, las clases, los comentarios, permite especificar qué datos deben incluirse acerca del programador y de los cambios que se le han realizado al código fuente.

#### 4.8.1.1. PSR-1.Codificación estándar básica

La norma comprende lo que debería considerarse el estándar de elementos de codificación necesarios para garantizar un alto nivel de interoperabilidad entre código PHP compartido.

#### Etiquetas de PHP

El código PHP debe usar las etiquetas  $\langle$ ? php? $>$ Largas o las etiquetas short-echo  $\langle 2|$  =? $>$ ; eso no debe usar las otras variaciones de etiquetas.

#### Codificación de caracteres

El código PHP debe usar solo UTF-8

#### Espacios de nombres y nombres de las Clases

Cada clase está en un archivo por sí misma, y está en un espacio de nombres de al menos un nivel: un nombre de proveedor de primer nivel. Los nombres de clase deben declararse en StudlyCaps. Es una forma de notación de texto que sigue el patrón de palabras en minúscula sin espacios y con la primera letra de cada palabra en mayúscula.

#### Constantes de clase y métodos

El término clase se refiere a todas las clases, interfaces y rasgos.

#### Constantes

Las constantes de clase deben declararse en mayúsculas separados con guion bajo. const VERSION =  $'1.0'$ ; const DATE\_APPROVED =  $'2012-06-01'$ ;

#### Métodos

Los nombres de los métodos deben declararse en camelCase. Es una forma de notación de texto que sigue el patrón de palabras en minúscula sin espacios y con la primera letra de cada palabra en mayúsculas exceptuando la primera palabra.

#### 4.8.1.2. PSR-2 y PSR-12. Guía de estilos de codificación

### General

El código debe seguir todas las reglas delineadas en PSR-1.

### Archivos

- Todos los archivos PHP deben usar el final de línea Unix LF (avance de línea).
- Todos los archivos PHP deben terminar con una sola línea en blanco.
- La etiqueta de cierre debe dejarse omitida de los archivos que solo contengan PHP.

#### Líneas

- No debe haber un límite estricto en la longitud de la línea.
- El límite suave en la longitud de línea debe ser de 120 caracteres; inspectores de estilo automatizado debe advertir, pero no debe error en el límite suave.
- Las líneas no deberían tener más de 80 caracteres; las líneas más largas que eso deberían dividirse en múltiples líneas subsiguientes de no más de 80 caracteres cada una.
- No debe estar rastreando espacios en blanco al final de líneas no en blanco.
- Se pueden agregar líneas en blanco para mejorar la legibilidad e indicar bloques de código.
- No debe haber más de una declaración por línea.

# Palabras clave y verdadero / falso / nulo

- Las palabras clave de PHP deben estar en minúsculas.
- Las constantes de PHP true, false y null deben estar en minúsculas.

## Espacio de nombres y declaraciones de uso

- Debe haber una línea en blanco después de la declaración del namespace.
- Todas las declaraciones de use deben ir después de la declaración namespace.
- Debe haber una palabra clave de use por declaración.
- Debe haber una línea en blanco después del bloque de use.

Como por ejemplo: use FooClass ; use BarClass as Bar ; use OtherVendor;

## Clases, propiedades y métodos

El término çlase"se refiere a todas las clases, interfaces y rasgos.

## Extiende e Implementa

- Las palabras clave extends e implements DEBEN declararse en la misma línea que el nombre de la clase.
- La llave de apertura para la clase debe ir en su propia línea; el llave de cierre para la clase debe ir en la siguiente línea después del cuerpo.

Por ejemplo: use FooClass ; use BarClass as Bar ; use OtherVendor; class ClassName extends ParentClass implements , //constants, properties, methods

Las listas de implements pueden dividirse en varias líneas, donde cada la línea subsiguiente se sangra una vez. Al hacerlo, el primer elemento en la lista debe estar en la línea siguiente, y debe haber solo una interfaz por línea.

Ejemplo: use FooClass ; use BarClass as Bar ; use OtherVendor; class ClassName extends ParentClass implements , , // constants, properties, methods

## Propiedades

- La visibilidad debe declararse en todas las propiedades.
- La palabra clave var no debe usarse para declarar una propiedad.
- No debe haber más de una propiedad declarada por estado.
- Los nombres de propiedad no deben tener el prefijo único para indicar visibilidad protegida o privada.
- Una declaración de propiedad se parece a lo siguiente. class ClassName public \$foo  $=$  null ;

## Métodos

- La visibilidad debe declararse en todos los métodos.
- Los nombres de los métodos no deberían estar precedidos de un solo guión bajo para indicar visibilidad protegida o privada.
- Los nombres de los métodos no deben declararse con un espacio después del nombre del método.
- Las llaves de apertura deben ir en su propia línea, y la llave de cierre debe ir en la siguiente línea después del cuerpo. No debe haber un espacio después de la apertura paréntesis, y no debe haber un espacio antes del paréntesis de cierre.
- Una declaración de método tiene el siguiente aspecto. Tenga en cuenta la ubicación de paréntesis, comas, espacios y llaves:

 $\langle$ ?php namespace Vendor; class ClassName public function fooBarBaz ( $\$ sarg1,  $\arg2$ ,  $\arg3 = ||$  { // method body }

## Argumentos del método

- En la lista de argumentos, no debe haber un espacio antes de cada coma, y debe ser un espacio después de cada coma.
- Los argumentos de método con valores predeterminados deben ir al final del argumento lista.
- Las listas de argumentos pueden dividirse en varias líneas, donde cada línea subsiguiente está sangrado una vez al hacerlo, el primer elemento de la lista debe estar en la siguiente línea, y debe haber solo un argumento por línea.
- Cuando la lista de argumentos se divide en varias líneas, el paréntesis de cierre y la llave de apertura deben colocarse juntas en su propia línea con un espacio entre ellos.
- Cuando está presente, las declaraciones abstract y final deben preceder a la declaración de visibilidad.
- Cuando está presente, la declaración static debe venir después de la declaración visibilidad.

## Método y función de llamadas

Al hacer un método o llamar a una función, no debe haber un espacio entre el método o nombre de la función y el paréntesis de apertura, no debe ser un espacio después del paréntesis de apertura, y no debe haber un espacio antes del paréntesis de cierre. en la lista de argumentos, no debe haber un espacio antes cada coma, y debe haber un espacio después de cada coma.

 $\langle$ ?php namespace Vendor; class ClassName public function foo (  $arg1, arg2$ ,  $arg3 = ||)/|methodbody$ 

- Las listas de argumentos pueden dividirse en varias líneas, donde cada línea subsiguiente está con sangría una vez al hacerlo, el primer elemento de la lista debe estar en la siguiente línea, y debe haber solo un argumento por línea.
- Cuando la lista de argumentos se divide en varias líneas, el paréntesis de cierre y
la llave de apertura deben colocarse juntas en su propia línea con un espacio entre ellos.

<?php namespace Vendor; class ClassName public function aVeryLongMethodName ( ClassTypeHint  $arg1, arg2$ ,  $array \ arg3 = ||)/|methodbody$ 

#### Estructuras de control

Las reglas de estilo generales para las estructuras de control son las siguientes:

- Debe haber un espacio después de la palabra clave de la estructura de control.
- No debe haber un espacio después del paréntesis de apertura.
- No debe haber un espacio antes del paréntesis de cierre.
- Debe haber un espacio entre el paréntesis de cierre y la apertura de llave.
- El cuerpo de la estructura debe estar sangrado una vez.
- La llave de cierre debe estar en la siguiente línea después del cuerpo.
- El cuerpo de cada estructura debe estar rodeado por llaves. Esto estandariza cómo las estructuras se ven y reduce la probabilidad de introducir errores como nuevos las líneas se agregan al cuerpo.

#### if, elseif, else

- Una estructura if se tiene en cuenta la colocación de paréntesis, espacios y llaves; y else y elseif están en la misma línea que la llave de cierre del cuerpo anterior.
- La palabra clave elseif debe ser utilizada en lugar de else if así para que todo el control las palabras clave parecen palabras sueltas.

#### switch, case switch , case

Una estructura de switch se debe tener en cuenta la ubicación de paréntesis, espacios y llaves. La declaración de case debe ir con sangría una vez desde el switch, y la palabra clave break (u otra palabra clave de terminación) debe ir con sangría al mismo nivel que el cuerpo del case, debe haber un comentario como // no break cuando la caída es intencional en un cuerpo de case no vacío.

## while, do while

- Una instrucción while se debe tener en cuenta la ubicación de paréntesis, espacios y llaves.
	- $\langle$ ?php while (  $\ell$ y ) // structure body
- Del mismo modo, una declaración do while parece a lo siguiente. Tener en cuenta la ubicación de paréntesis, espacios y llaves.

 $\langle \text{2php do} \rangle / \text{structure body};$  while (\$expr );

## for

Una declaración for tener en cuenta la colocación de paréntesis, espacios y llaves.

 $\mathrm{php}</math for (  $i = 0$  ;  $i < 10$  ;  $i + \frac{1}{2}$  // for body$ 

## foreach

Una declaración foreach. Tener en cuenta la ubicación de paréntesis, espacios y llaves.

 $\langle$  2 php foreach ( \$iterable as \$key =>\$value ) // foreach body

## try , catch

Un bloque try catch. Tener en cuenta la ubicación de paréntesis, espacios y llaves.

 ${\rm php}</mathtry // try body  $% \mathcal{M}$ catch ( FirstExceptionType $e ) // catch body  $% \mathcal{M}$ catch ($ OtherExceptionType \$e ) // catch body

## Cierres

Los cierres deben declararse con un espacio después de la palabra clave de function, y un espacio antes y después de la palabra clave use.

- La llave de apertura debe seguir en la misma línea, y la llave de cierre debe continuar la siguiente línea sigue al cuerpo.
- No debe haber un espacio después del paréntesis de apertura de la lista de argumentos o lista de variables, y no debe haber un espacio antes del paréntesis de cierre de la lista de argumentos o lista de variables.
- En la lista de argumentos y la lista de variables, no debe haber un espacio antes de cada coma, y debe haber un espacio después de cada coma.
- Los argumentos de cierre con valores predeterminados deben ir al final del argumento lista.
- Una declaración de cierre se parece a lo siguiente. Tenga en cuenta la ubicación de paréntesis, comas, espacios y llaves:

 $\langle$  2php \$closureWithArgs = function (\$arg1, \$arg2) // body ;  $\text{6:closureWithArgsAndVars} = \text{function}$  ( $\text{5arg1}, \text{5arg2}$ ) use ( $\text{5var1}, \text{5var2}$ ) // $\text{body}$ ;

- Las listas de argumentos y las listas de variables pueden dividirse en varias líneas, donde cada línea subsiguiente se sangra una vez. al hacerlo, el primer elemento en la lista debe estar en la siguiente línea, y debe haber solo un argumento o variable por línea.
- Cuando la lista final (ya sea de argumentos o variables) se divide en múltiples líneas, el paréntesis de cierre y la llave de apertura deben colocarse juntos en su propia línea con un espacio entre ellos.

## HTML

Los codigos en HTML deben cumplir con unas reglas adicionales:

- Los tags tienen que estar escritos en minúsculas. Por ejemplo  $\langle \text{td}\rangle$ en vez de  $\langle \text{TD}\rangle$
- Los objetos html deben tener id y name, y ambos deben ser iguales. Cuando solo se pone sólamente el name y en IE se usa getElementById funciona (incorrectamente), pero en FireFox no. Para evitar esto se deben usar ambos. Ejp:

 $\leq$ input id="nombre"pre= name="nombre"type="text/>.

- Cuando hay que escribir variables de PHP dentro de un código HTML se debe tener el HTML dentro de PHP y no al revés.
- Cuando se construye un código de php, después del tag de mayor-interrogación, debe venir la palabra php.
- Finalmente, el código HTML generado por un programa también debe ser legible, bien estructurado e indentado. Por lo que se recomienda el uso de  $/nz / t"$

CSS

- Existen reglas adicionales para la creación de hojas de estilo.
- Usar una línea para cada atributo, ya que hace más fácil saber qué línea editar para modificar cierta etiqueta.

# 4.8.2. Estructura de ficheros utilizando modelo, vista controlador

Como sabemos el Modelo Vista Controlador es un patrón de diseño de software que se encarga de separar la lógica de negocio de la interfaz de usuario, y es el patrón de diseño que estamos siguiendo para el desarrollo del sistema para la Administración de Credenciales de la Unidad comunitaria de Salud de San Francisco Gotera, ya que facilita la funcionalidad, mantenibilidad, y escalabilidad del sistema, de forma cómoda y sencilla.

Para seguir este patrón de diseño es indispensable crear una estructura de ficheros el cuál garantice el cumplimiento de los principios de organización del MVC.

Contar con un sistema bien organizado a nivel de estructura de directorios y ficheros en el modelo vista controlador es importante, ya que nos permite respetar los principios de portabilidad, encapsulamiento e independencia, que son la base de una aplicación modular.[129](#page-255-0)

Un sistema modular es aquel que se compone de un número desconocido de

<span id="page-255-0"></span><sup>129</sup>Eugenia Bahit, Ingeniería de software y estructuras de directorios definitivas en aplicaciones MVC modulares, 2013, pág. 7

aplicaciones denominadas módulos y que permite la incorporación o eliminación de un módulo sin alterar en absoluto las aplicaciones restantes. $^{130}\,$  $^{130}\,$  $^{130}\,$ 

<span id="page-256-2"></span>Para empezar entenderemos que existen tres directorios indispensable bajo el patrón de diseño MVC,[131](#page-256-1) que es donde se alojan los módulos de nuestro sistema como se puede apreciar en la figura [4.8.1](#page-256-2)

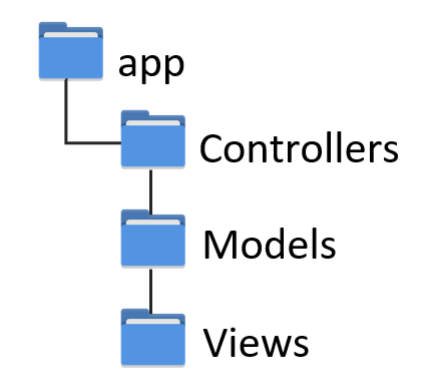

Figura 4.8.1: directorios principales en MVC

<span id="page-256-3"></span>Pero nuestra estructura de ficheros no es tan simple como eso, ya que contiene una serie de directorios y archivos adicionales a esto e igualmente necesarios para le funcionamiento del sistema.Ya que en el directorio raíz contamos con dos carpetas que son las que contienen todos los archivos del sistema como se puede ver en la figura [4.8.2](#page-256-3)

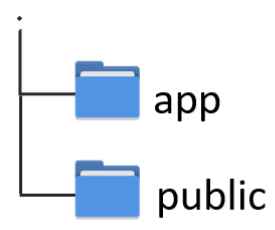

Figura 4.8.2: carpetas base

El directorio app tiene por objetivo el almacenamiento de los módulos del sistema. Mientras que el directorio public debe ser una carpeta fácilmente trasladable (portable)

<span id="page-256-0"></span> $130$ IBIDEM, pág. 8

<span id="page-256-1"></span><sup>131</sup>Victor Robles, MVC (Modelo Vista Controlador) en PHP nativo, 2014, victorroblesweb.es

cuyo único objetivo sea el almacenamiento de archivos estáticos inherentes a la interfaz gráfica del usuario del sistema. [132](#page-257-0)

<span id="page-257-1"></span>La estructura interna de la carpeta public, está compuesta por otras carpetas que contienen archivos para diseño de la interfaces de usuario, tales como archivos css, imágenes, archivos de javascript, etc. Figura [4.8.3](#page-257-1)

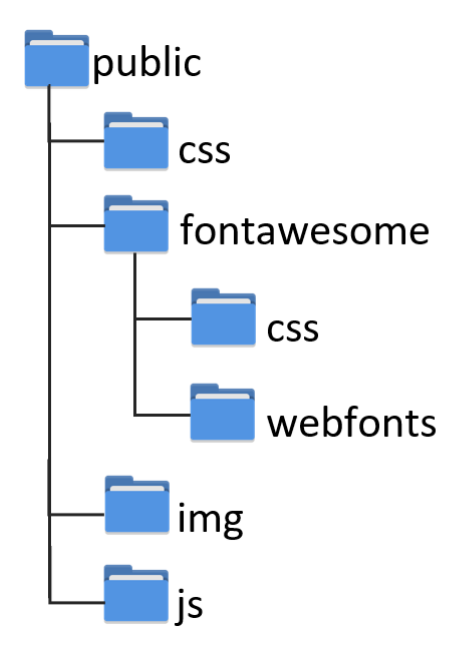

Figura 4.8.3: estructura interna del directorio public

La estructura del directorio app, comprende esencialmente las carpetas que ya se mencionaron anteriormente, controllers, models y views, pero además, de esas carpetas también tiene otras adicionales como se puede observar en la figura [4.8.4](#page-258-0)

Cada uno de estos directorios cumple con funciones especificas por ejemplo: config/ contiene un archivo php con la configuración del sistema.

controllers/ contiene los controladores del módulo.

helpers/ almacena las clases y/o funciones ayudantes propias de los módulos.

library/ contiene todas las librerías del sistema.

models/ almacena todos los modelos de aplicación (módulos del sistema).

views/ contiene la parte lógica de todas las vistas de los módulos.

<span id="page-257-0"></span> $132$ IBIDEM, pág. 10

<span id="page-258-0"></span>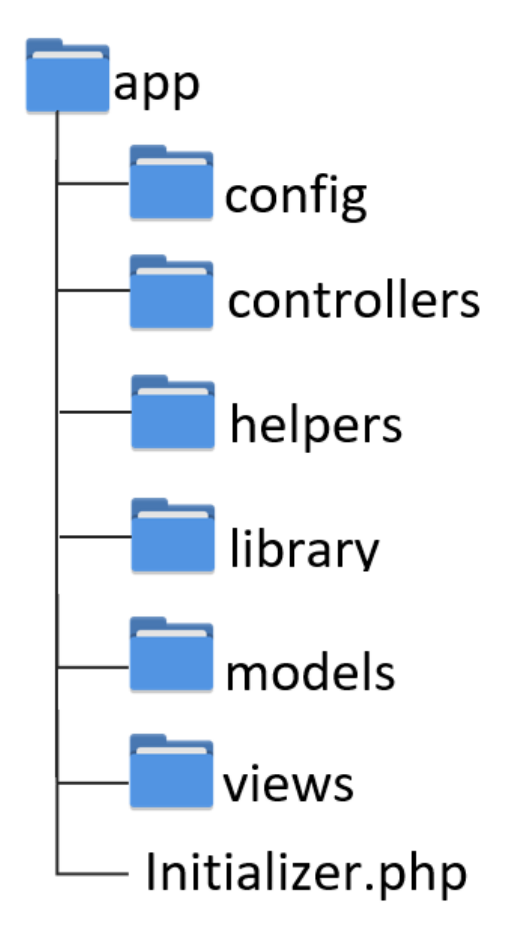

Figura 4.8.4: estructura interna del directorio app

initializer.php/ es un archivo que su función es cargar las librerias y funciones.

Además, de todos estos directorios y archivos, tenemos en un nuestra estructura, para ser más específico en el directorio raíz un archivo que nunca puede faltar, el archivo README. De verdad, este es el archivo más importante. Puede ser un simple archivo de texto con instrucciones cortas. Cada vez que el desarrollo demande un cambio de configuración en la plataforma, la instalación de un software, librería o herramienta de terceros, dicha información se agregará en tiempo real en este archivo, bajo el título «requerimientos e instalación» $133$ 

Los nombres en inglés representan una sugerencia universal que puede ser bien entendida por cualquier programador/a independientemente de su nacionalidad o procedencia. [134](#page-258-2)

<span id="page-258-1"></span><sup>&</sup>lt;sup>133</sup>IBIDEM, pág. 12

<span id="page-258-2"></span><sup>&</sup>lt;sup>134</sup>IBIDEM, pág. 9

# 4.8.3. REST API

| Crear usuario      | POST             | controlador/usuarios      |
|--------------------|------------------|---------------------------|
|                    |                  |                           |
| Obtener usuario    | GET <sub>2</sub> | controlador/usuarios/(id) |
| Obtener usuarios   | <b>GET</b>       | controlador/usuarios      |
|                    |                  |                           |
| Actualizar usuario | PUT              | controlador/usuarios/(id) |
|                    |                  |                           |
| Eliminar           | DELETE           | controlador/usuarios/(id) |

Tabla 4.8.1: Rest API

REST: Representational State Transfer (Transferencia de Estado Representacional)

- Es la interfaz entre sistemas que use HTTP para obtener datos o generar operaciones sobre esos datos en todos los formatos posibles, como XML y JSON.
- Protocolo Cliente Servidor
- Realiza un conjunto de operaciones bien definidas

API : Application programming interface (Interfaz de Programación de Aplicaciones)

Servicios web

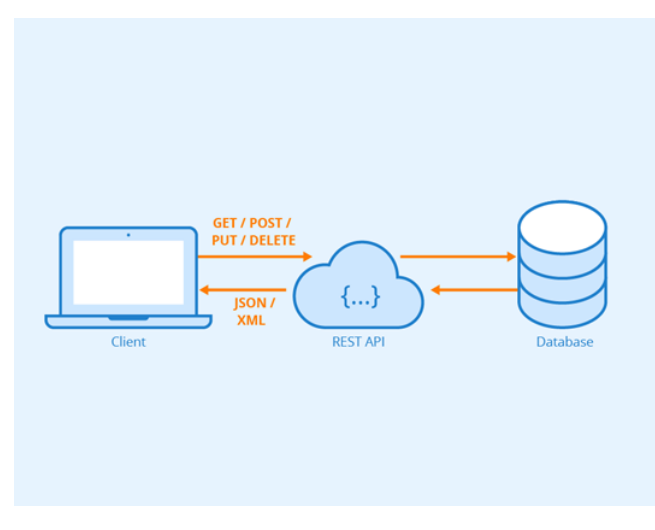

Figura 4.8.5: Servicios web

## 4.8.4. Estándares de base de datos

El uso de estándares de base de datos es gran importancia ya que asegura la legibilidad del modelo de datos, incluso para personas que no estén relacionadas con el desarrollo del sistema, en etapas de análisis y diseño. Además, estos estándares facilitan la portabilidad entre motores de base de datos, plataformas y aplicaciones; además, facilita la tarea en el momento de programar para los desarrolladores del sistema.<sup>[135](#page-260-0)</sup> (?).

Algunos de los estándares que se usaron al momento de diseñar y construir nuestra base de datos son:

- Únicamente se utilizaron caracteres alfabéticos, salvo que por la naturaleza del nombre se necesiten dígitos numéricos. Se prohíbe el uso de caracteres de puntuación o símbolos.
- Las letras acentuadas se reemplazarán por sus equivalentes no acentuadas.
- El nombre elegido debe de ser lo más descriptivo posible para evitar que se preste a distintas interpretaciones.
- Los nombres de las tablas deben especificarse en plural y de acuerdo a las reglas anteriores.
- Toda relación entre tablas debe implementarse mediante constraints (claves foráneas) con integridad referencial, de acuerdo al motor de base de datos utilizado.
- Los nombres de las tablas deben anteponer el prefijo "tbl"seguido del nombre especifico de cada tabla.
- Toda tabla debe poseer uno o más campos clave.
- El nombre del campo clave debe estar compuesto por "id" + nombre de la tabla en singular (para claves no compuestas). Dependiendo de la naturaleza de la entidad, el nombre de la tabla a usar es el de la misma tabla, o el de la relacionada.

<span id="page-260-0"></span><sup>&</sup>lt;sup>135</sup>Dirección general de gobierno digital, Estándares de diseños de Base de Datos, http://static.aytoroquetas.org/

Los campos clave deben ubicarse al inicio de la definición de la tabla (deben ser los primeros).

# Capítulo 5

# Plan de implementación

Para llevar a cabo la implementación exitosa del sistema se requiere de un proceso adecuado que cumpla con los requerimientos tanto en tecnología como son software y hardware, como también el conocimiento técnico por parte de los usuarios y administradores.

El plan consiste en la elaboración de ciertos manuales claves y puntuales que permitan mostrar a los usuarios y personal de informática de la Unidad de Salud Familiar de San Francisco Gotera cada uno de los elementos fundamentales para una correcta instalación y que el sistema pueda quedar en perfecto funcionamiento.

Cada uno de los factores necesarios para la puesta en marcha del proyecto de forma funcional se describen perfectamente en la siguiente documentación.

Cabe señalar que el proyecto está disponible para que la implementación sea inmediata, pero queda a disposición del personal de la Unidad de Salud y de los administradores de la misma el periodo o fecha para realizar la implementación según estimen conveniente.

# 5.1. Documentación

La documentación del sistema de registro, inspección y emisión de credenciales sanitarias otorgadas a los manipuladores de alimentos en la Unidad de Salud Familiar de San Francisco Gotera consiste en la recopilación de la información necesaria en donde se explican las características técnicas y funcionalidades del sistema a través de una serie de manuales que sirven como guías para los usuario y personal encargado de la configuración y mantenimiento del sistema.

Todo lo necesario para la instalación, uso, configuración o modificación del sistema se incluye en los 3 diferentes manuales que son:

- Manual de Instalación
- Manual de Usuario
- Manual de programación

# 5.1.1. Manual de usuario

El manual de usuario se ha elaborado con el propósito de contribuir como una herramienta para que guíe al usuario del sistema de Registro, Inspección y emisión de credenciales sanitarias otorgadas a los manipuladores de alimentos en la Unidad Comunitaria de Salud Familiar de San Francisco Gotera, ya sea a los Inspectores de Salud o colaboradores para el uso correcto y donde se muestra cómo realizar cada tarea específica que los usuarios requieran.

Es necesario que antes de que el sistema sea utilizado, se lea y ponga en práctica el contenido de este manual.

En el manual de usuario se puede encontrar paso a paso todas las tareas que la plataforma realiza con sus respectivas ilustraciones que permiten tener mayor comprensión de cada tarea. Además, ayudará a los futuros usuarios a tener un mayor conocimiento del uso del sistema.

## 5.1.2. Manual de programación

El manual de programación va dirigido más que todo al personal del área de informática de la Unidad de Salud Familiar de San Francisco Gotera o a quién corresponda la instalación, soporte y mantenimiento del sistema dentro de la Unidad.

El personal encargado de la administración y mantenimiento del sistema tiene que tener conocimientos técnicos sobre las siguientes tecnologías, para mayor comprensión del manual:

- PHP
- JavaScript
- **FITML5**
- $\overline{\text{CSS3}}$
- **MYSQL**

Este manual le permitirá al personal de informática conocer la estructura de cómo se elaboró el sistema y los pasos necesario para realizar cualquier cambio o modificación en el mismo.

## 5.1.3. Manual de instalación

En el manual de instalación se muestran todos los pasos a seguir para la instalación y configuración del sistema de registro, inspección y emisión de credenciales a los manipuladores de alimentos en la Unidad de Salud Familiar de San Francisco Gotera.

El contenido de este manual consiste en instrucciones básicas para llevar a cabo la instalación y configuración de forma exitosa en los ordenadores para que funciones de forma óptima.

El manual también contiene ilustraciones para que sea más comprensible su contenido. Este manual es de uso obligatorio la omisión del uso de este manual puede ocasionar una mala instalación o configuración y por lo tanto un mal funcionamiento del sistema.

# 5.1.4. Plan de implementación

El plan de implementación de nuestro sistema desarrollado de registro inspección y emisión de credenciales sanitarias otorgadas a los manipuladores de alimentos en la Unidad Comunitaria de Salud Familiar de San Francisco Gotera, consiste en el proceso que asegura la operatividad del sistema de información y que permite al usuario obtener beneficios por su operación.

El plan de implementación también servirá como un instrumento de programación y control de la ejecución del proyecto y todas las actividades que se lleven a cabo para dar cumplimiento a la puesta en marcha del proyecto.

De acuerdo a los alcance y limitaciones del proyecto, el desarrollo del sistema llega hasta la etapa de elaboración de un plan de implementación.

## 5.1.5. Estructura Organizativa

La siguiente ilustración muestra las áreas de la institución que estarán involucradas en la implementación del sistema que permitirá mejorar el proyecto de capacitación para la higiene en la Unidad Comunitaria de Salud Familiar de San Francisco Gotera Morazán.

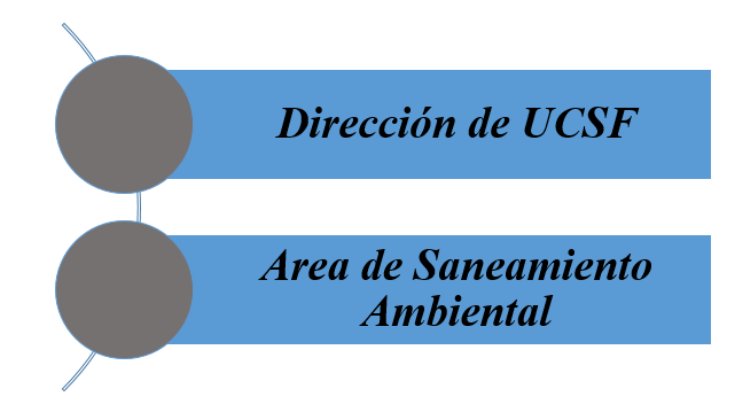

Figura 5.1.1: Estructura organizativa de las personas involucradas en la implementación del sistema web

# 5.1.6. Descripción de la estructura organizativa

A continuación se describe específicamente el rol que realizara cada una de las personas involucradas en el plan de implementación

- Dirección de La Unidad Comunitaria de Salud Familiar Es la entidad encargada de supervisar la implementación de todos los proyectos que se llevan acabo en la institución y la directora de UCSF de San Francisco Gotera Morazan Dr.Sandra de la Paz Laínez tendrá la ficción de facilitadora de los recursos y el personal requerido para las respectivas capacitaciones que se deberán llevar acabo en la sede.
- Área de Saneamiento Ambiental Son las personas que estarán a cargó del sistemas web y las asignadas a recibir las capacitaciones necesarias para el uso y la administración de este para luego poder transmitir este conocimiento a usuarios que ellos otorguen autorización del sistema informático.

# 5.1.7. Recursos a utilizar

## Financieros

Las capacitaciones no tendrán ningún costo ya que serán impartidas por los bachilleres María Yanci Martínez García, Luis Fernando Hernández Castillo, Duglas Enrique Díaz Barahona y Erick Adalberto López Joya, creadores del sistema web[.5.1.1.](#page-267-0)

<span id="page-267-0"></span>

| Cantidad       | Equipo                   | Detalle                                          |  |
|----------------|--------------------------|--------------------------------------------------|--|
| 2              |                          | La primera de ellas, será la que se conecte a un |  |
|                | Computadoras             | proyector, para que los capacitadores puedan     |  |
|                |                          | exponer el funcionamiento del sistema web.       |  |
|                |                          | La segunda servirá para que el personal del      |  |
|                |                          | área de saneamiento ambiental pueda hacer        |  |
|                |                          | uso y pruebas con el sistema web.                |  |
|                |                          |                                                  |  |
| $\overline{2}$ | Smartphone               | dispositivo será utilizado por<br>Este<br>$\log$ |  |
|                |                          | capacitación,<br>inspectores<br>la<br>para<br>en |  |
|                |                          | visualización del sistema. Ya que deberán        |  |
|                |                          | capacitados en su uso tanto<br>estar<br>en       |  |
|                |                          | computadora como en dispositivos móviles.        |  |
|                |                          |                                                  |  |
| 1              |                          | Para proyectar la capacitación del sistema       |  |
|                | Proyector                | web y visualizar lo que se va a impartir en las  |  |
|                |                          | capacitaciones.                                  |  |
|                | Conexión<br>$\mathbf{a}$ | Para poder desarrollar las capacitaciones        |  |
|                | internet                 |                                                  |  |

Tabla 5.1.1: Recursos necesarios para la realización de la capacitación

# Tiempo

El tiempo estimado para desarrollar el plan de implementación del sistema informático por personal autorizado se visualiza mediante el siguiente cronograma.

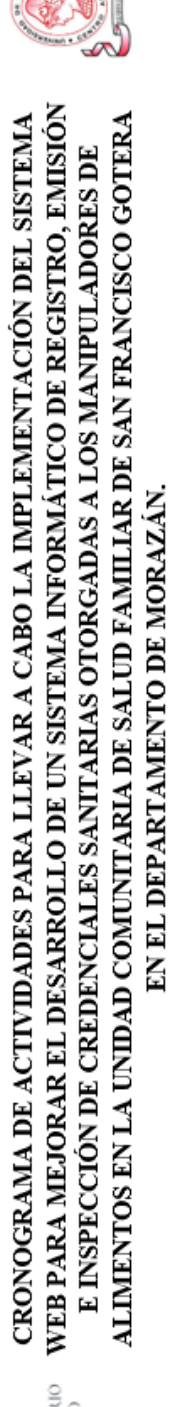

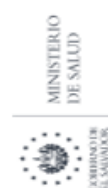

Día<br>15 × Día<br>14 ×  $\overline{Dia}$ <br> $13$ ×  $\frac{\text{Día}}{12}$ ×  $\overline{D}$ ía × Día<br>10 × iemno estimado  $\overline{D}$ ia × Día  $\alpha$  $\bowtie$  ${\rm Dfa}$  $\bowtie$ Día<br>6  $\bowtie$ Día<br>5 × Día<br>4 × Día<br>3 × Día<br>ο × Día de San Francisco Gotera, Morazán, área de saneamiento ambiental Plan de implementación finalizado con el lanzamiento del sistema Presentar el sistema web a las autoridades respectivas de la UCSF Instalación del sistema informático en servidor designado por la Realizar las capacitaciones a los inspectores técnicos del área de Realizar pruebas supervisadas por personas designadas por los Actividades a desarrollar Instalar el sistema web en un host de prueba. saneamiento ambiental de la UCSF inspectores técnicos. informático. UCSF.

Tabla 5.1.2: Cronograma de implementación

## Infraestructura

El lugar donde se realizarán las capacitaciones serán las instalaciones de La Unidad Comunitaria de Salud Familiar de San Francisco Gotera, Morazán. en donde la directora de la institución sera quien asigne el espacio físico adecuado para la realización de la actividad.

## Material de apoyo o Documentación

Para llevar a cabo las capacitaciones por parte del personal del Área de saneamiento ambiental de la UCSF de San Francisco Gotera (Inspector técnico Javier Hernández y Humberto Sánchez) se cuenta con el apoyo de los manuales de la Plataforma, en donde se explican los pasos o procesos de cómo se utiliza y como se realizan las configuraciones previas para poder hacer uso de ella.

# Capítulo 6

# Conclusiones y Recomendaciones

# 6.1. Conclusiones

Mediante el estudio preliminar se pudo conocer la situación problemática que atraviesa la Unidad Comunitaria de Salud Familiar de San Francisco Gotera y se determinó la necesidad del desarrollo de un Sistema Informático para llevar un registro preciso de los manipuladores de alimentos y tener una clasificación de los que están aptos o no aptos para la obtención del carné correspondiente.

El marco referencial brindo un panorama general de la institución para comenzar la maquetación del software.

En el marco teórico se plantearon los conceptos y definiciones relacionadas con la elaboración del Sistema Informático para así, brindar una perspectiva de las herramientas y procedimientos a seguir a lo largo del desarrollo.

La metodología de la investigación nos brindó un enfoque para llegar a la solución de la problemática planteada. Los instrumentos de recolección de datos permitieron conocer la información más relevante en cuanto a las necesidades de cada módulo a desarrollar así también los recursos con los que cuentas la Unidad Comunitaria de Salud Familiar de San Francisco Gotera, para implementar un Sistema Informático que satisfaga tales necesidades.

Lo datos recopilados mediante los instrumentos se analizaron para proveer soluciones a las necesidades planteadas, dando el surgimiento a los requerimientos funcionales y no funcionales del Sistema Informático, para dar lugar al diseño lógico y la estructura de la propuesta planteada previamente.

A lo largo de la etapa de programación se le realizaron pruebas al software para darle solución a fallas potenciales, así también una vez culminado, se le realizaron pruebas finales para exponerlo a diferentes escenarios que podrían ocasionar problemas futuros.

Con la automatización del registro de los manipuladores de alimentos y el control de las inspecciones realizadas a los establecimientos en San Francisco Gotera, se solventará la problemática actual del manejo de la información en el área de saneamiento ambiental evitando procesos engorrosos y agilizando tramites.

# 6.2. Recomendaciones

Se recomienda hacer uso de la metodología de desarrollo en cascada para el futuro actualizaciones y modificaciones del Sistema Informático.

Se recomienda seguir la documentación establecida (manuales) si se requiere realizar una modificación o cambios en la funcionalidad del Sistema.

Realizar pruebas al momento de implementar cualquier tipo de cambio en funcionamiento del Sistema Informático.

Documentar cualquier tipo de cambio en el Sistema para facilitar el soporte y mantenimiento del mismo.

Hacer uso de las opciones de copias de respaldo de la base de datos como del código fuente del sistema, además de restringir el acceso a éstas de usuarios no autorizados.

# Bibliografía

- [1] Antonio Camacho Herramienta para el análisis de requerimientos dentro de la . pequeña empresa desarrolladora de software en Bogotá, Colombia, Proyecto . de grado, Pontificia Universidad Javeriana, 2005.
- [2] Arthur Pointeau Diagrama de casos de uso, Openclassrooms, 2018.
- [3] Carlos Mario Zapata Gilma Liliana Garces, Generación del diagrama de secuencias . de UML2.1.1 desde esquemas preconceptuales, 2008.
- [4] Eugenia Bahit Ingeniería de software y estructuras de directorios definitivas en . aplicaciones MVC modulares, 2013.
- [5] Greet Peersman Métodos de Recolección y Análisis de Datos en la Evaluación de . Impacto, 2014.
- [6] Ivar Jacobson Ian Spence, Kurt Bittner.Casos de udo 2.0, la guía para ser exitoso . con los casos de uso, Estados Unidos, IVAR JACOBSON INTERNATIONAL . SA, 2013.
- [7] J. D Gauchat El gran libro de HTML5, CSS3 y Javascript Primera edición, 2012.
- [8] Jeffrey L. Whitten Análisis de sistemas: Diseño y Métodos, 2008.
- [9] Juan Garrido Cobo. TFC Desarrollo de Aplicaciones Móviles, 2013.
- [10] Juan Miguel Vergara Pineda ¿Qué es? y ¿qué nos ofrece?, la herramienta . phpMyAdmin Extraido de www.coriaweb.hosting, 2016.
- [11] Juan Pavón Mestras. Aplicaciones Web/Sistemas Web, 2012.
- [12] Karla Ceballos UML: Diagrama de Secuencia, Portafolio Digital, 2015.
- [13] Kendall & Kendall Analisis y diseño de sistemas, 8th Edicion, 2011, P.4
- [14] Manuel Perez Cardona irebase, qué es y para qué sirve la plataforma de Google, . 2016, https://www.iebschool.com/blog/firebase.
- [15] Martin Fowler UML distilled, Reino Unido, Addison Wesley, 1997.
- [16] Moisés Belchín logdart, España, 2014, librodart.es.
- [17] Roger S. Pressman Ingeniería de software : un enfoque practico, 7th edición, 2010.
- [18] Rodríguez Echeverría Programación Orientada a Objetos, 2004.
- [19] Sampieri Metodología de la investigación, 6TH Edición.
- [20] Victor Robles MVC (Modelo Vista Controlador) en PHP nativo, 2014, . victorroblesweb.es.

# ANEXOS

# Anexos A

# Entrevista

La entrevista se realizó a los dos Inspectores de Salud de la Unidad de Salud Familiar de San Francisco Gotera, de forma individual, por medio de Google Forms, esto debido a la emergencias de Covid-19 durante el año 2020.

# 1. ¿El sistema con el que se cuenta actualmente cubre todas las necesidades que se demandan en la Unidad de Salud?

Ambos inspectores respondieron "No".

# 2. ¿Que carencias o dificultades le encuentra al sistema que Utilizan actualmente?

Respuesta 1: Se necesita mucho tiempo, para acceder a la información individual de las personas que se encuentran en el registro de manipulación de alimentos que han recibido capacitación y cumplido otros requisitos.

Respuesta 2: Cuesta que trabaje.

### 3. ¿Cuáles son los procesos que le toma más tiempo realizar?

Respuesta 1: Encontrar en una gran lista de nombres de personas participantes, un nombre en particular y sus requisitos de cumplimiento. Respuesta 2: Los trabajos en excel.

# 4. ¿Qué tipo de información le gustaría filtrar para mejorar el sistema de búsqueda?

Respuesta 1: Nombre individual del paticipante, clasificación si es manipulador formal o informal, nombre del establecimiento, dónde labora, tiene capacitación si o no, que exámenes de laboratorio tiene, y cuáles cumplen con la norma cuales no cumplen la norma.

Respuesta 2: El diagnóstico de manipuladores de alimentos.

## 5. ¿Cuál es su nivel de conocimiento de computación que posee?

Respuesta 1: Medio. Respuesta 2: Bajo.

## 6. ¿Cuentan con una conexión estable a internet?

Respuesta 1: Si.

Respuesta 2: No.

- 7. ¿Cuál es el sistema operativo que manejan actualmente? Ambos respondieron Windows 10.
- 8. ¿Cuál es el número de personas que acuden a la Unidad en los periodos de renovación de credenciales?

Respuesta 1: 1500 o más Respuesta 2: 2000

## 9. ¿Quienes tienen autorización para realizar los registros en el sistema?

Respuesta 1: Los 2 inspectores de la UCSFI. Respuesta 2: Mi compañero y yo.

10. ¿En cuantos equipos tienen instalado el sistema actual( de registro de personas del sector de alimentos?

Respuesta 1: 4 Equipos.

Respuesta 2: 2 Equipos.

# Anexos B

# Encuestas

Encuesta dirigida a los manipuladores de alimentos del municipio de San Francisco Gotera.

1. ¿Qué tipo de alimentos prepara o comercializa?

- 2. ¿A que sector pertenece como vendedor de alimentos?
	- ∗Marca sólo un circulo
		- Formal.
		- $\bigcirc$  Informal.
- 3. ¿Trabaja por su cuenta(negocio propio)?
	- ∗Marca sólo un circulo
		- Si.
		- $\bigcirc$  No.
- 4. ¿Cuenta con el permiso para la manipulación de alimentos?

∗Marca sólo un circulo

- $\bigcirc$  Si.
- $\bigcap$  No.
- 5. ¿Ha asistido a capacitaciones brindadas por personal de la Unidad de Salud Familiar de San Francisco Gotera?
	- ∗Marca sólo un circulo
		- Varias veces.
		- $\bigcirc$  Una vez.
		- O Nunca.
- 6. ¿Se ha realizado alguna verificación de las condiciones de salud e higiene en su negocio (o lugar de trabajo)?
	- ∗Marca sólo un circulo
		- $\bigcirc$  Si.
		- $\bigcirc$  No.
- 7. ¿Cuenta con un teléfono inteligente (Smartphone)?

∗Marca sólo un circulo

- $\bigcirc$  Si.
- $\bigcap$  No.

Si su respuesta anterior fue Si continuar con la siguiente sección, de lo contrario no continuar y terminar la encuesta.

8. ¿Que sistema operativo tiene su teléfono?

∗Marca sólo un circulo

- Android.
- $\bigcirc$  iOS.

 $\bigcap$  Otro.

- 9. ¿Tiene acceso a internet en su teléfono móvil?
	- ∗Marca sólo un circulo
		- $\bigcirc$  Si.
		- ◯ No siempre.
		- $\bigcap$  No.
- 10. ¿Con que frecuencia se conecta a internet?
	- ∗Marca sólo un circulo
		- $\bigcirc$  Menos de 5 veces por semana.
		- $\bigcirc$  Entre 5 y 10 veces por semana.
		- $\bigcap$  Entre 10 y 20 veces por semana.
		- Más de 20 veces por semana.
- 11. ¿Alguna vez se le ha olvidado la fecha que le toca renovar su carné de manipulador de alimentos?
	- ∗Marca sólo un circulo
		- $\bigcirc$  Si.
		- $\bigcap$  No.
- 12. ¿Consideraría útil una aplicación móvil que le envié notificaciones para recordarle las fechas de presentar exámenes o renovación de su credencial? ∗Marca sólo un circulo

 $\bigcirc$  Si.

No.

 $\bigcirc$  Tal vez.

13. ¿Qué método utiliza para conectarse a Internet?

∗Selecciona todos los que correspondan

 $\hfill\Box$ <br> <br>Datos móvil.

WIFI.

 $\hfill\Box$  <br> Otro.

# Anexos C

# Formato de los permisos para

# manipuladores

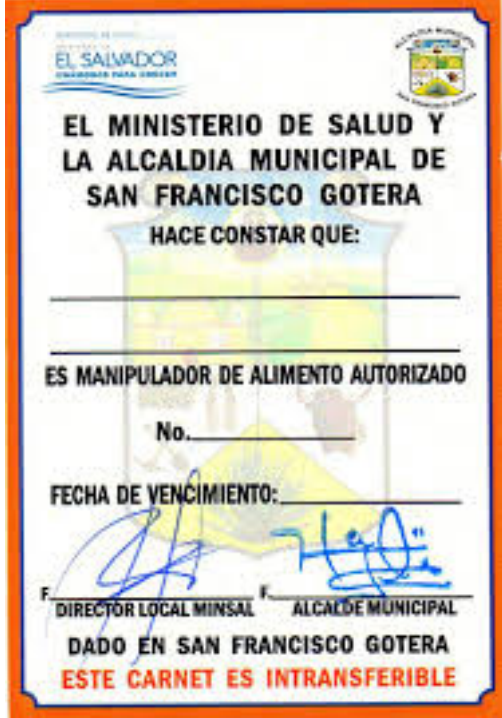

Figura C.0.1: Ejemplo de formato de permiso otorgado a los manipuladores

# Anexos D

# Presentación de sistema y cartas de aceptación U.C.S.F

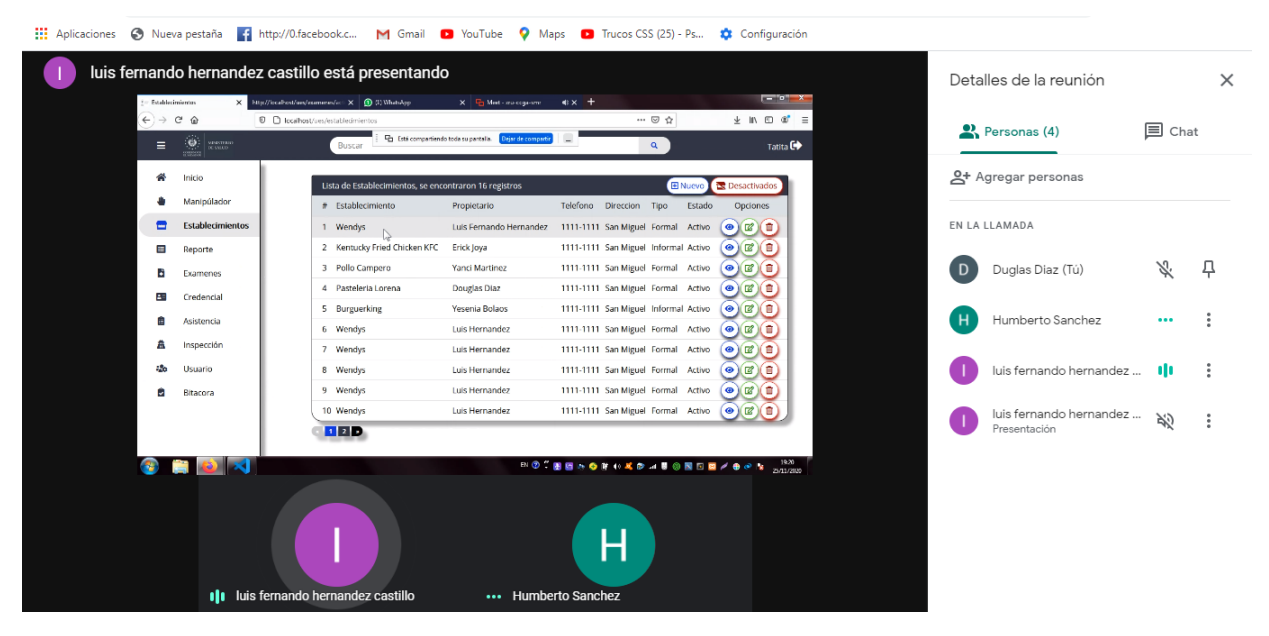

Figura D.0.1: Reunión con inspectores de UCSF

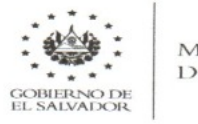

**MINISTERIC DE SALUD** 

#### Ministerio de Salud de El Salvador **U.C.S.F** de San Francisco Gotera

Señores.

San Francisco Gotera, 7 de Febrero de 2020

#### Universidad de El Salvador **Facultad Multidisciplinaria Oriental** Departamento de Ingeniería y Arquitectura

Reciban un cordial saludo en nombre de la dirección de la U.C.S.F de San Francisco Gotera y del personal Técnico en Saneamiento Ambiental que integra el proyecto de "Capacitación" sobre higiene de los alimentos" deseándole éxitos en sus labores.

Tenemos el agrado de dirigirnos a ustedes con la finalidad que permitan a los estudiantes de la carrera de Ingeniería de Sistemas Informáticos, Luis Fernando Hernández Castillo, Duglas Enrique Díaz Barahona, Erick Adalberto López Joya y María Yanci Martínez García, para el Desarrollo de un Sistema Informático de Registro, Emisión e Inspección de Credenciales Sanitarias Otorgadas a los Manipuladores de Alimentos en La Unidad Comunitaria de Salud Familiar de San Francisco Gotera en el Departamento de Morazán, ya que mejoraría de gran manera el desarrollo de las actividades e integrar nuestros procesos a tecnologías de vanguardia y por esta razón nos comprometemos a brindar toda la información necesaria que sea requerida por parte de los estudiantes para la realización del sistema.

A continuación, les describimos los principales problemas que tenemos en el manejo de la información de los vendedores por no tener un sistema automatizado que agilice los procesos:

- · Perdida de información.
- Procesos de búsqueda o ejecución lentos.  $\bullet$
- Duplicación de información  $\bullet$
- Seguridad de los datos es vulnerable.
- A todo esto, le agregamos que se cuente con una cantidad considerable de vendedores que deben ser controlados y el escaso personal no logra suplir tanto el registro como el control de estos.

Agradecemos de antemano su atención y esperando que comprendan y nos tomen en cuenta por la necesidad que sufre la institución y el sector de vendedores de alimentos de San Francisco Gotera con la aprobación de nuestra petición ya que será de gran beneficio y ayuda a la U.C.S.F

Atentamente:

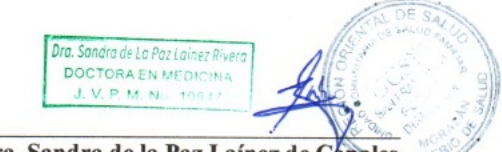

Dra. Sandra de la Paz Laínez de Canales Directora de U.C.S.F de San Francisco Gotera

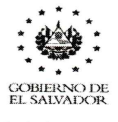

**MINISTER IO DE SALUD** 

Ministerio de Salud de El Salvador **U.C.S.F** de San Francisco Gotera

San Francisco Gotera, 1 de Diciembre de 2020

Señores.

#### Universidad de El Salvador Facultad Multidisciplinaria Oriental Departamento de Ingeniería y Arquitectura

Reciban un cordial saludo en nombre de nuestra institución, deseándoles éxitos en sus labores cotidianas.

Por medio de la presente, nos dirigimos a ustedes para hacer constar que la U.C.S.F de San Francisco Gotera avala el funcionamiento en su totalidad del proyecto: Desarrollo de un Sistema Informático de Registro, Emisión e Inspección de Credenciales Sanitarias Otorgadas a los Manipuladores de Alimentos en La Unidad Comunitaria de Salud Familiar de San Francisco Gotera en El Departamento de Morazán.

Presentado por los estudiantes:

María Yanci Martínez García. Luis Fernando Hernández Castillo. Erick Adalberto López Joya. Duglas Enrique Díaz Barahona.

Hemos comprobado el funcionamiento del sistema desarrollado, por lo tanto; aceptamos su funcionamiento y, estando conformes con este, manifestamos su aval para la contribución a las actividades desarrolladas en el área de Saneamiento Ambiental de esta Unidad de Salud.

Atentamente:

Dra. Sandra de La Paz Lainez Rivera ١J۱ **DOCTORA EN MEDICINA** Dr. Sandra de la Paz Lainez de Canales Directora de U.C.S.F de San Francisco Cotéra.

Figura D.0.3: Carta de aceptación del sistema Directora

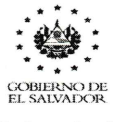

**MINISTERIO** DE SALUD

Ministerio de Salud de El Salvador **U.C.S.F** de San Francisco Gotera

San Francisco Gotera, 1 de Diciembre de 2020

Señores.

#### Universidad de El Salvador Facultad Multidisciplinaria Oriental Departamento de Ingeniería y Arquitectura

Reciban un cordial saludo en nombre de nuestra institución, deseándoles éxitos en sus labores cotidianas.

Por medio de la presente, nos dirigimos a ustedes para hacer constar que la U.C.S.F de San Francisco Gotera avala el funcionamiento en su totalidad del proyecto: Desarrollo de un Sistema Informático de Registro, Emisión e Inspección de Credenciales Sanitarias Otorgadas a los Manipuladores de Alimentos en La Unidad Comunitaria de Salud Familiar de San Francisco Gotera en El Departamento de Morazán.

Presentado por los estudiantes:

María Yanci Martínez García. Luis Fernando Hernández Castillo. Erick Adalberto López Joya. Duglas Enrique Díaz Barahona.

Hemos comprobado el funcionamiento del sistema desarrollado, por lo tanto; aceptamos su funcionamiento y, estando conformes con este, manifestamos su aval para la contribución a las actividades desarrolladas en el área de Saneamiento Ambiental de esta Unidad de Salud.

Atentamente:

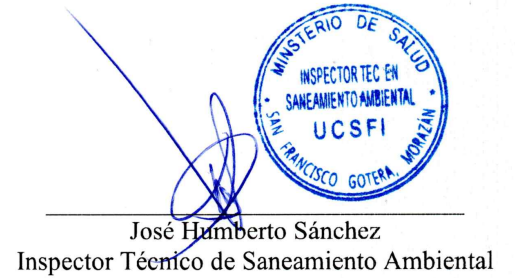

Figura D.0.4: Carta de aceptación del sistema Inspector Técnico